USBM Contract No. PO241054

# **SPECIALIZED FORTRAN COMPUTER BROGRAMMING AND ANALYSIS SERVICES TO UPGRADE CAPABILITY OF MFIRE PROGRAM**

Xinquan Zhou Rudolf E. Greuer

Department of Mining Engineering Michigan Technological University

DEPARTMENT OF THE INTERIOR BUREAU OF MINES WASHINGTON, D.C.

# **FORWARD**

This report, titled "Specialized Fortran computer Programming and Analysis Services to Upgrade Capability of MFIRE Program", was prepared by the Department. of Mining Engineering, Michigan Technological University, Houghton Michigan, under USBM Contract No. PO241054 . It was administered under the technical direction of the Twin Cities Research Center with Mr. Linneas W. Laage acting as the project administrator.

This report is a summary of the work accomplished during the performance of this project. This report was submitted by the author in December 1994.

Author: Dr. Xinquan Zhou, Associate Professor Department of Mining Engineering Beijing Graduate School China University of Mining & Technology Beijing, 100083 P. R. China

Advisor: Dr. Rudolf E. Greuer, Professor Department of Mining Engineering Michigan Technological University Houghton, Michigan 49931

# **ACKNOWLEDGEMENT**

The investigation for the convergence behavior of program MFIRE made by Mr. Roger **A.**  Pierce, mining engineer in MSHA, and Mr. Chris Pritchard, senior mining engineer in Tg Soda Ash, Inc. is gratefully acknowledged.

# **Table of Contents** '

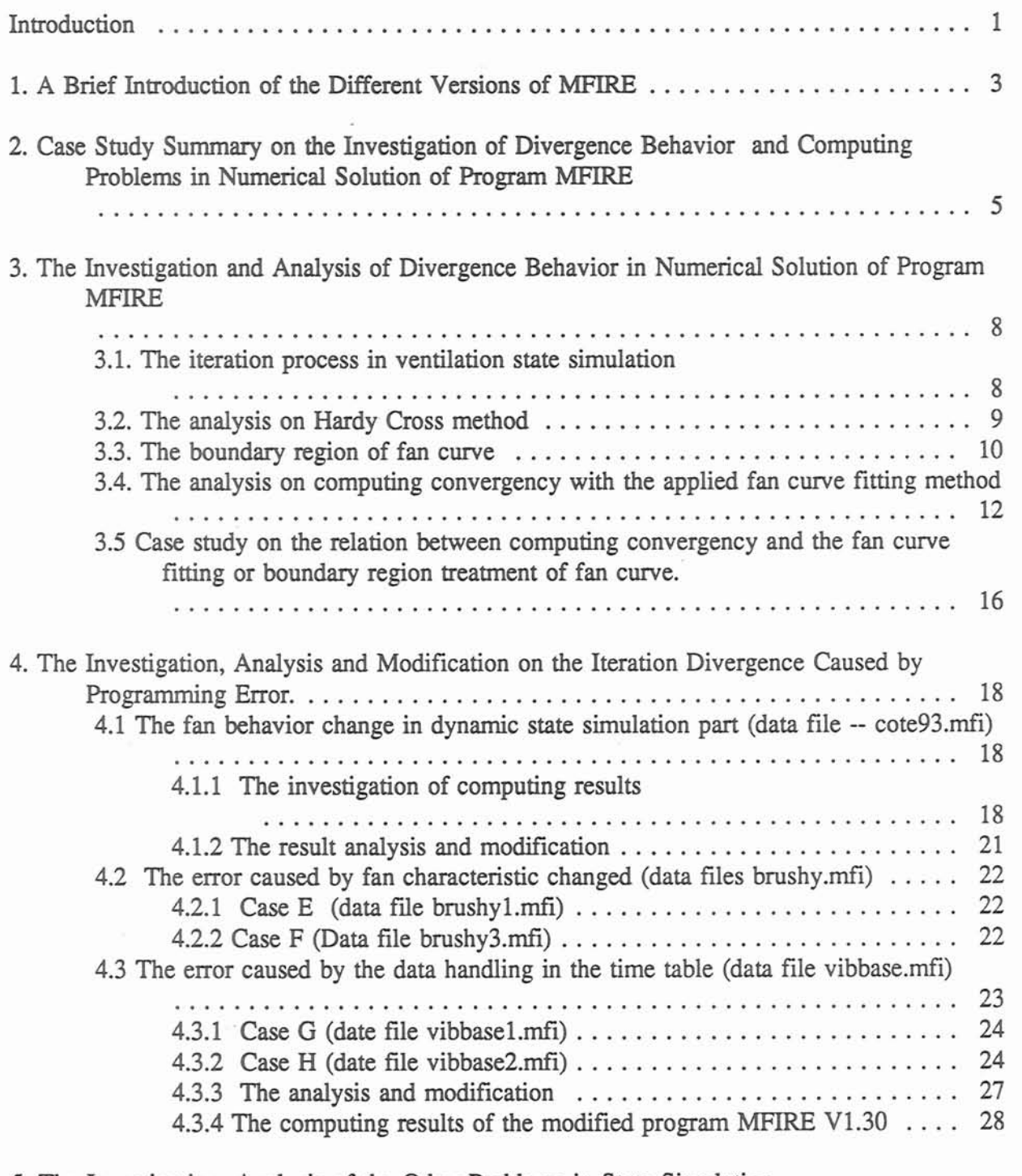

5. The Investigation, Analysis of the Other Problems in State Simulation And Source Code Modification

 $\bar{\gamma}$  :

 $\left\langle \hat{\phi}\right\rangle$ 

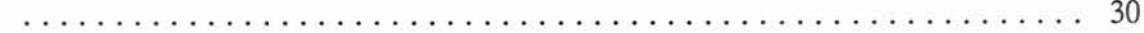

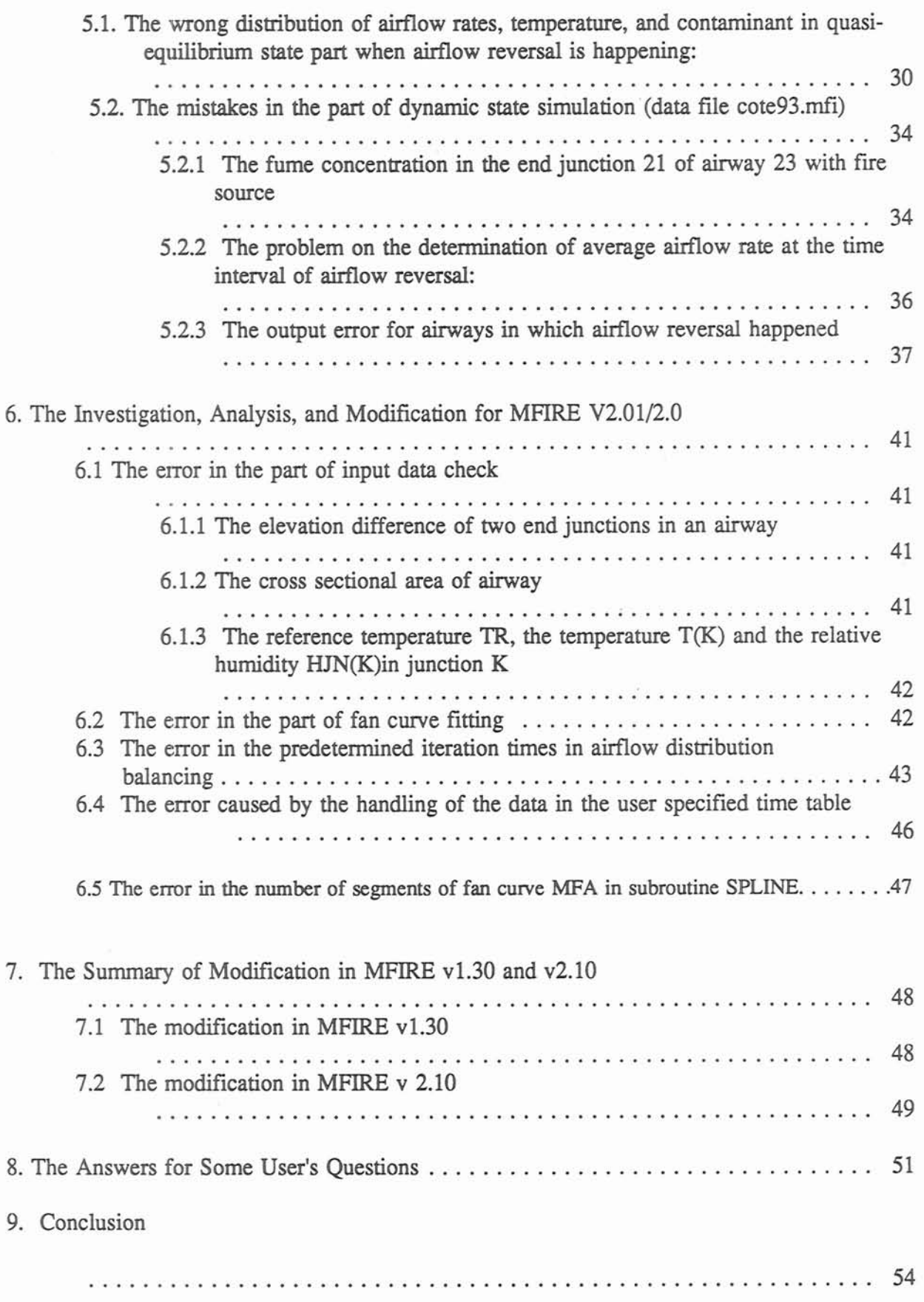

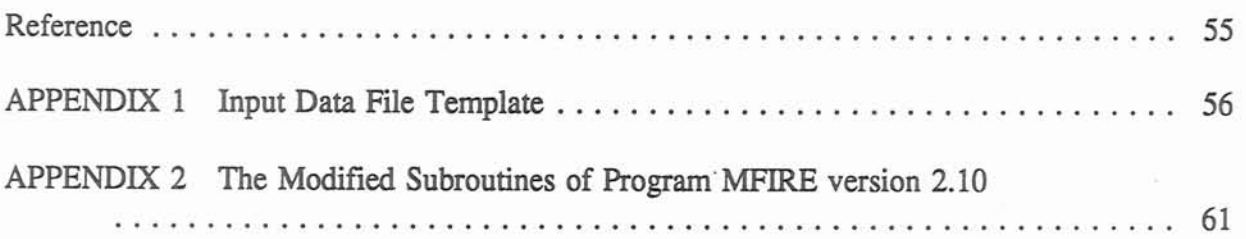

 $\sim 10^{11}$  km s  $^{-1}$ 

 $\sim$ 

 $\sim 10^{-11}$ 

## **Introduction**

MFIRE, written in Fortran 77, is a computer program for ventilation state simulation in the steady state or transient state condition. It can be applied for the calculation of normal ventilation system planning or the analysis of the dynamic state variation in a ventilation system under thermal or mechanical disturbance.

The state simulator **MFlRE** is a useful tool for mine fire fighting. In the case of a mine fire, mine ventilation engineers want to get some help to obtain more information, such as what is happening in the underground mine and how to control the mine fire, for correct decision making. By use of program MFIRE, forecasts can be made on the variation of airflow, temperature, and contaminant distribution in a ventilation system during a mine fire. The paths which the contaminant takes at each time interval can be traced. The program MFIRE can be of assistance in the preplanning of escape routes. It can also be helpful during a mine fire emergency and mine recovery operation.

Besides of offering the information of state simulation during a mine fire, MFIRE can be applied for state control by pretesting the suitability of the selected state control measures. It is to simulate the effects of the state control measures on the airflow distribution of a dynamic ventilation system. The testing result can be used for fire fighting in a similar real case of a mine fire. By employing empirical methods or a qualitative analysis like Budryk approach, ventilation engineers can choose different combinations of locations and sizes of control devices as samples of state control for an underground mine fire. Program MFIRE can simulate the different combination samples, that consist of a certain mine fire, the corresponding different control measures, and obtain the control effects. After the different control results are compared, the state control measure, which creates the best effect among the different state control measures, will be chosen for that fire case. When a mine fire, which is similar to one of the pretested cases, breaks out, the corresponding choice of the state control measure is applied to the ventilation system. It means that the simulator MFIRE has the function of indirect state control[10].

To achieve the above two functions, state simulation and state control, the mine ventilation system condition, sometimes, should be changed in a wide range to meet the requirement of the fire fighting. These wide system condition changes, such as adding operating fans, stopping or reversing fans, changing fan characteristics, adding regulators and making airflow shortcuts are represented in the time table of the input data set When the data files are changed in a wide range, however, an iteration divergence and some other computing errors in the distribution of airflow, temperature, and contaminant may occur. More serious logical programming and flexible selection on the algorithms are wanted to meet the request of the different data sets, to achieve correct state distribution simulation and improve the iteration convergence. To enhance the reliability and common suitability of program MFIRE, it is necessary to make investigation, analysis, and modification for the formal versions of MFIRE. The version 1.29, permitting dry .calculation, and versions 2.01/v2.0, permitting dry and humidity calculation, are widely applied

in the mining industry today.

The data sets **used** for the investigation have a wide range of system condition change. The investigation neveals the new computing problems on the simulation of the airflow, temperature, selection of the fan curve fitting method and the treatment of the boundary region of fan curve or contaminant distribution, and the algorithm divergence. Programming error, improper can cause the above problems. The modification of the program may induce new problems because of the complication of the program. Avoiding new problem emergence during source code modification is a principle that was being followed by the authors of the report.

This report offers the investigation on the computing results of the data sets and the existing computing problems on the state distribution, the fan curve fitting, the handling of the boundary region of operating range of fan characteristic. The causes of the problems are analyzed and the modification of source code of MFIRE is also presented. The investigation is based on the application of MFIRE v1.29 and v2.0/v2.01. The new data file sample and modified subroutines of program MFIRE are shown in the appendix **A** and B respectively. The modifications have been marked to make them easily to be found.

## 1. A Brief Introduction of the Different Versions of MFIRE

In the recent years, the Bureau of Mines has released several versions of **MFIRE.** Fig.1 shows the relation among these versions. Based on the former version 1.27 { 1 ), Yang made some modifications to develop the version 1.29 to improve the algorithm convergence in 1992 [9]. The outline of the modification of version 1.29 is following:

i). **A** new cubic spline method is employed to achieve smooth fan curve fitting and improve the iteration convergence of network balancing.

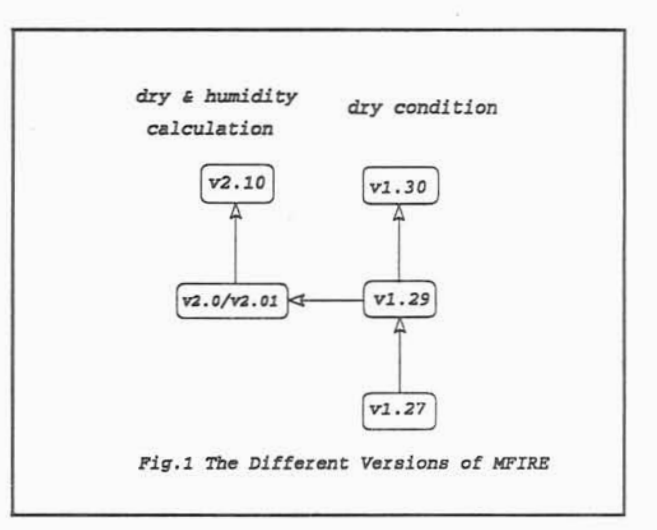

ii). Apply actual airflow direction instead of initial assumed airflow direction in the input data to determine the temperature of starting and ending junctions in an airway and calculate the average rock temperature of airway wall.

iii). Correct a programming error. In the subroutine ITR, the fan curve's derivative is converted into the unit of IN. WG/10<sup>5</sup> CFM, as in the derivative of a mine airway to match the units in the iteration formula of network balancing.

iv). The subroutine NVPl is modified by applying a more reasonable natural ventilation method as in the subroutine NVP2.

In 1993, based on former version 1.29, Chang made some source code modification and function enhancement to develop new versions of MFIRE v2.0/v2.01. The version 2.0 released in August 1993 and the version 2.01 released in April 1994 are similar so that they are put together [7]. The modification in this version is as follows:

i). Add the calculation of humidity condition.

ii). To simplify the structure of the program, the three parts of source code of MFIRE, MFIREO.FOR, MFIREl.FOR, and MFIRE2.FOR, have been combined because the functions and capacity of computers are greatly enhanced in the present time. It is no longer necessary to calculate separately for saving computer memory.

iii). Make some simplifications on the data input and programming structure.

Consequently, the investigation, analysis, and modification of the program MFIRE in this report are divided into two steps:

i). Upgrade the MFIRE V1.29 to MFIRE V1.30, which is applied in dry case, to improve the algorithm convergence and the program suitability to different data files. The chapters 3 to 5 will discuss this problem.

ii). Debug the program MFIRE V2.01, which is applied for both dry and wet cases, to correct the existed errors and add whatever the modification has been made in the version v1.30 to develop new version 2.10. Chapter 6 will deal with the problem.

## **2. Case Study Summary on the Investigation of Divergence Behavior and Computing Problems in Numerical Solution of Program MFIRE**

There are seven groups of data sets, most of them from operating mines in the US, being applied by this computing investigation. They are i.testdata.dat (51 airways and two fans), ii. Mult-1ev.dat (49 airways and one fan -- Waldo Experiment Mine NM), iii. Cote93.mfi (38 airways and one fan --Fig.3), iv.xtl0l.dat (70 airways and two fans Dongpong Coal Mine, Xintai Mining Administration, China), v. f94-10.bas (56 airways and two fans -- Tg Soda Ash, Inc. WY), vi. Vibbase.mfi (74 airways and eight fans -- The Viburnum N0.29 Mine, MO), and vii. Brushy.mfi (60 airways and five fans -- The Brushy Creek Mine, MO).

Based on above data sets, there are three functions of program MFIRE being investigated: i. steady state simulation, network and temperature calculation, ii. unsteady state simulation, and iii. quasi-equilibrium state simulation. The cases **A,** B, C, and D in data sets cote93.mfi and brushy.mfi, the cases **A,** B, in data sets vibbase.mfi and f94-10 has described the variation in ventilation system condition.

The summary of investigation in table 1 shows that the iteration divergence or wrong computing results were induced by the variation of ventilation system condition. The convergence behavior may get ever worse in a multi-fan system. The problems revealed by the investigation of program MFIRE can be divided into two groups:

**A.** the computing divergence during iteration

i). the computing divergence in network balancing calculation

ii). the computing divergence in natural ventilation calculation

iii). the fan operating point calculated converging to the outside of the operating region of fan curve. It may be induced by two reasons: iteration divergence or an unsuitable fan installed. The problem caused by the divergence should be analyzed and solved in this report. in the case of a wrong fan installed, which is not caused by programming error, a suitable fan should be selected and the input data file should be modified.

B. the error in programming

i). give the wrong distribution of airflow rates, temperature, and contaminant in quasiequilibrium and dynamic state calculation.

ii). When one fan is stopped, the operating fans with higher sequence numbers may pick up wrong fan characteristics.

iii). the error in output results

|                                    |   | variation in<br>system<br>structure                                                      | steady<br>state<br>simulation | dynamic state<br>simulation    | quasi-<br>equilibrium<br>state simu. | comment                                                                                                    |  |
|------------------------------------|---|------------------------------------------------------------------------------------------|-------------------------------|--------------------------------|--------------------------------------|----------------------------------------------------------------------------------------------------|--|
| testdata.dat<br>2 fans             |   |                                                                                          | correct                       | correct                        | correct                              | two files have been<br>applied for development<br>and modification of<br>MFIRE for years.                                            |  |
| mult-lev.d<br>at 1 fan             |   |                                                                                          | correct                       | correct                        | correct                              |                                                                                                    |  |
| $xt101$ .dat<br>2 fans             |   |                                                                                          | correct                       | correct                        | correct                              | ¥.                                                                                                    |  |
| f94-10.<br>bas<br>2 fans           | A |                                                                                          | <b>DNB</b>                    | DNB DNVP                       | <b>DNB DNVP</b>                      | old version $< v1.29$                                                                                                    |  |
|                                    | B |                                                                                          | correct                       | correct                        | correct                              | new version $>$ = $v1.29$                                                                                                    |  |
| cote93<br>.mfi<br>1 fan<br>(case)  | Α | blower in AW 1<br>then stop, an<br>exhaust fan in<br>AW5                                 | correct                       | DNB,<br>OPTOUT                 | <b>WRONG</b><br>STATE,***            | *** if outer-level<br>iteration is one time, it<br>will causes problem<br>when airflow reverse                                       |  |
|                                    | B | no fan in steady<br>state then blower<br>fan in AW 1                                     | $DNB*$                        | DNB,<br>OPTOUT                 | correct                              | *caused by cyclic<br>pattern in every 2<br>iterations because no fan                                                                 |  |
|                                    | C | AW 1 has fixed<br>Q, then fan stop<br>an exhaust fan<br>Aw <sub>5</sub>                  | correct                       | DNB, DNVP,<br>OPTOUT           | <b>WRONG</b><br>STATE***             | *** if outer level<br>iteration is one time, it<br>causes problem when<br>airflow reverse                                            |  |
|                                    | D | dynamic part, a<br>blower fan in<br>AW 1, stop, an<br>exhaustt fan in<br>AW <sub>5</sub> | DNB*                          | DNB,<br>OPTOUT                 | correct                              | *caused by cyclic<br>pattern in every 2<br>successive iterations<br>because no fan<br>operation                                      |  |
| vibbase.                           | Α |                                                                                          | <b>correct</b>                | correct                        | correct                              |                                                                                                    |  |
| mfi<br>8 fans                      | B | fan 4<br>reverse                                                                         | correct                       | WRONGFAN,<br><b>DNB</b>        | correct                              | error in time table<br>data handled                                                                                                  |  |
| brushy<br>.mfi<br>5 fans<br>(case) | А | fan 4<br>reverse                                                                         | correct                       | DNB, OPTOUT<br><b>WRONGFAN</b> | correct                              |                                                                                                    |  |
|                                    | B | fans $4,5$<br>reverse                                                                    | correct                       | correct**                      | correct                              | ** but if fan 3,4<br>reverse, curve of fan 5<br>will be wrong fitted                                                                 |  |
|                                    | C | same as A<br>fan 3 change                                                                | DNB, DNVP                     | DNB, DNVP,<br>OPTOUT           | DNB, DNVP                            | the data points of fan 3<br>are changed from<br>(10000,16600, 27000) to<br>(20000, 26600, 27000)<br>cause the divergence<br>problem. |  |
|                                    | D | sane as B<br>fan 3 change                                                                | DNB, DNVP                     | DNB, DNVP,<br>OPTOUT           | DNB, DNVP,                           |                                                                                                    |  |

Table 1 The Investigation of Simulator MFIRE (v.1.29)

 $\overline{\mathcal{D}}$ 

**To table 1** 

**DNB: divergence in network balancing calculation, DNVP: divergence in natural ventilation pressure calculation, OFTOUT: Operating point in the outside of operating range of fan curve,**  WRONGFAN: Picking up a wrong fan characteristic, **WRONGSTATE: Wrong temperature, fume, and airflow distribution.** 

## **3. The Investigation and Analysis of Divergence Behavior in Numerical Solution of Program WIRE**

The iteration convergence behavior is tied, in many ways, to various aspects involved in the numerical analysis algorithm for network calculation, programming of source code, fan curve fitting, fan operating point **finding,** and the handling of the boundary region of fan characteristic curve. The modification of fan curve fitting by applying a new cubic spline interpolation approach has reduced the possibility of iteration divergence [9]. The application of some data sets, however, has still resulted in iteration divergence as shown in table 1. Consequently, in this chapter, a brief analysis is introduced to reveal the necessity of selecting flexible methods for the fan curve fitting and the treatment of the boundary region of fan characteristic curve. **A**  comprehensive investigation for the relations between the convergence behavior and the system condition changes, programming error, fan curve fitting method, and the treatment of the boundary region of fan curve is offered.

#### 3.1. The iteration process in ventilation state simulation

During dynamic state simulation, the data, such as the distribution of airflow rates, temperature, and contaminant must be updated in each time interval. An interval-oriented simulation method is applied in simulator MFIRE. Each airway, affected by a mine fie, is divided into several segments, control volumes, along airways[3]. The parameters in each segment, such as location, temperature, concentration of fume and methane, are updated and recorded. By advancing the air segments, the parameters in junctions and airways are calculated. **A** nested iteration is employed because of the complicated nature of dynamic state simulation. The inner iteration for network balancing is the same as steady state simulation. The criterion of airflow rate correction in airways of one mesh is taken to be 10 CFM in the average increment summary. Its convergence behavior of iteration is related to the applied methods in network solving and fan curve fitting.

The outer iteration is for updating natural ventilation pressure. The variation of natural ventilation drafts during the refining process of iteration is the key factor that induces the parameter changes in the ventilation system. It is naturally chosen as the criterion to judge if the computing accuracy is satisfied. In program MFIRE, the criterion, being the absolute value of difference of the natural ventilation pressure between two successively performed iterations, is taken to be 0.0002" **-W.G.** per mesh. Its convergence behavior, not like the inner iteration depending on the specific algorithms for fan curve fitting and the network solving, may relate to the pattern of state variation during iteration and the influence of network calculation results. The divergence of network balancing (inner iteration) will cause the large error of the pressure balancing in each mesh so that the divergence in the natural ventilation pressure calculation, outer iteration, is induced. The convergence in the inner iteration becomes the prerequisite for the computing convergence of the outer iteration. The reversal of the airflow in some airways between two successively preformed iterations is often another reason for divergence in the outer

iteration. Consequently, the investigation and analysis of divergence behavior should be considered on the solution method of ventilation network, fan curve fitting method, treatment of boundary region of fan curve, and programming error. Seven groups of data sets have been employed for the experiment investigation to check the correction of formal and modified programs on above items with intermediate and final output. The results of investigation are combined with the theoretical analysis to reveal the soundness of various algorithms and programming.

#### **3.2.** The analysis on Hardy Cross method

The comments on the solution method of a ventilation network have been carried on many years. They can be easily found from many technical papers about mine ventilation network calculation around the world. The Hardy Cross method, which is the most popular approach among various algorithms, has been proved to be one of the good solution methods for the ventilation network.

The Hardy Cross method omits all terms of the second and higher-order derivative from the Tailor's expansions of the ventilation network equations. It disregards the fist order derivative terns but those with respect to the airflow rates in the primary branches of each mesh. In this way, the simultaneous equation set of a ventilation network is converted into a set of equations that are independent of each other. The algorithm becomes very simple but the convergency of this approach suffers from an intricate network divided into independent meshes.

Obviously, if the term in the first order derivative with respect to the airflow rate in the primary airway, the remainder term, is much larger than the other terms of the first order derivative, the omitted terms, the influence of those terms omitted on the algorithm convergency can be reduced. The term RQ, the product of resistance R and airflow rate Q, is the first order derivative of  $RQ<sup>2</sup>$  with respect to the airflow rate in a primary airway, It should be as large as possible so that the convergence of the Hardy Cross method can be improved. That is why the airways with large RQ should be selected as primary airways. The pattern of meshes formed from a ventilation network, which is based on the selection of primary airways, becomes an important factor of iteration convergence for Hardy Cross method. If the state distribution of a ventilation system is changed by the airflow reversal, fan added or stopped, or regulator added, the pattem of meshes should be alternated by finding new primary airways from the renewed values of the RQ in airways. In some programs for mine ventilation calculation, the airways with large airway resistance R are chosen as primary airways, because the program developers think that the initial airflow rate Q is assumed and the product of RQ is no meaning to be the selected standard for finding primary airways. In fact, the Q will converge to the true value gradually after several iterations. The RQ choice will offer faster convergency than the R choice after reorganizing the pattern of meshes according to the upgraded value of RQ.

From the Hardy Cross method, the correction increment of each iteration is given as

following

$$
\Delta Q_{i} = -\frac{\sum_{k=1}^{N} C_{ik} R_{k} Q_{k}^{(n)} |Q_{k}^{(n)}| - F_{i} (Q_{i}^{(n)})}{2 \sum_{k=1}^{N} (C_{ik})^{2} R_{k} |Q_{k}^{(n)}| - \frac{d F_{i} (Q_{i})}{d Q_{i}}}
$$
   
  $i = 1, 2, \ldots m$  (1)

where:  $\Delta Q_i$  is the correction increment of the airflow rate in mesh i, m is the total number of meshes in a ventilation network, N is the total number of branches in the ventilation network,  $C_{ik}$  is the fundamental mesh matrix,  $R_k$  is the resistance of branch k in mesh i,  $Q_k^{(n)}$  is the airflow rate in branch k in mesh i at the n-th iteration,  $F_i(Q_i^{(n)})$  is the fan pressure function in mesh i with airflow rate Q<sub>i</sub> being its argument at the n-th iteration.

The investigation shows that the correction increment of airflow rate  $\Delta Q$  should be large enough for fast convergence. If the  $\Delta Q$  is too large, however, it will cause a divergence problem because the large fluctuation may be induced. In the denominator of equation (I), the first derivative of regular airway characteristics  $R_{\nu}|Q_{\nu}|$  is always positive. The slope of the normal operating range of the fan characteristic curve is always negative. The denominator remains positive during the iteration process in network calculation. If the fan curve is flat (the slope of fan curve is small), the derivative of the fan curve has small influence on the airflow correction and computing convergence. If the slope of the fan curve is very large and the fan curve rises steeply, the very large value of the denominator will cause the divergence problem *[2].* 

The other factor affecting the computing convergence is the numerator in equation (1). The intermediate calculating results of the case study show that the divergence will occur sometimes such as at the large value of the numerator, or at the mutual change of positive and negative values between two successively preformed iterations. The correction increment of airflow rate  $\Delta Q$  cannot be reduced to achieve computing convergence.

3.3. The boundary region of fan curve

Normally, the operating point, the intersection of the fan characteristic curve and network characteristic curve, is in the operating region of the fan curve. Sometimes, if the fan is not suitable for the ventilation network or there is thermal draft disturbance during mine fire, the operating point may converge outside the operating region. On the other hand, in the initial stage of iteration, the upgraded operating point is always starting from the outside the working region, then gradually converging to the operating region because the initial airflow distribution is assumed. Consequently, it is important to investigate and analyze the influence of the boundary

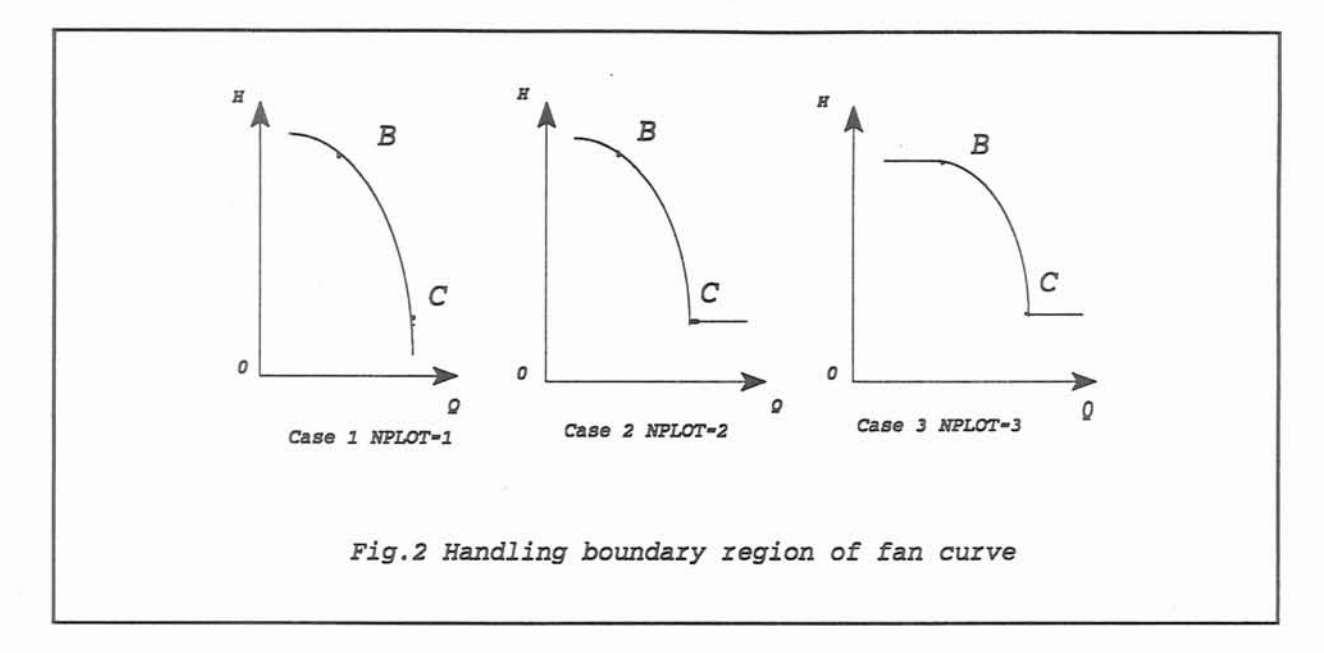

region of the fan curve on the convergence behavior in network simulation. Fig.2 shows the treatments for the boundary region that are represented by NPLOT=1,2, and **3** in the new version of program MFIRE v1.30 and v2.10.

A data set Vibbase1.mfi (NSWT=2 --- cubic spline interpolation) is applied for the investigation. At case 1, (NPLOT=l), the network calculation gets convergency. At case 2, if the airflow rate passing through fan is larger than that of the most right data point of the fan characteristic, the fan pressure is equal to that of the data point It means that the slope of the right side of the outside region of the fan curve is equal to zero. The convergency cannot be achieved at 200 iterations because the discontinuity of the first order derivative at point C. The intermediate results show that the influence of the discontinuity is not equal shared on each fan curve fitting. The divergence of network calculation is caused by three out of the total eight fans (fan 2, 6 and 8). The  $\Delta Q_2$ ,  $\Delta Q_6$ , and  $\Delta Q_8$  cannot be reduced during iteration and the airflow rates (CFM) of the three meshes in the iteration have large fluctuation as table 1 shown:

| fan<br>No. | Iteration times |       |       |       |  |       |       |       |       |  |  |
|------------|-----------------|-------|-------|-------|--|-------|-------|-------|-------|--|--|
|            |                 |       |       | 6     |  | 197   | 198   | 199   | 200   |  |  |
| 2          | 37862           | 25465 | 38144 | 25569 |  | 38284 | 25000 | 38285 | 25001 |  |  |
| 6          | 58686           | 38363 | 59332 | 38678 |  | 59134 | 39398 | 59132 | 39450 |  |  |
| 8          | 53193           | 34280 | 53256 | 34303 |  | 53103 | 34862 | 53099 | 34854 |  |  |

Table 2. The fluctuation of airflow rates during iteration

The data in Table 2 shows that i. the convergency cannot be achieved even the maximum iteration time is increased because of the data recirculation. **ii** The fluctuation of data will cause a big problem in calculation results. The final outputs will shows the airflow rates for fans 2, 6, and 8 are 38285, 59132, and 53099 CFM but 25001, 39450, and 34854 if one chooses the maximum iteration number 199 instead of 200. Consequently, the results are much different only because of the different iteration time chosen. This is why the divergence sometimes may cause very large error in the distribution of airflow rate, temperature, and contaminant. In the data recirculation situation, the iteration error of network balancing is always larger than 10000 CFM per mesh, compared to the iteration criterion 10 CFM per mesh.

In Case 3 (NPLOT=3), the computing convergency is achieved. The calculation results are similar as case 1. The analysis of the intermediate printout shows 169 iterations needed to achieve the convergence for network calculation and there is large fluctuation of computing airflow rates before the 160-th iteration as case 2. The reliability of convergency here should be questioned. The discontinuity of the first order derivative at the turning points B and C cause this problem. The influences of the discontinuity on different data files are different. The investigation shows that the divergence is only caused by a few data files. The pattern of case 1 may be the best method for most data files. It may, however, gain the negative pressure when the operating point is at the right outside region of fan curve as the cases marked  $(1)^*$  in table **3.** In order to meet the convergence requirements of the fan curve fitting for various data sets, the flexible selection of boundary region handling is offered in the modified versions of program MFIRE v1.30 and v2.10.

3.4. The analysis on computing convergency with the applied fan curve fitting method

From given data points of fan characteristics, the fan curve fitting is to search some approaches to offer an approximating function. There are two basic schemes, the first scheme requires that the approximating function passing through every data point (interpolation method such as Lagrange or cubic spline interpolation). The alternate approach is to find a simple function that applies over the total range of known data points of the fan characteristic but does not necessarily to satisfy every data point (curve fitting method such **as** least squares method)[g].

For the Lagrange interpolation, the n+l data points of the fan characteristic can interpolate a polynomial of degree n. This method allows simple programming and gives a smooth fit of the fan curve. It is applied for fan curve fitting at the early stage of ventilation network calculation. It should be noted, however, that polynomial interpolation of this type can be dangerous toward the center of regions where the independent variable is widely spaced. Although the polynomial is "tied down" at the data points, it is free to wonder, possibly excessively, between widely spaced data points. To improve the accuracy of fan curve fitting, the number of data points is often increased. Large fluctuations may be induced between the data points because of the higher degree of the formed polynomial, caused by the large number of data points. Therefore, the order of polynomials, formed by applying the least squares fitting or cubic spline interpolation, can be determined by user. The two methods become the most popular approaches for fan curve fitting in ventilation network calculation.

The method of least squares is to seek an approximating function such that the sum of the squares of the difference between the function and the actual data is a minimum. The key for the application of the least squares approach is the choice of the degree of polynomial to be used for the fitting of data. It is a difficult job. The best situation is one in which it is already known that the data should **fall** on a polynomial of a given degree. This degree of the polynomial is then the obvious choice. Qualitative judgements can often be made by examining the data. For example, if the data appear to contain one inflection, then a cubic is the obvious choice. The degree of polynomial generated by least square interpolation is always chosen from **three** to five to prevent the fluctuation of fitted curve. The least squares approach can reduce the influence of a few wrong data points on curve fitting because the **fitted** curve does not necessarily pass through those data points as interpolation method does. This is the important advantage for the experiment data handling. If the data points of fan characteristic, however, are picked up fiom the fan curve offered by manufacturer or fan test in the field with the picked data correction, the data points of the fan curve are picked up correctly. The above advantage of least squares method is not obvious.

Among the spline interpolation methods, the cubic spline interpolation is the most popular approach applied in engineering. Technically, the failure of smoothness is in the pronounced discontinuity of fist derivative. Thus, at each data point, the slope of the spline can change abruptly from one value to another. One joins cubic polynomials together so that the resulting spline function S has two continuous derivative S' and S" everywhere. At each data point, three continuity conditions will be imposed. Since S, S', and S" are continuous, the graph of the function will appear smooth to eye. Discontinuities, of cause, **will** occur in the third derivative but cannot be detected visually, which is one reason for choosing degree three. Experience has shown, moreover, that seldom is any advantage gained by using spline of degree greater than three **[6,8].** 

The investigation shows that no fan curve fitting method being perfect for every data file. The modified source code of MFIRE offer 4 kinds of choice to make the selection of fan curve fitting more flexible. i. least squares fitting **(NSWT=l);** ii.cubic spline interpolation **(NSWT=2);**  iii.automatica1 selection by program following some standards of curve fitting selection **(NSWT=3)**; iv. combination of automatical and user selection **(NSWT=4)**. In the fourth case, the program offers the selection as reference then user make choice according to the reference and actual fitting results from above methods.

The practical application of program MFIRE reveals that the cubic spline interpolation is sensitive to the uneven distribution of data points. The spline method will have more interpolation error than least square method if the **data** points show the tendency of forming a straight line approximately. The modified program selects the least squares method automatically if the proportion of maximum and **minimum** spread between data points of a fan characteristic is larger than four or the data points show the fitting curve being about a straight line.

As Fig.3 shows, in the modified MFIRE, the fluctuation **DIFH** of each two successive **data** point is added to gain THSUM after applying the cubic spline and least square methods respectively. The two fitting errors of THSUM from above two methods, which are calculated from equation **(2),** are compared. The curve fitting method offering less fitting error is selected for the corresponding fan. If user switches to automatical selection **(NS WT=3),** the results of comparing fitting error THSUM is applied for choice of fan curve fitting method. If the user prefers to choose the combination of

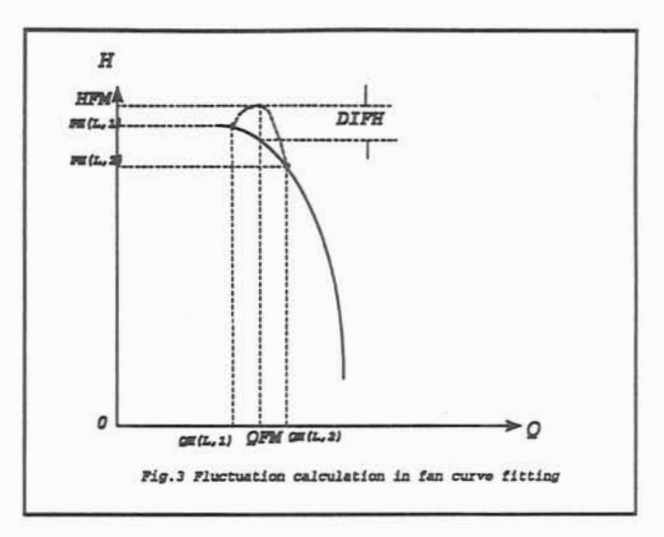

automatic and manual selection (NSWT=4), the comparing results are applied as reference. The results of fan curve fitting by employing least square and cubic spline methods are outputted on the screen (there are five data points being printed out between two input **data** points). The user make final decision from the reference and the data of fan curve fitting results are printed on the screen.

$$
THSUM = \sum_{i=1}^{n-1} |DIFH(i)| = \sum_{i=1}^{n-1} |HFM - \frac{PH(L,i) + PH(L,i+1)}{2}| \qquad (2)
$$

where: n: the number of data points

i: the data points of fan characteristic

- HFM: the pressure, which is given by the fan curve fitting, corresponds to the airflow rate QFM, which is the airflow rate of the middle point between the two successive data points of fan characteristic.
- DIFH(i): the fluctuation of fan curve fitting for the middle point in the i-th section of fan curve.
- THSUM: the summary of the fluctuation of the fan curve fitting.

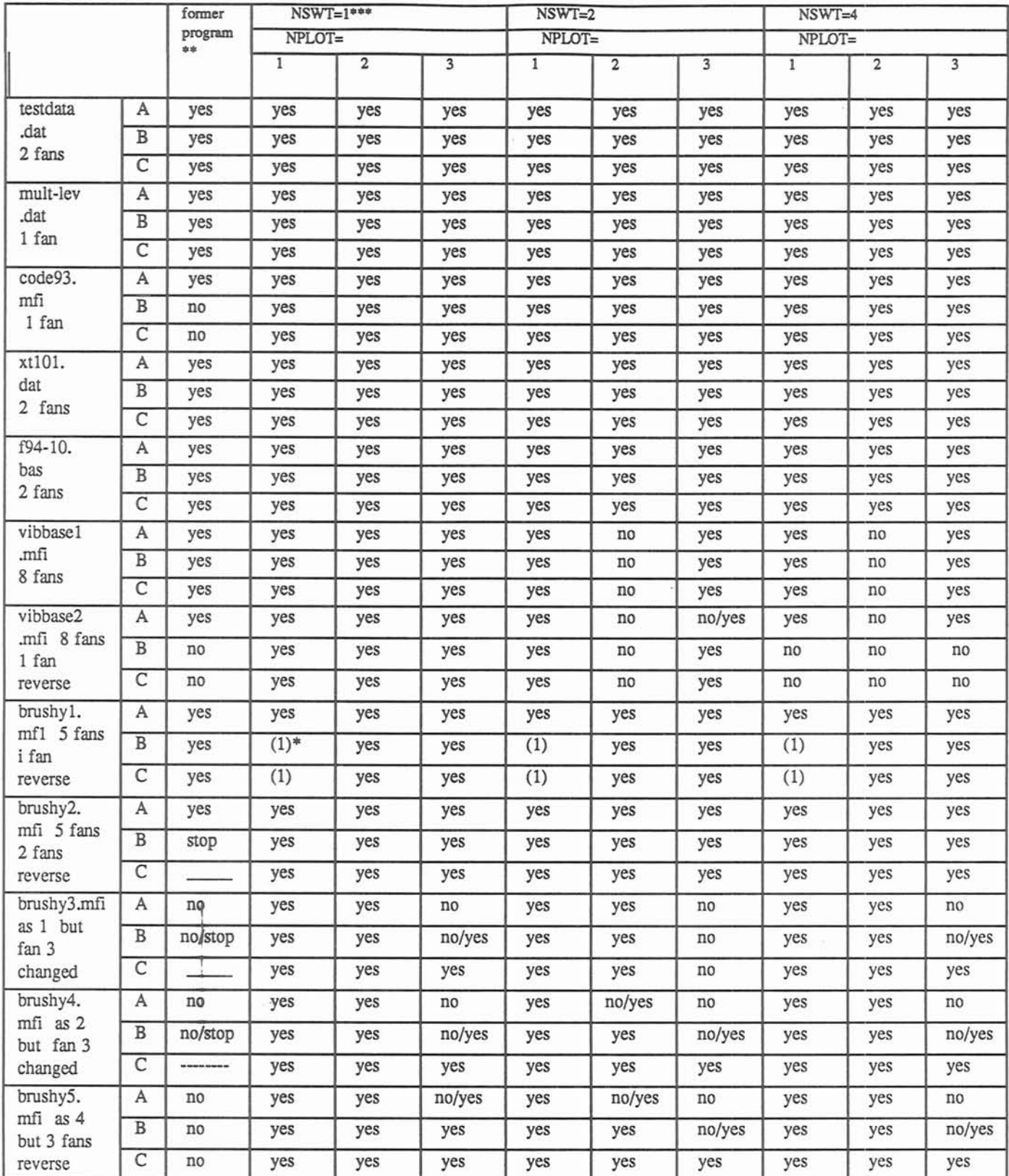

Ŵ

Table 3. The Investigation of the computing Convergence

o.

Explanation to table **3** 

(I)\*. The fan operating point is converged to negative pressure.

\*\* The former program means the program MFIRE (v. 1.29) with NSWT=2, NPLOT=3.

\*\*\* NSWT is the array in the modified program MFIRE for the selection of fan curve fitting method:

1--least square fitting method, 2--cubic Spline interpolation,

3--automatic choice, 4--automation+user choice.

The no/yes means that the computing convergence is not achieved in the fist part but achieved in the second part. In the dynamic simulation B. the time interval of the system condition change (adding or stopping fan) is often the demarcation line for the two parts. In the steady state simulation, the first and second parts are network balancing and temperature part respectively.

NPLOT is the switch of handling the boundary region of fan curve as shown in Fig.2.

Cases **A,** B, and C are steady state, nonsteady state, and quasi-equilibrium state simulation respectively.

3.5 Case study on the relation between computing convergency and the fan curve fitting or boundary region treatment of fan curve.

Table 3 shows the investigating results of the computing convergency when different data sets are applied. The results focus on the influence of system condition change, fan curve fitting and treatment of boundary region of fan curve on the computing convergence but not on the influence of programming error. The summary of programming error influence has been introduced separately in the table 1 and the error analysis will be introduced at the later part of this report.

From the investigation of the relation among the computing convergency with the system condition change, fan curve fitting methods and the treatment of the boundary region of fan curve in table 3, following conclusion can be given:

i. The computing convergency can be achieved easily in a ventilation system with a few fans.

.<br>i. The large state variations (fan stop and reverse) in a multi-fan system may induce a divergence problem more easily.

iii. No fan curve fitting method or the treatment of the boundary region of fan curve is perfect for every data set. Usually, either the cubic spline or the least squares methods can give convergence computing results. For applying data file vibbase2.mfi, the least squares method offers better convergence than the cubic spline does. The cubic spline method, however, offers better convergence than the least squares method when applying data file brushy2.mfi.

vi. The new version of Program MFIRE has included the least squares and cubic spline methods, and offers three treatments for the boundary region of the fan curve to offer more flexible choice of approach for improving the computing convergency and simulating accuracy. The cubic spline interpolation and NPLOT=1 are suggested for the fan curve fitting of the fans added in time table.

v. The formal treatment of the boundary region of fan curve in MFIRE (v. 1.29) makes the slope of that region equaling to zero to reduce the denominator of equation (1) and increase the correcting increment  $\Delta$ Q. The increase of  $\Delta$ Q can speed the convergency for some data sets but may cause calculating fluctuation for other data sets because of the discontinuity of the first order derivative at the turning points B and C in Fig.2.

vi. In data file brushy2.mfi, the computing result from the former program is even better than that of the modified program in some selections of fan curve **fitting** methods (NSWT=l and **NSWT=4).** It means that the spline method is better than the least square method for this data file and the auto - selection of fan curve fitting method in the program is not always reliable for any data set.

## **4. The Investigation, Analysis and Modification on the Iteration Divergence Caused by Programming Error.**

Besides of the methods of the fan curve fitting, treatment of boundary region of fan characteristic curve, the programming error, of course, can induce the iteration divergence too. Data sets cote93.mfi. brushy.mfi, and vibbase.mfi are used for the investigation and reveal that the fan behavior change (fan added, stopped, or reversed) may cause computing divergence.

4.1 The fan behavior change in dynamic state simulation part (data file -- cote93.mfi)

The condition change in fan behavior of data file cote93.mfi offer four cases (case 1 to case 4) for the investigation.

4.1.1 The investigation of computing results

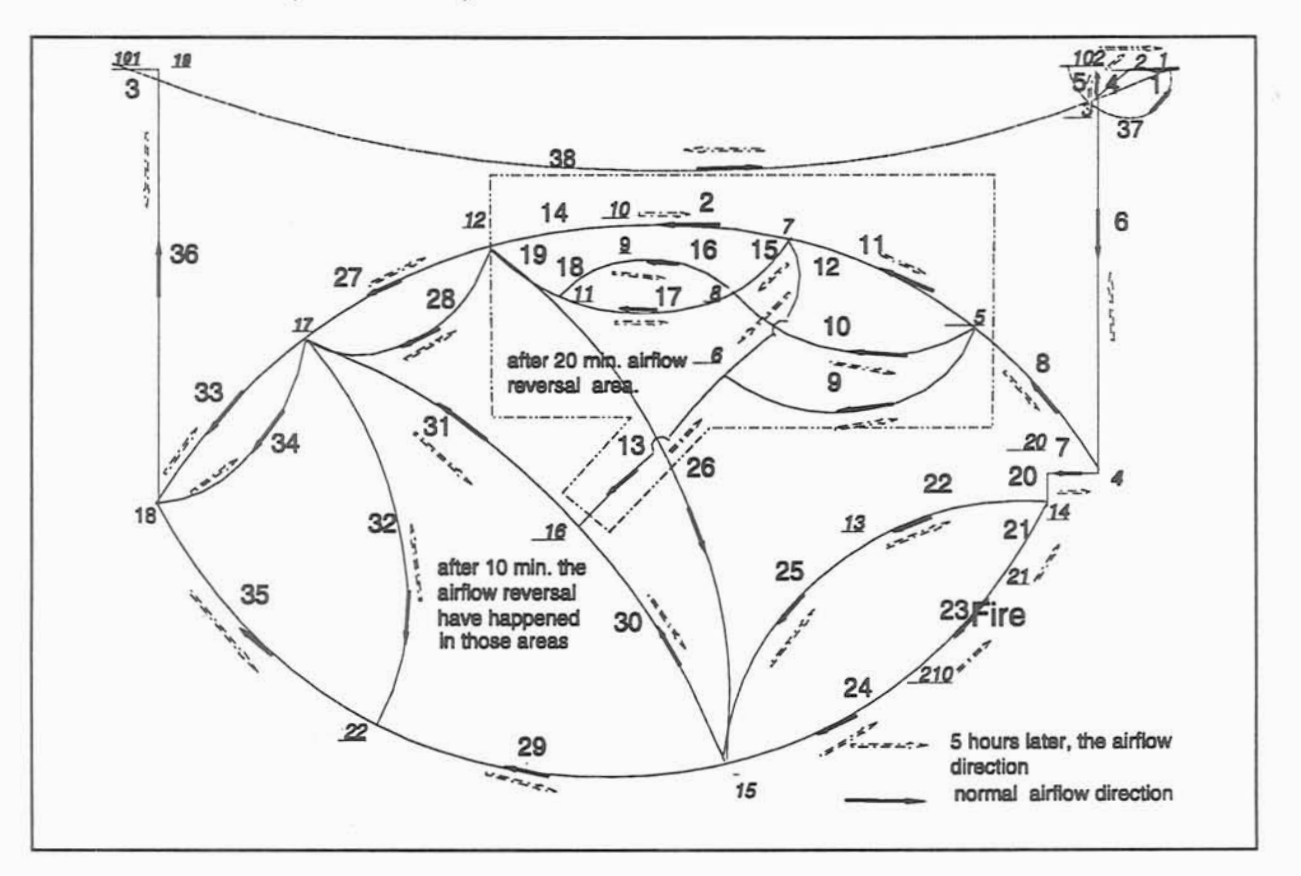

a. Case 1 (cote9305.mfi):

Fig.4 The ventilation network of the data file cote93.mfi

At dynamic simulation part, a blower fan in airway 1 stops and another exhaust fan in airway 5, which is parallel to airway 1, is in operation. Airway 1 is changed to an ordinary airway, fan stops, with resistance equal to 10 (l.E-10 IN.W.G./(CFM)2) at 10 MIN. The resistance of airway 1 is changed to 3755.102, while an exhaust fan start operation in airway 5 at 15 MIN. with fan characteristics specified by four data points as 90000 (CFM), 4.25 **(IN.W.G.),** 101750,3.025, 1 13700,1.5, 120000,.30. This change is shown in the following time table of input data set:

 $10,1,1,10.$ 15, 1, 1, 3755, 102 15,2,5,4,90000,4.25,101750,3.025,113700,1.5,120000,.30

The computing results for the state distribution in 1200 seconds after event are as follows. The calculation did not get convergence in two-level iteration: In the natural ventilation pressure calculation: ten cycles of data preparation, the outer iteration, cannot achieve convergence for natural ventilation pressure calculation (error 1 larger than the criterion  $2*10<sup>-4</sup>$  IN.W.G.). In the airflow distribution calculation iteration: 500 iterations for each cycle cannot achieve convergence for network balancing and the error 2 is larger than the criterion 10 CFM per mesh. The current errors for each preparation cycle at the time **interval** of 1200 seconds are following:

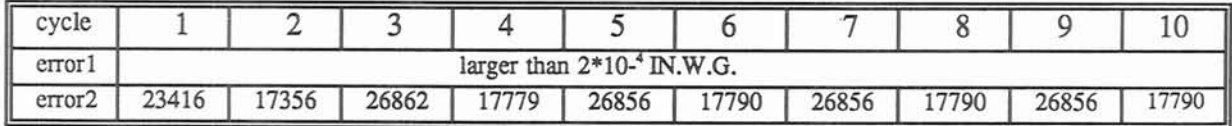

Another problem of the computing result is that the fan operation point (123037 **CFM,** .298 1N.W.G.) is out of the operating region of fan characteristic.

b. Case 2 (cote931 l.mfi)

There is no fan in steady state simulation, then having blower fan in airway 1 in dynamic state simulation: It means that the changes are made as following in data file cote93.mfi:

\$NB,NFNUM,INFLOW,NVPN,NETW,T,MADJ,ITN,NTEMP,TINC,SPAN,IOUT,TOUT, CONCT,DR  $38, 0$ ,  $0$ ,  $0$ ,  $0$ ,  $90$ ,  $10$ ,  $0.300$ ,  $60$ ,  $-2$ ,  $5$ ,  $0.072$ 

\$-------- NO, JS, JF, NWTYP, R, Q, KF, LA, A, O, HA, HK, CH4V, CH4PA, TROCK--\$ 1 2 0 .000000 203500, 50 58 30, ... 90

#### \$ **TIME TABLE FOR CONDITION CHANGE**  \$-- (IT **MUST END WITH A ONE-LINE VALUE LARGER THAN "SPAN" IN CARDI)** --\$

### 5,3,23,2000,50,5000. 0,2,1,4,180000,8.5,203500,6.05,227500,3.00,235000,1.6

#### 

From the output, one can see the algorithm could not get convergence at each time interval (in the network calculation, the error is about 20888 **CFM** per mesh, which is much larger than the convergent criterion of network balancing 10 **CFM** per mesh. The fan operating point, 263706 CFM,1.6 IN.W.G., is out of the working region of fan characteristic.

c. Case 3 (cote9303.mfi)

It is the same as case 2 except aixway 1 being the fixed quantity airway, the added fan being shut down at 10 MIN. and a reverse fan starting operation at 15 Min in dynamic simulation part.

\$-------- NO,JS,JF,NWTYP,R, LA, A, O, HA, HK, CH4V, CH4PA, TROCK--- \$  $Q, KF,$ 1 2 -1 .000000 203500, 50 58 30, 90

\$--(lo) TIME TABLE FOR CONDITION CHANGES: ---------------- \$ 5,3,23,2000,50,5000. 10,1,1,10. 15,1,1,3755.102 15,2,5,4,90000,4.25,101750,3.025,113700,1.5,120000,.30

\*\*\*\*\*\*\*\*\*\*\*\*\*\*\*\*\*\*\*\*\*\*\*\*\*\*\*\*\*\*\*\*\*\*\*\*\*\*\*\*\*\*\*\*\*\*\*\*\*\*\*\*\*\*\*\*\*\*\*\*\*\*\*\*\*\*\*\*\*\*\*\*\*\*\*\*\*\*\*\*\*\*\*\*\*

The computing results are following:

The calculation did not get convergence in the two-level iteration: In the natural ventilation pressure iteration: 10 data preparation cycles cannot achieve convergence. Error 1 larger than the iteration criterion 2\*10<sup>4</sup> IN.W.G. per mesh. In network calculation iteration: 500 iterations for each cycle cannot achieve convergence. Error 2 larger than the requirement of computing criterion for convergence 10 CFM per mesh.

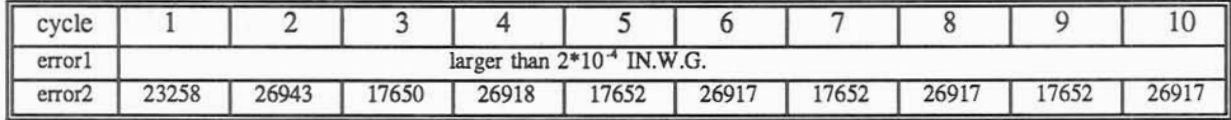

Another problem is that the fan operating point (155722 CFM, .298 1N.W.G.) is out of the operating region of fan characteristic curve.

d. Case 4 (cote9302.mfi)

There is no fan in steady state part, then installs a blower fan in airway 1, stops in 10 MIN. and starts a exhaust fan in airway 5 while the resistance of airway 1 changed to 3766.102 (1.E-10 IN. W.G./(CFM)\*\*2), described as following time table:

5.3.23.2000.50.5000. 0,2,1,4,180000,8.5,203500,6.05,227500,3.00,235000,1.6 10,1,1,10. 15.1.1.3755.102 15,2,5,4,90000,4.25,101750,3.025,113700,1.5,120000,.30 \$50,3,23,2000.50,40000.

There are two problems found from the computing result of above data file (at 600 seconds **after** the event): a). network calculation **has** not converged. The error is **20889** CFM (comparing with the required criterion **10** CFM per mesh; b). the operating point **(263706** CFM, **1.6** 1N.W.G.) is **in** the outside the working region of **fan** characteristics.

The summary of the influence investigation for ventilation system condition changes (fan added, stopped, and reversed) on the computing convergence is shown in Table 4.

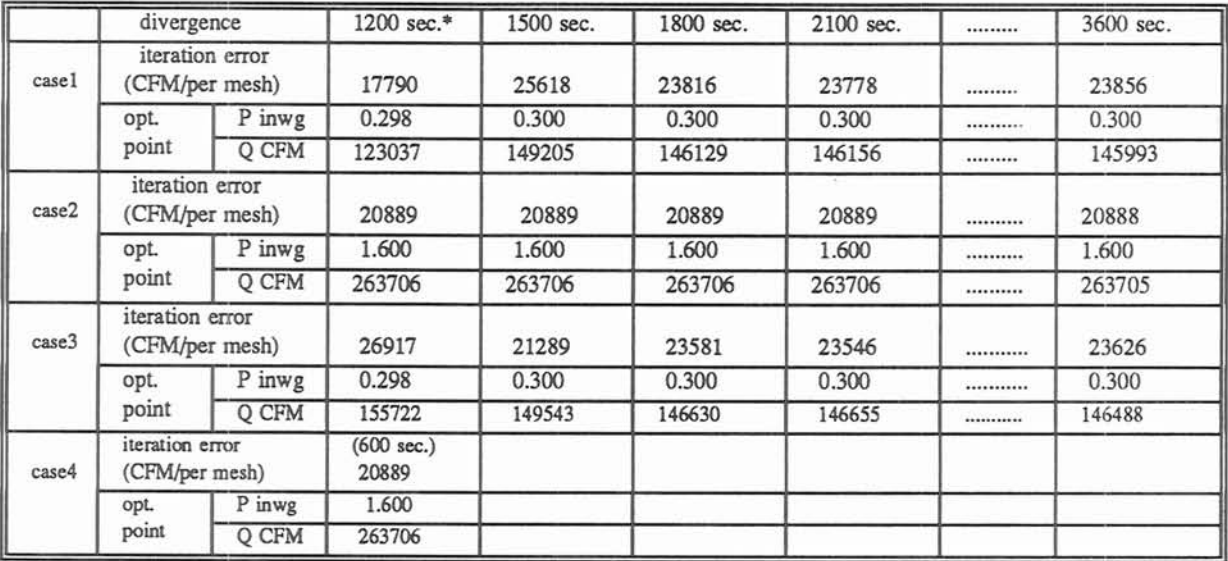

\*: **the iteration error and operation point of fan in the time interval of 1200 seconds after fire breaks out** 

**Table 4.** The influence investigation of system condition change on computing convergence

#### 4.1.2 The result analysis and modification

The case study of case 1 to case 4 shows that the fan behavior change induces some large different distributions of airflow rates, temperature, and contaminants. The former versions of programs MFIRE v1.29 and v2.01/v2.0 will reform the meshes pattern for ventilation network calculation only in airflow reversal case but not in the case of the large variation of airflow distribution. The primary airway selection and meshes formation were based on the product of the resistances R and the airflow rates of airways Q which is the former airflow distribution but not the changed airflow distribution. From the application principle of Hardy Cross method, the former selected primary airways and corresponding pattern of meshes cannot be suitable to the new airflow distribution, and therefore, cannot improve the convergence of the algorithm. The programming error on the meshes reformation induces the computing divergence for case 1 to case **4.** 

In the modified program MFIRE v1.30 and v2.10, if some system condition changes happen in a ventilation system (such as fan **added,** fan stop and reverse, regulators installed) as time table shown, The flag **INIFAN** is sent to 1 at the subroutine CDCH used to handling the time table data. The airways rearrangement and meshes refomation will be started again to improve the computing convergence for network calculation. **A** new subroutine ITRl in version 1.30, which adds the mesh reformation part to subroutine ITR, is appended. In version v2.10, the mesh reformation part is added to ITR directly. The modified program MFIRE offers correct computing results and achieves the algorithm convergence as Table 5 shown which is applied same data set as Table **4.** 

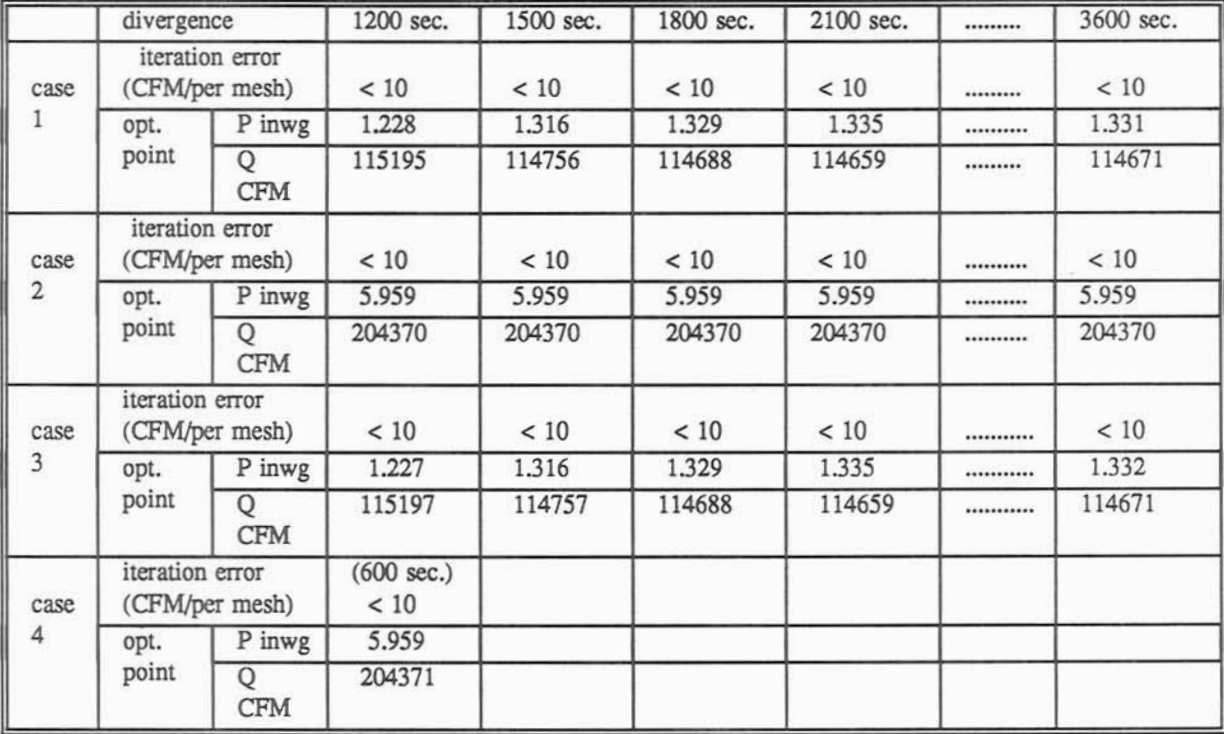

Table 5 The computing results of modified program MFIRE

**4.2** The error caused by fan characteristic changed (data files brushymfi)

The data set brushy.mfi is a file about a mine ventilation system with five operating fans and

the characteristic of fan **3** is changed to offer cases E and F.

4.2.1 Case E **(data** file brushy 1.rnfi)

The iterations in network balancing and natural ventilation calculation are converging

4.2.2 Case F (Data file brushy3.mfi)

The fan characteristic of fan **3** in airway **3** of data file brushyl.rnfi is changed from 3,3 10000,8.1,16600,1.27,17000,. 10 to **33**  20000,8.1,26600, 1.27,27000,. 10

The computing result shows that the network calculation cannot get convergence at the steady state, dynamic, and quasi-equilibrium state parts and the computed operating points of the fans are wrong:

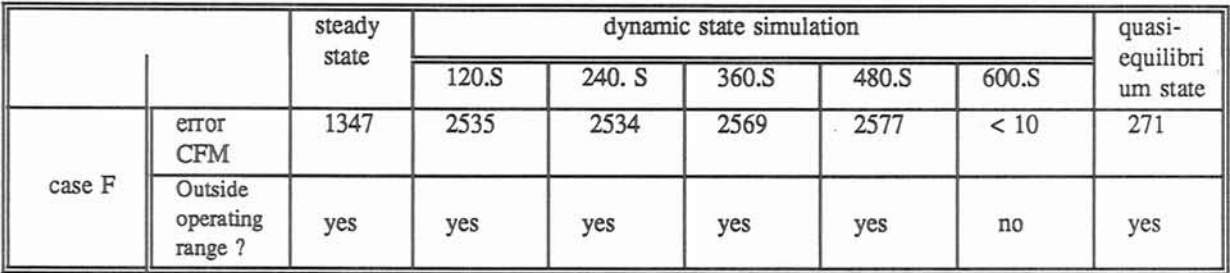

Table 6 The former computing results for case F

From the investigation of table 6 and table 3, in the column of the former program brushy3.mfi and the column of the modified program, the case of NSWT-2 and NPLOT=3, they give same divergence results. It means that the divergence is not caused by the programming error. Selecting suitable methods for the treatment of boundary region of fan curve (NPLOT) and fan curve fitting (NSWT) improve the convergence behavior as follows:

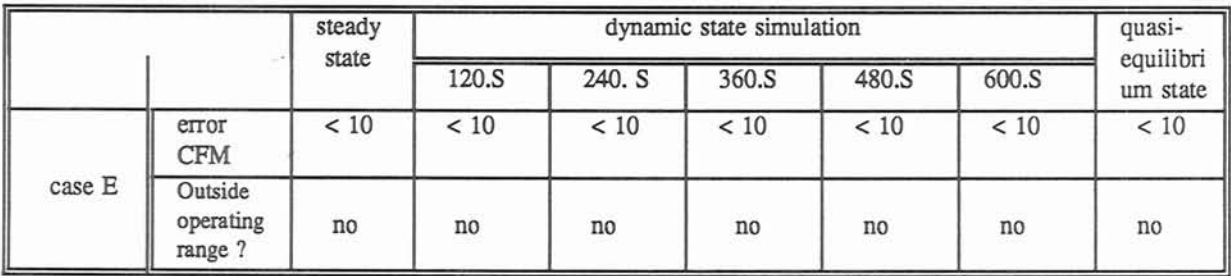

Table 7 The new computing results for case F

In the row of brushy3.mfi of table 3, the other choices except NSWT=2 and NPLOT=3 can achieve the computing convergence as shown in Table **7.** 

4.3 The error caused by the data handling in the time table (data file vibbase.mfi)

In data file vibbase.mfi, eight fans **are** operated in a mine ventilation system. One of the eight fans is reversed to form two different cases G and H for investigation.

4.3.1 Case **G** (date file vibbasel.mfi)

There is no fan behavior change in the data **set.** The computing convergence is achieved as table 8 shows.

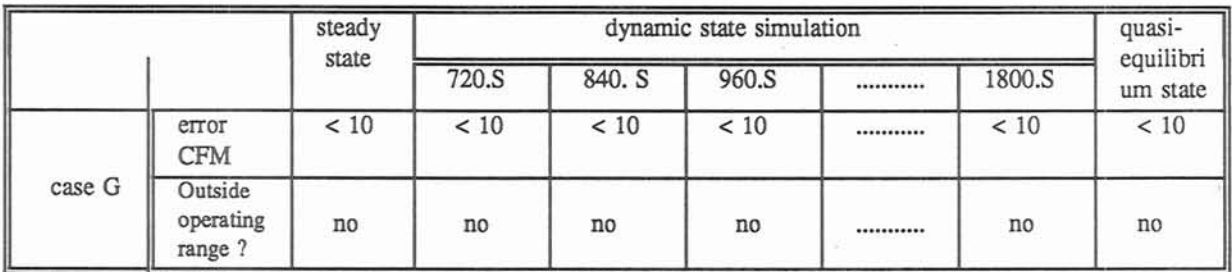

Table 8 The former computing results for case G

4.3.2 Case H (date file vibbase2.mfi)

There are eight fans operating in the steady state part, then, fan in airway 1 stop and a fan starts running in airway 10 that is in parallel with airway 1, the case of fan 1 reversed:

The problems in following results are i). network calculation cannot get convergence; ii). after fan in airway 1 stop, the fan curve fitting for the fans in airways 2,3,4,5,6,7,8 are wrong. The fan with sequential number n picks up the data points in characteristic of a fan with sequential number n-1. iii). some operating points of fans are in the outside the working range and the computing state distribution is wrong. The wrong computing results are shown as the table 9 and 10.

a. The computing divergence and operating point being the outside the operating region of fan curve

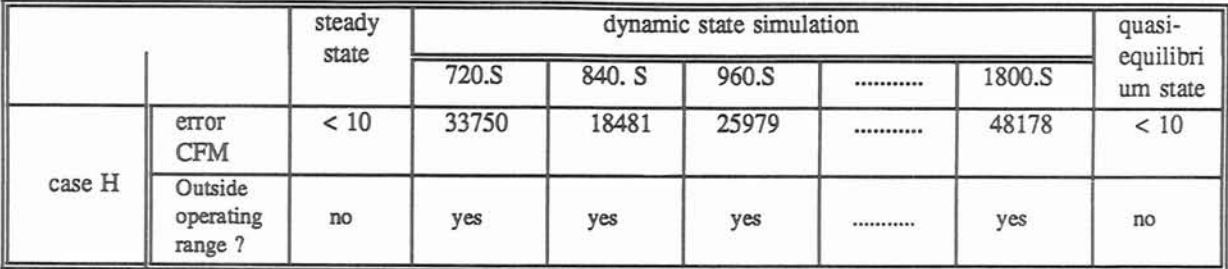

Table 9 The former computing results for case H

b. Pick up a wrong fan characteristic curve

Because of the wrong handling in system condition change in the time table (dynamic part), the picked fan characteristics **are** totally **wrong:** 

There are eight **fans** in the ventilation system.

1.3 30000, 2.75, 31800, 1.25, 32500, .5  $2.3$ 30000,8.0,35500,2.7,36500,1.0  $3,3$ 35000,7.1,52400,0.5,53000,.20  $4,3$ 30500,4.00,33500,0.6,34000,.1 5.3 22500,6.0,25500,2.3,27000,0.2 6.3 40000, 6.5, 52900, 1.27, 54000, .5 7.3 27900,6.0,31500,1.05,33000,0.80 8.3 40000,5.4,48900,1.3,50000,0.4

The time table shows that the fan in airway 1 will stop and reverse (same fan starts at airway 10) in 10 minutes:

4,3,74,200,50,5000 10,1,1,10.0 10,2,10,3,30000,2.75,31800,1.25,32500,.5

The output of the dynamic **part** is following:

#### TIME AT 720. SEC. AFTER EVENT

#### TEMP. AND CONCENTRA. AT AIRWAY ENDS, HEADLOSS IN AIRWAYS

AIRWAY **FROM** TO DELTAQ AIRFLOW AVE.T T AT END FUMES **CH4** HEADLOSS

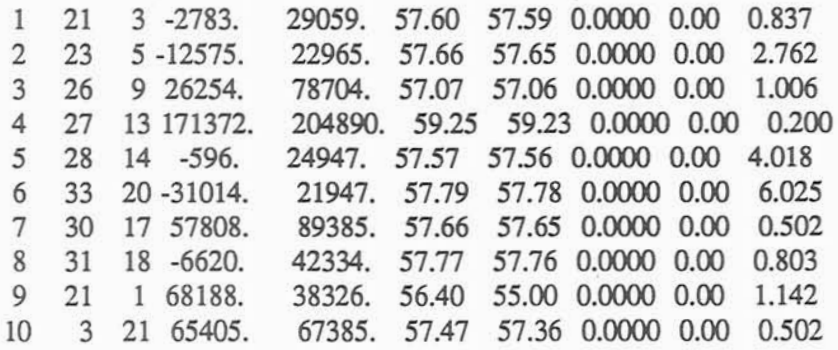

#### 

One will find that the picking up of fan characteristic cuwe is wrong. Fan 2 in airway 2, because of NOF(N) equal to NO(N) and N, has the operating point (22965, 2.762) from above output results. The operating point is, however, the left boundary of the characteristic of fan 1 in data file vibbase2.mfi. Fan 3 get the operating point (78704, 1.006) from above output results. The operating point is at the right boundary of characteristic of fan 2 in the data file vibbase2.mfi. For same reason, the fan n gets the fan characteristic of fan (n-1). It is worth to notice that the pressure drafts (2.762 or 1.006) have a little difference **from** the conesponding pressure drafts of boundary region of fan characteristics 1 and 2(2.75 or 1.000) because of the density difference.

Same mistake is discovered in the calculation of data file brushyl.mfi: There are five fans in the ventilation system:

1.3 50000,8.35,74000,4.06,81100,.9 2.3 12000, 6.0, 33100, 1.17, 35300, .3 3.3 10000, 8.1, 16600, 1.27, 17000, .10  $4.3$ 140000,5.90,275000,1.30,292000,0.20 5.3 65000,9.25,96700,2.20,100000,.5

The computing results by former program MFIRE (v1.29) **are** as follows:

#### TIME AT 720. SEC. AFTER EVENT

#### TEMP. AND CONCENTRA. AT AIRWAY ENDS, HEADLOSS IN AIRWAYS

#### AIRWAY **FROM** TO DELTA Q AIRFLOW AVE. T TAT END FUMES CH4 HEADLOSS

28 - 3756.  $\mathbf{1}$ 29 71103, 54.32 54.33 0.0000 0.00 5.126  $\overline{2}$ 28840. 55.05 55.07 0.0000 0.00 2.631 27 26 -5015.  $\overline{3}$ 21 22 6842. 23523. 59.48 59.47 0.0000 0.00 0.100 28185. 64.01 64.01 0.0000 0.00  $\overline{4}$ 6 8 41306. 2.167 5 31 17 -20383. 126629. 54.41 54.41 0.0000 0.00 6.174

#### 

Looking on above results, the operating point in airway 5 is with  $q=126629$  CFM and h=6.174 INCH. W.G.. Checking the data points of the fan characteristic in data set brushy1.mfi, one will find that it is not in the 5th fan characteristic but in the 4th fan characteristic curve. This mistake will spread to following time interval until reach 3600. S. The operating points are always in the outside region of fan curve.

#### 4.3.3 The analysis and modification

Subroutine CDCH is applied to handling the time table in input data set for system condition changes. If flag ICODE equal to 1, it means that there are a fan stopping operation and the corresponding airway changing to an ordinary airway. For the time table in brushyl.mfi, the fan in airway 4 will be stopped and airway 4 is changed to be an ordinary airway in eight minutes after mine fire occurs. In the former program **MFIRE** (v1.29), the subroutine **CDCH** makes the number of fan in operation reduced by 1 (5-1=4). The related arrays, such as NOF(4) -- airway number installed fan, MPTS(4) -- number of data points defining fan characteristic, and NSKP(4) -- marker indicating performance of spline method, are replaced by the former values of NOF(5), MPTS(S), and NSKP(5). The array NOF(5), MPTS(S), and NSKP(5) are sent to zero to end the input of system condition change. The former program MFIRE (v1.29) has not made the corresponding changes for input data points of fan characteristic (PF, **QF)** and the coefficients of fan equation array **FKQ.** That is why the wrong data points of fan characteristic are picked up to fit a wrong fan curve, and then induce the computing divergence in above cases.

The modification for this problem in subroutine CDCH is shown and marked as follows:

**IF (NFNUM.GT.0) THEN DO 8 J=l,NFNCM IF (NOF(J) .EQ.NBR) THEN IF** (NFNUM. **GT. J) THEN DO 14 K=J,NFNUM-1 NOF (K) =NOF (K+1) MPTS (K) =MPTS (K+ 1** ) **NSKP (K) =NSKP (K+l)**  CCCCCCCCCCCCCCCCCCCCCCCCCCCCCCCCCCCCCCCCccccccccccccccccccccccc

DO **7** KK=ltIMX QF(KtKK) =QF(K+l,KK) PF (Kt KK) =PF (K+I KK) CONTINUE IF (NSWT(K) .EQ.2) THEN MF=MPTS (K+1) DO 12 II=ltMF-1 FKQ (Kt IItl)=FKQ (K+lI 111 1) **FKQ(KtIIt2)=FKQ(K+1,11,2) FKQ(KtIIt3)=FKQ(K+1,11,3) FKQ(KtIIt4)=FKQ(K+1,11,4)**  CONTINUE ELSEIF (NSWT (K) . EQ .1) THEN NCOF (K) =NCOF (K+ 1 ) NlA=NCOF (K) DO 13 II=llNI.A COF (Kt 11) =COF (K+I 11) 13 CONTINUE ENDIF 14 CONTINUE ENDIF INIFAN=l CCCCCCCCCCCCCCCCCCCCCCCCCCCCCCCCCCCCCCCCcccccccccccccccccccccccccccccc NOF (NFNUM) =O MPTS (NFNUM) **=O**  NSKP (NFNUM) =O NFNUM=NFNUM-1 GO TO 9 ENDIF CONTINUE ENDIF

**4.3.4 The computing results of the modified program** MFlRE **V1.3** 0

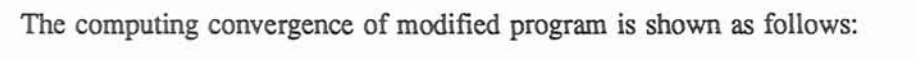

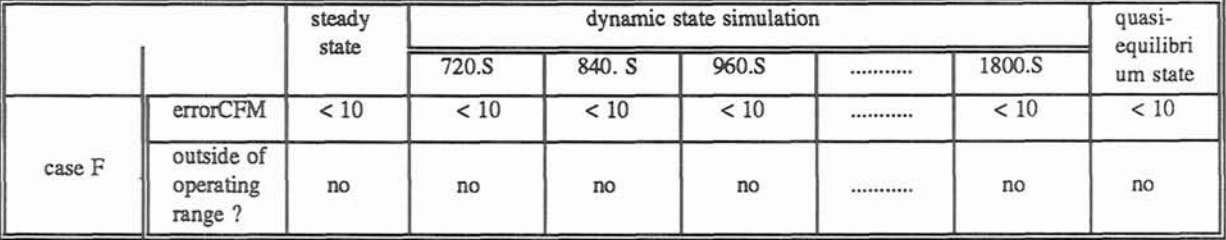

**The mistake at the picking up of fan data points have been corrected as follows:** 

TIME **AT** 720. **SEC. AFTER EVENT** 

 $\sim$ 

....................................................................................

**TEMP. AND CONCENTRA. AT AIRWAY ENDS, HEADLOSS IN AIRWAYS** 

**AIRWAY FROM TO DELTA Q AIRFLOW AVE.T T AT END FUMES CH4 HEADLOSS** 

21 3 0. 22517, 57.60 57.59 0.0000 0.00 0.502  $\mathbf{1}$  $\overline{2}$ 23 5 0. 35672, 57.66 57.65 0.0000 0.00 2.433 26 9 0. 52627, 57.07 57.06 0.0000 0.00 0.389  $\overline{3}$ 27 13 0. 33684, 59.25 59.23 0.0000 0.00 0.414  $\overline{4}$  $5^{\circ}$ 28 14 0. 25655, 57.57 57.56 0.0000 0.00 2.101 33 20 0. 53188, 57.79 57.78 0.0000 0.00 1.077 6 30 17 0. 32004, 57.66 57.65 0.0000 0.00 0.871  $7^{\circ}$ 8 31 18 0. 49145, 57,77 57,76 0,0000 0,00 1,111 21 1 0. 30350. 56.40 55.00 0.0000 0.00 0.716 9 3 21 0. 52867, 57.47 57.36 0.0000 0.00 0.502  $10<sup>1</sup>$ 

Comparing above two computing results (former and modified results at 720 seconds after event of mine fire), one can fmd the former computing distributions of pressure drafts and airflow rates are wrong. The operating points being at the boundary region of fan curve is caused by the error in the former program but not a unsuitable fan installed to the ventilation system.

The modified program MFIRE gives correct computing results for the data file brushy1.mfi too. The fan in airway 5 picks up the correct fan characteristic and the operating point is in the operating region of fan characteristic.

#### 

**TIME AT** 720. **SEC. AFTER EVENT** 

**TEMP. AND CONCENTRA. AT AIRWAY ENDS, HEADLOSS IN AIRWAYS** 

**AIRWAY FROM TO DELTAQ AIRFLOW AVE. T T AT END FUMES CH4 HEADLOSS** 

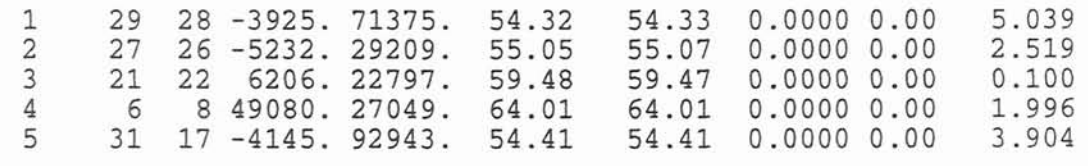

## **5. The Investigation, Analysis of the Other Problems in State Simulation And Source Code Modification**

Besides of inducing divergence problem and offer wrong results, program error can cause the problems on the distribution of airflow rate, temperature, and contaminant. The influence will be investigated at quasi-equilibrium or dynamic state parts respectively. The ieasons of programming error, source code modification and the computing results of the modified program are shown as follows:

5.1. The wrong distribution of airflow rates, temperature, and contaminant in quasi-equilibrium state part when airflow reversal is happening:

As shown in table 1 (cote93.mfi cases A\*\*\* and B\*\*\*), Program MFIRE give following output results for quasi-equilibrium state simulation:

#### OUTPUT OF THE QUASI-EQUILIBRIUM SIMULATION PART

### TIME AT 5.0 HOUR(S) AFTER EVENT

TEMP. AND CONCENTRA. AT AIRWAY ENDS, HEADLOSS **IN** AIRWAYS

AIRWAY FROM TO AIRFLOW AVE. T T AT END **FUMES** METHANE HEADLOSS

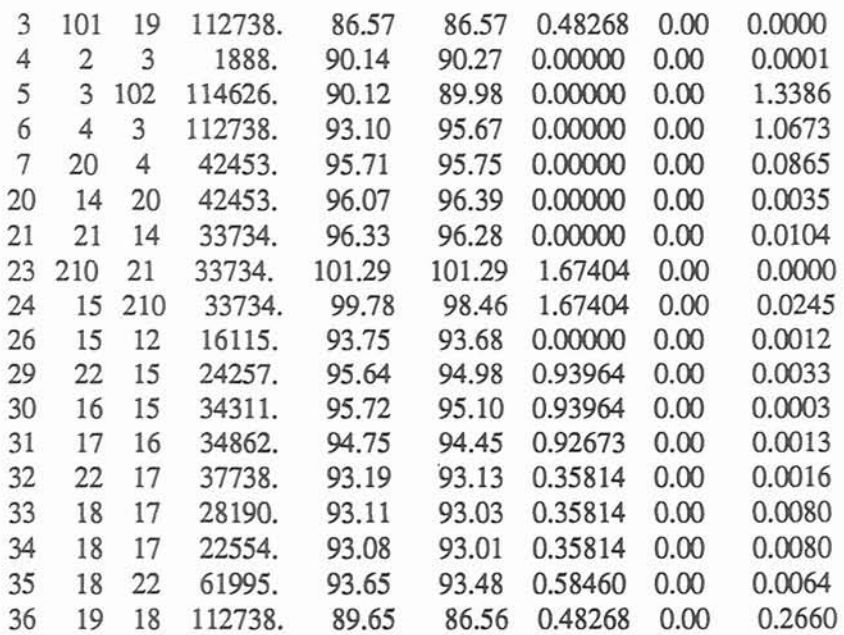

30

## **PARAMETERS OF AIR IN JUNCTIONS JUNCTION TEMP. FUMES METHANE JUNCTION** TEMP.FUME3 **METHANE**

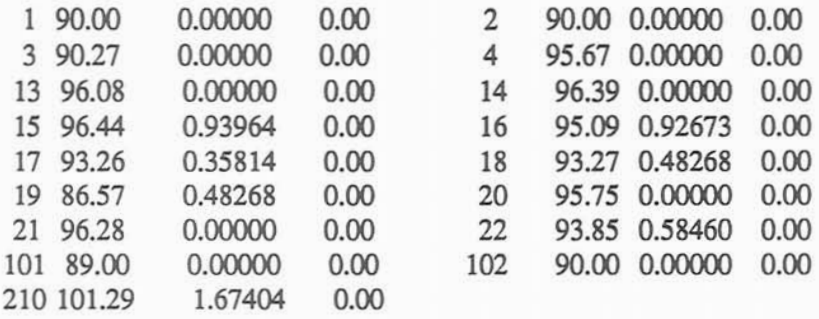

## **IN THE FOLLOWING AIRWAYS EXIST CRITICAL CONDITIONS**

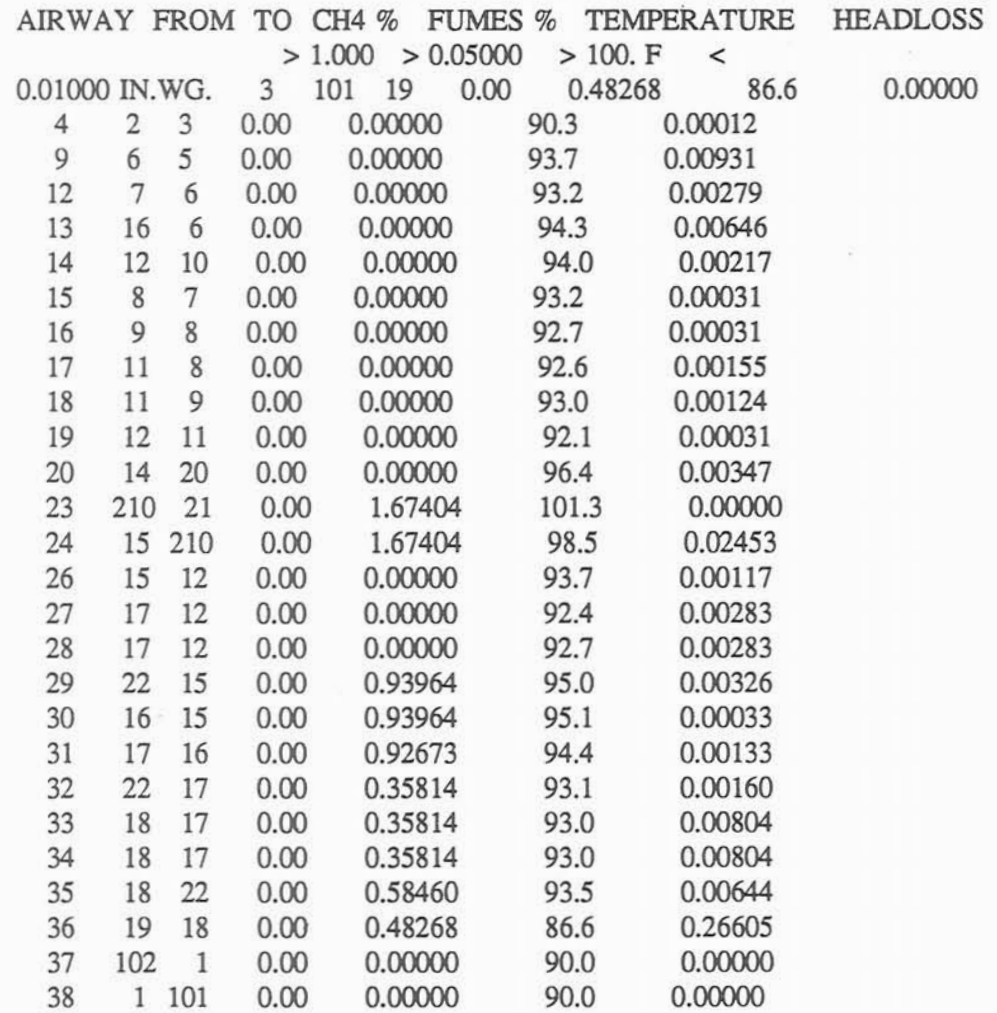

#### **IN THE FOLLOWING JUNCTIONS EXIST CRITICAL CONDITION**
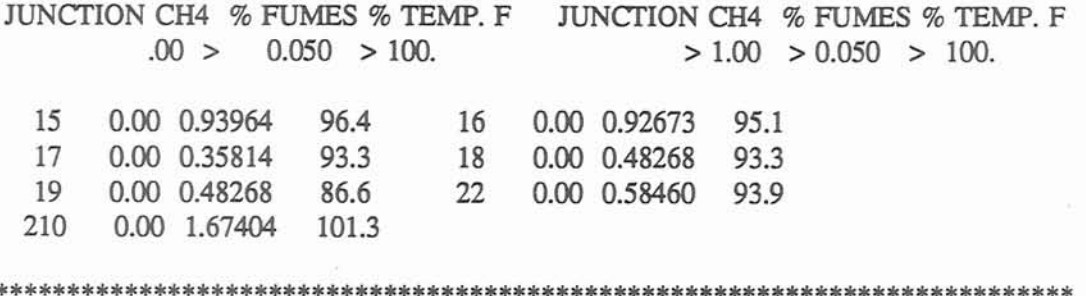

From above output, one can see the fume and temperature distribution in airways and junctions are totally wrong: the airflow reversal has happened five hours ago and the airflow direction is from junction 101 to 19 to 18 to 22 to 15 to 210 to 21 to 14 to 4 to **3** to 102 in Fig.4. The distribution of airflow rates, temperature and fume concentration in airways and junctions, however, is same as the case of the reversal having not happened. The airways and junctions in the upstream area (airway 3, airways 29 - 36) of fire sources (airway 21) contains hot fume, but the airways and junction at the downstream area do not contain any fume.

The reason is that if the quasi-equilibrium state needs once only at the outer-level iteration, for natural ventilation calculation, to achieve the convergence (( SUMFNV / MNO) .LE.2. E-4), the statement, IF **(Q(1)** .LT. 0.0) GO TO 40, in quasi-equilibrium part will make the calculation jump over the correction of data. When the airflow reversal happens in an airway, the parameters, such as starting and ending junctions of that airway cannot be changed and cause the wrong computing results. After the distribution of airflow rates, temperature, and contaminant have been calculated, they will not be calculated repeatedly as the calculation for each time interval in dynamic state simulation part. The computing error will be kept in the final output of quasi-equilibrium state part. Any data sets will cause the similar problem during airflow reversal if only one iteration is needed for **natural** ventilation pressure calculation. The statement (IF(MADJC.EQ.1) GO TO 124) means that if the counter of iteration time (MADJC) is equal to 1, then the computing should be forced back to the subroutine FWCT for data rearrangement of the airways in which airflow reversals are happening.

The corresponding modified part of source code is shown as follows:

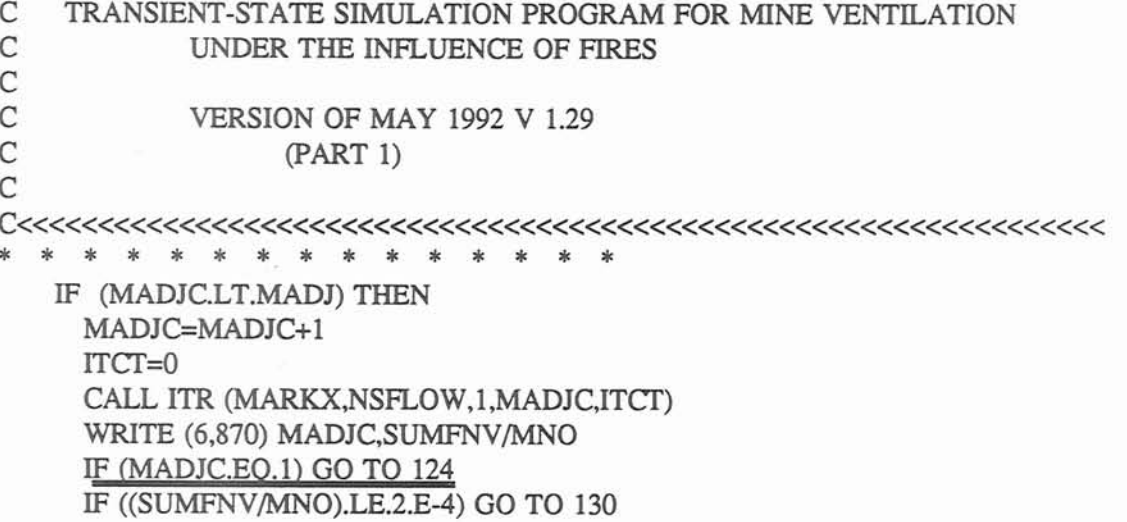

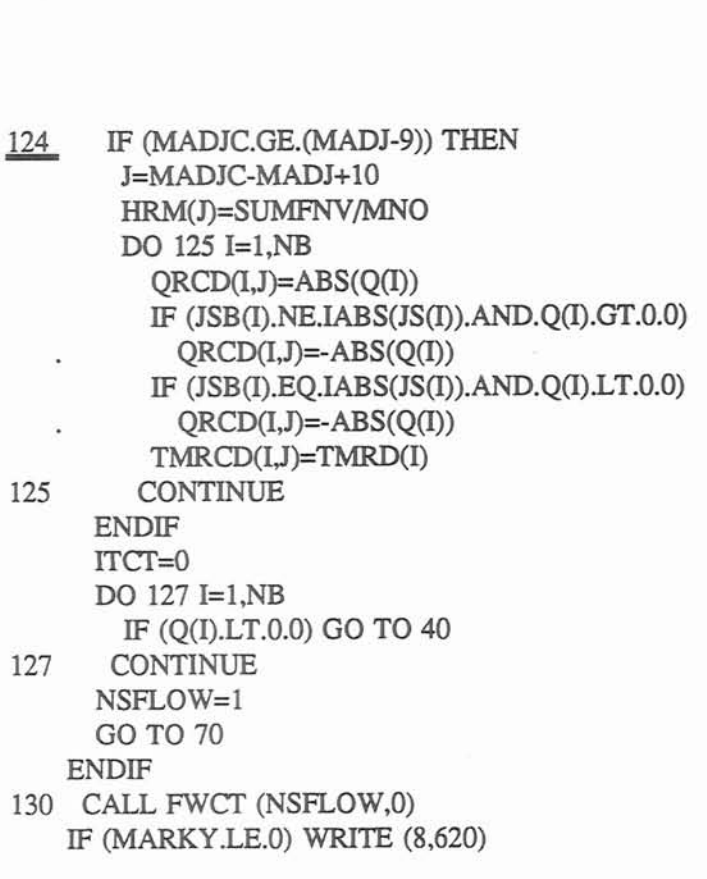

**The modified program give correct fume and temperature distribution as follows:** 

TIME AT 5.0 HOUR(S) AFIER EVENT

THRESHOLD IN ACCURACY (SUM OF NVP CORRECTIONS PER MESH < 2.E-4 IN.W.G.) SATISFIED. CURRENT SUMFNV PER MESH 0.000000 IN.W.G., ITERATIONS 2

TEMP. AND CONCENTRA. AT AIRWAY ENDS, HEADLOSS IN AIRWAYS

AIRWAY FROM TO AIRFLOW AVE. T T AT END FUMES METHANE HEADLOSS

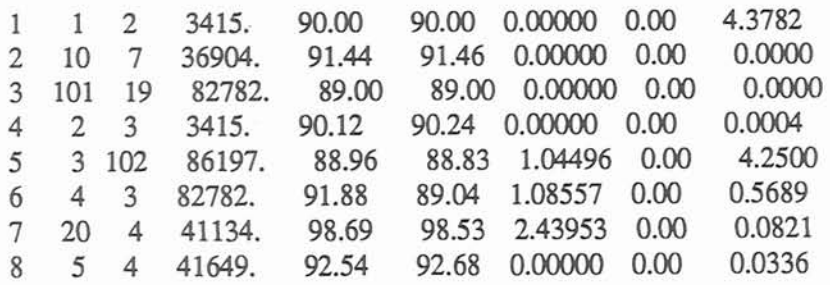

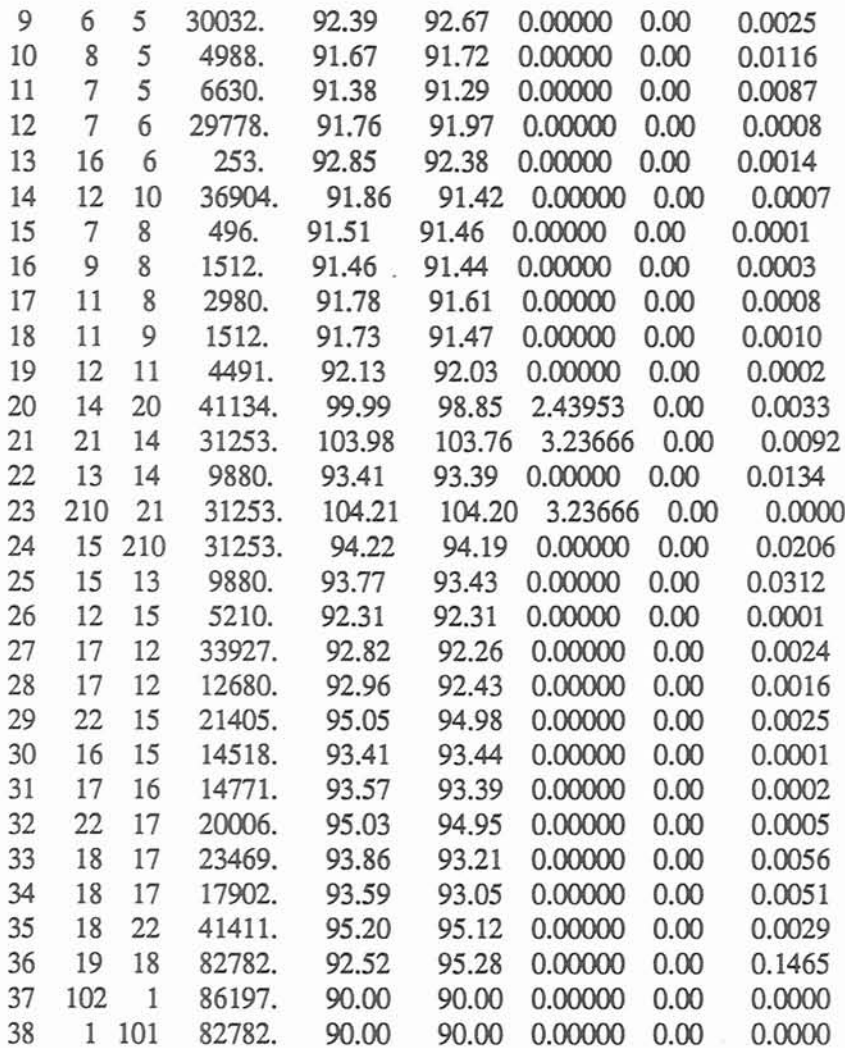

5.2. The mistakes in the part of dynamic state simulation (data file cote93.mfi)

5.2.1 The fume concentration in the end junction 21 of airway 23 with fire source

a. case study: 

TIME AT 900. SEC. AFTER EVENT

# TEMP. AND CONCENTRA. AT AIRWAY ENDS, HEADLOSS IN AIRWAYS AIRWAY FROM TO DELTA Q AIRFLOW AVE. T T AT END FUMES CH4 HEADLOSS

23 210 21 67835. 10776. 107.68 107.68 3.6569 0.00 0.000

#### PARAMETERS OF AIR IN JUNCTIONS

JUNCTION TEMP. FUMES METHANE **JUNCTION TEMP.** FUMES METHANE 21 96.27 0.0000 0.00 **21 96.27** 0.0000 0.00 **22 93.33** 0.0000 0.00

From above output, one can see that the airflow direction in **airway 23** (fire source) is from junction 210 to 21. From the parameters of air in junctions, however, the fume concentration in junction 21 is zero.

b). The program modification and new output:

In subroutine DTTR, the following statements are modified to calculate the fume concentration in time.

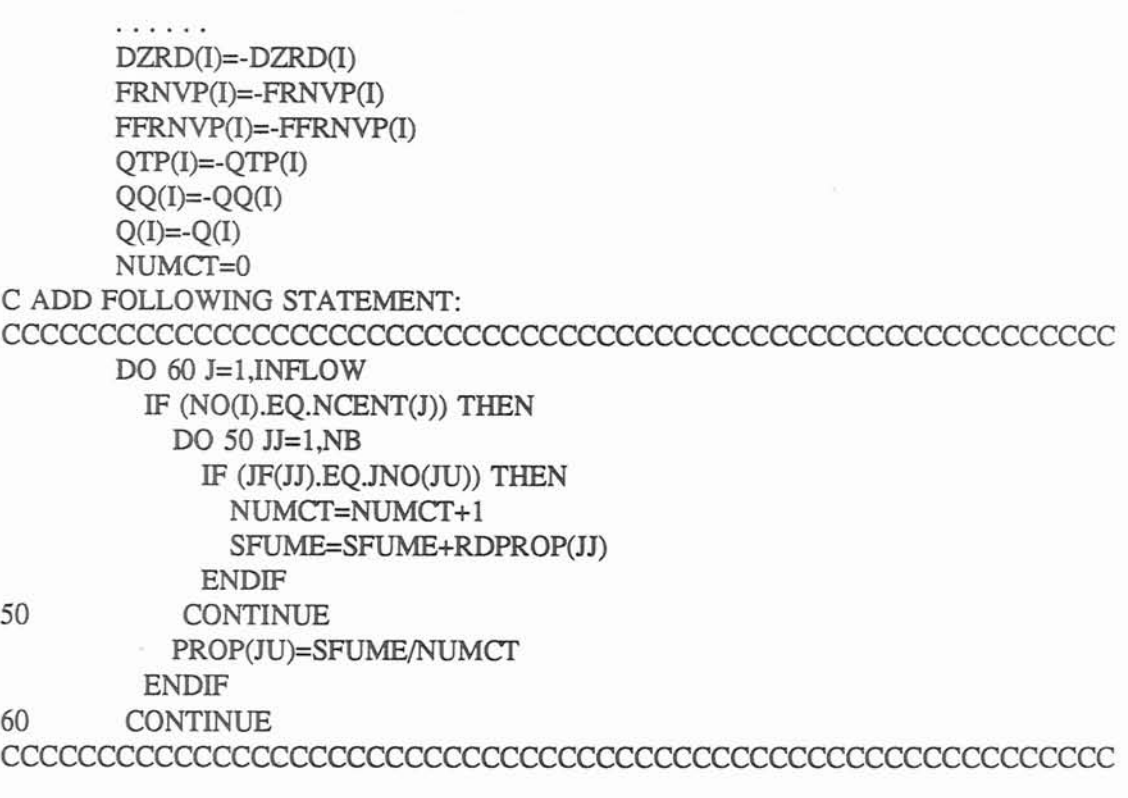

The correct computing result is given:

TIME AT 900. SEC. AFTER EVENT

**THRESHOLD IN ACCURACY (SUM OF NVP CORRECTIONS PER MESH** < **2.E4 1N.W.G.) SATISFIED. CURRENT SUMFNV PER MESH 0.000048 IN. W.G., ITERATIONS 2** 

**TEMP. AND CONCENTRA. AT AIRWAY ENDS, HEADLOSS IN AIRWAYS AIRWAY FROM TO DELTA Q AIRFLOW AVE. T T AT END FUMES CH4** HEADLOSS

23 210 21 67812 10718 105.71 105.71 3.6511 0.00 0.000

**PARAMETERS OF** AIR **IN JUNCTIONS** 

**JUNCTION TEMP. FUMES METHANE JUNCTION TEMP.** FUMES **METHANE** 

21 96.27 3.6511  $0.00$ 22 93.89 0.0000  $0.00$ 

As above output shows, the fume concentration in junction 21 has been calculated.

**5.2.2** The problem on the determination of average airflow rate at the time interval of airflow reversal:

The average airflow rate QQ in the time interval is the prerequisite condition for calculating the amount of heat released from the fire source, afterwards, is related to the calculation of the airflow rate, temperature, contaminant distribution and other parameters. The formulas in the former version of program MFlRE offer the lower value of the **QQ.** It is suffered by the offsetting influence of the positive and negative values in following fonnulas at subroutine **DISP,** if airflow reverse in airway 1:

**QQA** = **0.55\*Q(I)+0.45\*QTP(I)** and **QQ(I)=0.85\*QQA+O.l5\*QQl(I).** (3)

where: QTP(I) is the initial airflow rate in airway **I** 

**Q(1)** is the airflow rate in airway **I** at the end of time interval

**QQ(1)** is the average airflow rate in the time interval

**QQl(I)** is the avenge airflow rate in the time interval at the last iteration

The amount of heat released is related to the absolute average value of airflow rate passing through the fire source rather than the algebraic average value of the airflow rate while the airflow reversal is happening. The common formula of the algebraic average value is not suitable for

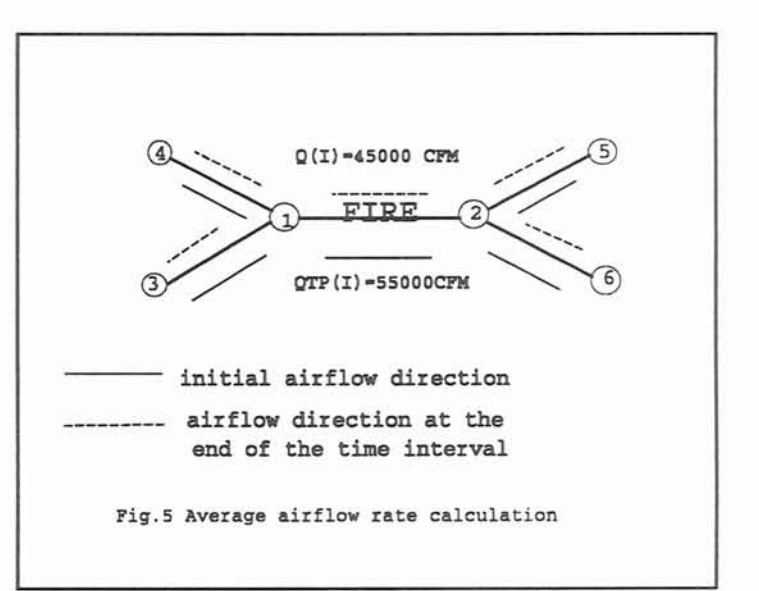

obtaining the average airflow rate. The too small value of the average airflow rate offered by former formula (3) will give unrealistic state simulation for the end junction of an ainvay with fire source in the time interval and, unfortunately, the error will spread to the airways down stream of the fire source at following time intervals.

Fig. 5 shows the calculation error of former formulas. For example, if QTP(1) and Q(I) ,with opposite direction, are equal to 55000 and 45000 **CFM** respectively, formula (3), gives QQA=O and  $QQ(I)=0.15 * QQI(I)$ . The value of  $QQ(I)$  may be reduced during iteration. It may induce the divergence problem or wrong state simulation. In fact, the initial airflow direction is from junction 1 to 2 and is changed from junction 2 to 1 at one moment of this time interval. The heat release depends on the airflow rate (55000 **CFM)** and the hot fume flew from junction 2 to 5 and 6 at the beginning of time interval. The heat release then depends on the airflow rate (45000 CFM) and the hot fume flowed from junction 1 to 3 and 4. Consequently, the amount of heat released is closer to the absolute average value of airflow rate in the time interval with airflow reversal happening.. The absolute average value of airflow rate in the airway should be considered to calculate the interval average airflow rate QQ2 for getting the heat release and the fume or the temperature distribution in that time interval. The modified formulas for average airflow rate are as follows:

**QQA2=0.55\*IQ(I)l+O.45\*lQTP(I)I** and **QQ2(I>=O.85\*QQA2(1)+0.15\*QQl(I)** (4)

When applying the data set vibbasel.mfi and stopping fan 1 in 10 minutes, the program, version 1.29, stops running at 900 second time interval and the following error message is printed out:

\* ERROR \* ABNORMAL TEMPERATURE WAS RESULTED IN AIRWAY 74

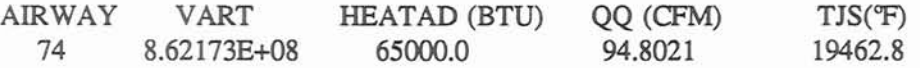

The fire source is in ainvay 74. Because the algebraic average airflow rate QQ in the airflow reversal time interval at airway 74 is too small, it gives a large value of the variable VART, and finally gives an extra-large value of the varable TJS, the starting junction tempearture of airway 74.

In subroutine DIP: the source code of this part is made following change:

```
DO 60 1=1 ,NB 
  TJS(I)=TTJS(I)TRD(I)=T'RD(I) 
  RDPROP(I)=RDOP(I) 
  RDCH4(I)=RCH4(I) 
  QQA=O.55 *Q(I)+O.45*QTP(I) 
  QQ(I)=O. 85*QQA+O. 15*QQ(I) 
  OOA24.55*ABS(O(I))+0.45*ABS(OTP(I)) 
  002(1)=0.85*ABS(OOA2)+0.15*ABS(OO(I)) 
  IF (CONCT.EQ.1) QQ(I)=QQQ(I)
  NSAC(I, 1)=NSACB(I, 1)NSAC(I,2)=NSACB(I,2)IQ=IBTN(I)
```
IF (IQ.GT.0) THEN TAUXC(IQ)=TAUXD(IQ) DO  $50 J=1,10$ TAUXA(IQ,J)=TAUXB(IQ,J) DO 50 JJ=1.5 DPPA(IQ,JJJ)=DPPB (IQJ, JJ) 50 CONTINUE ENDIF 60 CONTINUE

**The array** QQ2 **replaces the may** QQ **in the most location in program MFIRE. The distribution of airflow rates, temperature and contaminant will be changed by corresponding formulas in the subroutine**  CDJN.

5.2.3 **The output** error **for ainvays in which airflow reversal happened** 

**At first, one can compare the following airflow direction in the periods of** 300. **sec. and** 1200. **sec.** 

TIME AT 300. SEC. AFTER EVENT

THRESHOLD IN ACCURACY (SUM OF NVP CORRECTIONS PER MESH<2.E4 1N.W.G.) SATISFIED. CURRENT SUMFNV PER MESH 0.000000 IN.W.G., ITERATIONS 2 TEMP. AND CONCENTRA. AT AIRWAY ENDS, HEADLOSS IN AIRWAYS

AIRWAY FROM TO DELTA Q AIRFLOW AVE. T T AT END FUMES CH4 HEADLOSS

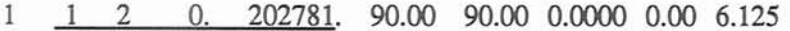

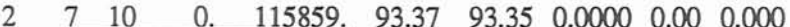

- 19 101 199250. 86.47 86.47 0.0000 0.00 0.000 3  $\Omega$
- 202781. 90.14 90.27 0.0000 0.00 1.441 3  $\overline{0}$ . 4  $\overline{2}$
- 5 3 102  $\Omega$ . 3531. 90.12 89.98 0.0000 0.00 4.684

#### TIME AT 1200. SEC. AFTER EVENT

THRESHOLD IN ACCURACY (SUM OF NVP CORRECTIONS PER MESHc2.E-4 IN. W.G.) NOT SATISFIED. CURRENT SUMFNV: 0.002706 IN.W.G., **ITER.** 8

## TEMP. AND CONCENTRA. AT AIRWAY ENDS, HEADLOSS IN AIRWAYS

#### AIRWAY FROM TO DELTA Q AIRFLOW AVE. T T AT END FUMES CH4 HEADLOSS

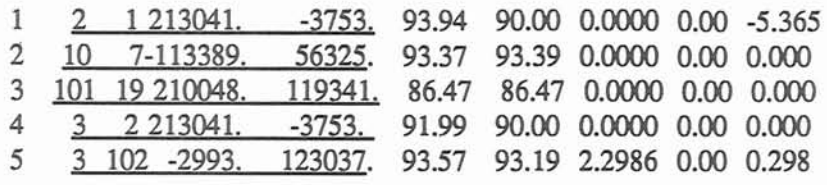

#### 

Comparing the airflow distribution in above two time intervals, the airflow reversal has happened in airways 1,2,3,4,5 at 1200 second after event. The following output, however, has not shown airflow reversal happened in airways 2. From the output of the time interval at 1200 sec. after event, the airflow in airway 1 is from junction 1 to 2 and in airway 4 is from junction 2 to 3 (airflow rates are both  $-3753$ ). The output, however, is still showing as follows:

REVERSAL OF AIRFLOW HAS OCCURRED IN THE FOLLOWING PLACES

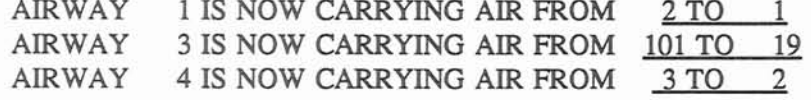

It means that the outputs are conflict and show a wrong airflow direction in airway 1 and 4, because the negative value of airflow rate in airways 1 or 4 and leads to output error.

After make some change in subroutine OUTPUT as follows:

```
IF (IOUT.LT.0.OR.MARKX.EQ.5) THEN
KTL=0DO 90 I=1.NBNNREVA=NNREV(I)
  IF ((NNREVA/2)*2.NE.NNREVA) THEN
    IF (KTL.EQ.0) THEN
      WRITE (8,470)
     KTL=1ENDIF
    IF (O(I).GT.0.0) THEN
      WRITE (8,480) NO(I), IABS(JS(I)), IABS(JF(I))
    ENDIF
    \frac{1}{1}ENDIF
```
90 **CONTINUE** 

### IF (KTL.EQ.0) WRITE (8,482) ENDIF

**This problem has been solved. The airflow reversal in airway** 2 **has been shown in the following output results. The airflow in airways 1 and** 4 **has been changed to correct direction and no longer occur in the output results of "reversal of airflow has occurred in the following places".** 

#### TIME AT 1200. SEC. AFfER EVENT

THRESHOLD IN ACCURACY (SUM OF **NVP** CORRECTIONS **PER** MESH < 2.E-4 1N.W.G.) SATISFIED. CURRENT SUMFNV **PER** MESH 0.000120 IN.W.G., ITERATIONS 4

TEMP. AiND CONCENTRA. AT AIRWAY ENDS, HEADLOSS **IN** AIRWAYS

AIRWAY **FRCIM** TO DELTA Q AIRFLOW AVE. T T AT END FUMES CH4 HEADLOSS

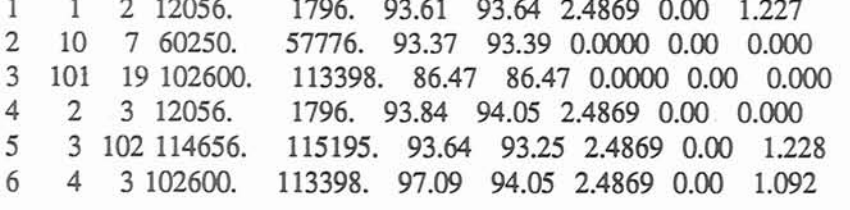

REVERSAL OF AIRFLOW HAS OCCURRED **IN** THE FOLLOWING PLACES

AIRWAY 2 IS NOW CARRYING AIR FROM 10 TO 7 AIRWAY - 3 IS NOW CARRYING AIR FROM 101 TO 19 AIRWAY 6 IS NOW CARRYING AIR FROM 4 TO 3

## **6. The Investigation, Analysis, and Modification for MFIRE V2.0112.0**

The modification for MFIRE v2.01/2.0 includes 2 parts: i), add the revised parts of v1.30, the newest version for dry case, into the version 2.01/2.0 to improve the iteration convergence and offer more correct results because the versions 2.01/2.0 are not based on version 1.30 but the version 1.29. ii). correct the errors which are occurred when the version 1.29 was upgraded to version 2.01/2.0. The newest version of MEIRE for of MFIRE, for both dry and wet condition, is v2.10.

6.1 The error in the part of input data check

6.1.1 The elevation difference of two end junctions in an airway

In subroutine CCDATA, in order to check the elevation difference of two end junctions of an airway, it is compared with the input length of that ainvay. In the versions 2.0112.0, the statements in the wet case part are as follows:

> DZRD(J)=EF-ES IF (ABS(DZRD(J)).GT.LA(J)) THEN LA(J)=DZRD(J) WRITE (8,320) NO(J),LA(J) **I** ENDIF

If the elevation difference of two end junctions of airway j, DZRD(J), is a negative value, airway j is a decline airway. The length of airway  $i$  LA(J), however, is given a negative value by the statement LA(J)=DZRD(J). The negative value of airway length may cause some computing mistakes in the successive computing process.

This problem can be shown from an example. When a data file (F94-10.bas a mine of Tg Soda Ash Inc. WY) is apllied, the length of airway 202 is 5 feet only, but the elevation difference of two end junctions 10 and 20 is 10 feet. The unreasonable input data should be corrected by assigning the elevation difference 10 feet to the length of airway 202. Above statement, unfortunately, makes a wrong correction by assigning a -10 feet to the length of airway 202. The negative value of the ainvay length will cause problem at the successive calculation.

The following modification has been made in version 2.10 and the length of an airway is given an absolute value.

> DZRD(J)=EF-ES IF (ABS(DZRD(J)).GT.LA(J)) THEN LA(J)= **ABS(DZRD(J))**<br>\*\*\*\*\*\*\*\*\*\*\*\*\*\*\*\*\*\*\*\* WRITE (8,320) NO(J),LA(J) :ENDIF

6.1.2 The cross sectional area of airway

In order to save computing time, in subroutine CDJN, the statement

#### IF(A(NW).GE.1000.0) GT TO 50

is used to make the evaluation of thermal state being not applied on the surface ainvays and junctions which areas are assigned some values larger **than** 1000 **f?.** It has no problem for most data files for coal mines or many other **mines.** In some mines, such as in **the** example file cote93.mfi, the cross sectional area of some airways may be larger **than 1OOO f?.** The above statement will make those ainvays and relative junctions failing in the evaluation of thermal state variation and, of course, giving a wrong state distribution.

Consequently, the modified statement

IF (A(NW).GE.100000.0) GO TO 50

is employed to make the program being suitable for various mines. It is worth to notice that the cross sectional area of surface airways in the input data file should be equal to or large than 100000 ft<sup>2</sup> otherwise the evaluation of thermal state variation will be employed on the surface airways.

6.1.3 The reference temperature TR, the temperature  $T(K)$  and the relative humidity  $HJN(K)$  in junction K

In subroutine INPUT, the statement

#### IF (TR.LT.(-100.0).OR.TR.GT.150) TR=75.0

is used to correct the unreasonable reference temperature TR given in the input data file. The statement does not consider the case of the value of **TR** being not given in the input file. In this situation, the value of TR is equal to zero and TR will keep the zero value through all computing process because above statement fail to assign the value of 75.0 to TR. It will cause a large computing error. **An** assigning statement is added to solve above problem.

IF (TR.LT.(-100.0).OR.TR.GT.150) TR=75.0 IF (ABS(TR).LT.0.01) TR=75.0

In version 1.29, above problem does not exist. The statement for the correction of TR including the case of TR equal to zero in input data as follows:

IF (ABS(TR-60.) GT.50.) TR=75.0

Sometimes, the zero value in computer will become a very small value which is not equal to zero exactly so that the correct statement, ABS(TR).LT.O.Ol, is applied. For the same reason, the correction of temperature and relative humidity,  $T(K)$  and  $HJN(K)$ , should be considered in the same way. The following two statements are added in corresponding parts.

IF (T(K).LT.(-100.0).OR.T(K).GT.1500.0) T(K)=75.0 IF (ABS(T(K)).LT.0.01) T(K)=75.0 IF (HJN(K).LT.0.0.OR.HJN(K).GT.100.0) HJN(K)=80.

# **IF (AB** S(HJN(K)).LT.O.Ol) HJN(K)=IO. ...................................

### 6.2 The emr in the part of **fan** curve fitting

It is always to increase **10"** times of the value for the resistance of airway R for computing convenience because the value of airway resistance is very small. To show the influence of the unit change, the iteration equation of network calculation **(1)** can be changed as following equation:

$$
\Delta Q_{i} = -\frac{\sum_{k=1}^{N} C_{ik} R_{k} * 10^{10} Q_{k}^{(n)} \left| Q_{k}^{(n)} \right| * 10^{-10} - F_{i} \left( Q_{i}^{(n)} \right)}{\left( 2 \sum_{k=1}^{N} (C_{ik})^{2} R_{k} * 10^{10} \left| Q_{k}^{(n)} \right| * 10^{-5} - \frac{dF_{i}^{(n)} Q_{i}^{(n)}}{dQ_{i}} * 10^{5} \right) * 10^{-5}}
$$
 (5)

The terms  $R_k^*10^{10}$  in the numerator and denominator are the input resistances of airways which have been increased 10<sup>10</sup> times as stated above. The 10<sup>-10</sup> in the term  $Q_k^{(n)}|Q_k^{(n)}*10^{-10}$  is used to keep the unit balancing, which is represented by the statement in subroutine ITR

$$
DP=R(N)^*Q(N)^*ABS(Q(N))^*1.E-10
$$

Checking the term  $R_{\nu} * 10^{10} Q_{\nu}^{(n)} * 10^{-5}$  in the denominator of equation (5), it is shown on the statement

 $RO2=R(N)*ABS(O(N))*2.E-5$ 

the unit is not balancing because the value of that term is  $10<sup>5</sup>$  times larger than it should be. The number  $10^{-5}$  outside the bracket is required to keep that term correct. The fan curve's derivative term dPF/dQ<sub>i</sub> should be multiplied a  $10<sup>5</sup>$  to offset the influence of the number  $10<sup>-5</sup>$  outside the bracket. Consequently, the statement, for the term  $(dFi(Qi)/dQi)*10<sup>5</sup>$ , should be modified as follows:

# ROSUM=ROSUM-(RGRAD(L)\*100000)

The modification has made by Yang in the version 1.29, but in the version 2.01/2.0, the number of 100000 is missing. Yang **analyzed** the consequences if the term dPF/DQ would be 10' times smaller than it should be[9].

6.3 The error in the predetermined iteration times in airflow distribution balancing.

In the network balancing involving the temperature or dynamic state calculation, the iteration of network calculation consists of inner **and** outer parts. The inner iteration, in subroutine ITR, is for the airflow distribution balancing. Its convergence criterion is DQ, the sum of average correction of airflow rates in airways of per mesh, and is, say, 10 **CFM.** The outer iteration, in the main **part** of the program, is for the natural ventilation calculation. The prefixed accuracy criterion is SUMFNV/MNO, the sum of average natural ventilation pressure correction per mesh in successive intervals, and is 0.0002 IN.WG in the version 2.01/2.0.

In the subroutine ITR of the former version v1.29 of MFIRE, The maximum inner iteration number is assigned a certain number such **as** 100, 200, or 500 **as** following statement

ELSE IF (ITCT.GT.500) THEN NSFLO W=O WRITE **(8,200)** DQSUM/FLOAT(MNO) WRITE (8,205) MNO RETURN

Mark ITCT is the counter of inner iteration in network balancing. The variables ITN and MADJ are the maximum number of outer iteration in dynamic and temperature simulation respectively. They **are** prefixed in input data file by user. Marks ITT and MADJC **are** the counter of outer iteration in dynamic and temperature simulation respectively. When the inner iteration achieves airflow distribution convergence or the iteration time is larger than the prefixed maximum inner iteration number, the outer iteration for natural ventilation calculation starts one more time.

In subroutine ITR of the versions 2.01/2.0, the prefixed maximum inner iteration number, which is often given a value between 100 to 500, is wrongly assigned the prefixed variable ITN of input data file by following statements, which is the maximum outer iteration number and always given a value from 10 to 15 in the input data set.

ELSE IF (ITCT.GT.ITN) THEN  $MARKN=1$ RETURN

This wrong modification is not a **misprint.** In the versions 2.01/2.0, the tern explanation in the beginning of the main program has shown:

ITN: **MAX. NO. OF ITERATION** IN NETWORK **BALANCE.** 

In the temperature part, the explanation is also shown:

ITN: USER-SPECIFIED MAX. NUMBER OF ITERATION IN NETWORK BALANCINiG (SUB. ITR) AND DATA PREPARATION **(TEMP.** PART).

That is why the authors of the report checking it carefully to avoid the misunderstanding of the change made by Chang in the version 2.01/2.0. In the input data file template of the versions 2.01/2.0, inputw.fmt, the definition of ITN is still as in the version 1.29.

ITN: MAX. NO. OF ITERATION IN DYNAMIC PART, DEFAULT 15.

In the subroutine ITR, the default number of ITN is assigned same as v1.29

IF (ITN.LT.10.OR.ITN.GT.50) ITN=15

In the main program, main.f, the application of ITN in dynamic state part is same as  $v1.29$ 

**F (ITI'.GE.** (ITN-9)) THEN J=I1T-ITN+ 10 DO 260 I=l,NB  $QRCD(I,J)=ABS(O(I))$ IF **(JSB(I).NE.IABS(JS(I)).AND.Q(I).GT.O.O)**   $ORCD(I,J)=-ABS(O(I))$ **IF (JSB(I).EQ.IABS(JS(I)).AND.Q(I).LT.O.O)**   $QRCD(I,J)=-ABS(Q(I))$ TMRCD(I,J)=TMRD(I) 260 CONTINUE ENDIE; IF (ITT.GE.ITN.OR.(SUMFNV/MNO.LE.2.E-4.AND.ITT.GE.2)) THEN

Consequently, ITN serves the **both** iteration criterion for the inner iteration in network balancing and outer iteration in dynamic part in versions 2.01/2.0 but serve iteration criterion for the outer iteration only in dynamic part in version 1.29.

The inner iteration needed to achieve the airflow distribution calculation convergence varies to a wide range, say less than 10 to over several hundred times. It depends on the dimension and structure of a ventilation network and the problem difficulty. The confusion between the maximum inner and outer iteration times will cause a big problem. The inner iteration for airflow distribution calculation will stop after the counter ITCT is larger than ITN even if the iteration time is only 15 and convergence has not achieved yet. The iteration of airflow distribution in many mine ventilation networks can not convergence at less than 15 times. The temperature and contaminant distribution calculation, and the state variation evaluation are based on the airflow balancing calculation. Consequently, the divergence of airflow distribution iteration will cause the wrong airflow distribution and give wrong state simulation results usually. In the new version 2.10, this part has changed back as that of the version 1.29.

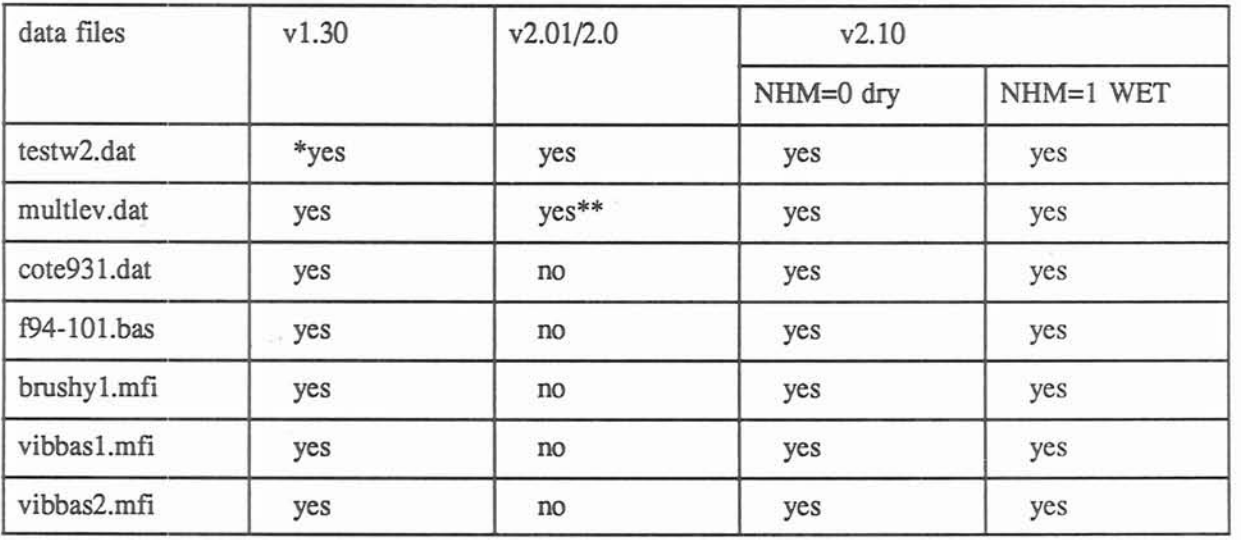

Table 10 Convergence Comparison for different versions of MFIRE

\*: the YES means that the algorithm iteration is converging and the computing results are correct.

\*\*: the computing gets convergence and results **are** correct at the network and quasi-equilibrium state calculation piat but did not get convergence at the dynamic **part.** 

If user gives ITN a value as 200 in order to achieve convergence in network balancing calculation as in the data set f94-101.bas, it will be assanged a default value 15 by the following statement in the subroutine **INPUT** 

### IF (ITN.LT.10.OR.ITN.GT.50) ITN=15

and may cause the divergence. If above statement is deleted, the maximum iteration time 200 will make the outer iteration **run** 200 time then return. It **will** cause a large amount computing time being wasted. Consequently, it is wrong to give the mark ITN two functions at the same time in version 2.01/2.0.

The case study in table 10 shows that the version  $2.01/\nu2.0$  of MFIRE cannot achieve iteration convergence in the network balancing and give wrong computing results for the most of the given examples. Only in some simple ventilation networks, such as in data sets testw2.dat and mult-lev-dat, a fewer iterations can achieve the convergence for airflow distribution calculation in steady state condition. The computing results for the airflow distribution calculation is correct.

6.4 The error caused by the handling of the data in the user specified time table

The user specified time table, used for more realistic state simulation and state control, is applied for the simulation of the ventilation system variation. In the former version v1.29, if user needs to stop a fan for the state control after the mine fire breaks out, the parameters of that fan stored in relative arrays, such as NOF, MPTS, NSKP, NWTYP, and so on, should be replaced by that of the fan with higher successive sequential number in the array NOF. The parameter transfer process will continue by the fans with higher sequential numbers in the array NOF. For example, in the data file vibbase2.mfi, in ten minutes after mine fire occurs, fan 1 in airway 1 will stop and a same type of fan will be installed at airway 10, which is parallel with ainvay 1. The subroutine CDCH inputs the variation of ventilation system condition from the time table of input data file. The parameter transfer starts to make NOF(1)=NOF(2), NOF(2)=NOF(3), ..., NOF(7)=NOF(8) and NOF(8)=0 if no fan is added. The added fan ID number 10 is assigned to NOF(8) to represent a fan being added to ainvay 10. The other arrays of the parameters of fans will be given similar change.

In the new version of MFIRE v1.30, for dry case, some parameters which did not make above transfer, say RGRAD, NFREG, QF, PF, are added **as** stated in section 4.3. In subroutine CDCH of the version of 2.01/2.0, the only parameter change is to send the type of airway NWTYP(I), in which airway the fan stop, equal to zero. It is no necessary to make above parameter transfer for the parameters of successive fans as version 1.29 does. This part in version 2.01/2.0 is much simpler than the former versions of MFIRE. The unchanged parameters of the stopped fan, unfortunately, may cause problem. It can be explained by an example.

In the time table of data file vibbase2.mfi, there are eight fans operated in a mine. When fan 1 is stopped in 10 minutes after fire **occurs,** the array, **type** of ainvay, NWI'YP(1) is assigned to zero. The total number of fans, NFNUM, is still equal to eight. The other corresponding arrays keep unchanged too. It will cause problem in airway amngement in the network balancing part. In subroutine **ARR,** the airways are arranged to form array **INU** as following statements.

```
IF (NFNUM.GT.0) THEN 
     DO 25 K=l,NB 
       DO 20 J=l,NFNUM 
         IF (NOF(J).EQ.NO(K)) THEN 
           RGRAD(J)=0.0NFCW(J)=O 
           NFREG(J)=K 
           INU(NBU)=K 
           NBU=NBU-1GO TO 25 
         ENDIF 
20 CONTINUE 
25 CONTINUE 
   ENDIF
```
The unchanged NOF(1) will make the airway 1 being **still** a fan branch and give a wrong variable NBU, the sequential number for fan branch, and array INU, arranging airways following airway types or the products RQ of resistances R and airflow rates Q of the airways. It will cause some problems in the computing process and data output results. Consequently, the unchanged array of fan ID number, NOF. should be controlled by adding the changed array, NWTYP, **as** the underlined part of following statement:

#### IF (NOF(J).EQ.NO(K).AND.NWTYP(K).EQ.1)THEN \*\*\*\*\*\*\*\*\*\*\*\*\*\*\*\*\*\*\*\*\*\*\*\*

6.5 The error in the number of segments of fan curve **MFA** in subroutine SPLINE

In the subroutine SPLINE of former version **MFIRE,** the variable MFA, the number of segments in fan curve, is assigned a value by the statement:

#### $MFA=MF-1$

where variable MF is the number of data points of fan characteristic. It is changed in version 1.29. The variable **MFA** is never assigned any value. The statement

 $M = MF-1$ 45  $DQKI = QKI - QF(J,M)$  $RKI = FKO(J,M,1) + FKO(J,M,2)*DOKI + FKO(J,M,3)*DOKI**2$ +FKO(J,M,4)\*DOKI\*\*3

will give a zero value to variable M which is the M-th segment of fan curve and may cause problem.

## **'7. The Summary of Modification in MFIRE v1.30 and v2.10**

## 7.1 The modification in **MFIRE** v1.30

7.1.1 **More** flexible selection for the fan cwe fitting and **the** handling of the boundary region of the fan curve (sections 3.3 to 3.5, & 4.2)

For the selection of fan curve **fitting,** the cubic spline and least squares methods are available. For the handling of the boundary region of the fan curve, there are three choices: a, the slopes of the both right and left boundary region of fan curve are same as that of **the** most right and left data points of input fan characteristic curve. b. the slope of the right boundary region of fan curve is sent to zero. c. the slopes of the right and left boundary region of fan curve are sent to zero. The flexible choices for fan curve fitting method and the handling of boundary region of fan curve improve the common suitability and calculation convergence of program MFIRE for various input data sets.

7.1.2 The wrong airflow, fume distribution after airflow reversal happens (section 5.1)

If airflow reverses in an airway, it is necessary to change the airflow direction and make the mutual exchange of the starting and ending junctions in the airway. In quasi-equilibrium state simulation part, if one cycle of data preparation, the outer iteration for natural ventilation calculation, can achieve convergence, the former version of **MFIRE** v1.29 cannot change the corresponding airway parameters **m**  time when airflow reversal happens. It gives a wrong airflow, temperature, and fume concentration distribution. The modification in new version v1.30 make the single iteration doubled and achieve the airway parameters, such as the starting and ending junctions, change in time.

7.1.3 Wrong fan characteristic assignment (section 4.3)

If stopping a fan for state control in a certain time after mine fire breaks out, the arrays for storing relative parameters of that stopped fan, such as NOF, MPTS, and NSKP, should be replaced by that of the fan with higher successive sequential number in array NOF. The parameter transfer will continue one by one through the fans with higher sequential numbers. The former version 1.29 misses the replacement for some parameters of the stopped fan, such as the input data point of fan characteristic PF, QF, and the coefficient of fan equation array FKO. The changed arrays NOF, MPTS, and NSKP conflict with unchanged arrays PF, QF, and FKQ. The fan NOF(n), pick up the input data points of fan characteristic of fan NOF(n-I). The parameter transfer of arrays PF, QF, and FKQ is added in the subroutine CDCH of new version 1.30.

7.1.4 The iteration divergence of dynamic state simulation part. (section 4.1)

If the ventilation system condition is changed, the state distribution will change also. The mesh pattern formed from former airflow distribution is not suitable to the new state distribution. It causes the divergence of Hardy Cross method in the former version 1.29. The modification is applied on the new version of MFIRE 1.30. If the ventilation system condition changes, the new mesh pattem will be reformed for iteration calculation in subroutine **ITR.** 

7.1.5 Wrong fume concentration for the end junction of an airway with fire source (section 5.2.1)

The fume concentration of the ending junction of an airway with fire source should not be zero after mine fine breaks out. The former version of **MFRE** did not make fume concentration calculation in time so that the fume concentration is delayed on one time interval. In subroutine DTTR of new version 1.30, the modification corrects the fume concentration calculation.

7.1.6 The determination of **the** average airflow **rate** in **the** time interval of aifflow reversal (section 5.2.2)

The formula in subroutine DIP of the former version v1.29 offers the average airflow rate in the time interval of airflow reversal by the algebraic time interval average value of beginning and ending airflow rates of the time interval. The former formula offers a lower average airflow rate and causes larger error on the state simulation because of the offsetting influence of positive and negative value when airflow reversal happens in the time interval. The new formula in version 1.30 offers the absolute average value of the beginning and ending aifflow rates in the time interval.

7.1.7. In the subroutine SPLINE of version 1.29, the variable MFA, the number of the fan curve segments, is directly replaced by MF-1 so that it is not assigned any value. The variable MFA, however, still exist in statement

**M=MFA** 

to assign zero to the variable M which is the m-th segment of fan curve and cause problem. It will cause the error of **R.KI** and RGRAD in a certain cases.

7.1.8 The output error for the airways in which airflow reverses (section 5.2.3)

In the djmamic state simulation part, when airflow reverses, the starting and ending junctions should be mutually exchanged and airflow direction should be corrected in time. The output of some data set shows that the aifflow direction has been corrected but the aifflow rates in some airways still keep negative valuc:. The modified version makes the correction of airflow direction and airflow rate in time.

7.2 The nnodification in **MFIRE** v 2.10

7.2.1 Add all the modified parts in version 1.30 to version 2.10 except section 7.1.3 because the error in handling of the input data in the user specified time table has not existed in version 2.01/2.0.

7.2.2 The error in handling the input data of the used specified time table (section 6.4)

In the version  $2.10/2.0$ , the error shown in section 7.1.3 is eliminated because it is not necessary to make the parameter transfer for every related arrays. It induces, however, a new error. When a fan stops, in the subroutine CDCH of version v2.01/2.0, only the type of airway NWTYP, in which the stopped fan is installed, is send to zero. The other parameters of that fan in arrays **NOF,** RGRAD, NFREG, QF, PF, and variable **NFNUM,** the number of operating fans, are unchanged. The simplification causes a new conflict between the unchanged variable **NFNUM,** array NOF and the changed array NWTYP. The conflict will cause problem. The airways arranged by following their types form array INU in subroutine **ARR.** The wrong **type** of airway will give a wrong array INU and variable NBU and then cause the problems at later calculation and final result output. The modified part offers the combination of unchanged array NOF and changed array NWTYP to avoid above mistake.

#### 7.2.3 The error in input data check (section 6.1)

a. In input data set, if an airway is a decline ainuay and the input length of the airway is smaller than the elevation difference of two end junctions of the airway, the correction of input data in subroutine CCDATA will wrongly assign the negative elevation difference to the length of that airway and cause a computing problem. In the new version 2.10, the absolute value of elevation difference of two end junctions of the airway is applied for the correction of airway length.

b. In the subroutine CDJN of former version of **MFIRE,** Airways with cross sectional areas larger than 1000  $ft^2$  is considered to be surface airways so that the evaluations of thermal state variation of those airways are ignored, In some mines, however, it is possible the cross sectional areas of some underground airways are larger than 1000 ft<sup>2</sup>, such as in the example data set cote93.mfi. These airways are wrongly treated as surface airways and ignored in the calculation of themal state variation. In the new version of v2.10, the criterion of cross selection area of a surface airway is increased to 10<sup>5</sup> ft.

c. If the reference temperature, **TR,** is not given a value in input data file, the input data correction in subroutine **MPUT** of former version v2.01/2.0 will fail to assign a default value to the TR. The reference temperature **TR** with zero value will cause large error. In the new version, the correct statement for the TR with zero value is added. For the same reason, the input data correction of junction temperature T(K), and relative humidity HJN(K) are added the zero value correction statements.

7.2.4 The error in fan curve fitting (section 6.2)

In the former version 1.29, the number  $10<sup>5</sup>$  is in the statement of fan curve derivative of subroutine ITR:

#### ROSUN=ROSUM-(RGRAD(L)\*100000)

In version 2.01/2.0, the number  $10<sup>5</sup>$  is missed in above statement so that it is added in new version v2.10.

7.2.5 The maximum outer iteration number ITN (section 6.3)

In version 2.01/2.0, the variable ITN, maximum outer iteration number for natural ventilation calculation, which is usually used in the main program, is wrongly applied as the maximum inner iteration number for airflow distribution calculation, which is usually used in subroutine ITR. The small error causes a big problem. The iteration for airflow distribution calculation, the inner iteration, is forced stopped when the iteration time counter ITCT is larger than ITN, the maximum outer iteration time and normally given value about 10 to 15 in input data set. The ITN is often too small to achieve convergence of airflow distribution calculation, inner iteration, in the most data sets. It causes the iteration divergence and the unbalancing airflow distribution. Finally, it causes total wrong state simulation results. The maximum inner iteration number is replaced by 500 in subroutine ITR in the new version 2.10. The problem does not exist in former version 1.29 because the number 500, not ITN, is used **as** the maximum inner iteration number.

## **8. The Answers for Some User's Questions**

8.1 Why is the heat added to airflow **from** the fire source different in the different time intervals while the heat released from the fire source in input data set is constant?

Some users questioned **the** computing correction of **the** amount heat added on the airflow from a fire source. The computing investigation of applying data set cote93.mfi shows that the heat added to airflow from the fire source at each time interval as follows when the heat released from the fire source in input data is keeping **5000** btu/min:

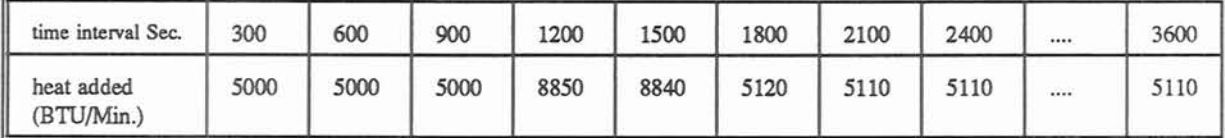

In the subroutine CDJN

```
VART=(9900.0+TK)**2+2.0*HEATAD/(QQ2(NW)*2.4E-5*DR
sie sie sie sie sie
                         ********
IF (VART.LT.9.3E7) THEN 
  WRITE (8,100) NO(NW) 
  NSTOP 
  RETURN 
ENDIF 
TJS(NW)=-9900.O+SQRT(VART) 
************************
IF (CONCT.EQ. 1) TJS(NW)=TJSS(NW) 
IF (NWTYP(NW).EQ. 10) THEN 
  TRD(NW)=TJS(NW)
  IF (TRD(NW).LT.(-200.O).OR.TRD(NW).GT.5000.0) THEN 
    WRITE (8,100) NO(NW) 
    NSTOP=6 
    RETURN 
  ENDIF 
  RDPROP(NW)=(PROP(K)*QQ2(NW)+CONTAM)/(QQ2(NW)+CONTQ) 
  RDCH4(NW)=PRCH4(K) 
  HTAD(L)=(TJS(NW)-T(K))*O.24*QQ2(NW)*DR 
  **************************************
  GO TO 50 
ENDIF
```
Array HTAD is used to represent the heat added on airflow from the fire source. It depends on the input heat released from fire source HEADAD which is calculated from the array HEAT in the fixed quantity fire case or other parameters calculated in the oxygen or fuel rich fire cases. The value of HTAD depends on the former air temperature at the last time interval, and the airflow rate which gives the values of the arrays TJS, T, and **QQ2** respectively. Consequently, the HTAD, that is printed out as heat input, will be changed with the variation of TJS or T even if the array HEAT or HEATAD keeps constant.

#### 8.2 the state simulation of airtlow cooling plant

Program MFIRE has the function to handle state simulation of air conditioning. The users may find that the program operation may stop and an error message about the computing of junction temperature, which is in impossible negative value  $(> -250 \text{ T})$ , is printing out. It may be caused by two possibilities: user selecting an unrealistic value of air cooling capacity for sample testing, ii. The airflow reversal causes the junction temperature near cooling station changing dramatically. Two formulas for the junction temperature calculation are presented for the analysis of the state simulation of airflow cooling plant.

The formula suggested by Greuer [ **41** for the temperature calculation in the junction near fire source or air cooling station is as follows:

$$
t = -4950 + \frac{t_1}{2} + \sqrt{(4950 - \frac{t_1}{2})^2 + 9900 + t_1 + \frac{HEATAD}{Q*2.4E - 5*DR}}\tag{6}
$$

where: t is the temperature of a junction after heat addition  $\mathbb{F}$ 

t, is the temperature of a junction before heat addition **T,**  DR: reference density  $ib/ft^3$ ,

Q is the airflow rate passing through the fire source **CFM,,**  HEATAD: The heat released fiom the fire source btu/min.

The formula used in program **MFIRE** (v.129) is as follows:

$$
t = -9900 + \sqrt{(9900 + t_1)^2 + \frac{2*HEATAD}{Q*2.4E - 5*DR}}
$$
 (7)

The calculation results of above formulas **are** similar. In the state simulation for air cooling plant, the array HEATAD or HEAT is given negative value. If the absolute value of HEATAD or HEAT is very large  $(> -650000$  btu/min.), the junction temperature t (in equation 6 or 7) may be larger than a predetermining criterion (see -250 "F). an error message will be printed out and program running will stop. It does not mean that there **are** some programming errors but the unsuitable data input. That is why the printout reminds the user changing the data of the capacity of air cooling plant. On the other hand, if user offers the value of the heat released from the fire source is small (see 5000 btu/min. as in data file cote93.mfi), the state change, of course, is very small.

When airflow passes through the cooling station, the air temperature of the junction in the immediate downstream of the station will be reduced. If the airflow reversal happens, the airflow with the reduced temperature will pass through the air cooling station again and the airflow temperature will be reduced one time again. **If** the initial data of the air cooling station is large enough, the two-time cooling action will reduce the air temperature in a junction near the cooling station to a value lower than the temperature criterion (see  $-250$   $\text{F}$ ) and stop the program running. The situation of temperature double reduction mirrors the temperature variation in the practical case.

Consequently, there is no programming mistake in this situation even if the error message is printed out. The only thing needed to do for the user is to change the capacity of cooling station at the output's reminder. It does often happen during the sample test of the program by using the data file which is not from a ventilation survey but from the user's assumption

#### 8.3 prepare the data file carefully

The data file should be changed carefully when the variation of the ventilation system condition is wanted. If user changes the data file improperly, the computing divergence or computer problems may be induced, which is not caused by the programming error or improperly selecting the methods of fan curve fitting and handling the boundary region of fan curve. For example, when adding a fan into a ventilation system (not by employing time table of dynamic state part), one needs to make corresponding change in the data file: i. add 1 to the number of operating fans in the control card I; ii. change the type of airway in which the fan is installed from 0 to 1 in airway card; iii. add the data points of that fan characteristic to fan cards I and 11. The miss of any one of above changes will cause the computing problem.

When switching the calculation from dry case to wet case, the input data should be made corresponding change in following parts of an input data file: **(3).** ainvay data group 16 arrays. (4). junction data group, 5 arrays, (8). contamination data lines, 11 amys or variables, (9). control data **11,** 13 variables, (11) time table for condition change, 4,). add a fire source 11 variables. If the input data of above groups are less than they should be, the program will pick up wrong data from next line and computing problems will be induced. Consequently, it is necessary to prepare enough data, at least leave the blank at the corresponding position If preparing input data for dry case based on the wet condition data, user just need to send the last number of first line, NHM, to zero. The section 5.3 in the MFIRE USERS MANUAL VERSION 2.0 [7] presents the introduction of input file change.

8.4 The difference of the unsuitable selection of fan curve fitting method and the programming error in fan curve fitting.

In the former version of program MFIRE, the cubic spline interpolation is the only method for fan curve fitting. Some users put the blame of iteration divergence on the application of cubic spline method. In fact, most divergence problems are caused by programming errors in the part of fan curve fitting or the handling of the boundary region of fan curve. The investigation at table 1 shows that the cubic spline interpolation method works well if the ventilation system condition has no large change. It means that the computing divergence is not caused by the fan curve fitting method itself mostly but the system condition change which is not handled correctly in programming. The proper selection of fan fitting method, of course, can improve the fan curve fitting accuracy sometimes, but it is not involved to the convergence behavior in most cases after the modified cubic spline method [9] is employed.

Program **MFIRE** has been developed and modified to enhance its functions for years. More and more marks and switches are added to guide the program going to the desired direction. These marks and switches, however, should be made corresponding correction to meet the need of a new version of the program. Any omission in the correction of those flags or switches will cause new programming error. It is a basic principle for the program modifiers to pay more attention to those flags, switches, and the modified parts not causing new computing problems.

## **9. Conclusion**

As a state simulator, the program **MFIRE** has been applied for steady state or dynamic state simulation in industry. State control, however, is another important function of program **MFIRE** too. It can simulate the effects of the state control measures on a dynamic ventilation system. Consequently, it is helpful on the development of the emergency planning for mine fire fighting.

The wide range variation of ventilation system condition ( such as fans add, stop or reverse, regulator added, and airflow short cut), is always needed in making state control measures to meet different situations of mine fire and different ventilation system. It requires more reliability on programming and algorithm convergence. The investigation of the application of the data files, in which a wide range changes **are** happening, reveals the problems in the former version of program **MFIRE** versions 1.29 and v2.01/2.0.

In the modified versions of MFIRE, v1.30 for dry case and v2.10 for both dry and wet cases, the mistakes on computer programming have been corrected and more reliable calculation results will be given even if the various data files **are** employed for testing. The modification of the new version of program MFIRE is as follows:

i. Programming error correction:

Improve the algorithm convergence and offer correct calculating results on the distribution of airflow rates, temperature and contaminant in quasi-equilibrium state and dynamic state simulation parts.

ii. suitable method selection for different data files

offer flexible selection methods on the fan curve fitting and the treatments of the boundary region of fan characteristic curve to meet the various data files and to improve the computing accuracy and iteration convergence.

## **Reference**

1. Chang, X, Laage,W.L., & Greuer, R.E. , "A User's Manual for MFIRE: A Computer Simulation Program for Mine Ventilation and Fire Modeling", BuMines IC9245, 1990

2. Chang, X, "Investigation on Ventilation Network Calculation Techniques", M.S. Thesis, Michigan Technological University, 1983.

3. Chang X. "The transient State Simulation of Mine Ventilation System", Ph.D. Thesis, Michigan Technological University, 1987.

4. Greuer, R.E., "Study of Mine Fires and Mine Ventilation; Part I, Computer Simulation of Ventilation System under the influence of Mine Fires", (U.S. Bureau of Mines Contract No. SO241032 Michigan Tech. Univ.), 1977.

5. Greuer, R.E., "Influence of Mine Fires on the Ventilation of Underground Mines", (US Bureau of Mines Contract No. PO 122095), 1973.

6. James, M.L., Smith, G.M., & Wolford, "Applied Numerical Methods for Digital Computation", Third Edition, Harper & Row, Publishers, New York, pp. 299-383, 1985.

7. Laage, L.W., Greuer R.E., & Pomroy, W.H., **"MFIRE** Users Manual Version 2.0", US, Bureau of Mines, 1994.

8. Robert W.H., "Numerical Methods", Quantum Publishers, Inc., Net York, pp47-50, pp121-144, 1975.

9. Yang, H. & Greuer, R.E. "Investigation of the convergence Behavior in Computer Modeling of Mine Ventilation and Fires ", (US Bureau of Mines Contract No. PO210154 Michigan Tech. Univ.), 1992

10. Zhou, X. "Optimal Control on Underground Mine **Fm',** PhD. Thesis, Michigan Tech. University, pp. 1-10, 1988.

# **APPENDIX 1 Input Data File Template**

-----------------S S. S S \*\*\* INPUT FORMAT INSTRUCTION FILE FOR PROGRAM WFIRE \*\*\*  $\mathbb S$ S  $\mathsf{s}$ S \$ GENERAL RULES FOR DATA INPUT:  $\mathsf{s}$  $\mathbb S$  $\mathbb S$ \$ \* NO NEED TO DISTINGUISH INTERGER AND REAL NUMBERS. SYMBOLS USED  $\mathcal{S}$  $\mathbb{S}$ \$ IN NUMERICAL INPUT COMPRISE THE FOLLOWING LIST:  $$1234567890., -+BLANK$  $\mathbb S$ \$ \* FREE FORMAT ALLOWED. COMMA AND BLANK SPACE CAN BOTH BE DELIMINA- $\mathbb{S}$ \$ TORS. SEQUENTIALLY DISTRIBUTED BLANK SPACES ACT AS ONE DELIMINATOR.  $\mathbb{S}$ \$ BLANKS ADJACENT TO A COMMA HAS NO EFFECT IN SEPARATING INPUT TERMS  $\cdot$ s  $\mathbb S$ \$ \* ZERO INPUT CAN BE OMITTED BUT ITS DELIMINATOR CAN NOT. \$ \* ALL LINES CONTAINED IN THIS INPUT FORMAT FILE MUST BE ERASED  $\mathbb{S}$  $\mathcal{S}$ S BEFORE USING IT AS AN INPUT DATA FILE FOR WFIRE. 

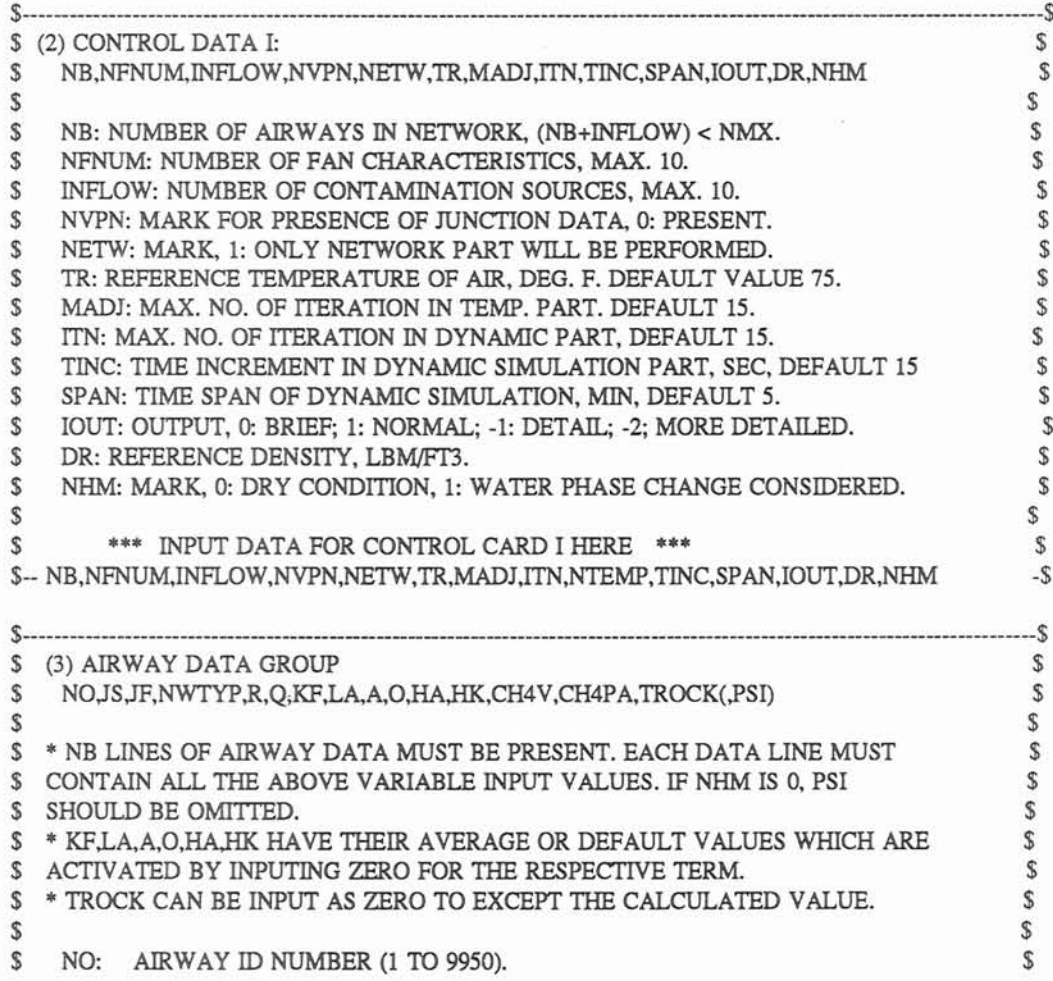

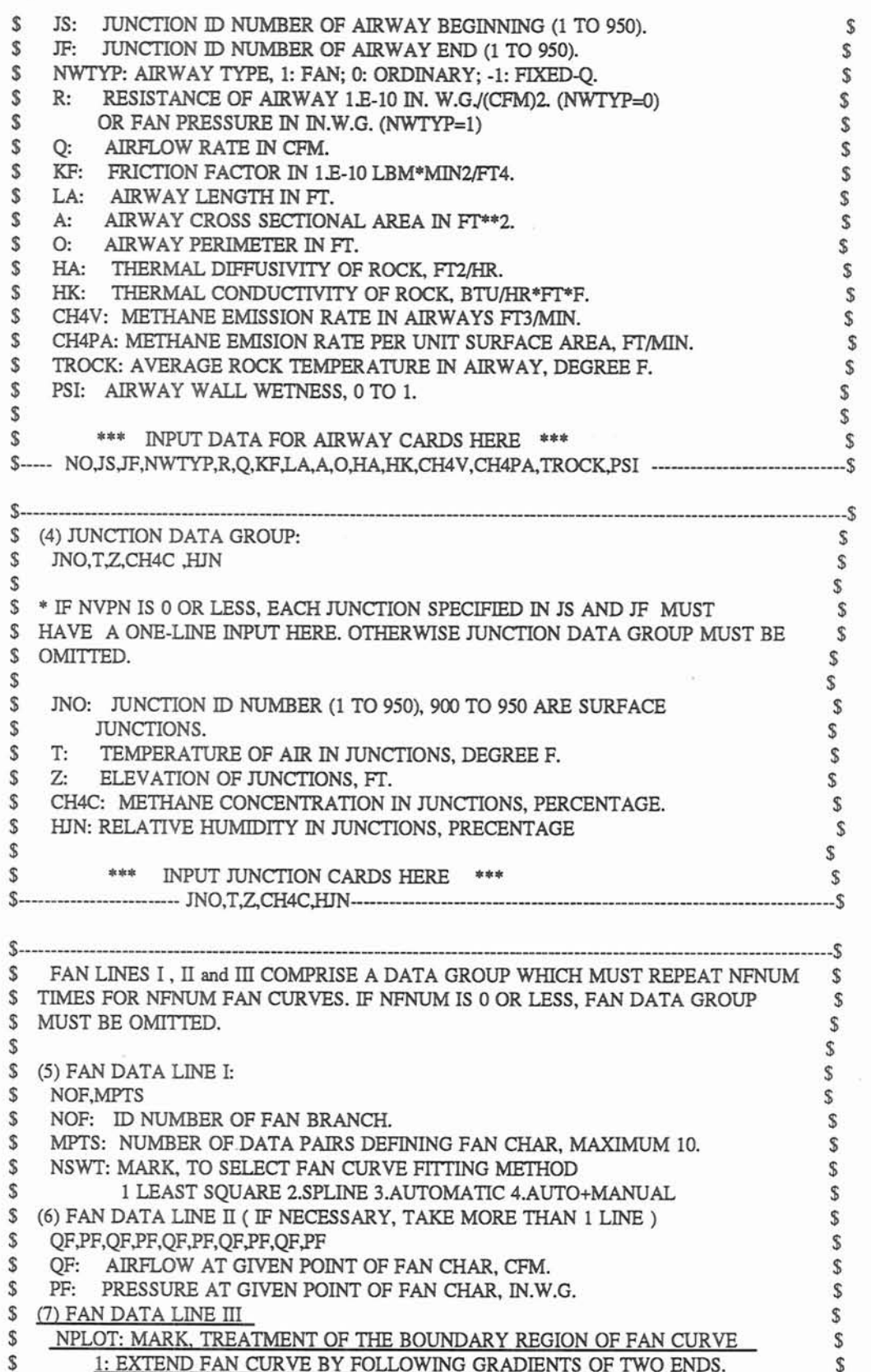

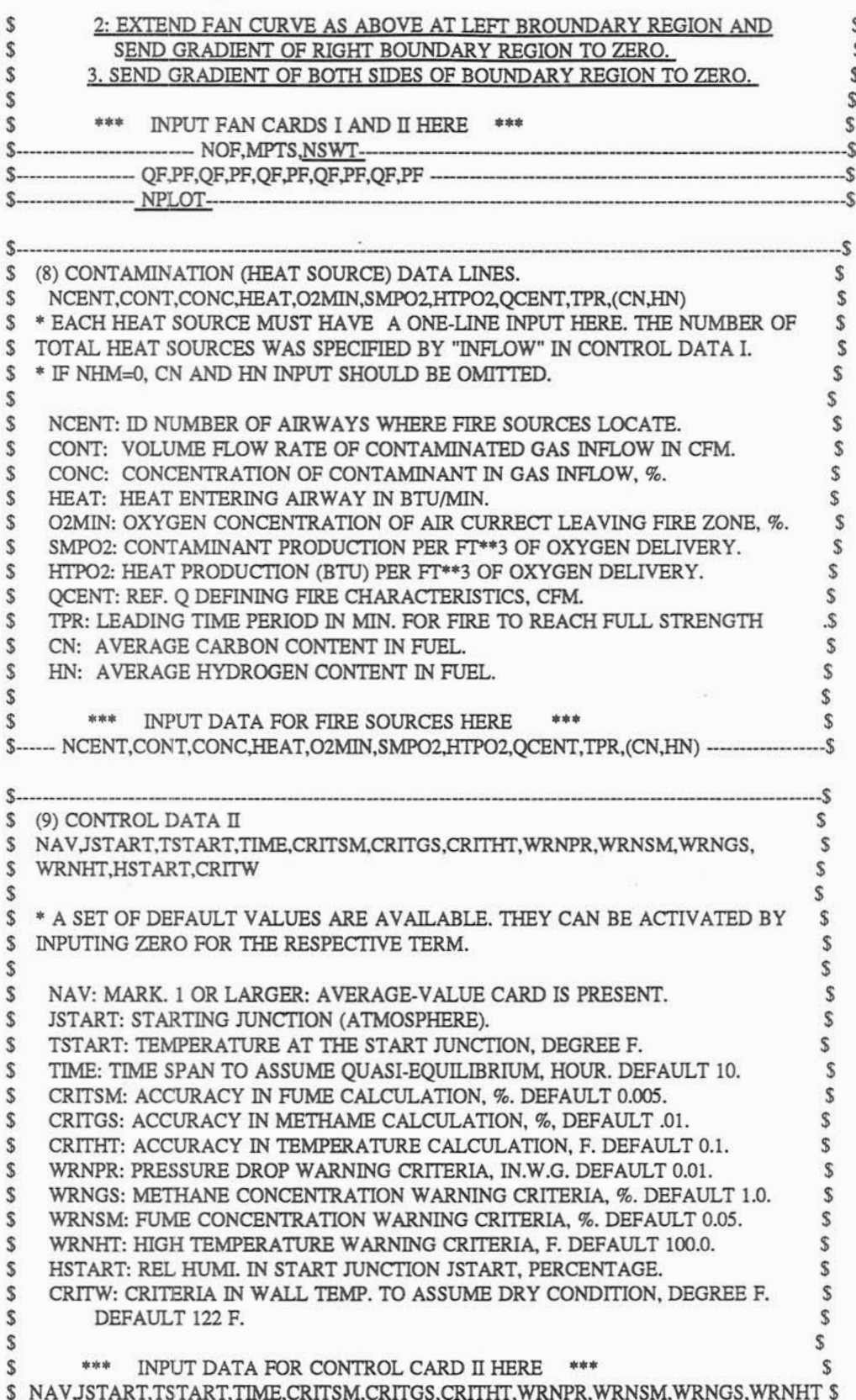

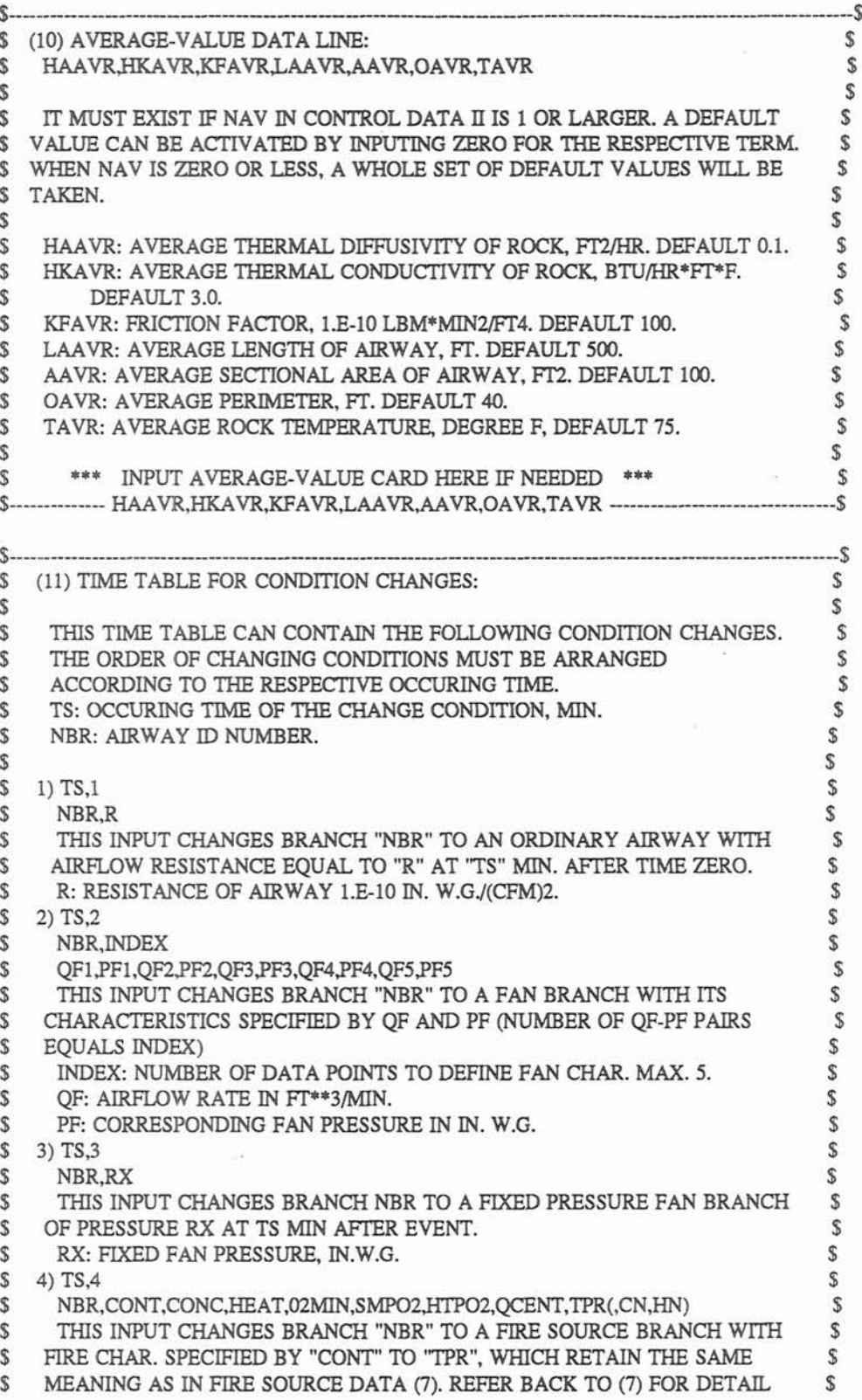

 $\mathbb S$ 

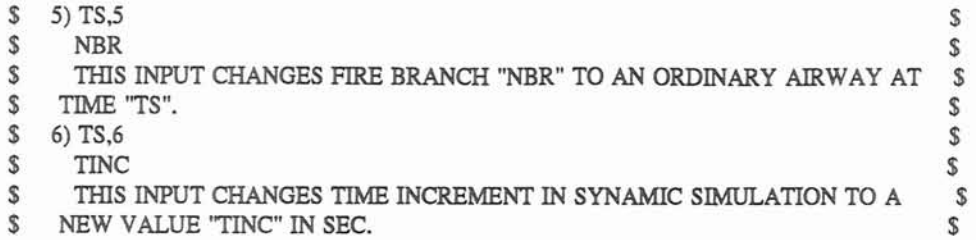

 $\langle \cdot \rangle$ 

 $\omega$ 

 $\mathcal{V}^{\prime}_{\mathbf{k}}$ 

## **APPENDIX 2 The Modified Subroutines of Program MFIRE version 2.10**

```
C 
C 
    SUBROUTINE ADPT (IS, IQ, MARKS, I)
C 
\mathsf{C}C 
C SUBROUTINE PURPOSES: 
C 1) ADVANCING EXISTING C.V. IN AIRWAYS, UPDATING RELEVANT DATA.<br>C 2) UPDATING AIRWAY ENDING CONDITIONS.
C 2) UPDATING AIRWAY ENDING CONDITIONS.<br>C 3) CONDENSING DATA STORAGE ARRAYS IF
C 3) CONDENSING DATA STORAGE ARRAYS IF THERE IS A C.V. EXCEEDING 
       THE AIRWAY ENDING.
C<br>C
c -- -- -- -- -- -- -- -- -- -- -- -- -- -- -- - ------ ----- -- -- - - -- -- -- -- -- - C
    INCLUDE 'CMMNWDAT' 
C 
C IS: NUMBER OF C.V. IN AIRWAY NO(1). 
C 
    CP=0.24 
    IF (NSAC(I,2)EQ.O) RETURN 
    DO 5 K=l,NJ 
    IF (JS(I).EQJNO(K)) GO TO 8 
5 CONTINUE 
8 IF (MARKS.GT.O.AMD.JCH(K).EQ.O) RETURN 
    IF (IS.LE.0) GO TO 50 
    IF (DPPA(IQ,IS+l,l).GTLA(I)) GO TO 50 
_{\rm c}^{\rm c}"MARKS" ACTS AS A TIMER. WHEN MARKS=0, THIS SUB. ADVANCES ALL
C EXISTING C.V., WHILE MARKS>0, IT SEARCHES FOR THOSE C.VS. WHICH
C WERE GENERATED IN THE PRESENT INTERVAL AND TRAVELLED MORE THAN 
    C ONE AIRWAY IN THE PRESENT INTERVAL THEN UPDATES THE RELEVANT DATA. 
C 
C ** MARKS=0, ADVANCING ALL EXISTING DATA POINTS, STARTING WITH THE C.V
C .CLOSEST TO THE BEGINNING JUNCTION OF THE AIRWAY. 
C 
    DO 40 K=l,IS 
     JA = IS - K + 1NN=0MK=0SEG=DPPA(IQ, JA+1,1)-DPPB(IQ, JA+1,1)
      IF (ABS(SEG).LT.l E-3) SEG=0.001 
      IF (NHMEQ.0) THEN 
C 
C FOR PURELY DRY CASE: (REFER TO THE RELEVANT PART OF SUB CDJN.) 
C 
       FA=XNEW(I)* ABS(SEG)/CP 
\frac{c}{c}C DPPA RECORDS UPDATED DATA. THE DATA CORRESPONDING TO THE END 
C OF LAST INTERVAL IS STORED IN ITS BACKUP ARRAY DPPB WHICH DOES C NOT CHANGE WITHIN EACH TIME INCREMENT.
C NOT CHANGE WITHIN EACH TIME INCREMENT. 
      SEG: C.V. TRVELLING DISTANCE IN THE PRESENT INTERVAL.
'C
```
61

```
VL=SEG/LA(I)
       TO=TAUXB (IQJA) 
       T2=DPPB (IQ, JA.2) 
       IRv=O 
       IF ((TAUXB(IQ, JA).LT.DPPB(IQ, JA, 2).AND.TAUXB(IQ, JA).GT.
         . TROCK(I)).OR.(TAUXB(IQ JA).GT;DPPB(IQ,JA,2).AND. 
         TAUXB(IQ,JA).LT.TROCK(I))) THEN
          TO=DPPB (IQ, JA.2) 
          T2=TAUXB(IQJA)
         IRV=1ENDIF 
       FAS=0.0IF (FALT.25.0) FAS=EXP(-FA) 
       Tl=TROCK(I)+(TO-TROCK(I))*FAS- 
         (DZRD(I)*VL/(2*778.26*cP))*(l.O+FAS) 
       TAUXA(IQJA)=Tl 
       CALL COLUMN (Tl,SEGl,I,IQ,JA) 
       SEG=DPPA(IQ, JA+1, 1)+SEG1-DPPB(IQ, JA, 1)
       FA=XNEW(I)*ABS(SEG)/CP 
        VL = SEG/LA(I)FAS=0.0IF (FA.LT.25.0) FAS=EXP(-FA) 
       DPPA(IQ, JA, 2)=TROCK(I)+(T2-TROCK(I))*FAS-
                 (DZRD(I)*VL/(2*778.26*CP))*(l .O+FAS) 
       IF (JA.EQ.1) TAUXC(IQ)=TROCK(I)+(TAUXD(IQ)-TROCK(I))*FAS-
                 (DZRD(I)*VL/(2*778.26*CP))*(l .O+FAS) 
        IF (IRV.EQ.l) THEN 
          TBW=DPPA(IQJA,2) 
          DPPA(IQJA,2)=TALJXA(IQJA) 
          TAUXA(IQ,JA)=TBW 
       ENDIF 
       DPPA(IQ, JA, 1 )=DPPB (IQ JA, l)+SEG 
     ELSE 
C 
C FOR WET CASE: (REFER TO THE RELEVANT SECTION IN SUB. CDJN.)
C 
        HC=BI(I)*HK(I)*O(I)/(2.0*A(I)) 
       HLW=1050.0 
        DRR=DR 
        NNA=20IF (DCOAGE(I).LT.1.E-5) THEN
          DCOAGE(I)=O.6 
          NNA=3 
          MARKE=1
        ENDIF 
\frac{c}{c}C NSP(I): NUMBER OF FIXED STATIONS IN AIRWAY NO(I) AT WHICH C WET CASE TEMP. CORR. ARE EVALUATED.
    WET CASE TEMP. CORR. ARE EVALUATED.
C 
        LE=NSP(I) 
        TO=TAUXB (IQJA) 
        E (TO.LT.DPPB(IQJA2)) TO=DPPB(IQ J&2) 
        TQ=TO-5 .O 
        T2=0.0 
        TTSS=O.7*TO
```
IF (T0.LT.200.0) TTSS=0.9\*T0

25  $TXM=DCOAGE(I)* (TROCK(I)-TTSS)/BI(I)+TTSS$ **CALL** MTCOEF (TO,TQ,I,BETA)  $WC = 0.0$  $WD=0.0$  $NC=1$ DO 22 JL=JLE,1,-1 SDL=LA(I)\*(JL-1)/JLE IF (MK.EQ.0) THEN  $DS=0.0$ IF (JALT.IS) DS=DPPB(IQ, JA+l, 1) ELSE DS=DPPA(IOJA+1,1) ENDIF IF (SDL.LE.(DS+ABS(SEG))) THEN WC=WC+WMTR(IQ,JL) WD=WD+GFF(IQ,JL) NC=NC+l IF (DS.GE.SDL) GO TO 23 ENDIF  $22$ CONTINUE 23 GADD=WC/NC GF=WD/NC IF  $(GFLT.0.0)$   $GF=0.0$ DRR=(DR+DR\*GADD\*18/28.98)\*(TR+460)/((TTSS+460)\*(1+GADD)) GDP=GADD\*DRR IF (GDP.LT.0.0) GDP=0.0 CNT(I)=HC\*WTCORR(IQ,JL)+HK(I)\*DCOAGE(I)\*TROCK(I) **\*O(I)/(2.0\*A(I))+BETA\*GDP\*CP\*(TXM-TQ)-**  HLW\*QQ(I)\*DR\*GF/(O(I)\*ABS(SEG)) **FAW(I)=HK(I)\*DCOAGE(I)\*O(I)\*O(I)/(120.0\*QQ(I)\*A(I)\*CP\*DR)**  IF (MXEQ.l) CALL **COLUMN** (TO,SEG,I,IQJA) IF (FAW(I)\*SEG.LT.25 .O) THEN  $EXPN(I)=EXP(-FAW(I)*SEG)$ ELSE  $EXPN(I)=0.0$ ENDIF **T1=2\*A(I)\*(CNT(I)-(CNT(I)-HK(I)\*DCOAGE(I)\*O(I) \*TO/(2\*A(I)))\*EXPN(I))/(HK(I)\*DCOAGE(I)\* O(I))-DZRD(I)\*SEG/(LA(I)\*778.26\*CP)**   $NN=NN+1$ **IF** (ABS(T1 -T2).GT.1 .O) THEN TSS=TTSS **B=2\*A(I)/(HK(I)\*DCOAGE(I)\*O(I)\*FAW(I)\*SEG)**  E=B\*(CNT(I)-HK(I)\*DCOAGE(I)\*T0\*O(I)/(2\*A(I)))  $*(1.0-EXPN(I))$ **TTSS=2\*A(I)\*CNT(I)/(HK(I)\*DCOAGE(I)\*O(I))-E-SEG\*DZRD(I)/(2\*778.26\*LA(I)\*CP)**  TQ=T1 T2=T1 IF (NNLE.NNA) GO TO 25 **WRITE** (8,\*) 'SUB. ADPT LINE 170',I,IS,MARKS ENDIF IF (MKEQ.0) THEN  $MK=1$  $NN=0$ 

TAUXA(IQ,JA)=Tl

```
TO = T1TQ=Tl-5 .O 
          SEG=QQ(I)*DELTAT*(TTSS+460)/(A(I)*(TR+460)*60)-SEG
          IF (ABS(SEG)LT.1.E-3) SEG=0.001GOT025 
        ENDIF 
        DPPA(IQ,JA,1)=DPPA(IQ,JA+1,1)+SEG
        DPPA(IQ,JA,2)=Tl 
      ENDIF 
      SE=ABS(DPPA(IQ,JA,1)-DPPB(IQ,JA,1))
      DPPA(IQ,JA,4)=(DPPB(IQ,Jk4)*QQ(I)+CH4V(I)*SE/LAO)/ 
               (QQ(I) + CH4V(I) * SE/LA(I))IF (DPPA(IQ,JA,l).GE.LA(I)) GO TO 50 
40 CONTINUE 
    FA=XNEW(I)*AB S (DPPA(IQ, 1,l )-DPPB (IQ, 1,l ))/CP 
    FAS=0.0IF (FA.LT.25.0) FAS=EXP(-FA) 
    VL=(DPPA(IQ, 1,1)-DPPB(IQ, 1,1))/LA(I)TAUXC(IQ)=TRoCK(I)+(TAUXD(IQ)-TROCK(I))*FAS-(DZRD(I)*VL/ 
          (2.0*778.26*CP))*(l.O+FAS) 
50 ISS=NSAC(I,2) 
    DO 52 K=1, ISS
      JA=ISS-K+l 
      IF I@PPA(IQ,JA,l).GE.LA(I)) GO TO 54 
52 CONTINUE 
    IF (NSAC(I,1).EQ.1) THEN
      IF (NHM.GT.O.AND.RDH2O(I),LT.1.E-10) THEN
        HU1=RDH2O(I)TU=TRD(I) 
        TU=DCOAGE(I)*(TROCK(I)-TU)/BI(I)+TU 
        IF (TU.GT.210.0) TU=210.0 
        IF (TU.LE.122.0) THEN 
         PVW=-1.608+0.07946*TU-0.00129*TU*TU+1.26E-5*TU**3
        ELSE 
          PVW=-33.786+0.97*TU-9.305E-3*TU*TU+3.65E-5*TU**3 
        ENDIF 
        GAW=0.622*PVW/(101.35-PVW) 
        GAWS=GAW*PSI(I) 
        RDH2O(I)=(GAWffiAWS)/2.0 
     ENDIF 
     RETURN
    ENDIF 
CCCCCCCCCCCCCCCCCCCCCCCCCCCCCCCCCCCCCCCCcccccccccccccccccc 
    DO 51 K=1, ISS
      JA=ISS-K+1IF (DPPA(IQ, JA, 3).NE.0) GO TO 53
51 CONTINUE 
    RDPROP(I)=0.
    RETURN 
CCCCCCCCCCCCCCCCCCCCCCCCCCCCCCCCCCCCCCCCcccccccccccccccccc 
\frac{C}{C}C IF NO C.V. EXCEEDS THE ENDING, THEN SUBROUTINE RETURNS AFTER C UPDATING AIRWAY ENDING CONDITIONS.
    UPDATING AIRWAY ENDING CONDITIONS.
C 
53 SEG=LA(I)-DPPA(IQ, 1.1) 
    SSL=LA(I)-DPPB(IO,1,1)
```

```
64
```

```
IF (SSLLE.SEG) SSL=SEG 
   IF (NHM.EQ.0) THEN
     FA=XNEW(I)*SEG/CP 
      IF (FA.LE.25.0) THEN 
        FAS=EXP(-FA) 
      ELSE 
       FAS=0.0ENDIF 
      TT=DPPA(IQ, 1,2) 
      ENDT=TRoCK(I)+(TT-TROCK(I))*FAS-(DZRD(I)*SEG/ . (2*778.26*CP*LA(I)))*(l.OtFAS) 
   ELSE 
      FA=FAW(I)*SEG 
      IF (FA.LE.25.0) THEN 
       FAS=EXP(-FA)
      ELSE 
        FAS=0.0ENDIF 
      TT = DPPA(IQ, 1, 2)ENDT=2*A(I)*(CNT(I)-(CNT(I)-HK(I)*DCOAGE(I)*O(I) 
         . *'IT/(2*A(I)))*FAS)/(HK(I)*DCOAGE(I)* 
         . O(I))-DZRD(I)*SEG/(LA(I)*778.26*CP) 
    ENDIF 
    TRD(I)=TTRD(I)+(ENDT-TTRD(I))*(SSL-SEG)/SSLRDPROP(I)=RDOP(I)+(DPPA(IQ,1,3)-RDOP(I))*(SSL-SEG)/SSL
    RETURN 
C 
C ** C.V. EXCEEDS THE ENDING, UPDATE OF AIRWAY ENDING CONDITIONS 
C IS CALLED FOR. 
C TLEFT(J): TIME LEFT AT JUNCTION JNO(J) FOR WAVE FRONT (C.V.)<br>C TO TRAVEL INTO THE DOWN-STREAM AIRWAY.
           TO TRAVEL INTO THE DOWN-STREAM AIRWAY.
\Gamma54 DO 56 LL=l,NJ 
      IF (IABS(JF(I)).EO.JNO(LL)) KL=LL
      IF (IABS(JS(I)).EQ.JNO(LL)) ML=LL
56 CONTINUE 
    FL=DPPA(IQ,JA,1)-LA(I)
C*** FBN(I)=FL/ (DPPA(IQ,JA,1)-DPPB(IQ,JA,1))TK=DELTAT*FL/((DPPA(IQ,JA, 1)-DPPB (IQJA, I))* 60.0) 
    IF (TK.GT.TLEFT(KL)) TLEFT(KL)=TK 
C 
C NSAC(I,1)=-1: AIRWAY NO(I) IS A FUME-FILLED ONE.
C 
    IF (NSAC(I,1).NE.(-1)) NSAC(I,1)=-1
\mathsf{C}\mathsf{C}RDPROP(I): FUME CONCENTRATION AT AIRWAY ENDING.
RDCH4(I): CH4 CONCENTRATION AT AIRWAY ENDING. 
\mathsf{C}RDH2O(I): HUMIDITY RATIO AT AIRWAY ENDING.
DPPA,DPPB: (1) DISTANCE, (2) TEMP. (3) FUME, (4) CH4, 
\mathsf{C}(5) AIR MASS IN C.V. 
C
    RDCH4A=DPPA(IQ,JA,4)-CH4V(I)*(DPPA(IQ,JA,1)-LA(I))/
        (LA(I)*QQ(I))\mathsf CNSACB: BACKUP ARRAY OF NSAC. NSACB(I,2) INDICATES THE NUMBER 
\mathsf C
```

```
C
        OF C.V. IN AIRWAY NO(I) IN THE LAST INTERVAL.
```

```
\mathbf C
```

```
IF (JA.EQ.NSAC(I,2)) THEN
      SECT=LA(I) 
     TLAST=TJS(I) 
      RDF=DPPA(IQ, JA,3 )-PROP(ML) 
      IF (NWTYP(I).EQ.10) RDF=0.0
      SSL=DPPA(IQ,JA,1)
   ELSE 
      SECT=LA(I)-DPPA(IQ,JA+1,1)
      TLAST=TAUXA(IQ,JA)
      RDF=DPPA(IO,JA,3)-DPPA(IO,JA+1,3)
      SSL=DPPA(IQ,JA,1)-DPPA(IQ,JA+1,1)
    ENDIF 
    RDPROP(I)=DPPA(IQJA,3)-RDF*FL/SSL
    RDCH4(I)=RDCH4A 
    IF (NHMEQ.0) THEN 
C
\mathsf{C}AIR TEMP. AT AIRWAY ENDING IN DRY CASE. 
\mathsf{C}IF ((TAUXB (IQ, JA)LT.DPPB (IQ, JA,2).AND.TAUXB(IQ,JA) .GT. 
   . TROCK(I)).OR.(TAUXB(IQ,JA).GT.DPPB(IQ,JA,2).AND.
        . TAUXB (IQ ,JA).LT.TROCK(I))) THEN 
\mathsf{C}\mathsf CHANDLING REVERSED AIRFLOW 
\mathbf CFL 1 =DPPB (IQJA, 1)-DPPB (IQ JA+1, 1) 
        FLL=(DPPA(IQ,JA,1)-LA(I))/(DPPA(IQ,JA,1)-DPPA(IQ,JA+1,1))
        TLAST=DPPB (IQ, JA,2)+(TAUXB(IQ,JA)-DPPB (IQ, JA,2))*FLL 
        SECT=LA(I)-DPPB (IQ JA, l)+FLl*FLL 
      ENDIF 
      FA=XNEW(I)*SECT/CP 
      FAS=0.0IF (FA.LT.25.0) FAS=EXP(-FA) 
      VL=SECT/LA(I) 
      TRD(I)=TROCK(I)+(TLAST-TROCK(I))*FAS- 
           (DZRD(I)*VL/(2*778.26*CP))*(1.0+FAS)
    ELSE 
\mathsf CAIR TEMP. AT AIRWAY ENDING IN WET CASE. 
\mathsf{C}\mathbf CEPF3=FAW(I)*SECT
      EXPN(I)=EXP(-EPF3)
      TRD(I)=2*A(I)*(CNT(I)-(CNT(I)-HK(I)*DCOAGE(I)*O(I)
           *TLAST/(2*A(I)))*EXPN(I))/(HK(I)*DCOAGE(I)*
           O(I))-DZRD(I)*SECT/(LA(I)*778.26*CP)
    ENDIF
\mathsf{C}WHEN A C.V EXCEEDS AIRWAY ENDING, THE DATA RELATED TO THAT C.V. 
\mathsf C\mathsf{C}ARE DISCARDED AND DATA RECORDING ARRAYS ARE CONDENSED. 
\mathbf CJAA=JA+1DO 80 K=JAA,11 
      IF (K EQ JAA) TAUXC(IQ)=TAUXA(IQ,K-1 ) 
      IF (K.LE.lO) THEN 
        KA = K-JAA + 1TAUXA(IQ,KA)=TAUXA(IQ,K)
```

```
DO (50 L=1,5 
          DPPA(IQ,KA,L)=DPPA(IQ,K,L)
60 CONTINUE
      ELSE 
        TAUXA(IQ,10)=0.0
       DO 70 L=1.5
         DPPA(IQ, 10, L)=0.0
70 CONTINUE
      ENDIF 
80 CONTINUE 
    NSAC(I,2)=NSAC(I,2)-JAC 
    RETURN 
    END 
\mathsf{C}\mathbf{C}\mathsf{C}SUBROUTME ARR (MARKX) 
\mathbf C\mathsf{C}\mathsf{C}\mathsf{C}SUBROUTINE PURPOSES:
\mathsf{C}1) GRCIUPING AIRWAYS ACCORDING TO THEIR TYPES. 
\mathbf C2) ARR.ANGING REGULAR AIRWAYS ACCORDING TO THE PRODUCT OF 
\mathbf CQAID R. 
\mathsf{C}\mathsf{C}\sim\mathsf CINCLUDE 'CMMNWDAT' 
\rm{C}\mathsf CTHE ORDERED AIRWAY LIST IS STORED IN ARRAY INU. FIXED
\mathsf{C}QUANTlTY AIRWAYS ARE ON ITS "BOTTOM. THEN COME THE FAN 
\mathsf{C}BRANCIES. THE REGULAR AIRWAYS WHICH CONTAIN NO FAN AND NO 
\mathsf CADDITIONAL RESTRICTIONS SPECIFIED BY USER ARE ON THE TOP OF
\overline{C}LIST. 
\mathsf{C}NBU=NB 
    NBL=1DO 10 K=1,NB
     IF (NWTYP(K).LT.O) THEN 
       INU(NBU)=K 
       NBU=NBU-1ELSE IF (NWTYP(K).EQ.0.OR.NWTYP(K).EQ.10) THEN
       RQ(K)=ABS(R(K)*Q(K))NWYP(K)=2 
     ELSE 
       IF (NFNUM.GT.0) THEN
         DC) 5 J=l,NFNUM 
           IF (NOF(J) EQ.NO(K). AND.NWTYP(K)EQ. 1) GO TO 10 
5
          CONTINUE 
       ENDIF 
       INV(NBL)=KNBL;=NBL+l 
     ENDIF
```

```
.10 CONTINUE
```
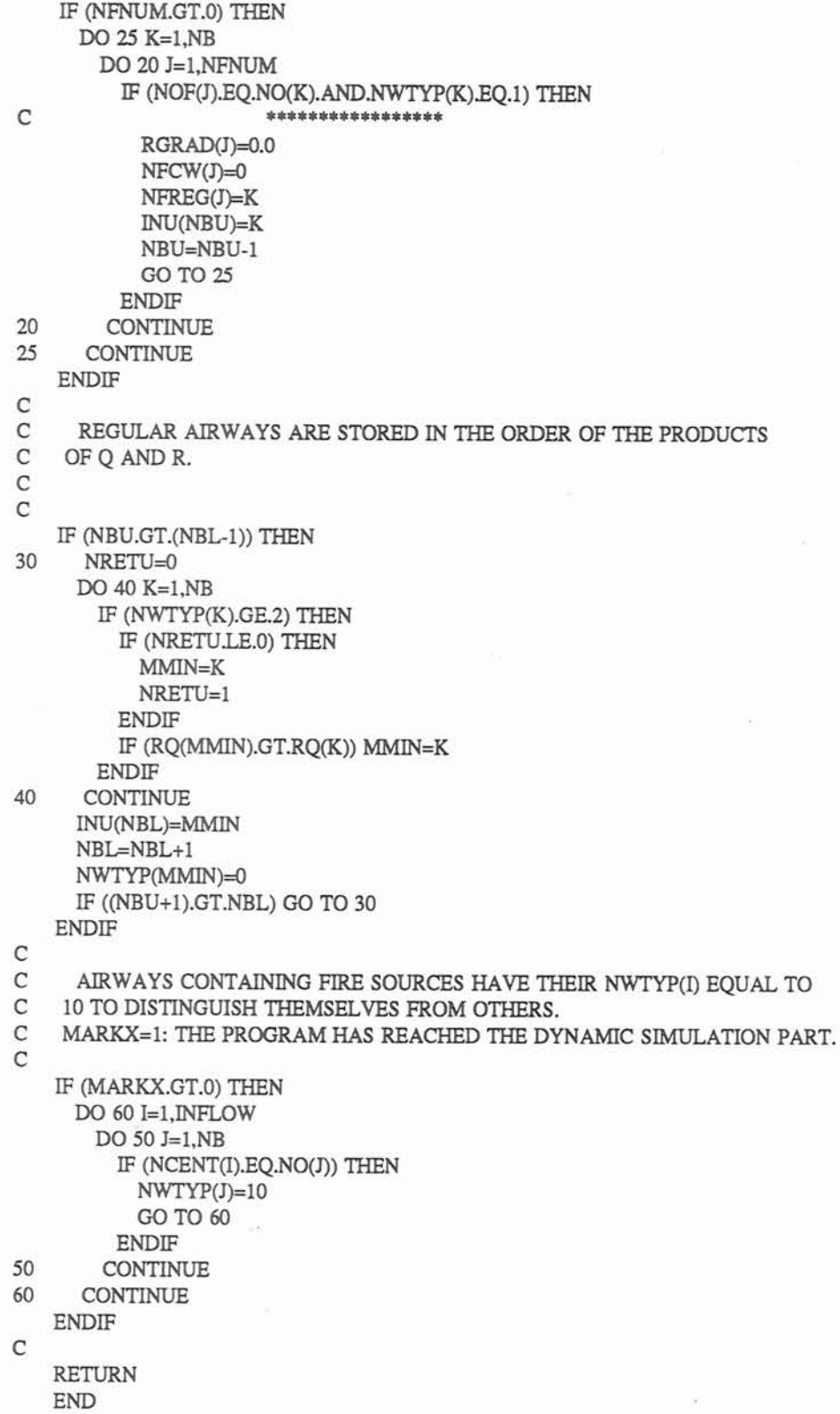

 $\mathbf{C}$ SUBROUTINE CCDATA (MARKY, NSTOP)  $\mathsf C$ C  $\mathsf{C}$ C SUBROUTINE PURPOSES: C 1) COMPLETION OF **INPUT** DATA.  $\mathbf{C}$ 2) EVALUATION OF ROCK TEMP. AND AIRWAY WETNESS. C  $\mathsf{C}$  $\overline{C}$ INCLUDE 'CMMNWDAT  $\mathsf{C}$  $\mathsf{C}$ NAV>O INDICATES **THE** EXlSTANCE OF AVERAGE **VALUE** CARD FOR  $\mathsf{C}$ MISSING INFORMATION. C IF (NAV.GT.0) **THEN READ** (9,\*,ERR=130) **HAAVR,HKAVR,Al,A2,AAVR,OAVR,TAVR**  KFAVR=Al+O.4 LAAVR=A2+0.4 IF (IOUT.LE.(-2)) **THEN**  WRITE (8,330) HAAVR,HKAVR,KFAVR,LAAVR,AAVR,OAVR,TAVR ENDIF ELSE TAVR=75 .O  $HAAVR=0.1$ HKAVR=3 .O KFAVR=100 LAAVR=500 AAVR=100.0 OAVR=40.0 IF **(MARKY** .EQ.O) **WRITE** (8,290) ENDIF IF (HAAVR.LT.1.E-3.OR.HAAVR.GT.1.E3) HAAVR=0.1 IF (HKAVR.LT.1.E-3.OR.HKAVR.GT.1.E3) HKAVR=3.0 IF (KFAVR.LT.1 .OR.KFAVR.GT. 10000) KFAVR=100 IF (LAAVR.LT.l .OR.LAAVR.GT. 10000) LAAVR=500 IF (AAVR.LT.1.E-3.OR.AAVR.GT.1.E5) AAVR=100.0 IF (OAVR.LT.1.E-3.OR.OAVR.GT.1.E5) OAVR=40.0 IF **(TAVR.LT.(-50.O).OR.TAVR.GT.200.0)** TAVR=75.0 IF (MARKY EQ.0) WRITE (8,310) TAVR, HAAVR, HKAVR, KFAVR, LAAVR, AAVR,OAVR  $\mathsf{C}$ C MISSING OR INCONSISTENT DATA ARE MADE UP WITH THE USER-SPECIFIED C OR DEFAULT AVERAGE VALUES.  $\mathsf{C}$ DO 50 I=1,NB IF (HA(I).LE.O.O) **HA(I)=HAAVR**  IF (HK(I).LE.O.O) HK(I)=HKAVR IF (KF(I).LE.O) KF(I)=KFAVR IF (LA(I).LE.0.0) LA(I)=FLOAT(LAAVR) IF  $(A(I).LE.0.0) A(I)=AAVR$ IF (O(I)LE.O.O) O(I)=OAVR 50 CONTINUE

C

 $\mathsf{C}$ 

C \*\* CALCULATION OF ROCK TEMP. AND AIRWAY WETNESS.  $\mathsf{C}$ DO 120 J=1,NB IF (NO(J).LE.0) NO(J)=-NO(J)  $L=0$  $M=0$  $\mathsf C$  $\mathsf C$ NHM=0: DRY CASE ASSUMED.  $\mathsf C$ NHM=1: WET CASE ASSUMED.  $\mathsf{C}$ IF (NHM.EQ.0) THEN DO 60 I=1,NJ IF (JS(J).EQ.JNO(I)) THEN  $ES=Z(I)$  $TRS = T(I)$  $L=1$ ELSE IF (JF(J).EQ.JNO(I)) THEN  $EF=Z(I)$  $TRF=T(I)$  $M=1$ **ENDIF** IF (Q(J).LT.0.0) THEN STORE=TRF TRF=TRS TRS=STORE **ENDIF** IF ((L+M).EQ.2) THEN IF (JF(J).EQ.JSTART.OR.(JF(J).GE.900.AND.JF(J).LE.950)) TRF=TRS  $DZRD(J)=EF-ES$ IF (ABS(DZRD(J)).GT.LA(J)) THEN  $LA(J)=ABS(DZRD(J))$ WRITE (8,320) NO(J), LA(J) **ENDIF**  $X=0.014*O(J)/(A(J)**0.8*(ABS(Q(J)))**0.2)$ TROCKA=(TRF-TRS\*EXP(-X\*LA(J))+DZRD(J)\*  $(1.+EXP(-X+LA(J)))/(2*187.))/(1.0-EXP(-X+LA(J)))$  $\sim$ IF (ABS(TROCK(J)).LT.1.E-3.OR.TROCK(J).LT.(-50.0).OR. TROCK(J).GT.200.0) TROCK(J)=TROCKA GO TO 70 **ENDIF** 60 **CONTINUE** 70 CONTINUE **ELSE** C  $\rm{C}$ WET CASE:  $\mathsf{C}$ DO 110 I=1,NJ IF (JS(J).EQ.JNO(I)) THEN  $ES=Z(I)$  $TRS=T(I)$ GB=PRH2O(I)  $L=1$ ELSE IF (JF(J).EQ.JNO(I)) THEN

 $EF = Z(I)$  $TRF = T(I)$ GX=PRH2O(I)  $M=1$ **ENDIF** IF (O(J).LT.0.0) THEN STORE=TRF TRF=TRS TRS=STORE **ENDIF** IF ((L+M).EQ.2) THEN IF (JF(J).EQ.JSTART.OR.(JF(J).GE.900.AND.JF(J).LE.950)) TRF=TRS  $DZRD(J) = EF - ES$ IF (ABS(DZRD(J)).GT.LA(J)) THEN  $LA(J)=ABS(DZRD(J))$ \*\*\*\*\*\*\*\*\*\*\*\*\* WRITE (8,320) NO(J), LA(J) **ENDIF** X=0.014\*O(J)/(A(J)\*\*0.8\*(ABS(O(J)))\*\*0.2) TROCKA=(TRF-TRS\*EXP(-X\*LA(J))+DZRD(J)\*  $(1.+EXP(-X*LA(J)))/(2*187.))/(1.0-EXP(-X*LA(J)))$ IF (ABS(TROCK(J)).LT.1.E-3.OR.TROCK(J).LT.(-50.0).OR. TROCK(J).GT.200.0) TROCK(J)=TROCKA SUB. MTCOEF SERVES CALCULATION OF MASS TRANSFER COEFF. BETA. IF (MARKY, EO.0) THEN TX=TROCK(J) CALL MTCOEF (TX, TX, J, BETA) DRR=DR\*(TR+460)/(TX+460)  $TY = TX$ IF (TY.GT.210.0) TY=210.0 IF (TY.LE.122.0) THEN PV=-1.068+0.07946\*TY-0.00129\*TY\*TY+1.26E-5\*TY\*\*3 **ELSE** PV=-33.786+0.97\*TY-9.306E-3\*TY\*TY+3.65E-5\*TY\*\*3 **ENDIF** GW=0.622\*PV/(101.35-PV)  $\mathsf{C}$  $\mathsf{C}$ EVALUATION OF WALL WETNESS. DO 80 KI=1, INFLOW IF (NO(J).EQ.NCENT(KI)) THEN  $PSI(J)=0.0$ GO TO 90 **ENDIF** 80 **CONTINUE** IF (GW.LT.GB.AND.GB.LE.GX) THEN WRITE (8,270) NO(J)  $PSI(J)=1.0$ ELSE IF (GW.GT.GB.AND.GB.GE.GX) THEN WRITE (8,275) NO(J) ELSE IF (GX.GE.GB) THEN AL=BETA\*O(J)\*LA(J)/(60.0\*Q(J)) IF (AL.LT.10.0) THEN

 $\mathbb{C}$ 

 $\mathbf C$ 

 $\rm{C}$ 

 $\mathsf{C}$ 

EL=EXP(-AL) ELSE  $E = 0.0$ ENDIF  $PSI(J)=(GX-GB*EL)/(GW*(1.0-EL))$ IF (PSI(J).GT.l.O) PSI(J)=1.0 ELSE IF (GX.LE.GB) THEN WRITE (8,280) NO(J),PSI(J) IF (PSI(J).LT.0.0) THEN WRITE  $(8,260)$  PSI(J),NO(J)  $PSI(J)=0.0$ ENDIF ENDIF ENDIF 90 IF (PSI(J).LT.O.O) PSI(J)=O.O  $IF (ABS(PSI(I)).LT.0.01) PSI(J)=0.6$ C C **HUMIDITY** RATIO AT AIRWAY ENDING IS ASSUMED TO EQUAL THE C HUMIDITY RATIO IN THE JUNCTION WHICH THE AIRWAY IS C CONNECTED TO. C DO 100 IK=l,NJ IF (JF(J) EQ.JNO(IK)) THEN  $RDH2O(J)=PRH2O(I)$ GO TO 120 **ENDIF** 100 CONTINUE ENDIF 110 CONTINUE ENDIF 120 CONTINUE DO 125 I=1, NB IF **(TROCK(J).LT.(-50.0).OR.TROCK(J).GT.200.0)** TROCK(J)=TAVR 125 CONTINUE RETURN 130 WRITE (6,340) WRITE (8,340) NSTOP=l RETURN C 220 FORMAT (I5,F10.2,4F10.5,F10.1) 260 FORMAT (/,' \* ATTN \* INVALID WETNESS INPUT (',F6.3,') FOR AIRWAY', . I6,/,1X,'ITS WETNESS IS TAKEN AS ZERO.') 270 FORMAT (/,1X,'\* ATTN \* INCONSISTANT DATA FOR AIRWAY', I6,' AND ITS' ,' RELATING ENDING JUNCTIONS.'J,lX,THE WETNESS IS ', . TAKEN AS 1.0 DUE TO THE INCREASING HUMIDITY.<br>TAKEN AS 1.0 DUE TO THE INCREASING HUMIDITY.', 275 FORMAT (/,1X,'\* ATTN \* INCONSISTANT DATA FOR AIRWAY', I6,' AND ITS' ,' RELATING ENDING'J,' JUNCTIONS. THE INPUT VALUE IS ', . FELATING ENDING J, JUNCT.<br>TAKEN AS ITS WETNESS.', 280 FORMAT (/,1X,'\* ATTN \* WETNESS OF AIRWAY', I6,' CAN NOT BE DEFINED' ,' BY THE KNOWN'J, lX,'CONDITIONS . INPUT VALUE'FS. 1,  $\bullet$ ' IS TAKEN.') 290 FORMAT (//,' \* ATTN \* AVE. VALUES WERE OMITTED BY USER (NAV=0)') 300 FORMAT (//,lX,'\* **WRN** \* DUPLICATED ADDITIONAL DATA FOR AIRWAY',IS) 310 FORMAT (///,lX,THE FOLLOWING AVERAGE VALUES WILL BE USED TO ',

. 'FILL ANY MISSING DATA:'J/, lX,'AVE. **ROCK** TEMPERATURE',

```
T30,F7.1,T43,FJ,1X,THERMAL DIFFUSIVITY OF,
   ä.
        ' ROCK', T30, F9.3, T43, 'FT2/HR',/, 1X, 'ROCK' THERMAL',
        'CONDUCTIVITY',T30,F9.3,T43,'BTU/(HR*FT*F)',/,1X,
        'FRICTION FACTOR', T30, 19, T43, '1.E-10 LBF*MIN2/FT4',/,1X,
        'AIRWAY LENGTH', T30, I9, T43, 'FT', 1X, 'SECTIONAL AREA',
        T30,F9.3,T43, FT2',/,1X, PERIMETER', T30,F9.3,T43, FT',/)
320 FORMAT (/,1X,'* WRN * THE LENGTH OF AIRWAY ',I5,' IS LESS ',
        "THAN ITS ELEVATION", !' DIFFERENCE, THEY ARE NOW TAKEN ',
  Sec.
        'EQUAL TO EACH OTHER AS ',F8.1)
330 FORMAT (///,' * INPUT DATA LIST (AVERAGE VALUE DATA) *',//,
        T2, 'HAAVR=', T8, F7.2, T18, 'HKAVR=', T26, F7.2, T37, 'KFAVR=',
        T45, F7.3, T55, LAAVR=', T63, F7.1, /, T2, 'AAVR=', T8, F7.2,
        T18, 'OAVR=', T26, F7.2, T37, TAVR=', T45, F7.2, /)
340 FORMAT (//,' * ERR * ERROR READING INPUT DATA.', ()
\mathsf{C}END
\mathsf{C}C
    SUBROUTINE CDCH (NSTOP, MHH)
\mathsf{C}\mathsf{C}\mathsf CC
  SUBROUTINE PURPOSE:
C
    UPDATING CONDITION CHANGES ACCORDING TO USER-SPECIFIED TIME TABL
\mathtt{C}\mathsf{C}\mathsf{C}INCLUDE 'CMMNW.DAT'
\mathsf CDIMENSION OFX(20)PFX(20)
    DATA QFX, PFX / 40*0.0 /
\mathsf{C}\mathsf{C}IF (TACC.LT.DELTAT.OR.MHH.EQ.1) TS=-1.0
\mathsf CC TS: TIME IN MIN. AT WHICH A CONDITION CHANGE IS EXPECTD TO
\mathsf{C}BE ACTIVATED.
\mathsf CIF (TS.LT.0.0) READ (9,*,ERR=106,END=107) TS,ICODE
\mathbf{1}IF (TS*60.0.GT.TACC) RETURN
\mathsf{C}ICODE: CODE NUMBER. 1: CHANGE TO ORDINARY AIRWAY. 2: CHANGE
C
         TO FAN BRANCH. 3: CHANGE TO FIXED PRESSURE FAN BRANCH
\mathsf{C}4: CHANGE TO A FIRE SOURCE. 5: FIRE CEESED.
\mathsf{C}NBR: AIRWAY CALLING NUMBER IN WHICH CONDITION CHANGE HAPPENS.
\mathsf C\mathsf{C}ICODE=1 INDICATES THAT AIRWAY NBR BECOMES AN ORDINARY AIRWAY
C WITH RESISTANCE EQUAL TO RCH AT TS MIN. AFTER EVENT.
\mathsf CWRITE (*,'(2A)') TS, ICODE
\overline{4}IF (ICODE.EQ.1) THEN
     READ (9,*, ERR=105, END=107) NBR, RCH
     DO 5 I=1,NBIF (NO(I).EQ.NBR) THEN
```
N=I GO TO *6*  ENDIF 5 CONTINUE WRITE (8,210) NBR GO TO 100 6 IF (RCH.GT.O.0) **THEN**  RSTD(N)=RCH **R(N)=RCH\*(TMRD(N)+&O.O)\*** \*2/(TR+460.0)\*\*2 *NWTYP(N)=0*<br>INIFAN=1 C  $*$  **It is at a set it is at**  $*$ WRITE (8,110) NO(N),RSTD(N),TS 9 ELSE **WRITE** (8,27C) NBR,NBR,RCH GO TO 100 ENDIF C  $\mathsf C$ ICODE=2 INDICATES THAT AIRWAY NBR BECOMES A FAN BRANCH WITH C CHARACTERISTICS.  $\mathcal{C}$ ELSE IF (ICODE.EQ.2) THEN READ (9,\*,ERR=105,END=107) NBR,INDEX DO 10 I=l,NB IF (NO(I).EQ.NBR) THEN  $N=I$ GO TO 15 ENDIF 10 CONTINUE WRITE (8,210) NBR GO TO 100 15 IF (INDEX.LE.1.OR.INDEX.GT.5) THEN WRITE (8,120) INDEX, NBR GO TO 100 ENDIF READ (9,\*,ERR=105,END=107) (QFX(I),PFX(I),I=1,INDEX) IF (NFNUM.GT.0) THEN DO 20 J=l,NFNUM IF (NOF(J).EQ.NO(N)) THEN MPTS (J)=INDEX  $NSKP(J)=0$ DO 18 K=l,INDEX  $QF(J,K)=QFX(K)$  $PF(J,K)=PFX(K)$ 18 CONTINUE JN=J GOT0 35 . **ENDIF** 20 CONTINUE ENDIF IF (NFNUM.EQ.0) INIFAN=1  $\mathsf{C}$ NFNUM=NFNUM+ 1 IF (NFNUM.GT.IMX) THEN NFNUM=NFNUM- 1 NWTYP(N)=l

 $R(N)=PFX(1)$ WRITE (8,280) NBR,R(N) GO TO 100 ENDIF **NWTYP(N)=l**  NOF(NFNUM)=NO(N) c \*\*\*\*\*\*\*\*\*\*\*\*\*\* NSKP(NFNUM)=0 NFREG(NFNUM)=N  $\mathsf{C}$ \*\*\*\*\*\*\*\*\*\*\*\*\*\* MPTS(NFNUM)=INDEX DO 30 K=1, INDEX QF(NFNUM, K)=QFX(K) PF(NFNUM,K)=PFX(K) 30 **CONTINUE**  $INIFAN=1$ C \*\*\*\*\*\*\*\* JN=NFNUM  $KK=MPTS(JN)$ 35 WRlTE (8,140) **NBR,TS,(QF(JN,K),PF(JN,K),K=l** ,KK) C C ICODE=3 INDICATES THAT BRANCH NBR BECOMES A **FIXED** PRESSURE C FAN BRANCH WITH PRESSURE EQUAL TO RX AT TS **MIN.** AFTER EVENT. C ELSE IF (ICODE.EO.3) THEN READ (9,\*, ERR=105, END=107) NBR, RX DO 40 I=1, NB IF (NO(I).EQ.NBR) THEN  $N=I$ GO TO 45 ENDlF 40 CONTINUE WRlTE (8,210) NBR GO TO 100 45 IF (NFNUM.GT.0) THEN DO 50 J=l,NFNUM IF (NOF(J).EQ.NBR) NOF(J)=30000 50 CONTINUE ENDIF NWTYP(N)=l  $R(N)=RX$ WRITE (8,150) NBR,R(N) C C ICODE=4 INDICATES THAT BRANCH NBR BECOMES A FIRE SOURCE AT C TS MIN. AFTER EVENT. C ELSE IF (ICODE.EO.4) THEN IF (NHMEQ.0) THEN READ (9,\*,ERR=105,END=107) **NBR,CONTX,CONCX,HEATX,O2MINX,** . **SMPO2X,HTPo2X,QCENTX,TPRX**  ELSE READ (9,\*,ERR=105,END=107) NBR,CONTX,CONCX,HEATX,O2MINX, SMPO2X,HTPO2X,OCENTX,TPRX,CNX,HNX ENDIF DO 55 I=l,NB IF (NO(I).EQ.NBR) THEN

 $N=I$ **GO** TO 58 ENDIF 55 CONTINUE **WRITE** (8,210) NBR GO TO 100 58 IF (INFLOW.GT.0) THEN DO 60 J=1,INFLOW IF (NCENT(J).EQ.NBR) THEN CONT(J)=CONTX CONC(J)=CONCX HEAT(J)=HEATX  $O2MIN(J)=O2MINX$ SMPO2(J)=SMPO2X HTPO2(J)=HTPO2X TPR(J)=TPRX QCENT(J)=QCENTX CN(J)=CNX HN(J)=HNX JN=J GO TO 70 ENDIF 60 CONTINUE ENDIF INFLOW=INFLOW+1 IF (INFLOW.LE.IMX) THEN NCENT(INFLOW)=NBR CONT(INFLOw)=CONTX CONC(INFLOW)=CONCX HEAT(INFLOW)=HEATX 02MIN(INFLOW)=O2MINX sMPo2(INFLOw)=SMP02X HTP02(INFLOW)=HTPO2X TPR(INFLOW)=TPRX  $OCENT(INFLOW) = OCENTX$ CN(INFLOW)=CNX HN(INFLOW)=HNX JN=INFLOW ELSE INFLOW=INFLOW-1 WRITE (8,290) NBR GO TO 100 **ENDIF** 70 NWTYP(N)=lO DO 75 K=l,NB IF **(NO(K)EQ.NBR.AND.LA(K).GT.30.0)**  WRITE (8,220) NO(K), LA(K) 75 CONTINUE WRlTE (8,160) **NBR,TS,NBR,CONT(JN),CONC(JN),HEAT(JN),02Mm(m),**   $SMPO2(JN),HTPO2(JN),TPR(JN),QCENT(JN)$ C C ICODE=5 **INDICATES** THAT **BRANCH** NBR BECOMES AN ORDINARY AIRWAY C WITHOUT A **FlRE** SOURCE AT TS MIN. AFTER **EVENT.**  C ELSE IF (ICODE.EQ.5) THEN READ (9,\*, ERR=105, END=107) NBR

DO 77 I=1, NB IF (NO(I).EQ.NBR) THEN  $N=I$ GO TO 78 **ENDIF** 77 CONTINUE **WRITE (8.210) NBR** GO TO 100 78 IF (INFLOW.GT.0) THEN DO 90 I=1, INFLOW IF (NCENT(I).EQ.NBR) THEN  $NCENT(I)=30005$ NWTYP(N)=0 WRITE (8,170) NBR,TS GO TO 100 **ENDIF** 90 CONTINUE ELSE WRITE (8,230) NBR **ENDIF** ELSE IF (ICODE.EQ.6) THEN READ (9,\*, ERR=105, END=107) DELT IF (DELT.GT.1.0.AND.DELT.LT.60.0) THEN WRITE (8,190) DELTAT.DELT.TS **ELSE** IF (DELT.GT.60.0) WRITE (8,200) DELT **ENDIF** IF (DELT.GT.1.0) DELTAT=DELT  $\mathsf C$ ELSE IF (ICODE.EO.7) THEN  $\mathsf C$  $JDP = JDP + 1$  $\mathsf{C}$ IF (JDP.GT.IMX) THEN  $\mathsf C$ WRITE (8,240)  $\mathsf C$  $JDP = JDP - 1$  $\overline{C}$ **ELSE**  $\mathsf{C}$ JDPP(JDP)=NBR  $\mathsf{C}$ **ENDIF ELSE** WRITE (8,180) ICODE, NBR **ENDIF**  $100$  TS=-1.0 GO TO 1 105 NSTOP=1 WRITE (6,260) WRITE (8,260) **RETURN** 106 continue 107 RETURN  $\mathsf C$ C 110 FORMAT (//,' \* ATTN \* AIRWAY', I5,' BECAME AN ORDINARY AIRWAY', ' WITH RESISTANCE EQUAL',/' TO ',F9.3,' AT',F6.2, œ. ' MIN. AFTER SIMULATION.', () 120 FORMAT (//,' \* ATTN \* CAPACITY OF FAN CURVE ARRAYS QF AND PF', ' EXCEEDED.',/,' INPUT DATA FOR CONDITION CHANGE IGNORED.') 130 FORMAT (//,' \* ATTN \* NUMBER OF FAN CHARACTERISTICS BECAME', ' EXCEESIVE.',', ' BRANCH', I5,' IS TAKEN AS A FAN WITH', 2251

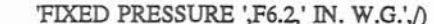

140 FORMAT (//,' \* ATTN \* THE FOLLOWING DATA FOR FAN.

- I5,' ACTIVATED AT F6.2,' MIN. AFTER EVENT:'J/.
- 5(F8.0,F6.2),/,5(F8.0,F6.2),/,5(F8.0,F6.2),/
- 150 FORMAT (//,' \* ATTN \* AIRWAY', I5,' BECAME A FAN BRANCH WITH '.
	- 'FIXED P ',F6.2,' IN. W.G.',/' AT',F6.2,' MIN.',
	- ' AFTER SIMULATION.', ()
- 160 FORMAT (//,' \* ATTN \* BRANCH, I5,' BECAME A FIRE SOURCE AT.
	- F6.2,' MIN. AFTER EVENT',//.  $\mathcal{L}^{(1)}$
	- 12X, FIXED INFLUX', T31, 'O2-RICH', T41, 'FUEL-RICH', T55.
	- 'LEADING T, T67, REF. Q',,' AIRWAY FLUX %CONC',
	- 3X, HEAT', 5X, '%O2', 4X, 'FUMES', 2X, 'HEAT', J/,
	- I5, F8.1, F6.2, 1X, E9.3, F7.2, F7.2, F7.1, F10.2, F12.0)
- 170 FORMAT (//,' \* ATTN \* FIRE', I5,' CEESED AT, F6.2,' MIN. AFTER'  $'$  EVENT.' $\wedge$
- 180 FORMAT (//.' \* ATTN \* INVALID CONDITION CODE.15.' FOR AIRWAY.15. ' IGNORED.', /)
- 190 FORMAT (//,' \* ATTN \* SIMULATION STEP WAS CHANGED FROM'.1X. F6.2,' SEC.',/,' TO ',F6.2,' SEC. AT',F6.2,' MIN. AFTER',  $\ddot{\phantom{a}}$ 
	- ' EVENT.'/)
- 200 FORMAT (//,' \* ATTN \* LARGE SIMULATION STEP (',F6.2,' SEC.',  $\omega$ ') WILL AFFECT', ' SIMULATION ACCURACY.', ")
- 210 FORMAT (//,' \* ATTN \* AIRWAY', I5,' NOT FOUND, DATA IGNORED%%[ PrinterError: Out Of Paper ]%%/4/4.')
- 220 FORMAT (//,' \* ATTN \* AIRWAY', I5,' OF LENGTH', F7.0,' FT CONTAIN',
	- ' A HEAT SOURCE.',',' IT IS ADVISED TO DIVIDE THE',
		- 'AIRWAY INTO TWO AND LOCATE THE'J,' FIRE SOURCE IN THE',
	- ' ONE SHORTER THAN 30 FT.'. O
- 230 FORMAT (//,' \* ATTN \* FIRE BRANCH ',I5,' NOT FOUND, CHANGE ', 'IGNORED.',/)
- 240 FORMAT (//,' \* ATTN \* VALUE OF JDP EXCEEDED CAPACITY, INPUT ', 'IGNORED.'./)
- 250 FORMAT (//,' \* ATTN \* JUNCTION', I6,' NOT FOUND, CHANGE IGNORED.')
- 260 FORMAT (//,' \* ERR \* ERROR READING INPUT DATA.'J)
- 270 FORMAT (/,' \* ATTN \* NEGATIVE RESISTANCE INPUT FOR AIRWAY ',I5, ' IGNORED.',',' CURRENT NBR=',I5,' RCH=',F9.3)
- 280 FORMAT (/,' \* ATTN \* CAPACITY OF FAN ARRAYS EXCEEDED. BRANCH ',I4, ' IS ASSUMED',,' AS A FIXED-P FAN WITH PRESSURE EQUAL TO',
- F9.3,' IN.W.G.'√
- 290 FORMAT (/,' \* ATTN \* CAPACITY OF HEAT SOURCE ARRAYS EXCEEDED.',/, 'DATA FOR HEAT',', SOURCE ', I4,' IN THE TIME TABLE',
	- 'IGNORED.',/)
	- **END**
	-

 $\Gamma$ 

 $\mathsf{C}$  $\mathbf C$ 

SUBROUTINE CDJN (ISOC, MARKS, NSTOP)

- $\mathsf{C}$ C
- $\mathsf C$
- C SUBROUTINE PURPOSES:
- $\mathsf C$ 1) EVALUATION OF THERMAL STATES IN JUNCTIONS.
- $\mathsf{C}$ 2) DEVELOPING A NEW DATA RECORD INTO AIRWAYS (A) WHOSE BEGINNING
- $\mathsf{C}$ JUNCTION HAS DRASTIC CONDITION CHANGES; OR (B) WHERE AIRFLOW
- $\mathsf{C}$ REVERSAL HAPPENED; OR (C) WHERE A FIRE SOURCE EXISTS; OR (D)

C **WHICH** GOT DETALFD RECORDS IN PREVIOUS INTERVALS ALREADY. C<sub>C</sub> <sup>c</sup>- --- - -- --- -- --- ----- - --- **---I--- I--** -- --- C INCLUDE **'CMMNWDAT**  C C \*\* UPDATING JUNCTION CONDITIONS. C  $CP = 0.24$ DO 60 I=1,NJ  $K=JLR(I)$ C C \*\* DEVELOPING DATA POINTS INTO **THE** DOWN-STREAM AIRWAYS.  $\mathcal{C}$  $JY=1$ **IF** (LGT. 1) JY=LOUT(I-1)+1 JZ=LOUT(I) DO 50 J=JY,JZ NW=NGOUT(J)  $CO2 = 0.0$ H20=0.0  $WR=0.0$  $\frac{c}{c}$ C NWTYP(I)=10 INDICATES THAT AIRWAY NO(I) CONTAINS A FIRE SOURCE.<br>C NSAC(I.2): NUMBER OF CONTROL VOLUMES IN AIRWAY NO(I). C NSAC(I,2): NUMBER OF CONTROL VOLUMES IN AIRWAY NO(I).<br>C IBTN(I) STORES THE ADDRESS OF DATA RECORDS FOR AIRWA C IBTN(I) STORES THE ADDRESS OF DATA RECORDS FOR AIRWAY NO(I) IN C ARRAY DPPA, DPPB ETC. ARRAY DPPA, DPPB ETC. C IF (A(NW).GE.100000.0) GO TO 50  $\mathbb{C}$  \*\*\*\*\*\*\*\*\* IF (MARKS.NE.O.AND.NWTYP(NW).NE.10) THEN IF (JCH(K)EQ.O) GO TO 50 C C **WHEN** THE NEWLY OBTAINED DATA **NEED** TO BE UPDATED AGAIN IN THE C PRESENT **TIME** INTERVAL, THE DATA OBTAINED IN THE PREVIOUS SEARCH **C** IN THE INTERVAL ARE ABANDONED TO AVOD DUPLICATED DATA RECORDS. C IF (IBTN(NW).GT.O) THEN IZ=IBTN(NW) NSAC(NW,2)=NSACB(NW,2) DO 5 IX=1,10 DO 5 IY=1,5 **DPPA(IZ,IX,IY)=DPPB(IZ,IX,IY)**  5 CONTINUE ENDIF ELSE IF (NWTYP(NW).NE.10) THEN  $_{\rm c}^{\rm c}$ NON-QUALIFIED AIRWAYS GET NO DETAILED DATA RECORDS AND ARE IGNORED C IF (JDP.GT.0) THEN Do **7** IX=lJDP IF (NO(NW)EQJDPP(IX)) GO TO 8 **7** CONTINUE ENDIF IF (JCH(K).EQ.0.AND.IBTN(NW).EQ.0) GO TO 50

ENDIF C C \*\* CHECK TO SEE IF A FIRE SOURCE EXISTS IN THE AIRWAY. C<br>8 DO 10 L=1, INFLOW IF (NCENT(L)EQ.NO(NW)) GO TO 20 10 CONTINUE C<sub>C</sub> C NO **FIRE** SOURCE CONTAINED IN THE AIRWAY. C CONTAM=0.0 CONTQ=o.O HEATAD=O.O  $TFS=0.0$ GO TO 30  $\frac{C}{C}$ HAVING A FIRE SOURCE WITH USER-SPECIFIED HEAT GENERATION RATE.  $\frac{C}{20}$  $NM=1$  $FACT=1.0$ IF (QCENT(L).GT. 10.0) **THEN**  Ql=QQ2(NW) IF (Q1.LT.QCENT(L)) Q1=Q1+QCENT(L) **FACT=l.&(QQ2(NW)-QCENT(L))/Ql**  ENDIF IF (ABS(CONT(L)).GT.1.E-3) THEN **CONTAM=CONT(L)\*CONC(L)/lOO.O**  CONTQ=cONT(L) ELSE CONTAM=O.O CONTQ=O.O ENDIF 02BEH(L)=(0.2 **1-PROP(K)-CONTAM/QQ2(NW))\*** 100.0 HEATAD=HEAT(L)\*FACT C<br>C OXYGIN RICH FIRE C IF (O2MIN(L).GT.1.0.AND.HEAT(L).GT.(-1.E-5)) THEN O2SCL=O2MIN(L)+(21.0-O2MIN(L))\*(FACT-1.0) TACCA=TACC+DELTAT IF (TACCA.GT.TPR(L)\*60.0) TACCA=TPR(L)\*60.0 PROPA=PROP(K) IF (NHM.GT.0) **PROPA=PROP(K)\*(CN(L)\*32.0+HN(L)\*** 8.0)/ (CN(L)\*32.0) **02CONS=((0.21-PROPA-02SCL/l00.0)\*TACCA/**  (TPR(L)\*60.0))\*QQ2(NW) IF (O2CONS.LT.0.0) O2CONS=0.0 02BEH(L)=(0.21 -PROPA-O2CONS/QQ2(NW))\* 100.0 IF (NHM.GT.0) THEN **C02=02CONS\*CN(L)\*32.O/(CN(L)\*32.0+HN(L)\*8.0)**  H20=02CONS **\*HN(L)\*8.O/(CN(L)\*32.O+HN(L)\*8.0)**  WR=2.0\*H20\* 18.0/(28.9\*QQ2(NW)) HEATAD=02CONS\*437 **.O**  CONTQ=o.O CONTAM=C02

ELSE

```
WR = 0.0CONTQ=O.O 
           HEATAD=O2CONS*437.0
         ENDIF 
         CONTAM=PROPA*QQ2(NW)+O2CONS 
       ENDIF
C 
C FUEL RICH FIRE, THE MODELS OF THE ABOVE THREE TYPES OVERRIDE
C THE ONES IN FRONT. 
C 
       IF (SMP02(L).GT.l E-3.AND.HEAT(L).GT.(-1.E-5)) THEN 
         02LT4.21-0.2l*(TACC+DELTAT)/(TPR(L)*60.0) 
         IF (O2LT.LT.0.0) O2LT=0.0
         PROPA=PROP(K) 
         IF (NHM.GT.0) PROPA=PROP(K)*(CN(L)*32.0+HN(L)*8.0)/ 
                      (CN(L)*32.0)02CONS=(0.21-02LT-PROPA)*QQ2(NW) 
         IF (02CONSLT.O.O) 02CONS=O.O 
         CONTAM=(O.21-02LT)*QQ2(NW) 
         IF ((0.21-02LT)LT.PROPA) CONTAM=PROPA*QQ2(NW) 
         02BEH(L)=02LT* 100.0 
         IF (FACT.LE.1.0) THEN
           HTSCL=HTPO2(L)
         ELSE 
           HTSCL=HTPO2(L)/FACT 
         ENDIF 
         IF (NHM.GT.0) THEN 
           C02=CONTAM*CN(L)*32.0/(CN(L)*32.0+HN(L)*8.0) 
           H20=CONTAM*HN(L)* 8 .O/(CN(L)*3 2.0+HN(L)* 8 .O) 
           WR=2.0*H20* 18.0/(28.98*QQ2(NW)) 
           HEATAD=02CONS*HTSCL 
           CONTQ=O.O 
           CONTAM=C02 
         ELSE 
           WR = 0.0CONTO=0.0HEATAID=02CONS*HTSCL 
         ENDIF 
       ENDIF 
       GFS(L)=PRH20(K)+WR 
C 
C ** EVALUATION OF AIR TEMP. TJS(I) AT THE BEGINNING OF AIRWAY NO(1). 
C 
30 TK=T(K) 
       IF (NWTYP(NW).EQ. 10) TK=TAS (K) 
       VART=(9900.O+TK)**2+2.O*HEATAD/(QQ2(NW)*2.4E-5*DR) 
       IF (VARTLT.9.4E7) THEN 
         WRITE (8,110) NO(I), Q(I)
         NSTOP=l 
         RETURN 
       ENDIF 
       TJS (NW)=-9900.O+SQRT(VART) 
       IF (TJS(I).LT.(-200.0).OR.TJS(I).GT.5000.0) THEN
         WRITE (8,100) NO(I), Q(I), TJS(I)
         NSTOP=l 
         RETURN
```

```
81
```

```
ENDIF 
C HTAD(L)=(TJS(NW)-T(K))*0.24*QQ2(NW)*DR
       IF (NWTYP(NW).EQ.lO) THEN 
         TRD(NW)=TJS(NW)
         RDPROP(NW)=PROP(K)*(QQ2(NW)-CONTQ)/QQ2(NW)+CONTAM/QQ2(NW)
         RDCH4(NW)=PRCH4(K) 
         HTAD(L)=(TJS(NW)-T(K))*0.24*QQ2(NW)*DR 
C************************************* 
         GO TO 50 
       ENDIF 
C 
C ** CHECK AND PREPARATION OF DATA STORAGE ARRAYS. 
C 
       NTAUXC=O 
       IF (NSAC(NW,l).EQ.O) THEN 
C 
C NSAC(I,1)=1 INDICATES THAT THE FUME FRONT IS WITHIN AIRWAY NO(I).
L 
         NTAUXC=l 
         NSAC(NW,1)=1ENDIF 
       NSAC(NW,2)=NSAC(NW,2)+1 
       NS=NSAC(NW,2) 
       IF (IBTN(NW)EQ.O) THEN 
         ISQC=ISQC+l 
         IF (1SQC.LT.NMZ) THEN 
          IBTN(NW)=ISQC 
C 
C NSEQE(I): A BRIDGE ARRAY INDICATING THE LOCATION OF DATA FOR 
C WET CASE TEMP. CORR. CALCULATION FOR AIRWAY NO(I). 
C 
           IF (ISQC.EQ.l) NSEQE(ISQC)=O 
          NSEQE(ISQC+l)=NSEQE(ISQC)+NSP(NW) 
         ELSE
C 
C WHEN THE CAPACITIES OF DATA RECORDING ARRAYS ARE SATURATED, LATE 
C REQUEST WILL BE TURNED DOWN AND A MESSAGE WILL BE GIVEN. 
C 
          NSAC(NW,l)=O 
          NSAC(NW,2)=0 
          IF (IAC.GT.0) THEN 
            DO 35 I1=1, IAC
              IF (IOMIT(I1)EQ.NW) GO TO 36 
35 CONTINUE 
          ENDIF 
          IF (1AC.GE.IMX) GO TO 50 
          IAC=IAC+l 
   %%[ PrinterError: Out Of Paper ]%%1/4
                                         I1 = IAC36 IOMIT(I1)=NW
          ROMIT(I1,1)=T(K)ROMIT(I1,2)=PROP(K) 
          ROMIT(I1,3)=PRCH4(K) 
          GO TO 50 
        ENDIF 
       ENDIF 
       NQ=IBTN(NW)
```

```
NN=0IF (DCOAGE(NW).LT.0.0) THEN
         TMST=TACC+DELTAT 
         CALL KALPHA (TMST, TM, FX, CP, NW, 1)
         COAGE=lsI(NW)-FX*BI(NW)*BI(NW)/(O.375+BI(NW)) 
         DCOAGE(NW)=COAGE 
         XNEW(NW)=HK(NW)*O(NW)*O(NW)*COAGE/(120.*DR*QQ2(NW)*A(NW)) 
       ENDIF 
C 
C ** ADVANCING DATA POINTS. 
C 
       IF (NHM.EQ.0) THEN 
C 
    PURELY DRY CASE IS ASSUMED WHEN NHM=0.
C 
         TS=DELTAT/60.0 
         IF (TLEFT(K).GE.O.O) TS=TLEFT(K)+0.00001 
         DPPA(NQ,NS,5)=DR*QQ2(NW)*TS
         IF (NS.GT.1.AND.DELTAT/60.0.GT.TS) THEN
           DPPA(NQ,NS-1,5)=DPPB(NQ,NS- 1,5)+DR*QQ2(NW)* 
                     (DELTAT/60.0-TS) 
         ENDIF 
         TAUXA(NQ,NS)=TJS(NW) 
         CALL COLUMN (TJS(NW),SEG,NW,NQ,NS) 
         FE-SEG/LA(NW) 
         FA=XNEW(NW)*SEG/CP 
         IF (FALT.25.0) THEN 
           FAS=EXP(-FA) 
         ELSE 
           FAS=0.0ENDIF 
C<br>C
    AIR TEMP. OF THE C.V. AT ITS NEWLY ARRIVED POSITION IS ESTIMATED.
C 
         DPPA(NQ,NS72)=TROCK(NW)+(TJS(NW)-TROCK(NW))*FAS - 
                  (DZRD(NW)*FE/(2.0*778.26*CP))*(l .O+FAS) 
       ELSE 
C 
C ** WET CASE ASSUMED. 
C 
         TS=DELTAT/60.0 
         IF (TLEFT(K).GE.0.0) TS=TLEFT(K)+0.00001
         DPPA(NQ,NS95)=DR*QQ2(NW)*TS 
         IF ((NS-1).GT.0.AND.(DELTAT/60.0-TS).GT.0.0) THEN
           DPPA(NQ,NS-1,5)=DPPB(NQ,NS-1,5)+DR*QQ2(NW)*
                     (DELTAT/60.0-TS ) 
         ENDIF 
         HC=BI(NW)*HK(NW)*O(NW)/(2.0*A(NW)) 
         HLW=1050.0 
         DRR=DR 
C<br>C
C TB: AIR TEMP. BEFORE A DATA POINT ADVANCED. F. 
C TQ: AIR TEMP. AFTER THE DATA POINT ADVANCED. F. 
C 'ITSS: MEAN AIR TEMP. IN THE SEGMENT COVERED BY THE DATA POINT
```
**C** WITHIN THE PRESENT TIME INTERVAL. **C TXM:** MEAN WALL **TEMP.** IN THE SEGMENT. F.

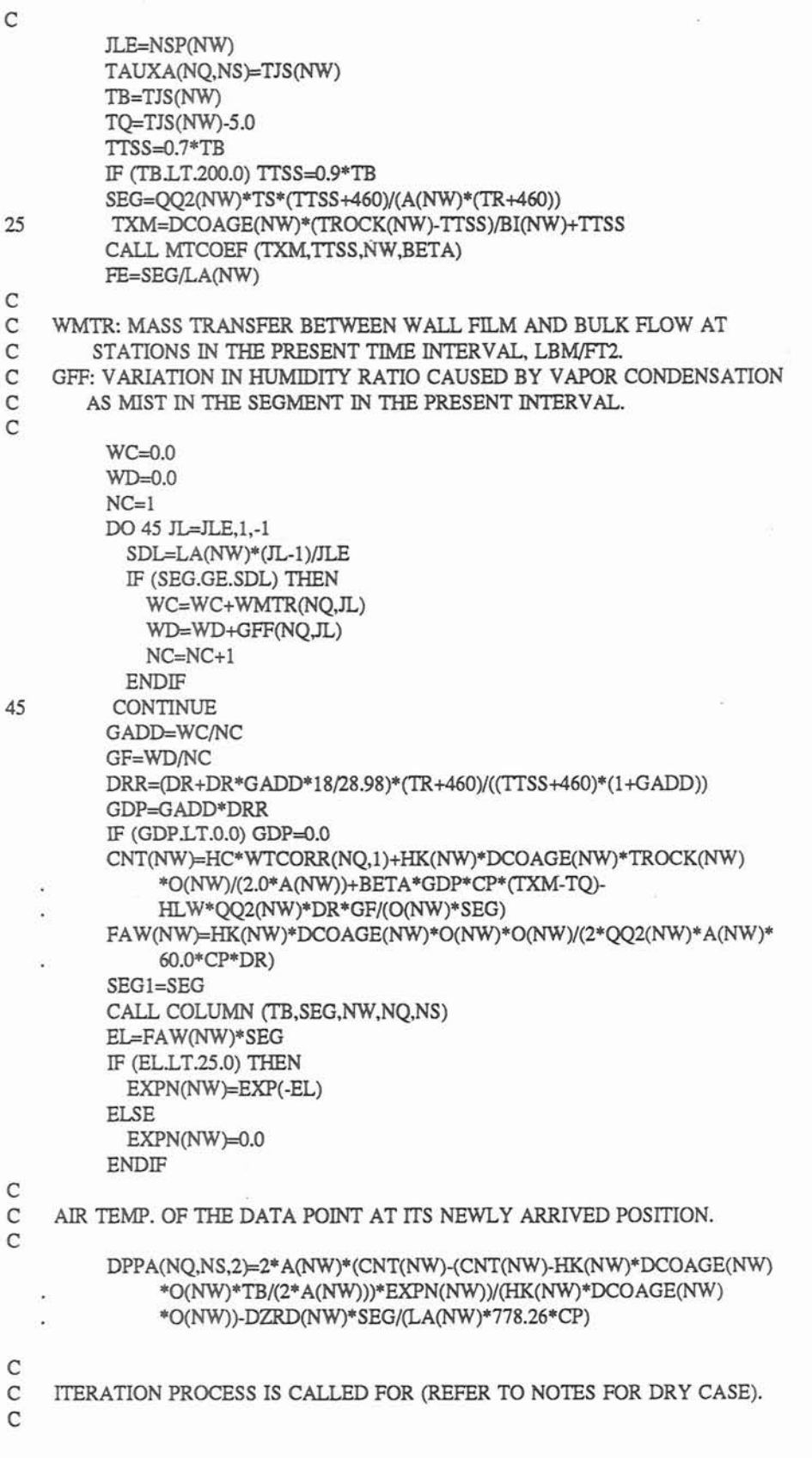

 $\mathcal{A}$  .

NN=NN+l IF (ABS(SEG1 -SEG).GT.O.l) THEN TSS=TTSS **B=2\*A(NW)/(HK(NW)\*DCOAGE(NW)\*O(NW)\*EL)**  E=B\*(CNT(NW)-HK(NW)\*DCOAGE(NW)\*TB\*O(NW)/(2\*A(NW))) \* (1 .O-EXPN(NW)) TTSS=2\*A(NW)\*CNT(NW)/(HK(NW)\*DCOAGE(NW)\*O(NW))-E-**SEG\*DZRD(NW)/(2\*778.26\*LA(NW)\*CP)**  GADD=WMTR(NQ, **l)\*SEG\*O(NW)\*60.O/(QQ2(NW)\*DR\*TS)**  TO=DPPA(NO,NS,2) C<sub>C</sub> C GADD: CHANGE IN HUMlDlTY **RATIO** DUE TO MASS TRANSFER BETWEEN THE WALL FILM AND BULK FLOW. C GF: CHANGE OF HUMIDITY **RATIO** OF C.V. BY CONDENSATION AS FOG. \*\* ALL IN LB OF VAPOR/LB OF DRY AIR.  $\mathcal{C}$ IF (NN.LE.20) GO TO 25 WRITE (8,\*) 'SUB. CDJN NN **EXCEEDED.',SEG,SEGl,NW,NS**  ENDIF ENDIF C C DATA RECORDED IN DPPA: (1) LOCATION, (2) **TEMP.** (3) CH4, C (4) **FUME,** (5) AIR MASS IN C.V.. C FA=XNEW(NW)\*SEG/CP  $FAS=0.0$ IF (FALT.25 .O) FAS=EXP(-FA) FE=SEG/LA(NW) IF (NTAUXC.EO.1) TAUXC(NO)=TROCK(NW)+(TTJS(NW)-TROCK(NW))\* **FAS-@ZRD(NW)\*FE/(2.0\*778.26\*CP))\*(l.+FAS)**  DPPA(NQ,NS, l)=SEG DPPA(NQ,NS,3)=PROP(K)\*(QQ2(NW)-CONTQ)/QQ2(NW)+CONTAM/QQ2(NW) DPPA(NQ,NS **,4)=(PRCH4(K)\*QQ2(NW)+CH4V(NW)\*FE)/**  (QQ2(NW)+CH4V(NW)\*FE) 50 CONTINUE 60 CONTINUE C RETURN 100 FORMAT (/,' \* ERR \* ABNORMAL TEMPERATURE IN HEAT SOURCE ',I5,/, . ' **CURRENT** AIRFLOW:',F8.0,' TEMPERATURE: 'J8.1 J, ' "HEAT" AND/OR "QCENT" MUST BE ADJUSTED.') 110 FORMAT (I,' \* ERR \* ABNORMAL **TEMPERATURE** IN HEAT SOURCE ',IS,/,lX, . 'CURRENT AIRFLOW:',F8.0,'. ADJUST "HEAT" AND/OR "QCENT".') END C C SUBROUTINE CHECK1 (NSTOP,MAXNO) **C**  <sup>c</sup>-- -- -- -- -- -- -- -- -- -- -- -- -- - - -- --- -- - - ---- -- - -- -- - - -- -- --  $\frac{c}{c}$ C SUBROUTINE PURPOSE:<br>C 1) MAKE-UP OF THE MIS C 1) MAKE-UP OF THE MISSING DATA.<br>C 2) CHECK FOR CONSISTENCY OF INP

2) CHECK FOR CONSISTENCY OF INPUT DATA.

**C** 

```
\mathsf{C}------------------------
\mathbf CINCLUDE 'CMMNW.DAT'
\mathsf CC ** CALCULATION OF VENTILATION RESISTANCE.
\mathsf{C}MAXNO=0
   DO 10 I=1,NB
     IF (NO(I).GT.MAXNO) MAXNO=NO(I)
     IF (NWTYP(I).EQ.0) THEN
       IF (R(I).LE.0) THEN
        IF (A(I).LE.0) THEN
          WRITE (8,130) NO(I)
          NSTOP=1ELSE
          R(I)=KF(I)*LA(I)*O(I)/(5.2*A(I)**3)*DR/0.075
        ENDIF
       ENDIF
      RSTD(I)=R(I)ELSE
       RSTD(I)=R(I)ENDIF
10 CONTINUE
LF1=0DO 15 I=1, NFNUM
     DO 15 J=1, NB
       IF (NWTYP(J).EO.1.AND.NO(J).EO.NOF(I)) LF1=1
15 CONTINUE
   IF (LF1.EQ.0) THEN
     DO 16 J=1,NBIF(NWTYP(J).EO.1.AND.R(J).GT.0.0) LF1=1
16
     CONTINUE
   ENDIF
   IF (LF1.EQ.0) WRITE (8,*) "* WARNING * NO FAN IN THE NETWORK. "
\mathsf CC ** CHECK FOR DATA CONSISTENCY.
\mathsf{C}MAXJ=0DO 30 I=1, NB
     IF (IABS(NWTYP(I)).GT.1) THEN
       WRITE (8,160) NWTYP(I), NO(I)
       NSTOP=1ENDIF
     IF (JS(I).EQ.JF(I)) THEN
       WRITE (8,100) NO(I)
       NSTOP=1ENDIF
     NREV(I)=0N1=0N2=0DO 20 J=1,NJ
       IF (JNO(J).GT.MAXJ.AND.I.EQ.1) MAXJ=JNO(J)
       IF (JS(I).EQ.JNO(J)) N1=N1+1
       IF (JF(I).EQJNO(J)) N2=N2+1
```
20 CONTINUE IF (N1.EQ.O) THEN WRITE  $(8,105)$  NO(I), JS(I) NSTOP=l ELSE IF (Nl.GE.2) THEN WRITE  $(8,110)$  NO(I), JF(I) NSTOP=l ENDIF IF (N2.EQ.O) THEN WRITE (8,105) NO(I),JS(I) NSTOP=l ELSE IF (N2.GE.2) THEN WRITE  $(8,110)$  NO(I), JF(I) NSTOP=l ENDIF 30 CONTINUE DO 50 J=1,NJ IF (T(J)LT.(- lOO.O).OR.T(J).GT. 1500.0) T(J)=TR IF **(CH4C(J)LT.O.O.OR.CH4C(J).GT.75.0)** CH4C(J)=O.O  $J1=0$ DO 40 I=1,NB IF **(JS(I).EQJNO(J).ORJF(I)EQ.JNO(J))** THEN  $J1 = J1 + 1$ ENDIF 40 CONTINUE IF (J1 EQ.0) THEN WRITE (8,115) JNO(J) NSTOP=l ENDIF 50 CONTINUE DO 70 I=1,NB  $J1=0$  $J2=0$  $J3=0$ DO 60  $J=1,NB$ IF (NO(I).EQ.NO(J)) Jl=Jl+l IF (JS(1) EQJS(J)) J2=J2+1 IF (JS (I).EQJF(J)) J2=J2+1 IF (JF(I)EQJS(J)) J3=J3+1 IF (JF(1) EQJF(J)) J3=J3+1 60 CONTINUE IF (Jl.GT.1) THEN WRITE (8,140) NO(1) NSTOP=l ENDIF IF (J2LE.l.ORJ3.LE.l) THEN IF (J2.LE.1) WRITE (8,170) NO(I),JS(I) IF (J3.LE.1) WRITE (8,170) NO(I), JF(I) NSTOP=l ENDIF **70** CONTINUE DO 90 I=1,NJ  $J2=0$ DO 80 J=1,NJ IF (JNO(I)EQ.JNO(J)) J2=J2+1

```
.80 CONTINUE
```

```
IF (J2.GT.1) THEN 
       WRITE (8,150) JNO(1) 
       NSTOP=l 
     ENDIF 
90 CONTINUE 
C 
100 FORMAT (/,lX,'* ERR * AIRWAYJS,' IS ISOLATED FROM ', 
   . THE NETWORK.') 
105 FORMAT (/,lX,'* ERR * AIRWAY',IS,' IS ISOLATED FROM ', 
  . 'THE NETWORK',/,' FOR THE UNCONNECTED END',IS) 
110 FORMAT (/,lX,'* ERR * DUBLICATED JUNCTION NUMBER',IS) 
1 15 FORMAT (/,lX,'* ERR * JUNCTION',IS,' IS ISOLATED FROM ', 
        . 'THE NETWORK.') 
130 FORMAT (/,lX,'* ERR * NO RESISTANCE AND DIMENSION WERE', 
    STATED FOR AIRWAY',IS) 
140 FORMAT (/,lX,'* ERR * DUPLICATED AIRWAY ID NUMBER',IS) 
150 FORMAT (/,lX,'* ERR * DUPLICATED JUNCTION ID NUMBER',IS) 
160 FORMAT (/,lX,'* ERR * INVALID AIRWAY TYPE',I4,' FOR AIRWAY', 
 . 16,' DETECTED.') 
170 FORMAT (/,lX,'* ERR * AIRWAY',I6,' IS ISOLATED FROM THE ', 
        'NETWORK DUE TO DEADEND', I6)
C
```

```
RETURN 
END
```

```
C 
C 
    SUBROUTINE CHSFIT (NSTOP1) 
C<br>C
c-- -- -- -- -- -- -- -- -- -- -- -- - - - - -- --- - - -- -- ---- -- -- - -- -- -- - - -- -- -- - 
C 
C SUBROUTINE PURPOSE: 
C 1) SELECT SUITABLE FAN CURVE FITTING METHODS FOR EACH FAN. 
C 
c-- -- -- -- -- -- -- -- -- -- -- -- -- -- -- --- - --- - -- -- -- -- -- -- -- -- -- -- - C
    INCLUDE 'CMMNW.DAT'
C 
    DIMENSION HFN(IMX), QFN(1MX) 
C 
    DO 75 L=l,NFNUM 
    IF (NSWT(L)LT.3) GO TO 75 
      DFQ1 = ABS(QF(L,2)-QF(L, 1))DFP1 = ABS(PF(L,2)-PF(L,1))DO 55 I=2,MPTS(L)-1DFQ2=ABS(QF(L,I)-QF(L,I-1))
        DFP2=ABS(PF(L,I)-PF(L,I-1))
        IF (DFQl.LT.DFQ2) THEN 
          DFQl=DFQ2 
        ELSEIF (DFP1.LT.DFP2) THEN
          DFP1 = DFP2ENDIF 
55 CONTINUE 
      DQMAX=DFQl
```
DPMAX=DFP1 DO 60 I=2, MPTS(L)-1 DFQ2=ABS(OF(L,I+1)-OF(L,I))  $DFP2 = ABS(PF(L,I+1)-PF(L,I))$ IF (DFQ1.GT.DFQ2) THEN DFQ1=DFQ2 **ENDIF** IF (DFP1.GT.DFP2) THEN DFP1=DFP2 **ENDIF** CONTINUE DOMIN=DFO1 DPMIN=DFP1 DIVO=DQMAX/DQMIN DIVP=DPMAX/DPMIN IF (DIVQ.GT.4.AND.DIVP.GT.4) THEN  $NSWT(L)=1$ WRITE (8,975) L GO TO 75 **ENDIF** INDEX=MPTS(L) IF (INDEX.LT.3) THEN WRITE (\*,980) INDEX  $NSTOP1=1$ RETURN ELSE. THSUM1=0. THSUM2=0. DO 444 K3=1, INDEX-1 DOZZ=(OF(L,K3+1)-OF(L,K3)) QFM=QF(L,K3)+DQZZ/2 CALL SPLINE (L, QFM, HFM, TR, 0) DIFH1=HFM-PF(L,K3) DIFH2=HFM-PF(L,K3+1) IF (PF(L,K3).GT.PF(L,K3+1)) THEN IF (DIFH1.GT.0) THEN THSUM1=THSUM1+DIFH1 ELSEIF (DIFH2.LT.0) THEN THSUM1=THSUM1+ABS(DIFH2) **ENDIF ELSE** IF (DIFH2.GT.0) THEN THSUM1=THSUM1+DIFH2 ELSEIF (DIFH1.LT.0) THEN THSUM1=THSUM1+ABS(DIFH1) **ENDIF ENDIF** CALL LSFAN (LOFM,HFM,TR,0,0) DIFH3=HFM-PF(L,K3) DIFH4=HFM-PF(L,K3+1) IF (PF(L,K3).GT.PF(L,K3+1)) THEN IF (DIFH3.GT.0) THEN THSUM2=THSUM2+DIFH3 ELSEIF (DIFH4.LT.0) THEN THSUM2=THSUM2+ABS(DIFH4) **ENDIF** 

**ELSE** IF (DIFH4.GT.0) THEN THSUM2=THSUM2+DIFH4 ELSEIF (DIFH3.LT.0) THEN THSUM2=THSUM2+ABS(DIFH3) **ENDIF ENDIF**  $444$ **CONTINUE ENDIF** IF (ABS(THSUM1).GT.1.2\*ABS(THSUM2)) THEN  $NSWT(L)=1$ WRITE (\*,1000) L **ELSE**  $NSWT(L)=2$ WRITE (\*,1005) L **ENDIF** IF (NSWT(L).EO.3) GO TO 75 WRITE (\*,1010) NOF(L) WRITE (\*,1020)  $LL=MPTS(L)$ WRITE (\*,1030) (QF(L,I)/1000.0,PF(L,I),I=1,LL) WRITE (\*,1045) NOF(L) WRITE (\*,1086) WRITE (\*,1085) DO 441 K1=1, INDEX-1 QZZ=(QF(L,K1+1)-QF(L,K1))/5.0 DO 42 K2=1,5  $QZZ1 = QF(L,K1) + (K2-1)*QZZ$ NFCWZ=NFCW(L) CALL SPLINE (L, QZZ1, HZZ, TR, 1) NFCW(L)=NFCWZ HFN(K2)=HZZ OFN(K2)=QZZ1 42 CONTINUE WRITE (\*,1090) (QFN(K4)/1000., HFN(K4), K4=1,5) 441 CONTINUE WRITE (\*,1087) WRITE (\*,1085) DO 445 K1=1, INDEX-1 QZZ=(QF(L,K1+1)-QF(L,K1))/5.0 DO 443 K2=1,5  $QZZ1 = QF(L,K1) + (K2-1)*QZZ$ NFCWZ=NFCW(L) CALL LSFAN (L,QZZ1,HZZ,TR,1,0) NFCW(L)=NFCWZ HFN(K2)=HZZ  $QFN(K2)=QZZ1$ 443 CONTINUE WRITE (\*,1090) (QFN(K4)/1000., HFN(K4), K4=1,5) 445 **CONTINUE** WRITE (\*,1100) READ (\*,\*) NSWT(L) 75 CONTINUE  $\mathsf C$ **RETURN** 

- 
- 
- 
- 
- 
- 
- 
- 
- 
- 
- 
- 
- 
- 
- 
- 
- 
- $\mathsf{C}$
- 
- 
- 
- 
- 
- 
- 
- 
- 
- 
- 
- 
- 
- 
- 

```
975 FORMAT (//,2X,'SOME DATA POINTS OF FAN',I5,2X,'CURVE ARE TOO CLOSE 
   .',/,'SO THE LEAST SQUARE METHOD IS DESIRED') 
980 FORMAT (//,2X,THE DATA POINTS OF FAN CHARACTERISTIC ARE',IS,/, 
   .'AT LEAST 3 DATA POINTS ARE DESIRED1,/) 
1000 FORMAT (//,2X, RECOMMEND LEAST SQUARE METHOD FOR FAN', I5,/,
   .'SURVE FITTING'./
1005 FORMAT (//,2X,'RECOMMEND SPLINE METHOD FOR FAN',I5,/,
   .'SURVE FITIWG') 
1010 FORMAT (//, THESE CHARACTERISTICS WERE STORED FOR FAN IN AIRWAY'
   .15<sub>0</sub>1020 FORMAT (/IS(' Q* 1000 PF ')J) 
1030 FORMAT (5(F8.1,F6.2)/,5(F8.1,F6.2),/)
1045 FORMAT (/,TS,'FAN',ISJ) 
1085 FORMAT (/,2X,'lNTERPOLATION:'J,5(' Q*1000 PF ')J) 
1086 FORMAT (//,2X,'APPLYING SPLINE METHOD')
1087 FORMAT (JJ,2X,'APPLYING LEAST SOUARE METHOD')
1090 FORMAT (5(F8.1,F6.2))
1100 FORMAT (//,2X, 'INPUT SELECT FAN CURVE FITTING METHOD',/,
   .'I-- FOR LEAST SQUARE METHOD, 2--FOR SPLINE METHOD') 
C 
    END 
C 
C 
C 
    SUBROUTINE DISP (MARKX,ISQC,IBB) 
C 
c-- -- -- -- -- -- -- -- ---- -- - - -- -- -- - - - -- -- -- - --- -- -- - - -- -- - 
C<br>C
C SUBROUTINE PURPOSES:<br>C 1) DISCARDING THE TENT
C 1) DISCARDING THE TENTATIVELY OBTAINED DATA IN THE PREVIOUS C TERATION TO AVOID UNNECESSARY RECORDS.
       ITERATION TO AVOID UNNECESSARY RECORDS.
C 2) RESTORATION OF INITXAL CONDITIONS EXCEPT FOR AIRFLOW RATES. 
C 
c-- -- -- -- -- -- -- -- -- - -- -- -- -- -- -- -- - --- - - - -- -- -- -- -- -- -- -- - 
C 
    INCLUDE 'CMMNW.DAT'
C 
C ** ABANDON THE DATA FOR AIRWAYS WHICH GOT THEIR DETAILED DATA RECORDS 
  IN THE PREVIOUS ITERATION.
\mathcal{C}DO 40 LRW=l,NB 
      IF (IBTN(LRW).GT.O.AND.NSACB(LRW,l).EQ.O) THEN 
        ISQCX=IBTN(LRW) 
       DO 5 IX=ISQCX,ISQC 
         DO 5 IY=1,NB 
            IF (IBTN(IY)BQ.IX) NSEQE(IX)=NSEQE(IX+l)-NSP(IY) 
            IF (NSEQE(IX).LT.O) NSEQE(IX)=O 
5 CONTINUE 
        DO 10 IV=1,NB
          IF (IBTN(IV).GE.ISQCX) THEN
            IBTN(IV)=IBTN(IV)-1 
         ENDIF 
10 CONTINUE 
        DO 20 IV=ISQCX,ISQC 
          TAuxC(Iv)=TAuXC(Iv+1)
```

```
DO 20 IU=1,10
            IF (NHM.GT.0) THEN 
               STV(IV,IU)=STV(IV+l,IU) 
              HABS(IV,IU)=HABS(Iv+l,IU) 
              TDA(IV, IU)=TDA(IV+1, IU)WMTR(IVJU)=WMTR(IV+1JU)ENDIF 
            TALJXA(IV,IU)=TAVXA(IV+l,IU) 
            DO 20 IW=1,5 
              DPPA(IV,IU,IW)=DPPA(IV+l,IU,IW) 
20 CONTINUE 
        IBTN(LRW)=O 
        NSAC(LRW, 1)=0NSAC(LRW,2)=O 
        ISQc=ISQc- 1 
      ENDIF 
40 CONTINUE 
C 
C ** RESTORATION OF INITIAL CONDITIONS FOR THE PRESENT TIME INTERVAL, 
    EXCEPT FOR AIRFLOW DISTRIBUTION.
C 
    DO 60 I=1,NB
      TJS(I)=TTJS(I)TRD(I)=TTRD(I) 
      RDPROP(I)=RDOP(I) 
      RDCH4(I)=RCH4(I) 
      RDH20(I)=RH20(I) 
C<br>C
C Q(1): AIRFLOW RATE IN AIRWAY NO(1) AT THE END OF THE PRESENT 
C INTERVAL.<br>C QTP(I): INITIAL
C QTP(1): INITIAL, AIRFLOW RATE IN AIRWAY NO(I), CONSTANT WITHlN 
C EACH TIME INCREMENT.<br>C OO(I): TIME AVERAGED AIRFLO
    QQ(I): TIME AVERAGED AIRFLOW RATE IN AIRWAY NO(I).
C 
      QQA=0.55*Q(I)+0.45*QTP(I) 
      QQ(I)=O.85*QQA+O.l5*QQ(I) 
      QQm.55*AB S(Q(I))+0.45*ABS(QTP(I)) 
c ..................................... 
      QQ2(1)=0.85*ABS(QQA2)+0.15*ABs(QQ(I)) 
c ...................................... 
      NSAC(I,1)=NSACB(I,1)NSAC(I,2)=NSACB(I,2) 
      IQ=IBTN(I) 
      IF (IQ.GT.0) THEN 
        TAUXC(IQ)=TAUXD(IQ) 
        DO 50 J=1,10
          TAUXA(IQJ)=TAUXB (IQJ) 
          DO 50 JJ=1,5
            DPPA(IQJJJ)=DPPB(IQ,JJJ) 
50 CONTINUE 
      ENDIF 
60 CONTINUE 
     CONTINUE<br>
DO 65 I=1,NJ<br>
T(I)=TAS(I)<br>
PROPOL PROPS(I)
      PROP(I)=PROPS(I) 
     PRCH4(I)=PRCH4S(I)
```

```
PRH2O(I)=PRH2OS(I)
65 CONTINUE
   DO 70 I=l,IMX 
     HTAD(I)=0.070 CONTINUE
   IBB=0CALL BASE (NSTOP) 
   CALL MSLIST 
\mathsf{C}RETURN 
   END 
\mathsf{C}\mathbf{C}SUBROUTINE DTTR (MARKL, MARKP)
\mathsf C\mathbf C___________________________
\mathsf{C}\mathsf CSUBROUTINE PURPOSE: 
    REARRANGING DETAILED DATA RECORDS FOR THE AIRWAY WHOSE AIRFLOW
\mathsf{C}\mathsf{C}REVERSED. 
\mathsf{C}\mathsf{C}\mathsf CINCLUDE 'CMMNW.DAT'
\mathsf CDO 90 I=1,NB
     DO 1 J=l,NJ 
       IF (JNO(J).EQ.JS(I)) JU=J
       IF (INO(J).EQ.JE(I)) JW=J
\mathbf{1}CONTINUE 
\mathsf CC MARKP=0: A THERMALLY BALANCED SOLUTION HAS NOT BEEN REACHED YET
C
          WITHIN A TIME INTERVAL. 
MARKP=l: THE CALCULATION OF THE PRESENT TIME INTERVAL IS DONE. 
C Q(I): AIRFLOW RATE IN AIRWAY NO(I) AT THE END OF THE PRESENT
\mathsf CINTERVAL. 
QQ(1): TIME AVERAGED AIRFLOW RATE. 
\mathsf{C}IF (MARKP.EQ.0) QRS=QQ(I)
      IF (MARKPEQ. 1) QRS=Q(I) 
      IF (QRSLT.O.0) THEN 
        MARKL=1IQ=IBTN(I) 
        IF (IQ.GT.0) THEN 
          IF (MARKP.EQ.1) THEN 
            IS=NSAC(I,2) 
            IF (IS.GT.0) THEN 
              DO 2 J=l,IS 
                DO 2 K=1,5
                  GBTN(J,K)=DPPA(IQ,J,K)
\overline{2}CONTINUE 
              DO 6 J=l,IS 
                JP=IS-J+1DO 4 K=1.5
                  DPPA(IQJP,K)=GBTN(J,K)
```

```
93
```
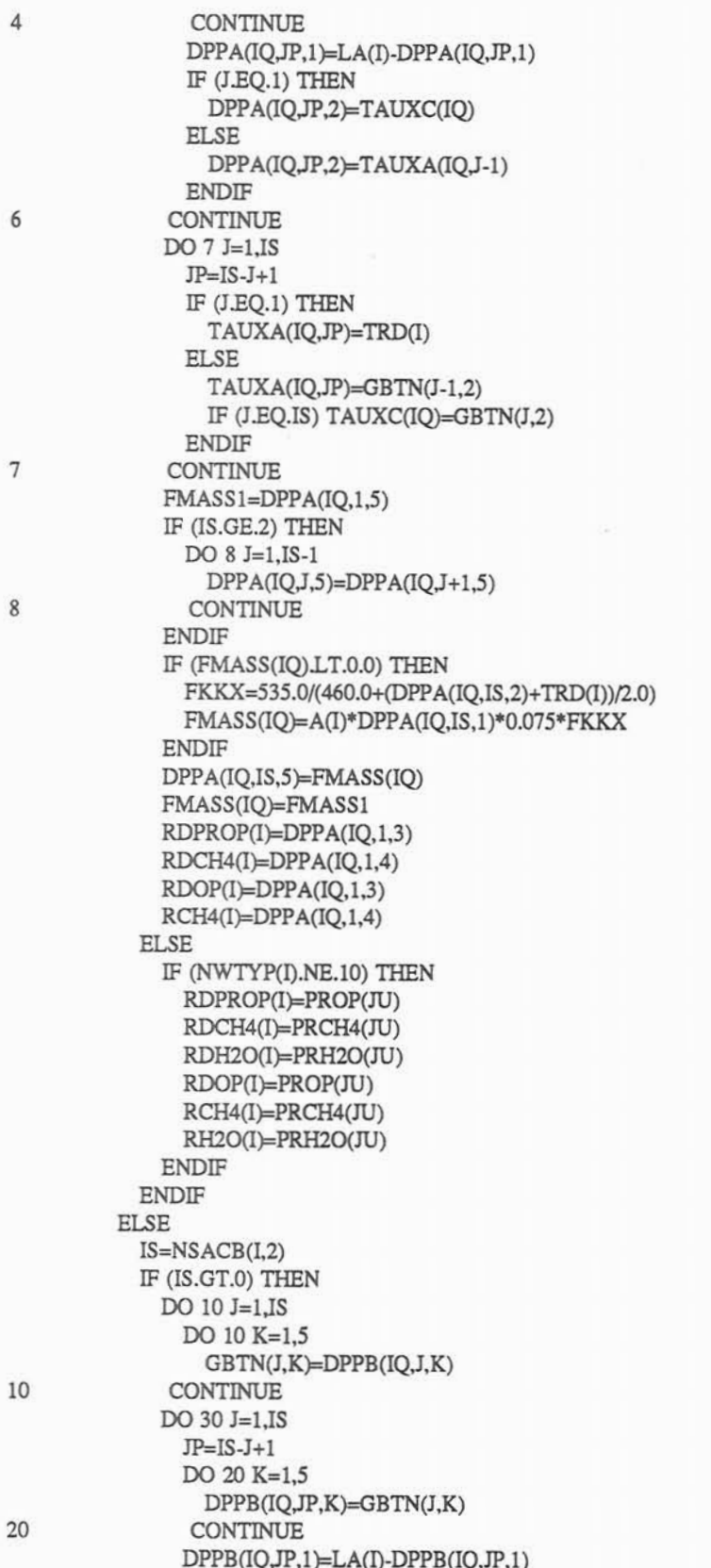

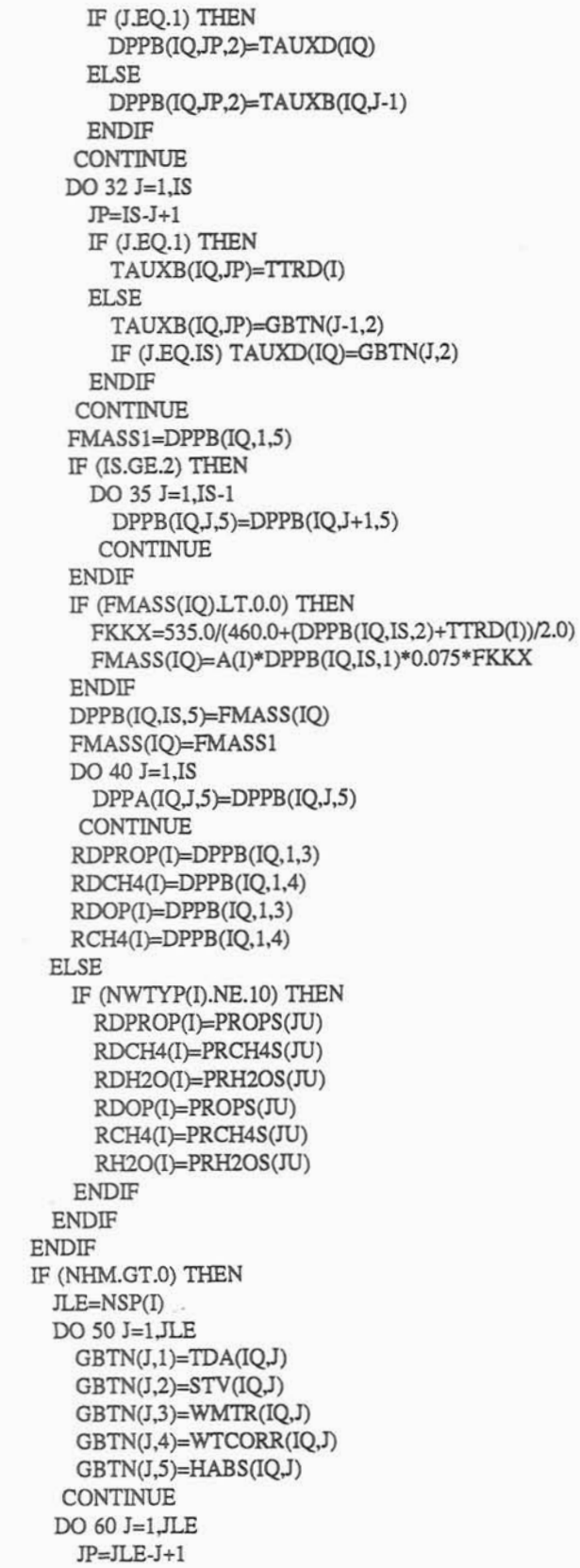

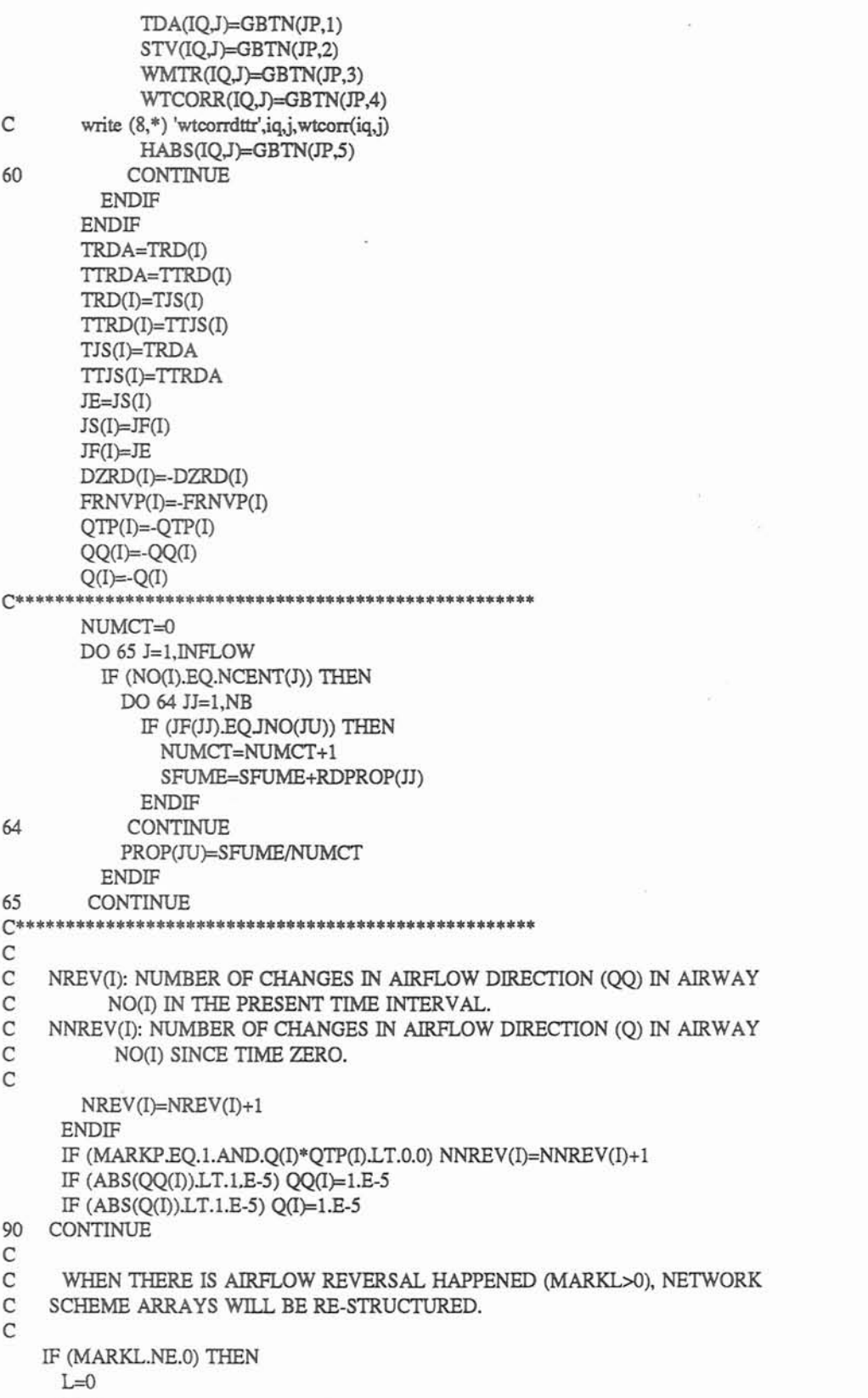

 $\epsilon$ 

 $M=0$ 

ă.

 $N=1$ DO 120 I=l,MAXJ K=L DO 100 J=l,NB IF (JS(J).EQ.I) THEN  $L=L+1$ NGOUT(L)=J ENDIF 100 CONTINUE LOUT(N)=L MM=M DO 110 J=l,NB IF (JF(J).EQ.I) THEN  $M=M+1$ NGIN(M)=J ENDIF 110 CONTINUE  $MIN(N)=M$ IF (MM.NE.M.0R.K.NE.L) THEN JNOL(N)=I  $N=N+1$ ENDIF 120 CONTINUE DO 140 I=1,NJ DO 130 J=l,NJ IF (JNOL(I) EQ.JNO(J)) THEN  $JLR(I)=J$ GO TO 140 ENDIF 130 CONTINUE 140 CONTINUE ENDIF C C RETURN END  $\mathsf C$  $\mathsf{C}$ SUBROUTINE INPUT **(JUMPl,NSTOP,MARKY,MAXNO)**   $\mathsf{C}$  $\mathsf C$  $\mathsf C$  $\mathsf C$ SUBROUTINE PURPOSE:  $\mathsf C$ **INPUT** OF DATA.  $\mathsf C$  $\mathsf C$  $\mathsf C$ INCLUDE 'CMMNWDAT'  $\mathsf C$  $\mathsf{C}$ IF (JUMP1.EQ.1) THEN IF (LMX.LT.1000) THEN WRITE (8,1120) LMX NSTOP=l

```
ENDIF 
C 
C ** INPUT OF DATA OF NETWORK STRUCTURE.
C 
      READ (9,*,ERR=99) Al,A2,A3,A4,A5,TR,A6,A7,A8,TINC,SPAN,A9,DR, 
             All 
      NB=A1+0.4 
      NFWUM=A2+0.4
      INFLOW=A3+0.4 
      NVPN=A4+0.4 
      NETW=A5+0.4 
      MADJ=A6+0.4 
      ITN=A7+0.4NTEMP=A8+0.4 
      IOUT=A9+0.4 
      IF (A9.LT.0.0) IOUT=A9-0.4 
      NHM=A11+0.4 
      IF (IOUTLE.(-2)) WRITE (8,1000) NB ,NFNUM,INFLOW,NVPN,NETW,TR, 
               MADJ, ITN, NTEMP, TINC, SPAN, IOUT, DR, NHM
      IF (NBLT.O.OR.NFNUM.LT.O.OR.INFLOW.LT.0) THEN 
       WRITE (8,1220) 
       NSTOP=l 
      ENDIF 
      IF (TR.LT.(-100.0).OR.TR.GT.150) TR=75.0 
     IF (ABS(TR).LT.O.Ol) TR=75.0 
c ............................ 
     DR1=2116/(53.352*(TR+460.0)) 
     IF (DRLE.0.03.0R.DR.GE.0.11) THEN 
       DR=DRl 
     ELSE IF (ABS(DR-DR1)/DR1.GT.0.5) THEN
       WRITE (8,1200) 
     ENDIF 
     IF (MADJLT.lO.OR.MADJ.GT.50) MADJ=15 
     IF (ITN.LT.10.OR.ITN.GT.50) ITN=15
     IF ((NB+INFLOW).GT.NMX.OR.NB.LE.l) THEN 
       WRlTE (8,210) NMX,NB,INFLOW 
       NSTOP=l 
     ENDIF 
     IF (NVPN.GE.l) THEN 
       NETW=l 
       WRITE (8,270) 
     ENDIF 
     IF (SPAN.LT.O.1) SPAN=5.0 
     IF (IOUTLE.(-2).AND.NHM.LE.O) WRITE (8,1005) 
     IF (IOUT.LE.(-2).AND.NHM.GE.l) WRITE (8,1010) 
     DO 1 K=l,NB 
       IF (NHM.GE.l) THEN 
         READ (9,*,ERR=99) A1,A2,A3,A4,R(K),Q(K),A5,LA(K),A(K),
             O(K), HA(K), HK(K), CH4V(K), CH4PA(K), TROCK(K), PSI(K)
         NO(K)=A1+0.4JS(K)=A2+0.4JF(K)=A3+0.4 
         NWTYP(K)=A4+0.4 
         IF (A4.LT.0.0) NWTYP(K)=A4-0.0
         KF(K)=A5+0.4IF (IOUT.LE.(-2)) WRITE (8,1020) NO(K), JS(K), JF(K), R(K),
```
 $Q(K)$ ,  $KF(K)$ ,  $LA(K)$ ,  $A(K)$ ,  $O(K)$ ,  $HA(K)$ ,  $HK(K)$ ,  $CH4V(K)$ ELSE READ (9,\*,ERR=99) A1,A2,A3,A4,R(K),Q(K),A5,LA(K),A(K),  $O(K), HA(K),HK(K),CH4V(K),CH4PA(K),TROCK(K)$ NO(K)=A1+0.4  $JS(K)=A2+0.4$  $JF(K)=A3+0.4$ NWTYP(K)=A4+OA IF (A4LT.0.0) NWTYP(K)=A4-0.4  $KF(K)=A5+0.4$ IF (IOUT.LE.(-2)) WRITE (8,1020) NO(K),JS(K),JF(K),R(K),  $Q(K)$ , KF(K), LA(K), A(K), O(K), HA(K), HK(K), CH4V(K) ENDIF  $K1 = JS(K)$  $K2=JF(K)$ IF **(NO(K).L,E.O.ORJS(K).LE.O.OR.JF(K).LE.O.OR.KF(K).LT.O.**  ORLA(K)LT.O.O.OR.A(K) LT.O.O.OR.O(K) LT.O.O.OR.HA(K). **LT.O.O.OR.HK(K)LT.O.O.OR.CH4V(K).LT.O.O.OR.TROCK(K).**  LT.O.0) THEN WRITE (8,1240) K NSTOP=l ENDIF IF **(K1.GE.951.OR.K2.GE.951.OR.K1LE.O.OR.K2LE.O)** THEN WRITE (8,1110) NO(K),JS(K),JF(K) NSTOP=1 ENDIF  $MSL(K1)=1$  $MSL(K2)=1$ IF (Q(K).LT.1000.0) Q(K)=1000.0 1 CONTINUE  $NJ=0$ DO **2** I=1,1000 IF (MSL(I).EQ.l) THEN  $NJ=NJ+1$  $MSL(I)=0$ ENDIF 2 CONTINUE IF (NJ.GT.NMY) WRITE (8,220) NJ,NMY DO 3 I=l,NB  $JSB(I)=JS(I)$ **3** CONTINUE C C NVPN: MARK FOR PRESENCE OF JUNCTION CARDS. C NHM: MARK FOR DESIRED CALCULATION WITH WATER EVAPORATION C AND CONDENSATION. AND CONDENSATION. C IF (NVPN.LE.0) THEN IF (NHM.EQ.0) **THEN**  WRITE (8,1030) DO 4 K =1,NJ READ (9,\*,ERR=99) Al,T(K),Z(K),CH4C(K)  $JNO(K)=A1+0.4$ IF (IOUT.LE.(-2)) **THEN**  WRITE (8,1040) JNO(K), T(K), Z(K), CH4C(K) ENDIF

**.4** CONTINUE

ELSE WRITE (8,1035) DO 5 K=I,NJ **READ** (9,\*,ERR=99) **A1,T(K)**,Z(K),CH4C(K),HJN(K) JNO(K)=A1+0.4 IF (IOUT.LE.(-2)) THEN WRITE (8,1040) JNO(K),T(K),Z(K),CH4C(K),HJN(K) ENDIF IF **(T(K)LT.(-100.0).OR.T(K).GT.1500.0)** T(K)=75.0 IF (ABS(T(K)).LT.0.01) T(K)=75.0 C IF **(HJN(K)LT.O.O.OR.HJN(K).GT.** 100.0) HJN(K)=80.0  $IF (ABS(HJN(K))LT.0.01) HJN(K)=80.0$  $\mathbf C$  $TS=T(K)$ IF (TS.GT.210.0) TS=210.0 IF (TS.LE.122.0) THEN **PV=-l.0682+0.07946\*TS-0.00129\*TS\*TS+l.26E-5\*TS\*TS\*TS**  ELSE **PV=-33.786+0.97\*TS-9.305E-3** \*TS\*TS +3.65E-5\*TS\*TS\*TS ENDIF **PRH20(K)=6.22E-3\*PV\*HJN(K)/(lOl.35-PV\*HJN(K)/lOO.)**  5 CONTINUE ENDIF ENDIF C C \*\* INPUT OF FAN CHARACTERISTICS.<br>C NFNUM: NUMBER OF FANS WITH T NFNUM: NUMBER OF FANS WITH THEIR CHARACTERISTICS. C IF (NFNUM.GT.0) THEN IF (NFNUM.GT.IMX) THEN WRITE (8,230) NFNUM,IMX NSTOP=l ENDIF DO 10 K=l,NFNUM READ (9,\*,ERR=99) A1,A2,A3  $NOF(K)=A1+0.4$  $MPTS(K)=A2+0.4$  $NSWT(K)=A3+0.4$  $\mathbb C$  \*\*\*\*\*\*\*\*\*\*\*\*\*\*\* IF (IOUT.LE.(-2)) WRITE (8,1050) K,NOF(K),MPTS(K) DO 6 KP=l,NB IF (NO(KP)EQ.NOF(K)) GO TO 7 6 CONTINUE WRITE (8,1230) NOF(K) 7 INDEX=MPTS(K) IF (INDEX.LE.l .OR.INDEX.GT.IMY) THEN WRITE (8,240) INDEX,IMY NSTOP=l ENDIF **READ** (9,\*,ERR=99) **(QF(K,I),PF(K,I),I=l,INDEX)**  IF (IOUT.LE.(-2)) THEN WRITE (8,1060) WRITE (8,1070) **(QF(K,I)/1000.O,PF(K,I),I=l** ,INDEX) ENDIF

```
DO 8 I=l,INDEX-1 
            IF (QF(K,I+l ).LE.QF(K,I)) THEN 
              WRITE (8,360) NOF(K) 
              NSTOP=l 
            ENDIF 
8 CONTINUE<br>10 CONTINUE
        CONTINUE
     READ (9,*,ERR=99) A1 
     NPLOT=A1+0.4 
     ENDIF 
\mathbb{C}C ** INPUT OF DATA FOR TEMPERATURE PART OF PROGRAM. 
\mathbb{C}ELSE IF (JUMP1.EQ.2) THEN
     READ (9, *, ERR=99) A1, A2, TSTART, TIME, CRITSM, CRITGS, CRITHT, WRNPR,
             WRNSM,WRNGS,WRNHT,HSTART,CRITW 
     NAV=A1+0.4JSTART=A2+0.4 
     IF (IOUT.LE.(-2)) THEN 
        WRITE (8,1100) NAV, JSTART, TSTART, TIME, CRITSM, CRITGS, CRITHT,
                  WRNPR, WRNSM, WRNGS, WRNHT, HSTART, CRITW
     ENDIF 
     IF (TIME.LT.O.5) TIME=lO.O 
     J3=0DO 12 I=l,NJ 
       IF (JNO(1) EQ.JSTART) J3=1 
12 CONTINUE 
     IF (J3EQ.0) THEN 
       WRITE (8,330) JSTART 
       NSTOP=l 
     ENDIF 
     IF (TSTART.LT.(-100.0).OR.TSTART.GT.180.0) TSTART=TR 
     IF (CRITW.LT.1.0) CRITW=122.0
     IF (NHM.GT.O.AND.MARKYEQ.0) WRITE (8,260) CRITW 
     TS=TSTART 
     IF (TS.LE.122.0) THEN 
       PV=-l.0682+0.07946*TS-0.00129*TS*TS+l.26E-5*TS*TS*TS 
     ELSE 
       PV=-33.786+0.97*TS-9.305E-3*TS*TS+3.65E-5*TS*TS*TS 
     ENDIF 
C<br>C
    HSTART: HUMIDITY RATIO IN THE USER-SPECIFIED STARTING JUNCTION.
\mathcal{C}HSTART=6.22E-3*PV*HSTART/(101.35-PV*HSTART/100.0) 
    ELSE IF (JUMPlEQ.3) THEN 
C 
C ** INPUT OF DATA FOR FIRE SOURCES.<br>C INFLOW: NUMBER OF CONTAMINATION
    INFLOW: NUMBER OF CONTAMINATION CARDS.
C 
     IF (INFLOW.GT.0) THEN 
        IF (INFLOW.GT.IMx) THEN 
          WRITE (8,250) INFLOW,IMX 
          NSTOP=l 
        ENDIF 
        IF ((NB+INFLOW).GT.NMX) THEN 
          WRITE (8,340) NB,INFLOW,NMX
```

```
NSTOP=l 
ELSE 
  IF (IOUT.LE.(-2).AND.NHM.GE.l) WRITE (8,1080) 
  IF (IOUT.LE.(-2).AND.NHM.LE.0) WRITE (8,1085)
  DO 60 I=1, INFLOW
    IF (NHM.GE.l) THEN 
      READ (9,*,ERR=99) A1,CONT(I),CONC(I),HEAT(I),
          O2MIN(I),SMPO2(I),HTPO2(I),OCENT(I),TPR(I),
          CN(I), HN(I)NCENT(I)=A1+0.4IF (IOUT.LE.(-2)) THEN
        WRITE (8,1090) NCENT(I),CONT(I),CONC(I),HEAT(I), 
          O2MIN(I), SMPO2(I), HTTPO2(I),TPR(I), QCENT(I),CN(I),HN(I)ENDIF 
      IF (CN(I)LE.1E-1O.ORm(I).LT.1E-10) THEN 
        CN(I)=2.0HN(I)=4.0ENDIF 
    ELSE 
      READ (9,*,ERR=99) Al,CONT(I),CONC(I),HEAT(I), 
          02MIN(I),SMP02(I),HTP02(I),QCENT(I),TPR(I)
      NCENT(I)=A1+0.4IF (IOUTLE.(-2)) THEN 
        WRITE (8,1090) NCENT(I),CONT(I),CONC(I),HEAT(I), 
          02MIN(I),SMP02(I),HTP02(I),TPR(I),QCENT(I)
      ENDIF 
    ENDIF 
    IF (MAXJLT.951) MAXT=951 
    DO 50 J=l,NB 
      IF (NO(J)EQ.NCENT(I)) THEN 
        IF (NWTYP(J).NE.O) THEN 
          WRITE (8,1250) NCENT(I)
          NSTOP=1ENDIF 
        IF (TPR(I).LT.l E 3) TPR(I)=l.E-5 
        IF (QCENT(I).LT.O.O) QCENT(I)=O.O 
        IF (QCENT(I).GT.lO.O) THEN 
          VART=(9900.O+TR)**2+2.O*HEAT(I)/ 
             (QCENT(I)*DR*2.4E-5) 
          IF (VART.LT.9.4E7) THEN 
            WRlTE (8,930) NCENT(I) 
            NSTOP=l 
          ENDIF 
          TESTI=-9900.0+SQRT(VART)
        IF (02MIN(I).LE.O.1 .AND.SMP02(I).LE. l.E-3 .AND. 
          HTPO2(I).LT.1.0.AND.MARKY.LE.0) THEN
          IF (TESTI.LT.(-70.0).0R.TESTI.GT.3000.0) 
            WRITE (8,870) NCENT(1) 
        ENDIF 
        ENDIF 
        DO 145 K=l,NJ 
          IF (JS(J).EQJNO(K)) GO TO 146 
         CONTINUE 
        WRITE (8,900) NCENT 
        NCENT(I)=O
```
146

65

99

C

 $\bar{\nu}$ 

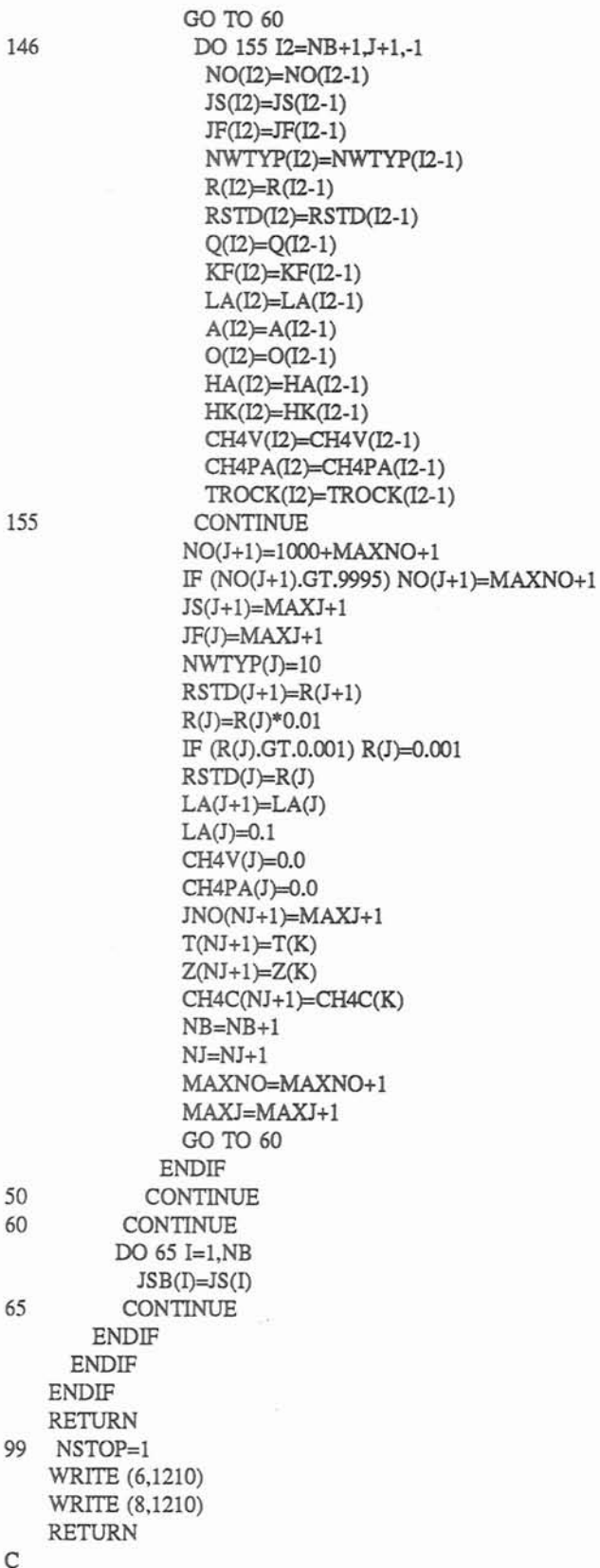
210 FORMAT (//,lX,'\* ERR \* NB+INFLOW MUST BE LESS **THAN ',I5,'** AND ', . 'LARGER **THAN** 1',/,' CURRENT NB= ',I4,' INFLOW= **',I3)**  220 FORMAT (//,lX,'\* ERR \* NETWORK CONTAINS',I4,' JUNCTIONS1,/, . lX,WHICH IS BEYOND THE CAPACITY OF ARRAYS:',IS) 230 FORMAT (//,lX,'\* ERR \* NETWORK CONTAINS',I4,' FANS'J, . lX,WHICH IS BEYOND THE CAPACITY OF ARRAYS:',I4) 240 FORMAT (//,1X,'\* ERR \* FAN CURVE CONTAINS',I4,' POINTS',/, 1X, WHICH IS BEYOND THE CAPACITY OF ARRAYS: [4] 250 FORMAT (//,lX,'\* ERR \* NETWORK CONTAINS',I4,' **FIRE** SOURCES' . ,/,lX,WHICH IS BEYOND **THE** CAPACITY OF ARRAYS:',I4) 260 FORMAT (/,1X,'\* ATTN \* DRY CONDITION ASSUMED WHEN WALL', ' TEMP. EXCEEDS' F6.0.' DEG. F.'. 270 FORMAT (//,lX,'NO JUNCTION CARDS ARE EXPECTED TO READ IN', ' DUE TO NVPN > O.'J,' ONLY NETWORK PART WILL BE', GO. ' PERFORMED.') 290 FORMAT **(4I5,F10.3,F10.0,5X,I5,F10.0,2F10.1)**  3 10 FORMAT (15,F10.2,4F10.5) 330 FORMAT (//,lX,'\* ERR \* START JUNCTION **',I5,'** NOT IN JNO LIST.') 340 FORMAT (//,' \* ERR \* CURRENT INPUT DATA: NB:',I5,5X,'INFLOW:', . IS,/,' **THE SUM** OF NB AND INFLOW MUST BE LESS THEN ',I5) 350 FORMAT (/I,' \* ATI'N \* A NEW BRANCH HAS BEEN SET UP FOR **FIRE** ', 'SOURCE', I6,/,' WHICH IS NOW CALLED BRANCH', I6,/) 360 FORMAT (/I,' \* ERR \* FAN **CURVE** DATA INPUT MUST BE IN THE ORDER', ' FROM SMALL-QF',/,' TO LARGE-QF, INVALID ORDER DETECTED', ' FOR FAN ',I5) 870 FORMAT (/,lX,'\* **WRN** \* ABNORMAL TEMPERATURE MAY RESULT IN ', 'BRANCH', I5,/,' ADJUST HEAT AND/OR QCENT.') 880 FORMAT (/,' \* **ERR** \* **FUME** CONCENTRATION (CONC) HIGHER **THAN-** ', '100% (CONC=',F5.O,')'J,' FOR FIRE SOURCE',I5) 890 FORMAT (/,1X,'\* WRN \* (HTPO2=',F5.0,') FOR FIRE SOURCE',I5, ' IS UNLIKELY HIGH,'J,' ANOMALOUS CONSEQUENCE MAY ',  $\mathbf{R}^{\mathrm{max}}$ . 'RESULT.') 900 FORMAT (/,lX,' \* **WRN** \* AIRWAY OR STARTING JUNCTION NUMBER ', . 'OF HEAT'J,lX,'SOURCE ',I5,' IS NOT ON **THE** LIST. DATA ', . 'IGNORED.') 930 FORMAT (/,lX,'\* ERR \* ABNORMAL TEMPERATURE WAS RESULTED IN ', 'AIRWAY ', I5, ', ' ADJUST HEAT INPUT AND/OR OCENT.') 1000 FORMAT (//,' \* CONTROL DATA LIST \*',//,T2,'NB=',T7,I7,T18,'NFNUM=' . **,T25,17,T35,'INFLOW=',T45,17,T55,'~N=',T61,17,/,T2,'NETW='**  . **,T7,17,T18,TR=',T25,F7.1 ,T35,'MADJ=',T45,17,T55,TI'N=',**  . T6 **1,17,/,T2,'NTEMP=',T7,17,Tl** 8,TINC=',T25,F7.1 ,T35,'SPAN=' . **,T45,F7.1,T55,'IOUT=',T61,17** J,T2,'DR=',T.4,T18, . 'NHM=',T25,17) 1005 FORMAT (//I,' \* INPUT DATA LIST (AIRWAY: NWTYP, CH4PA, **TROCK** NOT', . ' SHOWN) \*' **J/,T3,'N01,T7,'JS',T12,'F,T18,R',T26,'Q',**  . **T34,W;t,T4O,'LA',T46,,A',T52,'0',T58,'KA',T64,'HK',T69,**   $'CH4V'\Lambda$ 1010 FORMAT (//I,' \* INPUT DATA LIST (AIRWAY: **NWTYP.** CH4PA. **TROCK** AND'. . ' PSI NOT SHOWN) \*',//,T3,'NO',T7,'JS',T12,'JF',T18,'R',T26,'Q', . **T34,W;t,TM9'LA',T46,'A',T52'O',T58,'HA',T64,'HK',T69,**   $'CH4V'.\triangle$ 1020 FORMAT **(T2,14,T6,14,T10,14,T15,F7.2,T23,F7.0,T32,14,T37,F6.0,**  . **T44,F5.1,T50,F5.1,T56,F5.1,T62,F5.1,T68,F5.1)**  1030 FORMAT (//I,' \* INPUT DATA LIST (JUNCTION DATA) \*',/I, **T3,'JNO',T16,T,T28,'Z,T40,'cH4C',/)** 

1040 FORMAT (T2,15,T12,F7.1,T23,F8.1,T38,F6.2,T51,F6.2)

```
1035 FORMAT (I//,' * INPUT DATA LIST (JUNCTION DATA) *',/I, 
             T3,'JN01,T16,T,T28,Z,T40,'CH4C',T53,mJ) 
1050 FORMAT (I//,' * INPUT DATA LIST FAN CURVE DATA) *',I/, 
            T5,'FAiN ',I3 ,': NOF=',IS,' MPTS=',IS,/) 
1060 FORMAT (/,5(' Q* 1000 PF ')A 
1070 FORMAT (5(F8.2,F6.2)/,5(F8.2,F6.2),/)
1080 FORMAT (///,' * INPUT DATA LIST (HEAT SOURCE DATA) *',//,
            T2,'NCENT,T8,'CONT,T14,'CONC',T21,'HEAT,T28,'02MIN', 
         . T35,'SMP02',T41,'HTP02',T49,TPR',T56,'QCENT,T64,'CN',T70, 
          HN'1085 FORMAT (///,' * INPUT DATA LIST (HEAT SOURCE DATA) *',//,
         T2~NCENT,T8,'CON?*,T14,'CONC',l,'HEAT,T28,'02MIN', . T35,'SMP02',T41,'HTP02',T49,TPR',T56,'QCENT,/) 
1090 FORMAT (T2,I4,T6,F6.O,T12,F6.2,T18,F8.O,T28,F5.2,T34,F6.1,T40,F6.1 
         . ,T46J?6.2,T53,F8.O,T62,F5.2,T68,F5.2) 
1100 FORMAT (//I,' * INPUT DATA LIST (CONTROL DATA 11) *',/I, 
         T2,'NAV=',T8,17,T 18,'JSTART=',T26,17,T37,TSTART=',T45, . n.2,T56,"SIME=',T63;F7.2J,T2,'CRITSM=',T8,F7.2,T18, 
         . 'CRITGS=",T26,F7.2,T37,'CRITHT=',T45,F7.2,T56,WRNPR=',T63, 
         . M.2,/,T2,mNSM=',TS,F7.ZT18,WRNGS=',T26,F7.ZT37, 
         . WR~=',T45;F7.2,T56,'HSTART=',T63,F7.Z/,T2'CRITW=', 
        T8.F7.211 10 FORMAT (1,' * ERR * JUNCTION ID MUST BE WITHIN 1 AND 950.'J, 
         . ' CURRENT INPUT: NO=',I5,' JS=',IS,' JF=',IS) 
1120 FORMAT (1,' * ERR * PARAMETER LMX MUST BE 1000 OR LARGER.') 
 1200 FORMAT (1,' * ATTN * REF. DENSITY MUST MATCH REF. TEMPERATURE ', 
          . 'AND ATM. PRESSURE.',/) 
1210 FORMAT (//,' * ERR * ERROR READING INPUT DATA.', \Lambda1220 FORMAT (/,' * ERR * INVALID NEGATIVE INPUT DETECTED IN CONTROL ',
          . 'DATA LINE I.') 
1230 FORMAT (/,' * ATTN * FAN ',I5,' IS ISOLATED FROM THE NETWORK.')
1240 FORMAT (1,' * ERR * INVALID NEGATIVE INPUT DETECTED FOR AIRWAY ', 
   . 'DATA GROUP LINE ',I4) 
1250 FORMAT (/,' * ERR * A HEAT SOURCE MUST IN AN ORDINARY AIRWAY ',
         . '(NWTYP=O).') 
C 
     END 
C 
C 
     SUBROUTINE ITR (MARKX,MARKN,NSFLOW,NSNVP,MADJC,ITCT) 
C 
c-- -- -- -- -- -- -- -- -- -- -- -- -- - -- --- -- - - -- -- ---- -- -- -- -- -- -- --- 
\frac{c}{c}SUBROUTINE PURPOSE:
C APPLICATION OF HARDY CROSS METHOD TO NETWORK BALANCING. 
C 
c -- -- -- -- ---- -- -- -- -- -- -- --- -- --- -- - -- - - -- -- - - -- - -- - -- -- - - C 
     INCLUDE 'CMMNW.DAT'
C 
C ** APPLICATION OF HARDY CROSS METHOD. 
C 
5 IT=010 DQSUM=O.
```

```
105
```
MBEGW=l DO 50 K=l,MMO  $MENDW=MEND(K)$ DPSUM=0. ROSUM=0. N=MSL(MBEGW) IF (N.LT.0) N=-N IF (NWTYP(N).EQ.(-1)) THEN MBEGW=MENDW+1 GO TO 50 ENDIF DO 30 J=MBEGW,MENDW N=MSL(J) FACT=1. IF (N.LT.0) THEN  $N=N$ FACT=-1. ENDIF IF(NWTYP(N).EQ.1) THEN IF (NFNUM.GT.0) THEN DO 20 L=l,NFNUM IF (NFREG(L) EQ.N) THEN RQSUM=RQSUM-(RGRAD(L)\*100000) **C** \*\*\*\*\*\* GO TO 25 ENDIF 20 CONTINUE ENDIF 25 IF (IABS(JS(N)).NE JSB(N)) FACT=-FACT DPSUM=DPSUM-FACT\*R(N) ELSE  $RQ2=R(N)*ABS(Q(N))*2.E-5$ RQSUM=RQSUM+RQ2 DP=R(N:)\*Q(N)\*ABS(Q(N))\* 1 E- 10 DPSUM=DPSUM+FACT\*DP ENDIF 30 CONTINUE IF (ABS(RQSUM).GT.1.E-10) THEN DQ=(DPSLlM-FNVP(K))\* 1 E5/RQSUM ELSE  $DO=0.0$ ENDIF DO 40 J=MBEGW, MENDW N=MSL(J) FACT=l . IF (N.LT.0) THEN  $N = -N$ FACT=-1. ENDIF  $Q(N)=Q(N)-(DQ*FACT)$ 40 CONTINUE DQSUM=DQSUM+ABS@Q) MBEGW=MENDW+1 50 CONTINUE C

÷

DO 100 KI=l,NB

IF (NWTYP(KI).EQ.1.AND.NFNUM.GT.0) THEN  $\mathsf{C}$ संस्कृत को को को की की बाद की बाद की बाद की की की की की की DO 90 J=1.NFNUM IF (NOF(J), EO, NO(KI)) THEN  $NFCW(J)=0$  $NEGO(J)=0$ IF (Q(KI)LT.0.0.AND.IABS(JS(KI)).EQJSB(KI))  $NEGO(J)=1$ IF (Q(KI).GT.0.0.AND.IABS(JS(KI)).NE.JSB(KI))  $NEGO(J)=1$ NPTS=MPTS(J) IF (NVPN.GE.1.AND.MADJC.LE.0) THEN TARF=TR **ELSE** NABF=JS(KI) DO 70 L=1,NJ IF (NABF.EQ.JNO(L)) THEN TABF=T(L) GO TO 80 **ENDIF**  $70$ CONTINUE **ENDIF** 80 IF (NEGQ(J).EQ.0) THEN IF (NSWT(J).EQ.0)  $NSWT(J)=2$ IF (NSKP(J).EQ.0) THEN IF (NSWT(J).EQ.2) THEN CALL SPLINE (J,Q(KI),R(KI),TABF,0) ELSEIF (NSWT(J).EQ.1) THEN CALL LSFAN (J, O(KI), R(KI), TABF, 0,0) **ENDIF**  $NSKP(J)=1$ **ELSE** IF (NSWT(J).EQ.2) THEN CALL SPLINE (J,Q(KI),R(KI),TABF,1) ELSEIF (NSWT(J).EO.1) THEN CALL LSFAN (J,Q(KI),R(KI),TABF,1,0) **ENDIF ENDIF** GO TO 100 **ELSE**  $R(KI)=PF(J,1)$ R(KI)=R(KI)\*(TR+460.)/(TABF+460.) RGRAD(J)=0.0 **ENDIF ENDIF** 90 **CONTINUE ENDIF** 100 CONTINUE C C \*\* CONTINUE COMPUTING IN PROPER PATH.  $\mathsf{C}$ MARKX: 0: THE SUB. IS CALLED FROM NETWORK OR TEMP. PART OF  $\mathsf{C}$ THE MAIN PROG.. 1: CALLED FROM DYNAMIC SIMULATION PART.  $\mathsf{C}$ MARKN: 0: NORMAL CONDITION. 1: SUB. IS TERMINATED DUE TO USER- $\mathsf{C}$ 

107

 $IT=IT+1$ ITCT=ITCT+1 IF (MARKX.LE.0) THEN IF (IT.LE.1) THEN GO TO 10 ELSE IF **((DOSUM/FLOAT(MNO)).LT.10.)** THEN RETURN C ELSE IF **(ITCT.GT.80.AND.ITCT.LE.500)** THEN WRITE(8,\*) DQSUM: ',DQSUM ELSE IF (ITCT.GT.500) THEN  $\mathbf{C}^*$  with  $\mathbf{C}^*$ **MARKN=l**  RETURN ELSE IF (IT.GT.50) THEN  $C$  \*\*\*\* CALL ARR (MARKX) CALL BASE (NSTOP) CALL MSLIST (NSTOP) CALL MBILNC C<sub>C</sub> C NSNVP: 0: SUB. IS CALLED FROM NETWORK PART. 1: SUB. IS CALLED FROM TEMP. OR DYNAMIC SIMULATION PART. C CALLED FROM **TEMP.** OR DYNAMIC SIMULATION PART. C IF (NSNVP.LE.0) THEN IF (NVPN.LE.0) CALL NVPl ELSE CALL NVP2 ENDIF GO TO 5 ENDIF ELSE IF (DOSUM/FLOAT(NB-NJ+1).LT.10.) RETURN IF (IT.GT.200) THEN WRITE (8,200) RETURN ENDIF CCCCCCCCCCCCC~CCCCCCCCCCccCCccCCCCCCCCCCcccccCCccccccccccccccccccccccccccccccccc IF (INIFAN.EQ.1.AND.IT.GT.50) THEN CALL **ARE:** (MARKX) CALL BASE (NSTOP) CALL MSLIST (NSTOP) **CALL** MBLNC CALL NVPl  $C$  \*\*\*\*\*\*\*\*\* CALL *NVP2*  GO TO 10 ENDIF CCCCCCCCCCCCCCCCCCCCCCCccCCCCCCCCCCCCCCCccccccccccccccccccccccccccccccccccccccc ENDIF GO TO 10 C 200 FORMAT (//,lX,'\* ATTN \* THE ACCURACY IN NETWORK BALANCING ', . WAS NOT SATISFIED',/,' **DUE** TO ITERATIONS BECAME ', . **EXCESIVE.**') C END

 $\mathsf{C}$  $\mathsf{C}$ SUBROUTINE LSFAN (L,QKIm,TABF,NTW,NEXP) \*\*\*\*\*\*\*\*\*\*\*\*\*\*\*\*\*\*\*\*\*\*\*\*\*\*\*\*\*\*\*\*\*\*\*\*\*\*\*\*\*\*  $\mathsf{C}$  $\mathsf{C}$  $\mathcal{C}$  $\mathsf{C}$  $\mathsf C$ SUBROUTINE PURPOSE:  $\mathsf C$ USING LEAST SQUARE **METHOD** FOR FAN **CURVE** FITI'ING.  $\mathsf{C}$  $\mathsf{C}$ **The contribution of the property of the contribution of the contribution of the contribution of the contribution**  $\mathsf{C}$ INCLUDE 'CMMNWDAT' DIMENSION **ZZ(IMX),S(IMX),ALPHA(IMX),BETA(IMX),SIGMA2(IMX),**  .PPP(IMX,IMX) DOUBLE PRECISION W(IMX)  $\mathsf{C}$ NFCW(L)=O NP=MPTS(L) IF (NTW.EQ.1) GO TO 145 **MARKXX=O**  DO 1 I=1,10  $1$  ALPHA(I)=0.0 IF (NP.GT.2) GO TO 35  $ND(L)=1$  $N1A=2$ NCOF(L)=N 1 A IF (NP.LT.l) THEN STOP 10 ELSEIF (NP.EQ.l) THEN  $COF(L, 1) = PF(L, 1)$  $COF(L,2)=0.$ GO TO 145 ENDIF IF  $(QF(L,1).EQ.QF(L,2))$  THEN STOP 25 ELSE  $COF(L, 1) = (PF(L, 1) * QF(L, 2) - PF(L, 2) * QF(L, 1))/(QF(L, 2) - QF(L, 1))$  $COF(L,2)=(PF(L,2)-PF(L, 1))/(QF(L, 2)-OF(L, 1))$ GO TO 145 ENDIF 35 DSQ=0.0 DO  $40 J=1,NP$ DSQ=DSQ+PF(L,J)\*PF(L,J)  $PPP(1,J)=0.$ 40  $PPP(2,J)=1.$  $W(1)=NP$  $BETA(1)=0$ .  $N1A=4$ IF (NP.LT.5) NlA=NP-1 IF (NEXP.GT.0) NlA=NEXP DO 85 I=1, N1A  $K=I+1$  $ZZ(I)=0$ . DO 60 J=1,NP 60

 $ZZ(I)=ZZ(I)+PF(L,J)*PPP(K,J)$ 

 $S(I)=ZZ(I)/W(I)$ DSQ=DSQ-S(I)\*S(I)\*W(I) **SIGMA2(I)=DSQ/FLOAT(NP-I)**  IF(SIGMA2(I).LE. 1 **D-6)** GO TO 105 IF (1.GE.NlA) **GO** TO 90 **ALPHA(I)=O.**  DO  $75$  J= $1$ , NP 75 **AWPHA(I)=ALPHA(I)+QF(LJ)\*PPP(KJ)\*PPP(K,J)**  ALPHA(I)=ALPHA(I)/W(I)  $W(K)=0$ . DO  $80$  J= $1$ , NP PPP(K+1,J)=(QF(L,J)-ALPHA(I))\*PPP(K,J)-BETA(I)\*PPP(I,J) 80  $W(K)=W(K)+PPP(K+1,J)*PPP(K+1,J)$ 85 BETA(K)=W(K)/W(I) 90 SMALL=SIGMA2(1)  $I=1$ DO 100 J=2, N1A IF (SMALL.LE.SIGMA2(J)) GO TO 100  $I=J$ SMALL=SIGMA2(J) 100 CONTINUE 105 **WRITE** (8,195) SIGMA2(I) NlA=I NCOF(L)=N 1 A N=N1A-1 IF (NLE.0) THEN  $ND(L)=1$  $COF(L,1)=S(1)$  $COF(L,2)=0.$ GO TO 145 ENDIF  $ND(L)=N$ DO 125 I=l,NlA DO 120 J=1,I 120 PPP(I,J)=0.0<br>125 PPP(I,I+1)=1.  $PPP(I,I+1)=1.$ DO 130 J=1,N 130 PPP(1,J+2)=-PPP(1,J+1)\*ALPHA(J)-PPP(1,J)\*BETA(J) DO 135 I=2,N DO 135 J=I,N 135 PPP(I,J+2)=PPP(I-1,J+1)-PPP(I,J+1)\* ALPHA(J)-PPP(I,J)\* BETA(J) DO 140 I=1, N1A  $COF(L,I)=0.$ DO 140 J=l,NlA 140 **COF(L,I)=COF(L,I)+PPP(IJ+l)\*S(J)**   $NSKP(L)=1$ WRITE (8,\*) ENTER **FAN CURVE** FllTING' 145 IF (MARKXX.EQ.0) WRITE (8,200) (COF(L,I),I=l,NlA) IF (ABS(QKI).LT. 1.D-6) *GO* TO 160 MARKXX=l IF (NPLOT.EQ.1) THEN IF (QKI.LT.QF(L,1).OR.QKI.GT.QF(L,NP)) NFCW(L)=1 FANQ=QKI RGRAD(L)=O.O  $II=1$ GO TO 165

ELSE IF (NPLOT.EQ.2) THEN IF (QKI.LT.QF(L,NP)) GO TO 146 RKI=PF(L, **NP)**  RGRAD(L)=O.O NFCW(L)=l RETURN 146 IF (QKI.GT.QF(L,l)) GO TO 147 NFCW(L)=l 147 FANQ=QKI RGRAD(L)=O.O  $II = 1$ GO TO 165 ELSE IF (NPLOT.EQ.3) **THEN**  IF (QKI.LT.QF(L,NP)) GO TO 150 RKI=PF(L,NP) RGRAD(L)=O.O NFCW(L)=l RETURN 150 IF (QKI.GT.QF(L,l)) GO TO 155  $RKI=PF(L, 1)$ RGRAD(L)=O.O NFCW(L)=l **RETURN**  155 FANQ=QKI RGRAD(L)=O.O  $II=1$ GO TO 165 ENDIF 160 QCS=QF(L,NP)-QF(L,1) QCSA=QCS/120. RGRAD(L)=O.O QO=QF(L,l)-5.\*QCSA  $Q2(1)=Q0$ FANQ=QO II=130 165 NE=ND(L) DO 180 I=1.II H<sub>2</sub>(I)=COF(L,NE+1)\*FANQ IF (NELE.l) GO TO 175 KT=NE DO 170 J=2,NE **H2(I)=w(I)+COF(L,KT))\*FANQ**  IF (MARKXX.EQ.1) **RGRAD(L)=(RGRAD(L)+KT\*COF(L,KT+l))\*FANQ**  170 KT=KT-1 175 H2(I)=H2(I)+COF(L,1) **RGRAD(L)=RGRAD(L)+COF(L,2)**  IF (MARKXX.EQ.1) RKI=H2(1) Q2(1+1)=FANQ+QCSA  $FANO=O2(I+1)$ 180 CONTINUE IF (MARKXXEQ.1) RETURN WRITE (6,190) (Q2(I), H2(I), I=1,130) 190 FORMAT (1X,5(F8.5,F6.2)) 195 FORMAT (8HSIGMA2=,1PE14.7) 200 FORMAT **(lHO,l7X,lWCOEFFICIENTS,//8X,** 1P6E18.7) RETURN

## END

 $\mathbf C$  $\mathsf{C}$  $\mathsf C$ MFIRE 2.10 C TRANSIENT-STATE SIMULATION PROGRAM FOR **MINE** VENTILATION C UNDER THE INFLUENCE OF FIRES  $\mathsf{C}$  $\mathcal{C}$ VERSION OF DECEMBER 1994  $\mathcal{C}$  $\mathsf{C}$ WRITTEN BY XINTAN CHANG, PH.D  $\mathsf C$ SUPERVISED BY DR. R. E. GREUER  $\mathbf C$  $\mathsf{C}$ MODIFIED BY X. ZHOU *AND* L. LAAGE  $\mathsf{C}$ PROGRAM MFIRE INCLUDE 'CMMNWDAT' C  $\mathsf{C}$ PARAMETER  $\mathcal{C}$ . ( NMX=500, NMY=350, NMZ=500, IMX=10, IMY=10, IMZ-10, LMX=15000 )  $\mathcal{C}$  $\mathsf{C}$ REAL LA  $\mathsf{C}$ INTEGER CONCT  $\mathcal{C}$ C COMMON /CONTRL/ NB,NJ,NFNUM,NVPN,NETW,NTEMP,MADJ,ITN,DR,TR,TINC, C . SPAN,NHM,CRITW,IOUT,TOUT,CONCT  $\mathsf{C}$ SPAN,NHM.CRITW,IOUT,TOUT,CONCT  $\mathsf{C}$  $\mathsf C$ NB: NUMBER OF AIRWAYS IN NETWORK.  $\mathsf C$ NJ: NUMBER OF JUNCTIONS IN NETWORK.  $\mathsf{C}$ NFNUM: NUMBER OF FAN CHARACTERISTICS. NVPN: MARK FOR PRESENCE OF JUNCTION CARDS, 1: PRESENT.  $\mathsf{C}$ NETW: MARK, 1: ONLY THE NETWORK PART WILL BE PERFORMED. C NTEMP: MARK, 1: ONLY UP TO THE TEMP. PART WILL BE PERFORMED.  $\mathsf{C}$  $\mathsf C$ MADJ: MAX. NO. OF ITERATION IN TEMP. PART.  $\mathsf{C}$ ITN: MAX. NO. OF ITERATION IN NETWORK BALANCE. DR: REFERENCE DENSITY OF AIR, LBM/FT3. C  $\mathsf{C}$ **TR:** REFERENCE TEMPERATURE OF AIR, DEG. F. C TINC: TIME INCREMENT IN SIMULATION, SEC..  $\mathsf{C}$ SPAN: TIME SPAN OF SIMULATION, MIN.. C NHM: MARK FOR WET CASE CALCULATION, **0** DRY; 1 WET.  $\mathsf{C}$ CRITW: CRITERION IN WALL TEMP. ASSUMING DRY, DEG. F. IOUT: OUTPUT, 0: BRIEF; 1: NORMAL; -1: DETAIL; -2: MORE DETAILED. C C  $\mathsf{C}$ COMMON /CTRL/ NAV, MAXJ, INFLOW, CRITSM, CRITGS, CRITHT C C NAV: MARK FOR PRESENCE OF AVE. VALUE CARDS. C MAXJ: HIGHEST JUNCTION **NUMBER.**   $\mathsf{C}$ INFLOW: NUMBER OF CONTAMINATION CARDS. C CRITSM: ACCURACY OF **FUME** CALCULATION.  $\mathsf C$ CRITGS: ACCURACY OF METHAME CALCULATION.  $\mathsf{C}$ CRITHT: ACCURACY OF TEMPERATURE CALCULATION.

 $\Gamma$ 

 $\mathbf C$ COMMON /NTWK/ NO(NMX),JS(NMX),JF(NMX),NWTYP(NMX),R(NMX),Q(NMX),  $\mathsf{C}$ P(NMX), KF(NMX), LA(NMX), A(NMX), O(NMX), RSTD(NMX),  $\ddot{\phantom{a}}$  $C$ . DZRD(NMX),FRNVP(NMX),NREV(NMX),RDCH4(NMX),  $C$ . RDPROP(NMX),TRD(NMX),TJS(NMX),RDOP(NMX),RCH4(NMX),  $\mathbf{C}$ FFRNVP(NMX),RA(NMX),NNREV(NMX),RDH2O(NMX),RH2O(NMX) C C NO(NMX): AIRWAY **NUMBER.**  JS(NMX): JUNCTION NUMBER OF AIRWAY BEGINNING.  $\mathsf{C}$  $\mathsf{C}$ JF(NMX): JUNCTION NUMBER OF AIRWAY END.  $\mathbf{C}$ NWTYP(NMX): AIRWAY TYPE.  $\mathsf{C}$ R(NMX): RESISTANCE OF AIRWAY 10\*\*10 IN. W.G./(CFM)\*\*2.  $\mathsf{C}$ Q(NMX): BALANCED AIRFLOW **RATE,** ASSUMING EQUILIBRIA, CFM  $\mathsf{C}$ P(NMX): CALCULATED PRESSURE LOSS IN IN. W.G..  $\mathsf{C}$ **KF(NMX):** FRICTION FACTOR.  $\mathsf{C}$ LA(NMX): AIRWAY LENGTH IN FT.  $\mathtt{C}$ A(NMX): AIRWAY CROSS SECTIONAL AREA IN **FT\*\*2.**   $\mathbf C$ O(NMX): AIRWAY PERIMETER IN FT.  $\mathsf{C}$ RSTD(NMX): RESISTANCE FACTOR BASED ON **TR.**   $\mathsf C$ DZRD(NMX): ELEVATION CHANGE IN AIRWAY IN FT.  $\mathsf{C}$ FRNVP(NMX): PRODUCT TMRS\*DZRD.  $\mathsf C$ NREV(NMX): NUMBER OF AIRFLOW REVERSALS IN AN INTERVAL.  $\mathsf C$ RDCH4(NMX): METHANE CONCENTRATION AT ROADWAY ENDS.  $\mathsf{C}$ RDPROP(NMX): CONTAMINANT CONCENTRATION AT ROADWAY ENDS.  $\mathsf C$ TRD(NMX): TEMPERATURE AT ROADWAY ENDS. C TJS(NMX): TEMPERATURE AT ROADWAY BEGINNING.  $\mathbf C$ RDOP(NMX): BACKUP ARRAY FOR RDPROP.  $\mathsf{C}$ RCH4(NMX): BACKUP ARRAY FOR RDCH4.  $\mathsf{C}$ FFRNVP(NMX): BACKUP ARRAY FOR FRNVP.  $\mathsf{C}$ RA(NMX): BACKUP ARRAY FOR R.  $\mathbf C$ NNREV(NMX): NUMBER OF AIRFLOW REVERSALS SINCE **TIME** ZERO..  $\mathsf{C}$ RDH20(NMX): HUM. RATIO AT ENDS OF AIRWAYS. C RH20(NMX): BACKUP ARRAY FOR RDH20.  $\mathcal{C}$  $\mathsf{C}$ COMMON */FAN/ NOF(IMX),NFREG(IMX),RGRAD(IMX),NFCW(IMX),MPTS(IMX),*  $C \quad .$ QF(IMX,IMY),PF(IMX,IMY),NSKP(IMX),NEGQ(IMX),JSB(NMX)  $\mathsf{C}$  $\mathsf{C}$ NOF(IMX): AIRWAY **NUMBER** OF FAN.  $\mathsf{C}$ NFREG(IMX): LIST OF FANS WITH CHARACTERISTICS.  $\mathsf{C}$ RGRAD(IMX): SLOPE OF FAN CHARACTERISTIC.  $\mathsf{C}$ NFCW(1MX): LIST OF FANS WHOSE CHAR. EXCEEDED.  $\mathsf{C}$ MPTS(IMX): NUMBER OF POINTS DEFINING FAN CHAR.  $\mathsf C$ QF(IMX,IMY): AIRFLOW AT GIVEN POINT OF FAN CHAR. C PF(IMX,IMY): PRESSURE AT GIVEN **POINT** OF FAN CHAR.  $\mathsf{C}$ NSKP(IMX): MARK INDICATING PERFORMANCE OF SPLINE.  $\mathsf C$ NEGQ(IMX): MARK INDICATING AIRFLOW REVERSAL IN FAN BRANCH.  $\mathsf C$ JSB(NMX): BACKUP ARRAY FOR JS.  $\mathsf{C}$  $\mathtt{C}$ COMMON /MESH/ MNO, MEND(NMY), MSL(LMX), FNVP(NMY), RQ(NMX), INU(NMX),  $\mathsf C$ **KNO(NMX),KJS(NMX),KJF(NMX)**   $\sim$  $\mathsf C$  $\mathsf{C}$ MNO: NUMBER OF MESHES IN NETWORK.  $\mathbf C$ MEND(NMY): LIST OF MESH ENDS IN MSL-LIST. C MSLGMX): LIST OF ALL INDEPENDENT MESHES.  $\mathbf{C}$ FNVP(NMY): LIST OF **NVP** IN MESHES.  $\mathsf{C}$ RQ(NMX): AUXILIARY LIST OF R\*Q.  $\mathbb{C}$ 

INU(NMX): AUXILIARY LIST FOR FORMING BASE SYST.

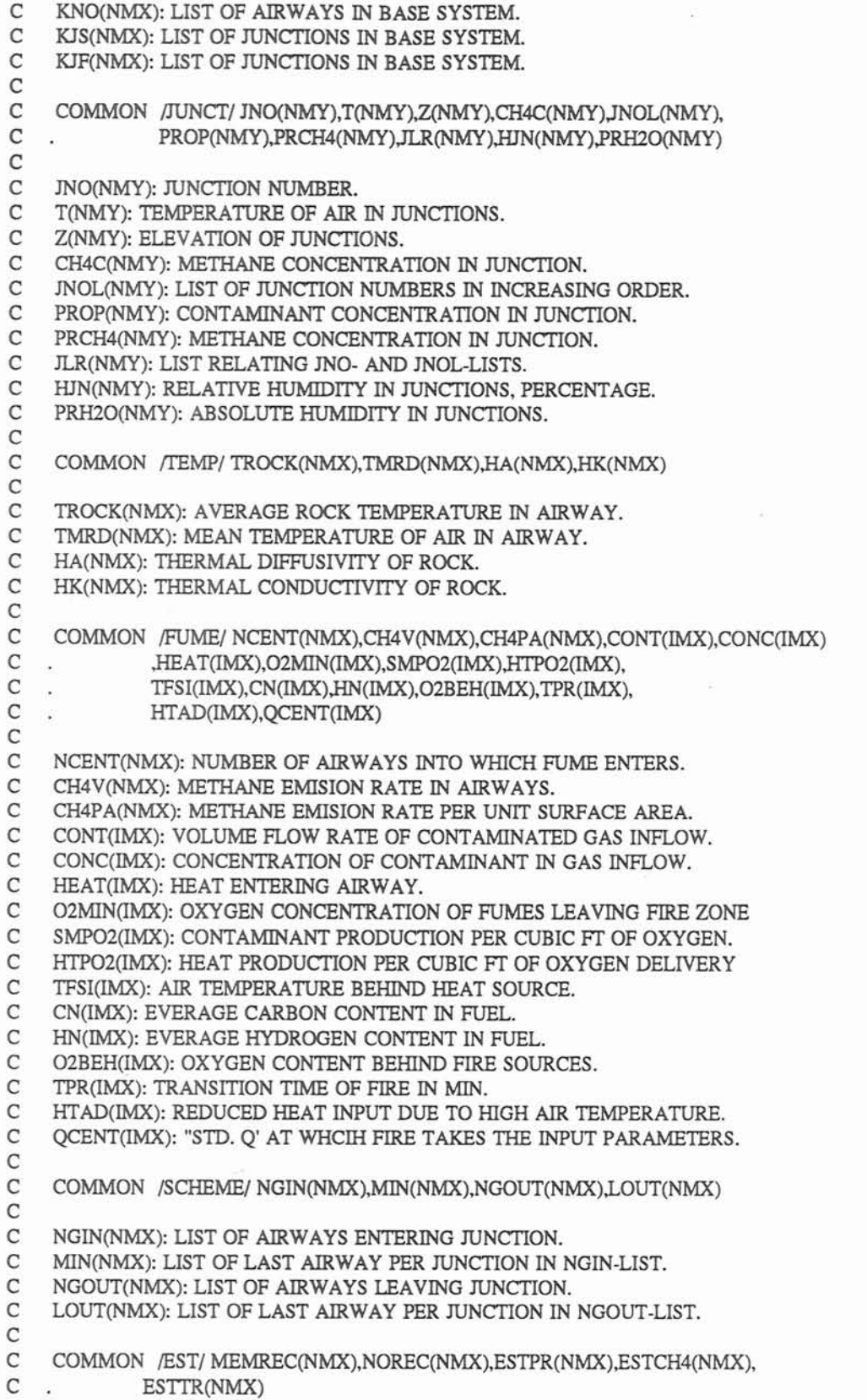

 $\widehat{\mathcal{C}}$ 

c<br>c C MEMREC(NMX): TEMPORARY LIST OF AIRWAYS CARRYING RECIRC. AIR.<br>C NOREC(NMX): PERMANENT LIST OF AIRWAYS. C NOREC(NMX): PERMANENT LIST OF AIRWAYS.<br>C ESTPR(NMX): ESTIMATED CONCENTRATION FO C ESTPR(NMX): ESTIMATED CONCENTRATION FOR RECIRCULATED AIR. C ESTCH4(NMX): ESTIMATED METHANE CONCENTRATION. C ESTCH4(NMX): ESTIMATED METHANE CONCENTRATION.<br>C ESTTR(NMX): ESTIMATED TEMPERATURE. C ESTTR(NMX): ESTIMATED **TEMPERATURE.**  C<sub>C</sub> C COMMON /FACTOR/ **XNEW(NMX),DCOAGE(NMX),WTCORR(NMZ,lO),NSEQS(NMZ)**  c<br>c C XNEW(NMX): **EXPONENT** FOR TEMPERATURE CALCULATION. C DCOAGE(NMX): COEFF. OF AGE FOR "DRY CASE".<br>C WTCORR(NMZ.10): TEMPERATURE CORRECTION II C WTCORR(NMZ,10): TEMPERATURE CORRECTION IN WET CASE.<br>C NSEOS(NMZ): COUNTER OF TIME INTERVALS. C NSEQS(NMZ): COUNTER OF **TIME INTERVALS.**   $\mathbf{C}$ C COMMON / TTJ/ TIME, TSTART, JSTART, TLEFT(NMX)  $\frac{C}{C}$ C **TIME:** TIME ASSUMING QUASI-EQUILIBRIA. TSTART: TEMPERATURE AT THE START JUNCTION. C JSTART: START JUNCTION (ATMOSPHERE).<br>C TLEFT(NMX): TIME INCREMENT FOR MAKI TLEFT(NMX): TIME INCREMENT FOR MAKING UP A NORMAL INTERVAL. C C COMMON /SUM/ **SUMQ(NMY),SUMC(NMY),SUMM(NMY),SMHEAT(NMY),SUMW(NMY)**  C C SUMQ(NMY): TOTAL AIRFLOW RATES ENTERING JUNCTION.<br>C SUMC(NMY): TOTAL CONTAMINANT FLOW RATES ENTERING SUMC(NMY): TOTAL CONTAMINANT FLOW RATES ENTERING JUNCTION. C SUMM(NMY): TOTAL METHANE FLOW RATES ENTERING JUNCTION. C SMHEAT(NMY): TOTAL ENTHALPY/REFRENCE DENSITY ENTERING JUNCTI C SUMW(NMY): TOTAL WATER VAPOR ENTERING JUNCTION. SUMW(NMY): TOTAL WATER VAPOR ENTERING JUNCTION. C C COMMON /AUX/ PROPS(NMX),PRCH4S(NMX),QQ(NMX),QTP(NMX),TTJS(NMX),<br>C . TTRD(NMX),TAS(NMX),TMM(NMX),BI(NMX),CNT(NMX), C. **TTRD(NMX),TAS(NMX),TMM(NMX),BI(NMX),CNT(NMX), C**. EXPN(NMX),FAW(NMX) EXPN(NMX),FAW(NMX) C C PROPS(NMX): BACKUP ARRAY FOR PROP. C PRCH4S(NMX): BACKUP ARRAY FOR PRCH4. C QQ(NMX): DAMPED AND TIME-AVERAGED AIRFLOW **RATE.**  C QTP(NMX): BACKUP ARRAY FOR Q, FIXED IN EACH INTERVAL. C TTJS(NMX): BACKUP ARRAY FOR TJS. C TTRD(NMX): BACKUP ARRAY FOR TRD. C TAS(NMX): BACKUP ARRAY OF T.<br>C TMM(NMX): (NOT IN EFFECTIVE U TMM(NMX): (NOT IN EFFECTIVE USE.) C BI(NMX): BIOT NUMBER. C CNT(NMX): INTERMEDIATE STORAGE ARRAY. C EXPN(NMX): INTERMEDIATE STORAGE ARRAY. C FAW(NMX): EXPONENTIAL FACTOR IN TEMP. EVALUATION. C\*\*\* FBN(NMX): WEIGHING FACTOR IN CALCULATING JUNCTION TEMPERATURE. C C COMMON /HUMID/ PRH2OS(NMY),HSTART,PSI(NMX),NSP(NMX),STV(NMZ,10), C . HABS(NMZ,10),NSEQE(NMZ),TDA(NMZ,10),WMTR(NMZ,10), C. **I-IABS(NMZ,10),NSEQE(NMZ),TDA(NMZ,10),WMTR(NMZ,10),** C. GFF(NMZ,10) GFF(NMZ,10) C C PRH20S(NMY): BACKUP ARRAY FOR PRH20. **C** HSTART: REL. **HUM.** IN THE START JUNCTION. PSI(NMX): WETNESS RATIO OF AIRWAYS. C NSP(NMX): NUMBER OF SECTIONS FOR T. CORR. EVALUATION. C STV(NMZ,lO): INTERMEDIATE DATA FOR **TEMP.** CORR.

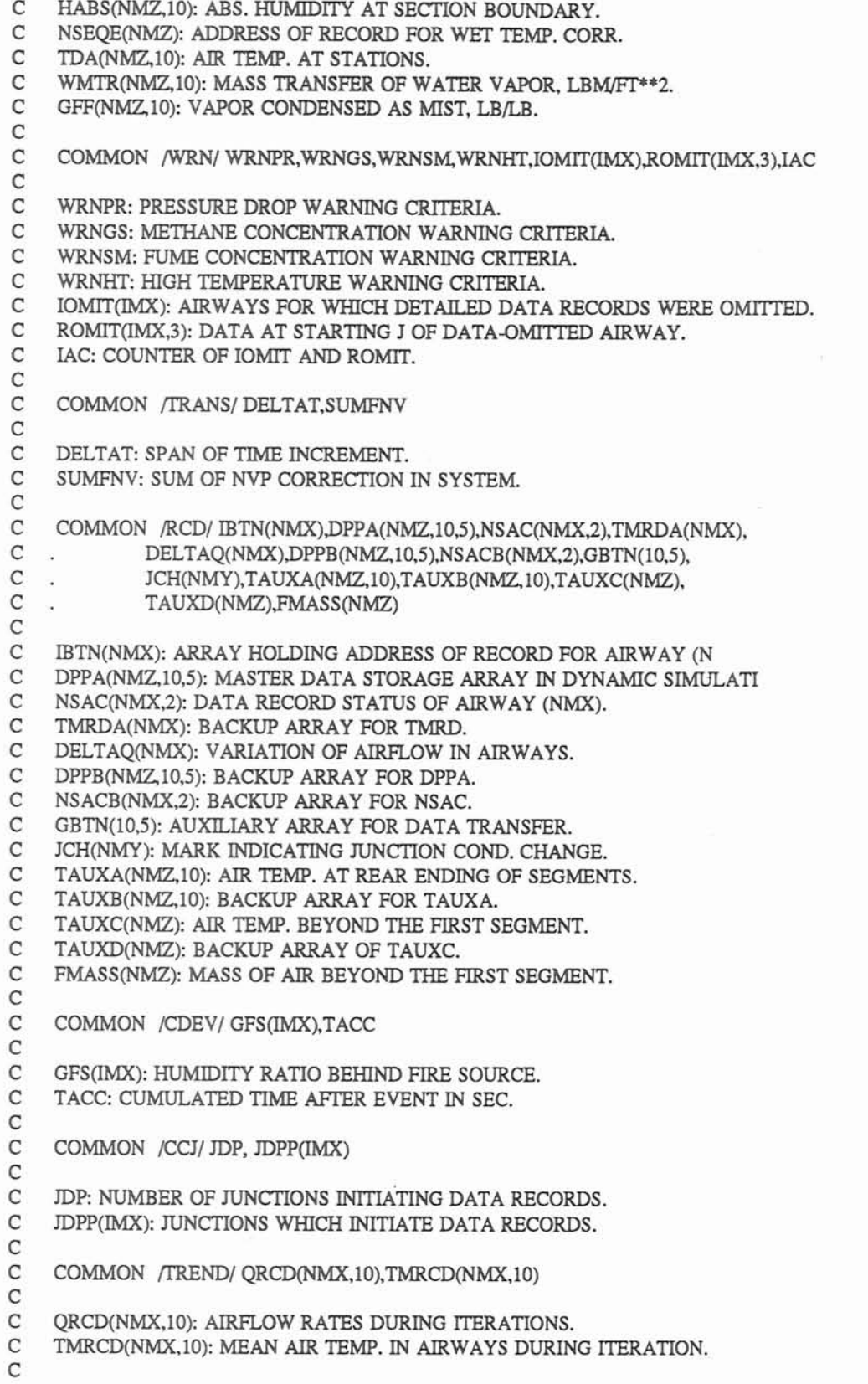

 $\bar{\nu}$ 

```
C 
    COMMON /FAN l/COF(IMX,IMX),MD(TMX),Nl&NS WT(IMX),NCOF(IMX), 
C. INIFAN, NPLOT<br>C. COF: THE COEFFIEN
C COF: THE COEFFIENT OF FAN EQUATION FITTED BY LEAST SQUARES.<br>C ND: THE DEGREE OF FAN EQUATION FITTED BY LEAST SOUARES.
C ND: THE DEGREE OF FAN EQUATION FITTED BY LEAST SQUARES.<br>C N1A: THE NUMBER OF COEFFICIENTS OF FAN EQUATION
C N1A: THE NUMBER OF COEFFICIENTS OF FAN EQUATION.<br>C NSWT: TO SELECT FAN CURVE FITTING METHOD
C NSWT: TO SELECT FAN CURVE FITTING METHOD
C 1 LEAST SQUARE 2.SPLINE 3.AUTOMATIC 4.AUTO+MANUAL<br>C NCOF: ARRAY FOR THE NUMBER OF COEFFICIENTS OF FAN EQUAT
C NCOF: ARRAY FOR THE NUMBER OF COEFFICIENTS OF FAN EQUATION 
C INIFAN: THE FLAG SHOWS THE LARGE STATE CHANGE IN SYSTEM AND THE 
C MESHES REFORM DESIRED.<br>C NPLOT: TREATMENT OF THE ROL
C NPLOT: TREATMENT OF THE BOUNDARY RANGE OF FAN CURVE C 1: EXTEND FAN CURVE BY FOULD WING GRADIENTS OF TWO
C 1: EXTEND FAN CURVE BY FOLLOWING GRADIENTS OF TWO ENDS.<br>C 2: EXTEND FAN CURVE AS ABOVE AT LEFT BROUNDARY RANGE A
C<sub>2:</sub> EXTEND FAN CURVE AS ABOVE AT LEFT BROUNDARY RANGE AND C<sub>3</sub>END GRADIENT OF RIGHT BOUNDARY RANGE TO ZERO
C SEND GRADIENT OF RIGHT BOUNDARY RANGE TO ZERO.<br>C 3. SEND GRADIENT OF BOTH SIDES OF BOUNDARY RANGE
C 3. SEND GRADIENT OF BOTH SIDES OF BOUNDARY RANGE TO ZERO. 
c COMMON PLOT/QQ1(NMX),H1(NMX),Q2(150),H2(NMX),Q3(NMX),H3(NMX), <br>C . 002/NMX)
     CO2(NMX)\mathcal{C}LOGICAL EXISTS 
    CHARACTER*50 MD1 
    CHARACTER*1 CONKEYC COMMON C
C MDATA: NAME OF THE INPUT DATA FILE. 
C 
C ** NETWORK PART 
\frac{C}{C}C MARKX: 0: THE PROG. HAS NOT REACHED THE DYNAMIC SIMULATION 
C PART YET. 1: THE DYNAMIC PART HAS BEEN REACHED.<br>C MARKY: 0: BEFORE FINAL OUASLEOUILIBRIUM SIMULATION
C MARKY: 0: BEFORE FINAL QUASI-EQUILIBRIUM SIMULATION. 
C 1: IN THE FINAL QUASI-EQUIL. STAGE, READY FOR TERMINATION.<br>C MARKN: 0: NORMAL CONDITION. 1: NETWORK BALANCING WAS TERM
C MARKN: 0: NORMAL CONDITION. 1: NETWORK BALANCING WAS TERMINATED 
C DUE TO USER-SPECIFIED MAX. MUNBER OF ITERATIONS EXCEEDED. 
C MARKC: 0: NORMAL CONDITION. 1: CALCULATION IN TEMP. PART WAS C TERMINATED DUE TO MAX. NUMBER OF ITERATIONS EXCEEDED.
C TERMINATED DUE TO MAX. NUMBER OF ITERATIONS EXCEEDED. 
     NSTOP: MARK FOR INPUT DATA ERROR.
\mathbb{C}^2NSTOP=O 
    MARKX=O 
    MARKY=O 
    ITT=0MD1=WRITE (6,910) 
    WRITE (6,900) 
5 WRITE (6,680) 
    READ (5,'(A)') MD1 
C 
    INQUIRE (FILE = MD1, EXIST = EXISTS) 
    IF (.NOT. EXISTS) THEN 
      WRITE (*, '(\text{2A}))' CAN NOT FIND FILE ', MD1
10 WRITE (*, '(2A/)') ' DO YOU WANT TO CONTINUE?' 
      WRITE (*, '(2A/)') ' Y(es) or Q(uit)' 
      READ (*,'(A)') CONKEY 
        IF (CONKEY EQ. 'Q') THEN
         STOP 
        ELSEIF (CONKEY .EQ. 'q') THEN
         STOP
```

```
END IF 
      IF (CONKEY .EQ. 'Y') THEN
       GOT0 5 
      ELSEIF (CONKEY BQ.'y') THEN 
       GOT0 5 
      END IF 
      GOT0 10 
   END IF 
   CONTINUE
C 
   OPEN (9,FILE=MD1,STATUS='UNKNOWN')
   OPEN (8,FILE=WFOUT,STATUS='UNKNOWN') 
1 REWIND (9) 
   CALL INPUT (1,NSTOP,MARKY,MAXNO)
CCCCCCCCCCCCCCCCCCCCCCCCCCCCCCCCCCCCCCCCcccc 
   IF (NPLOT.EQ.0) NPLOT=2 
   DO 2 I=l,NFNUM 
     IF (NSWT(I).EQ.O) NSWT(I)=l 
2 CONTINUE
CCCCCCCCCCCCCCCCCCCCCCCCCCCCCCCCCCCCCCCCccc 
   IF (NSTOP.GE.1) GO TO 300 
   CALL CHECK1 (NSTOP,MAXNO) 
   IF (NETW .NE.l) CALL INPUT (3,NSTOP,MARKY,MAXNO) 
   IF (NSTOP.GE.1) GO TO 300 
   CALL OUTPUT (1, MARKX, MARKN, MARKC, MARKY, ITT, MADJC)
   MADJC=O 
   MARKN=O 
CCCCCCCCCCCCCCCCCCCCCCCCCCCCCCC 
   IF (MARKYEQ.1) GO TO 100 
   NSTOPl=O 
   CALL CHSFIT (NSTOP1) 
CCCCCCCCCCCCCCCCCCCCCCCCCCCCCCC 
100 ITCT=O 
   IF (MARKY EQ.0) WRITE (6,920) 
   CALL ARR (MARKX) 
   CALL BASE (NSTOP) 
   IF (NSTOP.GE.1) GO TO 300 
   CALL MSLIST 
   CALL MBLNC 
   CALL NVPl 
   CALL ITR (MARKX, MARKN, NSFLOW, 0, MADJC, ITCT)
   CALL RGLT 
   CALL OUTPUT (2,MARKX,MARKN,MARKC,MARKY,ITT,MADJC) 
   IF (MARKYBQ.0) WRITE (6,930) 
   IF (NETWEQ.l) THEN 
     WRITE (8,510) 
     WRITE (6,1000)
     GO TO 300 
   ENDIF 
C 
C ** TEMPERATURE PART 
C 
   TAVR = 0.0MARKZ=0
   ITCT=O 
   CALL INPUT (2,NSTOP,MARKY,MAXNO)
```
IF (NSTOP.GE.1) GO TO **300**  CALL CCDATA (MARKY,NSTOP) IF (NSTOP.GE.1) GO TO **300**  IF (MARKY EQ.l) THEN TACC=SPAN\*60.0 CALL **CDCH** (NSTOP,l) IF (NSTOP.GE.1) GO TO **300**  ENDIF CALL OUTPUT (3, MARKX, MARKN, MARKC, MARKY, ITT, MADJC) IF (MARKY.EQ.0) THEN WRITE (6,940) ELSE WRITE (6,950) ENDIF 40 NSFLOW=l CALL FWCT (NSFLOW,O) C IF (NSFLOW.LE.0) THEN<br>C CALL ARR (MARKX) C CALL **ARR** (MARKX) C CALL BASE (NSTOP)<br>C CALL MSLIST C CALL MSLIST **ENDIF** IF (MARKZ.EQ.0) THEN CALL CH4EVA  $MARKZ=1$ ENDIF C<br>C DETERMINATION OF CONDITIONS IN THE STARTING JUNCTION. C DO  $50$  I=1.NJ PROP(I)=O.O PRCH4(I)=O.O IF (JNOL(1) EQ JSTART) THEN MSTART=I ISTART=JLR(I) T(ISTART)=TSTART PRH20S(ISTART)=HSTART ENDIF 50 CONTMUE 70 MRC=O  $MARKC=0$ L=ISTART NSTART=MSTART 90 CALL CDENDS (MARKY, NSTART, L, NSTOP) IF (NSTOP.GE.1) GO TO **300**  JUMPBK=O CALL CDJUNC (NSTART, JUMPBK, L, MOMIT, 0) IF (JUMPBK.EQ.1) GO TO 90 CALL RECIRC (MRC,JUMPBK,NSTARTL) **P** (JUMPBK.EQ.1) GO TO 90 CALL PREP (MRC,LST) IF (MRC.NE.0) THEN C C ITN: USER-SPECIFIED **MAX. NUMBER** OF ITERATION IN NETWORK BALANCING C (SUB. ITR) AND DATA PREPARATION **(TEMP.** PART). C ITCT: COUNTER OF ITERATIONS.

 $\mathcal{C}$ 

```
ITCT=ITCT+1IF (LST.NE.0) THEN 
        IF (ITCT.LE.ITN) THEN
          L=ISTART
          NSTART=MSTART 
          GO TO 98 
        ENDIF 
        MARKC=l 
      ENDIF 
    ENDIF 
    CALL TEVAL 
\frac{C}{C}C NSFLOW. 0: DATA PREPARATION FOR NETWORK BALANCING IN TEMP. PART 
C HAS NOT BEEN COMPLETED. AIRFLOW REVERSAL EXISTS IN THE 
C SYSTEM. 1: DATA PREPARATION COMLETED.<br>C SUMFNV: SUM OF ABSOLUTE DIFFERENCE OF NVP
    SUMFNV: SUM OF ABSOLUTE DIFFERENCE OF NVP IN SUCCESSIVE INTERVALS.
C 
\frac{C}{C}C MADJ: USER-SPECIFIED MAX. NUMBER OF ITERATIONS IN ONE PROG. RUN.<br>C MADJC: COUNTER OF ITERATIONS IN ONE PROG. RUN
    MADJC: COUNTER OF ITERATIONS IN ONE PROG. RUN.
\mathsf{C}IF (MADJC.LT.MADJ) THEN
      MADJC=MADJC+l 
      ITCT=O 
      MARKN=O 
      DO 120 I=1, NB
       IF (JF(I).LT.0) JF(I)=-JF(I)120 CONTINUE 
     IF (NSFLOW.LE.0) THEN 
        CALL ARR (MARKX) 
        CALL BASE (NSTOP) 
        CALL MSLIST 
       CALL MBLNC 
      ENDIF 
      CALL NVP2 
      CALL ITR (MARKX,MARKN,NSFLOW,l,MADJC,ITCT) 
      WRITE (6,960) MADJC,SUMFNV/MNO 
      IF (MADJCLE.2.AND.MARKY EQ.l) GO TO 124 
      IF (MADJCEQ.l) GO TO 124 
c ......................................... 
      IF ((SUMFNV/MNO) LE.2.E-4) GO TO 130
124 IF (MADJC.GE.(MADJ-9)) THEN 
       J=MADJC-MADJ+10 
       DO 125 I=l,NB 
          QRCD(I,J)=ABS(Q(I))IF (JSB(I).NE.IABS(JS(I)).AND.Q(I).GT.O.O) 
           QRCD(I,J)=-ABS(Q(I))i.
         IF (JSB(I).EQ.IABS(JS(I)).AND.Q(I).LT.0.0)
           QRCD(I,J)=-ABS(Q(I))ò.
         TMRCD(I,J)=TMRD(I)125 CONTINUE 
     ENDIF 
      ITCT=0DO 30 I=1,NB
      IF (Q(I).LT.O.O) GO TO 40
```

```
30 CONTINUE
```
NSFLOW=l GO TO 70 ENDIF 130 CALL HUMI IF (MARKYEQ.0) WRl'E **(8,620)**  MARKL=0 CALL FWCT (NSFLOW,0) CALL OUTPUT (4, MARKX, MARKN, MARKC, MARKY, ITT, MADJC) CALL FWCT (NSFLOW,l) C DO 140 I=l,NB  $C$  DCOAGE(I)=-1.0 C140 CONTINUE IF (NTEMP.EQ.1) THEN WRITE (8,520) WRITE (6,1000) GO TO 300 ENDIF IF (MARKYEQ.1) **THEN**  WRITE **(6,1000)**  GO TO 300 ENDIF MADJC=O IF (NSFLOW.EQ.0) THEN CALL BASE (NSTOP) CALL MSLIST ENDIF C C \*\* DYNAMIC SIMULATION PART C C MARKR: 0: OUTPUT WAS GIVEN IN THE LAST INTERVAL.<br>C 1: OUTPUT WILL BE OMITTED IN THE PRESENT INTER 1: OUTPUT WILL BE OMITTED IN THE PRESENT INTERVAL DUE TO C INSIGNIFICANCY OF CHANGE. CHANGES IN Q WILL BE CUMULATED. C **MH.** CONTROLLING THE WRXTING OF THE **HEADLINE** FOR **THE** CONVERGENCE C INFORMATION OF OMITTED OUTPUT. C ISQC: COUNTER OF AIRWAYS WHICH **HAVE THEIR** DETAILED DATA RECORDS. C MARKR=0  $MH=0$ MARKX=l  $JDP=0$ INIFAN=0 c \*\*\*\*\*\*\*\*  $TACC=0.0$ ISQC=o  $QS = 100.0$ WRITE (8,560) WRITE (8,550) CALL INIT (1) WRITE (6,970) C C TINC: USER-SPECIFIED SPAN OF TIME INTERVAL IN SEC.. C QSTD: A CERTAIN PERCENTAGE OF THE SUM OF ABSOLU C QSTD: A CERTAIN PERCENTAGE OF THE SUM OF ABSOLUTE AIRFLOW CHANGES C IN AIRWAYS IN THE FIRST INTERVAL. IN AIRWAYS IN THE FIRST INTERVAL. C QS: VARIATION IN SUM OF ABS. AIRFLOW CHANGES IN SUCCESSIVE C INTERVALS, CRITERION FOR OUTPUT DURING DYNAMIC SIMULATION. C DELTAT: TIME **INCREMENT** THAT IS ACTUALY ADOPTED IN **THE CURRENT** 

```
C SIMULATION UPDATING. 
C 
    IF (TINCLE.0.0) TINC=15.0
    DELTAT=TINC 
C<br>C
C ENTERING THE PRIMARY DO-LOOP WITH TIME INCREMENT AS 
    THE ADVANCING STEP.
C 
    DO 290 MASTER=1,1000 
      IF (TACC.GT.SPAN*60.0) GO TO 300 
      IF (MARKR.EQ.0) WRITE (8,560)
C<br>C
C SUB. CDCH UPDATES CONDITION CHANGES ACCORDING TO A USER-SPECIFIED C TIME TABLE.
    TIME TABLE.
C 
     CALL CDCH (NSTOP,O) 
     IF (NSTOP.GE.1) GO TO 300 
C<br>C
C MARKP: 0: CONVERGENT RESULTS FOR THE PRESENT INTERVAL HAVE NOT 
C BEEN REACHED. 1: CONVERGENT RESULTS OBTAINED.<br>C ITT: COUNTER OF ITERATION IN NETWORK BALANCING.
C ITT: COUNTER OF ITERATION IN NETWORK BALANCING.<br>C IBB: COUNTER OF ITERATION IN DATA PREPARATION.
     IBB: COUNTER OF ITERATION IN DATA PREPARATION.
C 
      MARKP=O 
      MEX=0ITT=0IBB=0CALL INIT (2) 
C<br>C
C MARKS: TIMER FOR DATA HANDLING.    0: ADVANCING OF EXISTING C    C.V. IN AIRWAYS. =>1: ADVANCING NEW C.V. INTO AIRWAYS
C C.V. IN AIRWAYS. =>I: ADVANCING NEW C.V. INTO AIRWAYS 
C IF NECESSARY, CHECKING TO SEE IF THERE IS ANY C.V. WHICH 
c WAS SET UP IN THE PRESENT INTERVAL AND TRAVELLED MORE 
C THAN ONE AIRWAY.<br>C MARKO: 0: NORMAL CONI
C MARKQ: 0: NORMAL CONDITION. 1: SIGNIFICANT CONDITION CHANGES C IN JUNCTIONS ARE DETECTED, MORE ITERATIONS ARE NEEDED.
        IN JUNCTIONS ARE DETECTED, MORE ITERATIONS ARE NEEDED.
C 
160 MARKS=0
C<br>C
C MARKL: 0: NORMAL CONDITION. 1: AIRFLOW REVERSAL FOUND IN THE C SYSTEM. RECONSTRUCTION OF MESH FORMATION IS NEEDED.
          SYSTEM, RECONSTRUCTION OF MESH FORMATION IS NEEDED.
C 
      MARKL=0
      CALL DTTR (MARKL,MARKP) 
      IF (MARKL.NE.0) THEN 
        CALL BASE (NSTOP) 
        CALL MSLIST 
      ENDIF 
      DO 165 I=l,NJ 
        TLEFT(I)=0.1165 CONTINUE 
C DO 168 I=1, NB<br>C FBN(I)=0.0
        FBN(I)=0.0C168 CONTINUE 
170 MARKQ=O 
      CALL CDJN (ISQC,MARKS,NSTOP)
```

```
Write (8,*) FNVP66', (FNVP(I), i=1, mno)
      IF (NSTOP.GE.1) GO TO 300
      DO 180 I=1,NJ
        SUMO(I)=0.0SUMC(I)=0.0SUMM(I)=0.0SMHEAT(I)=0.0
        SUMW(I)=0.0180
       CONTINUE
      DO 240 I=1.NBIO=IBTN(I)
        IS = NSACB(I,2)IF (IBTN(I).NE.0) THEN
\mathsf{C}\mathsf CADVANCING C.V. IN AIRWAYS.
\mathsf{C}TMM(I)=TMRD(I)IF (MARKS.GE.1) THEN
            CALL ADPT (IS, IO, MARKS, I)
          ELSE
            TMST=TACC+DELTAT
            CALL KALPHA (TMST, TM, FX, CP, I, 1)
            COAGE=BI(I)-FX*BI(I)*BI(I)/(0.375+BI(I))
            DCOAGE(I)=COAGE
            XNEW(I)=HK(I)*O(I)*O(I)*COAGE/(120.*DR*QQ(I)*A(I))
            CALL ADPT (IS, IQ, MARKS, I)
          ENDIF
\mathsf{C}\mathsf{C}SUB. WDT EVALUATES PARAMETERS AT STATIONS IN THE AIRWAYS
\mathsf CIN WHICH SIGNIFICANT CONDITION CHANGES HAPPENED FOR THE
    EVALUATION OF TEMP. CORR. IN WET CASES.
\mathbf C\mathsf{C}IF (NHM.GT.0) CALL WDT (I)
        ELSE
\mathsf{C}\mathsf{C}RHH2O: HUMIDITY RATIO AT AIRWAY ENDING.
\mathsf{C}IF (NHM.GT.O.AND.NWTYP(I).EQ.10) THEN
            DO 190 IJ=1, INFLOW
              IF (NCENT(IJ).EQ.NO(I)) THEN
                RDH2O(I)=GFS(IJ)
                GO TO 200
              ENDIF
190
             CONTINUE
          ENDIF
\mathsf{C}\mathsf{C}EVALUATION OF CH4 CONCENTRATION AT THE END OF AIRWAYS WHICH
\mathsf{C}HAVE NO DETAILED DATA RECORDS.
\mathsf{C}200
           DO 215 U=1.NJ
           KN=JLR(IJ)
            IF(JS(I).EQ.JNO(KN)) THEN
              DST=QQ(I)*DELTAT/(A(I)*60.0)
              IF (DST.GT.LA(I)) DST=LA(I)
              CH4B=(RCH4(I)-PRCH4S(KN))*(LA(I)-DST)/LA(I)+
                 PRCH4S(KN)
```
RDCH4(I)=(CH4B\*QQ(I)+CH4V(I)\*DST/LA(I))/ **(QQ(r)+CH4V(I)\*DST/LA(I))**  ENDIF 215 CONTINUE ENDIF  $C$   $TTB=(TRD(I)+TTRD(I))/2.0$ C IF (NSAC(I,2).GE.1)  $TTB=TRD(I)*FBN(I)+TTRD(I)*(1.0-FBN(I))$ ?TB=TRD(I) JJ=IAB S **(JF(I))**  DO 220 J=l,NJ IF (JNO(J)EQ.JJ) THEN SUMQ(J)=SUMQ(J)+QQ(I) **SUMC(J)=SUMC(J)+QQ(I)\*RDPROP(I) SUMM(J)=SUMM(J)+QQ(I)\*RDCH4(I) SMHEAT(J)=SMHEAT(J)+(O.2376\*?TB+1.2E-5\*TTB\*'ITB)\*QQ(I) SUMW(J)=SUMW(J)+QQ(I)\*RDI32O(I)**  GO TO 240 ENDIF 220 CONTINUE 240 CONTINUE DO 245 I=1,NJ  $JCH(I)=0$ 245 CONTINUE C C DO 250 I=l,NJ IF (JNOL(1) EQ **JSTART.OR.(JNOL(I).GE.9Oo.ANDJNOL(I).LE.950))**  GO TO 250 C C UPDATING THERMAL STATES IN JUNCTIONS EXCEPT FOR THE USER-C SPECIFIED STARTING JUNCTION (USUALLY THE ATMOSPHERE). C  $K=JLR(I)$ MARKW=O  $TPP=T(K)$ PRPP=PROP(K) PRCPP=PRCH4(K) PRPH2o=PRH2O(K) C C PROP(K): CONTENT OF CONTAMINANTS IN AIRFLOW. C PRCH4(K): CONTENT OF CH4 IN AIRFLOW. C PRH20(K): CONTENT OF WATER VAPOR IN AIRFLOW. C T(K): TEMPERATURE OF AIRFLOW. C THE ABOVE PARAMETERS ARE EXPRESSED AS MASS RATIOS WITH RESPECT C TO THAT OF AIR CURRENT. C PROP(K)=SUMC(K)/SUMQ(K) PRCH4(K)=SUMM(K)/SUMQ(K) PRH2O(K)=SUMW(K)/SUMQ(K) **PTCONT=9.801E7+2.0\*SMHEAT(K)/(SUMQ(K)\*2.4E-5) T(K)=-9900.+SQRT(PTCONT)**  C C MARKW=l INDICATES THAT ALL THE DOWN-STREAM AIRWAYS OF JUNCTION C JNO(K) NEED TO HAVE **THEIR** DETALED DATA RECORDS. **C**  IF  $(ABS(TPP-T(K)).GE.1.0) MARKW=1$ 

```
IF (ABS(PRPP-PROP(K)).GE.1.E-6) MARKW=1
\mathsf{C}家家
      IF (ABS(PRCPP-PRCH4(K)).GE.1.E-4) MARKW=1
\mathsf{C}出业
      IF (MARKW.EQ.1) JCH(K)=1
      IF (MARKW.EQ.1) MARKQ=1
250 CONTINUE
C
С
      IF (MARKS.LT.1.OR.MARKQ.NE.0) THEN
\mathbf C\mathsf CDATA PREPARATION HAS NOT BEEN COMPLETED, MORE ITERATIONS ARE 
\mathsf{C}NEEDED. 
\mathsf{C}IBB=IBB+l 
        IF (IBB.LE.7) THEN 
          MARKS=MARKS+l 
          GO TO 170 
        ELSE 
           WRITE (8,580) TACC 
        ENDIF 
      ENDIF 
      CALL PARAM 
      CALL NVP2 
      \begin{array}{ll} \text{ITT=ITT+1} \\ \text{ITCT=0} \end{array}C
       It als als als als als
      CALL ITR (MARKX,MARKN,NSFLOW,1,MADJC,ITCT)
      IF (ITT.GE.(ITN-9)) THEN
        J=ITT-ITN+10DO 260 I=1,NB
          QRCD(I,J)=ABS(Q(I))IF (JSB(I).NE.IABS(JS(I)).AND.Q(I).GT.0.0)
            QRCD(I,J)=-ABS(Q(I))IF (JSB(I).EQ.IABS(JS(I)).AND.Q(I).LT.O.O) 
            QRCD(I,J)=-ABS(O(I))TMRCD(I,J)=TMRD(I)260
         CONTINUE
      ENDIF 
      IF (ITT.GE.ITN.OR.(SUMFNV/MNO.LE.2.E-4.AND.ITT.GE.2)) THEN
C
\mathsf CDATA HANDLING AFTER NETWORK IS BALANCED. 
C
        WRITE (6,990) ITT,SUMFNV/MNO 
        CALL EVHT (MARKX,MARKP,MARKL,MARKR,QSUM,QS) 
      ELSE 
\mathsf C\mathsf{C}INTERMEDIATE DATA HANDLING BETWEEN INTERVALS. 
\mathsf CWRITE (6,990) ITT, SUMFNV/MNO
        CALL DISP (MARKX,ISQC,IBB) 
        GO TO 160 
      ENDIF 
      IF (MASTER.LE.1) QSTD=QSUM/7. 
      WRITE (6,980) TACC 
      IF (TACC.LT.(SPAN*60.)) THEN
```
IF (QSUM.LE.QSTD.AND.ITT.LT.ITN.AND.MARKR.LE.5. AND.IOUT.GT.(-2)) THEN c<br>c C CALCULATION FOR THE PRESENT INTERVAL IS COMPLETED BUT NO C OUTPUT IS NEEDED. OUTPUT IS NEEDED. C MARKR=MARKR+l TACCl=TACC/60.0 IF (MH.EQ.0) THEN  $MH=1$ **WRITE** (8,590) **ENDIF** WRITE  $(8,600)$  SUMFNV/MNO,ITT,TACCl ELSE CALL FWCT (NSFLOW,O) **MARKR=O**   $MH=0$ CALL OUTPUT **(4,MARKX,MARKN,MARKC,MARKY,I'IT,MADJC)**  CALL FWCT (NSFLOW,l) IF (IOUT.LE.(-2)) THEN CALL OUTPUT (5, MARKX, MARKN, MARKC, MARKY, ITT, MADJC) IF (NHM.GT.0) CALL OUTPUT (7, MARKX, MARKN, MARKC, MARKY, ITT, MADJC) × ENDIF IF  $(IOUT.LE.(-1))$ CALL OUTPUT (6, MARKX, MARKN, MARKC, MARKY, ITT, MADJC) ENDIF ELSE C C TIME SPAN FOR DYNAMIC SIMULATION IS EXCEEDED, QUASI-EQUIL. C SIMULATION IS GOING TO PERFORM. SIMULATION IS GOING TO PERFORM. C CALL FWCT (NSFLOW,O) CALL OUTPUT (4, MARKX, MARKN, MARKC, MARKY, ITT, MADJC) CALL FWCT (NSFLOW,l) IF (IOUT.LE.(-2)) THEN CALL OUTPUT (5, MARKX, MARKN, MARKC, MARKY, ITT, MADJC) F (NHM.GT.0) CALL OUTPUT (7, MARKX, MARKN, MARKC, MARKY, ITT, MADJC) ENDIF CALL OUTPUT **(6,MARKX,MARKN,MARKC,MARKY,I?T,MADJC)**  MARKX=O MARKY=l DO 285 I=l,NB  $TROCK(I)=0.0$  $NNREV(I)=0$  $DZRD(I)=0.0$ 285 CONTINUE DO 286 I=l,IMX NSKP(I)=O 286 CONTINUE DO 288 I=l,NJ  $PROP(I)=0.0$  $PRCH4(I)=0.0$ 288 CONTINUE

DO 289 I=l,LMX

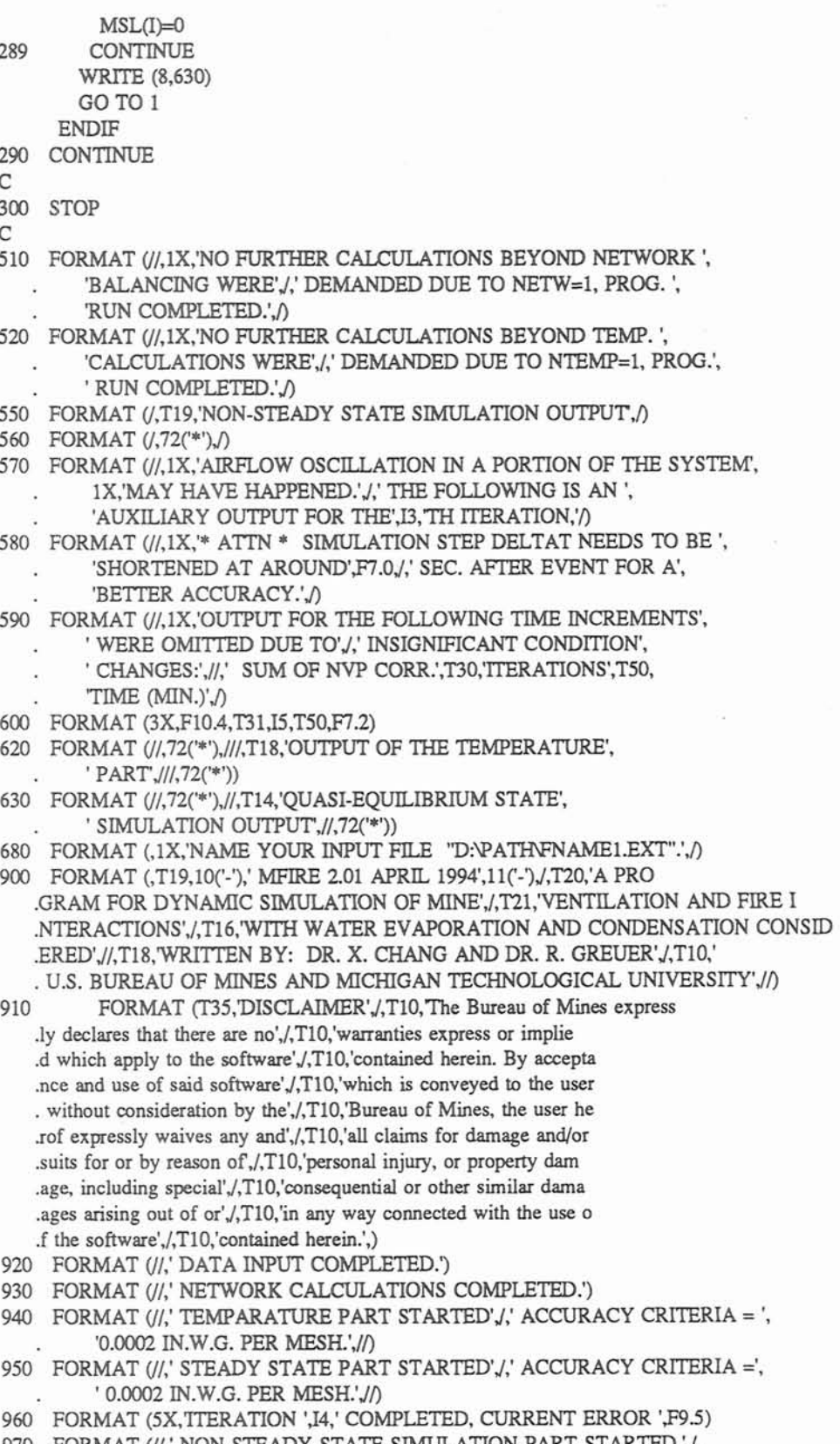

970 FORMAT (//,' NON-STEADY STATE SIMULATION

' ACCURACY CRITERIA = 0.0002 IN.W.G. PER MESH.',//) 980 FORMAT (/,5X,'SIMULATION GOES ON, ',F7.1,' SEC PASSED.', () 990 FORMAT (10X, ITERATION ', I4,' COMPLETED, CURRENT ERROR ' F9.5) 1000 FORMAT (//,' PROGRAM RUN COMPLETED. THE OUTPUT IS SAVED IN ', FILE "WFOUT".' . )  $\mathbb{C}$ **END** C C **BLOCK DATA**  $\mathbb{C}$ C C  $\mathsf{C}$ INITIATION OF THE VARIABLES AND ARRAYS IN COMMON BLOCKS.  $\mathsf{C}$  $\mathsf{C}$  $\mathsf{C}$ INCLUDE 'CMMNW.DAT'  $\mathbb{C}$ PARAMETER (KMX=IMX\*IMY, KMY=NMZ\*10, KMZ=NMZ\*10\*5, KNX=NMX\*2, KNY=IMX\*3, KNZ=NMX\*10, KLX=IMX\*20\*4)  $\overline{C}$ DATA NO, JS, JF, NWTYP, R, Q, P, KF, LA, A, O, RSTD, DZRD, FRNVP, NREV, RDCH4, RDPROP, TRD, TJS, RDOP, RCH4, FFRNVP, RA, NNREV, RDH2O, RH2O /NMX\*0,NMX\*0,NMX\*0,NMX\*0,NMX\*0.0,NMX\*0.0,NMX\*0.0,NMX\*0, NMX\*0.0,NMX\*0.0,NMX\*0.0,NMX\*0.0,NMX\*0.0,NMX\*0.0,NMX\*0, NMX\*0.0,NMX\*0.0,NMX\*0.0,NMX\*0.0,NMX\*0.0,NMX\*0.0,NMX\*0.0, NMX\*0.0,NMX\*0,NMX\*0.0,NMX\*0.0/ DATA NOF, NFREG, RGRAD, NFCW, MPTS, OF, PF, NSKP, NEGO, JSB /IMX\*0,IMX\*0,IMX\*0.0,IMX\*0,IMX\*0,KMX\*0.0,KMX\*0.0,IMX\*0, IMX\*0,NMX\*0/ DATA MNO, MEND, MSL, FNVP, RO, INU, KNO, KJS, KJF /0,NMY\*0,LMX\*0,NMY\*0.0,NMX\*0.0,NMX\*0,NMX\*0,NMX\*0,NMX\*0/ DATA JNO.T.Z.CH4CJNOL.PROP.PRCH4JLR.HJN.PRH2O /NMY\*0,NMY\*0.0,NMY\*0.0,NMY\*0.0,NMY\*0,NMY\*0.0,NMY\*0.0,NMY\*0, NMY\*0.0, NMY\*0.0/ DATA TROCK.TMRD.HA.HK /NMX\*0.0.NMX\*0.0.NMX\*0.0.NMX\*0.0/ DATA NCENT, CH4V, CH4PA, CONT, CONC, HEAT, O2MIN, SMPO2, HTPO2, TFSI, CN, HN, O2BEH, TPR, HTAD, QCENT /NMX\*0,NMX\*0.0,NMX\*0.0,IMX\*0.0,IMX\*0.0,IMX\*0.0,MX\*0.0, IMX\*0.0,IMX\*0.0,IMX\*0.0,IMX\*0.0,IMX\*0.0,IMX\*0.0,IMX\*0.0, IMX\*0.0,IMX\*0.0/ DATA NGIN, MIN, NGOUT, LOUT /NMX\*0,NMX\*0,NMX\*0,NMX\*0/ DATA MEMREC, NOREC, ESTPR, ESTCH4, ESTTR /NMX\*0,NMX\*0,NMX\*0.0,NMX\*0.0,NMX\*0.0/ DATA XNEW, DCOAGE, WTCORR, NSEQS /NMX\*0.0,NMX\*0.0,KMY\*0.0,NMZ\*0/ DATA TIME, TSTART, JSTART, TLEFT /0.0,0.0,0,NMX\*0.0/ DATA SUMQ, SUMC, SUMM, SMHEAT, SUMW /NMY\*0.0,NMY\*0.0,NMY\*0.0,NMY\*0.0,NMY\*0.0/ DATA PROPS, PRCH4S, QQ, QTP, TTJS, TTRD, TAS, TMM, BLCNT, EXPN, FAW /NMX\*0.0,NMX\*0.0,NMX\*0.0,NMX\*0.0,NMX\*0.0,NMX\*0.0,NMX\*0.0, NMX\*0.0,NMX\*0.0,NMX\*0.0,NMX\*0.0,NMX\*0.0/

DATA PRH2OS, HSTART, PSI, NSP, STV, HABS, NSEQE, TDA, WMTR, GFF /NMY\*0.0,0.0,NMX\*0.0,NMX\*0,KMY\*0.0,KMY\*0.0,NMZ\*0,KMY\*0.0, KMY\*0.0,KMY\*0.0/ DATA DELTAT, SUMFNV  $/0.0.0.0/$ G. DATA IBTN, DPPA, NSAC, TMRDA, DEL TAQ, DPPB, NSACB, GBTN, JCH, TAUXA, TAUXB, TAUXC, TAUXD, FMASS v. /NMX\*0,KMZ\*0.0,KNX\*0,NMX\*0.0,NMX\*0.0,KMZ\*0.0,KNX\*0.50\*0.0. NMY\*0,KMY\*0.0,KMY\*0.0,NMZ\*0.0,NMZ\*0.0,NMZ\*0.0/ DATA GFS.TACC.NPP.HABS1 /IMX\*0.0.0.0.NMZ\*0.KMY\*0.0/ DATA JDPJDPP /0,IMX\*0/ DATA WRNPR, WRNGS, WRNSM, WRNHT, IOMIT, ROMIT, IAC .  $/4*0.0,$ IMX\*0,KNY\*0.0,0/ DATA ORCD, TMRCD /KNZ\*0.0,KNZ\*0.0/ DATA FC,DK,FK,FKQ . /400\*0.0,20\*0.0,20\*0.0,KLX\*0.0/ **END** 

 $\mathbf C$  $\mathsf{C}$ 

 $\mathbf C$  $\mathsf{C}$ SUBROUTINE OUTPUT (IPT, MARKX, MARKC, MARKN, MARKY, ITT, MADJC)  $\mathsf{C}$  $\mathsf C$  $\mathsf C$  $\mathsf{C}$ **SUBROUTINE PURPOSE:**  $\mathsf C$ OUTPUT OF NORMAL CALCULATION RESULTS.  $\mathsf C$  $\mathsf{C}$  $\mathbf C$ INCLUDE 'CMMNW.DAT'  $\mathbf C$ DIMENSION HBN(NMX), IRE(NMX), LST(NMX), TOR(NMX), HFN(5), OFN(5) C C \*\* CALCULATION OF VARIATION IN AIR STATIC PRESSURES IN AIRWAYS. C IF (IPT.NE.1) THEN  $PP=0.0$ DO 10 L=1.NB IF (NWTYP(L).LE.O.OR.NWTYP(L).EQ.10) THEN  $P(L)=R(L)*Q(L)*ABS(Q(L))*1.E-10$ **ELSE**  $P(L)=R(L)$ **ENDIF**  $PP = PP + P(L)$ 10 CONTINUE PCRIT=PP/FLOAT(NB) IF ((ITT.GE.ITN.OR.MADJC.GE.MADJ).AND.IPT.EQ.4) THEN DO 1520 I=1,NB  $TTMN=0.0$ DO 1500 J=1,10

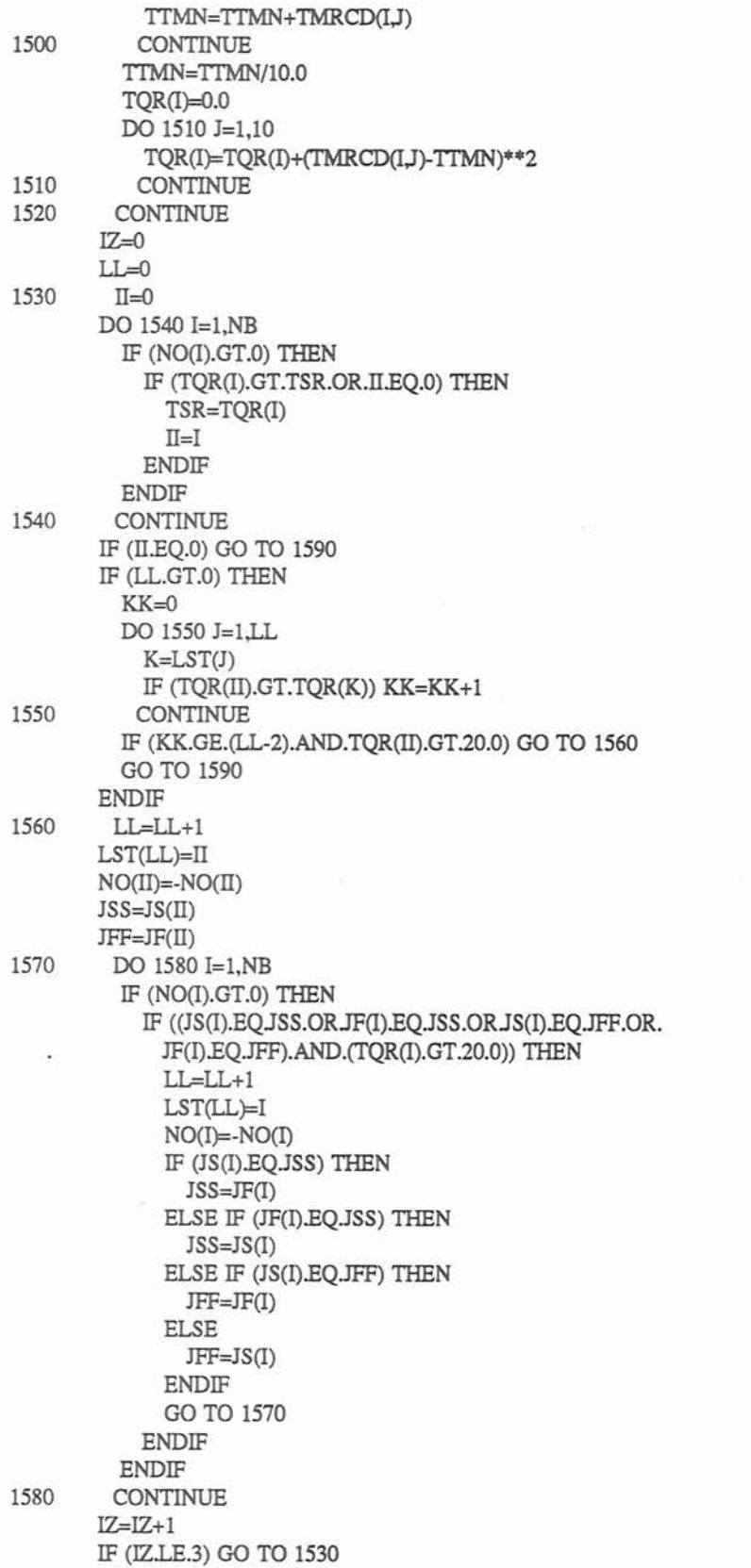

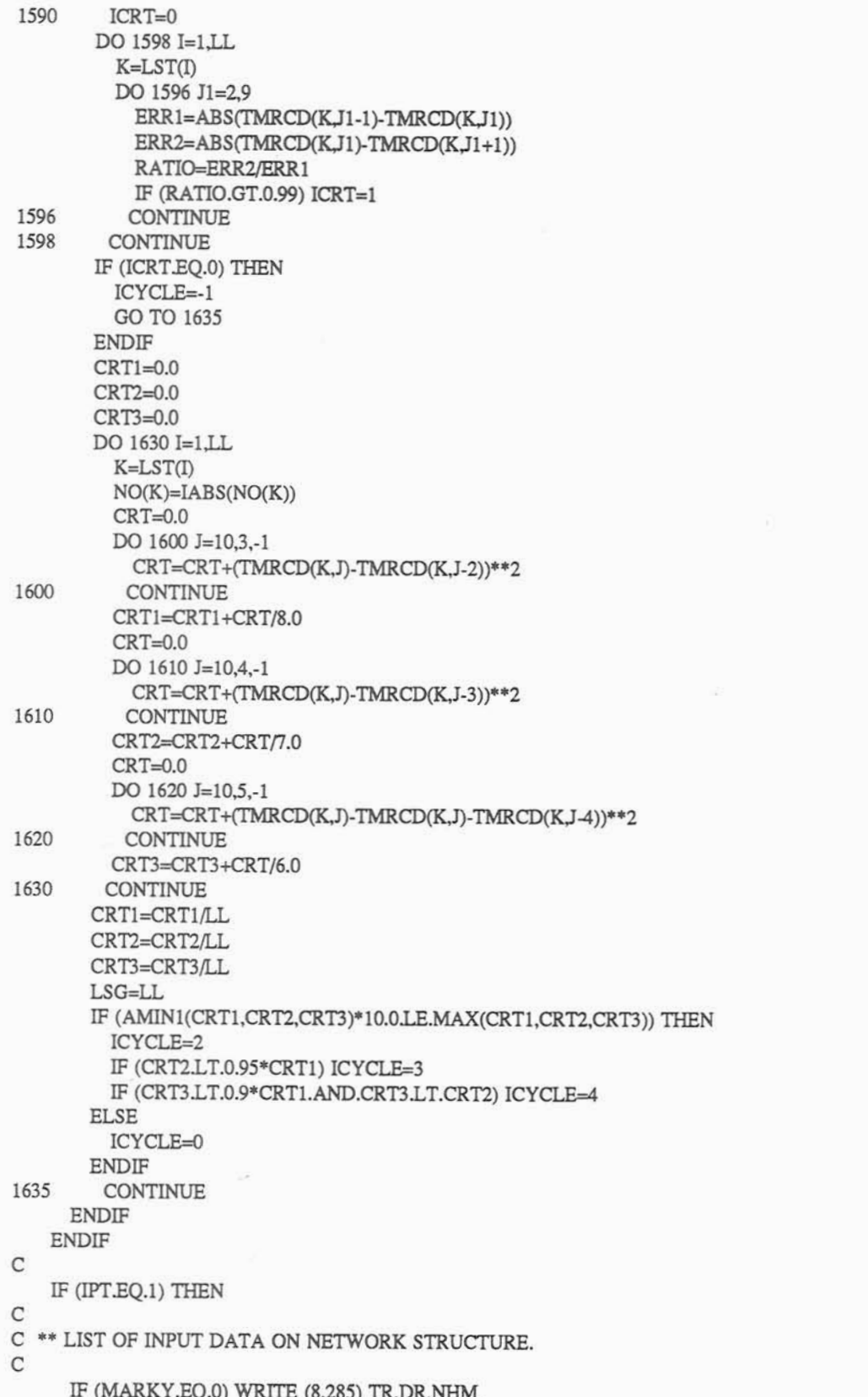

```
DO 9 I=l,NMX 
        HBN(I)=0.0IRE(I)=0LST(1)=0TOR(I)=0.09 CONTINUE 
      IF ((IOUT.NE.O.AND.MARKY.EQ.O).OR.IOUT.LE.(-1)) THEN
        WRlTE (8,490) 
        WRlTE (8,500) (NO(K)JS(K)JF(K),Q(K),NWTYP(K)LA(K), 
                 A(K)3(K),KF(K),O(K),K=l,NB) 
        IF (NVPN.LE.0) THEN 
          WRITE (8,980) 
          WRITE (8,990) (JNO(K),T(K),Z(K),CH4C(K),K=1,NJ)
        ENDlF 
     ENDIF 
C 
    ELSE IF (IPT.EQ.2) THEN
C 
C ** OUTPUT OF THE NETWORK PART. 
C 
      WRITE (8,110) 
      WRITE (8,120) 
     L=0DO 20 K=l,NB 
       IF (NWTYP(K).GT.O) THEN 
         L=L+1ELSE 
          WRITE (8,130) NO(K),JS(K),JF(K),NWTYP(K),R(K),Q(K),P(K)
       ENDIF 
20 CONTINUE 
     IF (L.LE.0) THEN 
       WRITE (8,140) 
     ELSE 
        WRITE (8,150) 
       DO 30 K=l,NB 
         IF (NWTYP(K).LE.O) GO TO 30 
         WRITE (8,160) NO(K), JS(K), JF(K), Q(K), P(K)
30 CONTINUE 
       IF (NFNUM.GT.0) THEN 
         WRITE (8,170) (NOF(K), K=1, NFNUM)
         WRITE (8,175) 
         DO 40 K=1,NFNUM
           L=MPTS(K)WRITE (8,180) (QF(K,I)/1000.0,PF(K,I),I=1,L)
40 CONTINUE 
         IF (IOUT.LE.(-2). AND.MARKY.LE.0) THEN
           WRITE (8,1040) 
           DO 45 K=1,NFNUM
CCCCCCCCCCCCCCCCCCCCCCCCCCCCCCCCCccCCCCCCCcccccccccccccccccccccccccccccccccccccc 
             INDEX=MPTS (K) 
             NlA=NCOF(K) 
             IF (INDEX.GT.1.OR.N1A.GT.1) THEN
               IF (NSWT(K).EQ.1) THEN
                 WRITE (8,1044) NOF(K) 
\overline{C}DO 42 Kl=l,NlA 
                   WRITE (8,1046) (COF(K,II),II=1,N1A)
```
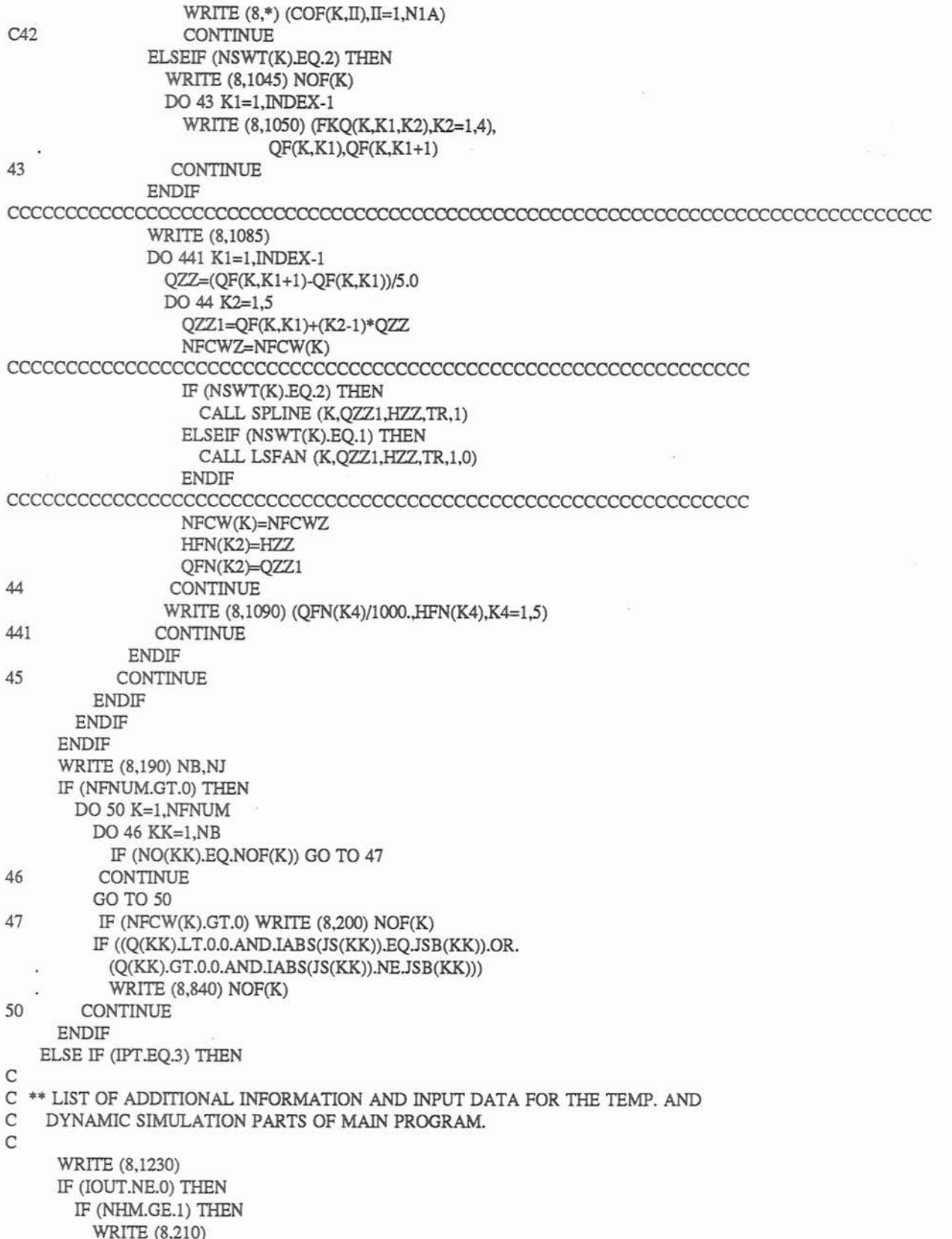

```
WRITE (8,220) (NO(I),JS(I),JF(I),DZRD(I),TROCK(I),PSI(I),
                    CH4V(I),HK(I),HA(I),I=1,NB)
        ELSE
          WRITE (8,800)
          WRITE (8,810) (NO(I),JS(I),JF(I),DZRD(I),TROCK(I),
                    CH4V(I),HK(I),HA(I),I=1,NB)ENDIF
      ENDIF
      WRITE (8,240) TSTARTJSTART
      IF (IOUT.NE.0) THEN
        IKL=0DO 14 I=1,NJ
          IF (JNO(I).NE.JSTART.AND.JNO(I).GE.900.AND.JNO(I).LE.950)
            IKL=114
        CONTINUE
        IF (IKL.EO.1) THEN
          WRITE (8,1210)
          DO 15 I=1,NJ
            IF (JNO(I).NEJSTART.ANDJNO(I).GE.900.
            AND JNO(I) LE.950) THEN
              WRITE (8,1220) JNO(I),T(I)
            ENDIF
15
          CONTINUE
        ENDIF
      ENDIF
      IF (INFLOW.GT.0) THEN
        WRITE (8,250)
        WRITE (8,260) (NCENT(I),CONT(I),CONC(I),HEAT(I),O2MIN(I),
                 SMPO2(I),HTPO2(I),TPR(I),QCENT(I),I=1,INFLOW)
      ELSE
        WRITE (8,270)
     ENDIF
     IAC=0ELSE IF (IPT.EQ.4) THEN
\mathbf CC ** OUTPUT OF THE TEMPERATURE PART.
\mathsf{C}IF (MARKX.GE.1.AND.MARKY.EQ.0) THEN
        IF (IAC.GT.0) THEN
          WRITE (8,860)
         DO 51 I=1, IAC
            I1 = IOMIT(I)WRITE (8,870) NO(I1),JS(I1),ROMIT(I,1),ROMIT(I,2),
                     ROMIT(I,3)
51
          CONTINUE
         IAC=0\ensuremath{\mathsf{ENDIF}}ENDIF
      IF (MARKX.GE.1) THEN
        ITL=ITT
       TT = TTNELSE
        ITL=MADJC
        JTL=MADJ
      ENDIF
     IF (ITL.GE.JTL) THEN
```

```
WRITE (8,690) SUMFNV/MNO 
       KTL=0DO 52 I=1.NB
         NREVA=NREV(I) 
         IF (MARKX.EQ.0) NREVA=NNREV(I) 
          IF (NREVA.GEJTU3) THEN 
            IF (KTL.EQ.0) THEN 
              WRITE (8,700)
             KTL=l 
            ENDIF
            IF (NWTYP(I).EO.1) THEN
             PP=R(I)ELSE 
             PP=R(I)*Q(Q*ABS(Q(I))*l .E-10 
            ENDIF 
            WRITE (8,710) NO(I), Q(I), PP, NREVA, ITL
          ENDIF
52 CONTINUE 
      ELSE 
        IF (SUMFNV/MNO.LE.2.E-4) WRITE (8,770) SUMFNV/MNO,ITL
       IF (SUMFNV/MNO.GT.2.E-4) WRITE (8,780) SUMFNV/MNO,ITL
      ENDIF 
      IF (1TT.GE.ITN.OR .MADJC.GE.MADJ) THEN 
        IZ=MADJ-9
        IF (MARKX.GT.O.AND.MARKY.EQ.O) IZ=ITN-9 
        IF (ICYCLE.LE.0) THEN
          WRITE (8,890) (IJ, IJ=IZ, IZ+9)
        ELSE 
          WRITE (8,900) ICYCLE,(II, II=IZ,IZ+9)ENDIF 
        DO 1640 I=1,LSG
          K=LST(I) 
          IF (JSB(K).EQJS(K)) THEN 
            JSS=JS(K) 
            JFF=JF(K) 
          ELSE 
            JSS=JF(K)JFF=JS(K)ENDIF 
          WRITE (8,910) NO(K)JSS,JFF,(TMRCD(KJ),J=l,lO) 
          WRITE (8,920) (QRCD(K,J)/1000.0,J=1,10)
1640 CONTINUE 
      ENDIF 
      IF (MARKN.GT.0) WRITE (8,280) JTL 
      IF (MARKC.GT.0) WRFTE (8,290) ITL 
      IF (MARKX.LE.0) THEN 
        TT1 = TIME*3600.0 
        IF (TACC.GT.TINC) THEN 
          WRITE (8,520) TIME 
        ENDIF 
        WRITE(8,300) 
        WRITE (8,310) (NO(I), IABS(JS(I)), IABS(JF(I)), Q(I), TMRD(I),
                  TRD(QWPROP(I),RDCH4(I)P(Q,I=l ,NB 
        WRITE (8,650) 
        WRITE (8,660) (JNO(I),T(I),PROP(I),PRCH4(I),I=1,NJ)
```

```
ELSE
```

```
C 
C ** OUTPUT OF THE DYNAMIC SIMULATION PART. 
C 
        WRITE (8,320) TACC
C 
C EVALUATION OF RELATIVE HUMIDlTY AT AIRWAY ENDING. 
C 
       IF (NHM.GT.0) THEN 
         DO 55 I=l,NB 
           TY=TRD(I) 
            IF (TY.GT.210.0) TY=210.0 
            IF (TYLE.122.0) THEN 
             HU=-1.0682+0.07946*TY-O.00129*TY*TY+1.26E-5*TY**3 
           ELSE 
             HU=-33.786+0.97*TY-9.305E-3*TY*TY+3.65E-5*TY**3 
           ENDIF 
           PV=RDH2O(I)* 101.35/(RDH20(I)+0.622) 
           HB N(I)=PV/HU 
           IF (HBN(I).GE.l.O.AND.TY.GE.210.0) HBN(I)=lElO 
55 CONTINUE 
          WRITE (8,330) 
          WRITE (8,340) (NO(I),INT(DELTAO(I)),INT(O(I)),TMRD(I),
                    TRD(I), RDPROP(I), RDCH4(I), RDH2O(I), HBN(I),P(I), I=1,NB)ELSE 
          WRITE (8,750) 
          WRITE (8,760) (NO(I),JS(I),JF(I),DELTAQ(I),Q(I),TMRD(I),
                   TRD(I), RDPROP(I), RDCH4(I), P(I), I=1, NB)ENDIF 
       LI=0DO 60 I=1,NB
         IF (NSAC(I,1).EQ.1) THEN
           LK=IBTN(I) 
           LM=0IF (DPPA(LK,2,3).GE. 1.E4) LM=2 
           IF (DPPA(LK, 1,3).GE. 1.E4) LM=1 
           IF (LM.GT.0) THEN 
             IF (LI.NE.1) THEN 
               LI=1WRITE (8,350) 
             ENDIF
              WRITE (8,360) NO(I), DPPA(LK, LM, 1), JS(I),
                 DPPA(LK,LM,2),DPPA(LK,LM,3),DPPA(LK,LM,4) 
           ENDIF 
         ENDIF 
60 CONTINUE 
       IF (INFLOW.GT.0) THEN 
         IF (NHM.GT.0) THEN 
           WRITE (8,6 10) 
         ELSE 
           WRITE (8,820) 
         ENDIF 
         DO 135 LRW=l,INFLOW 
           DO 132 JRW=l,NB 
             IF (NCENT(LRW).EQ.NO(JRW)) THEN 
               IF (NHM.GT.0) THEN
```

```
136
```
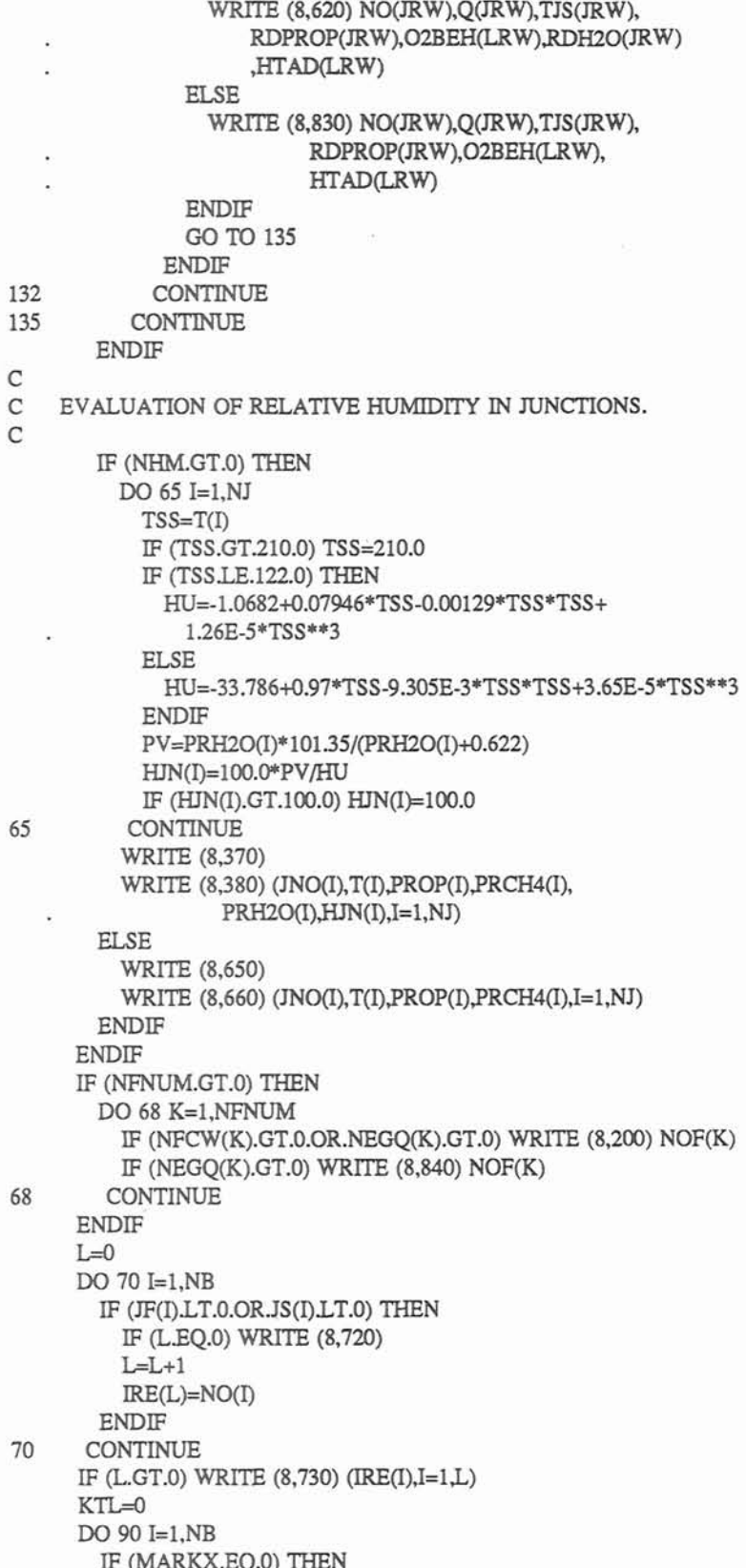

```
NNREVA=NNREV(I) 
       ELSE 
         NNREVA=NREV(I) 
       ENDIF 
       IF ((NNREVA/2)*2.NE.NNREVA) THEN 
         IF (KTLEQ.0) THEN 
           WRITE (8,470) 
           KTL=1 
         ENDIF 
         IF (Q(I).GT.O.O) THEN 
C ...................... 
           WRITE (8,480) NO(I), IABS(JS(I)), IABS(JF(I))
         ENDIF 
C ***** 
       ENDIF 
90 CONTINUE 
C 
   ELSE IF (IPT.EQ.6) THEN
     WRNSUM=WRNPR+WRNGS+WRNSM+WRNHT 
     IF (WRNSUM.LE.0.) THEN 
       WRITE (8,410) 
     ELSE 
       J=0WRNP=WRNPR 
       IF (PCRIT*O.O5.LE.O.S*WRNPR) WRNP=PCRIT*0.05 
       DO 75 I=l,NB 
         K=0L=0M=0N=O 
         IF ((100.*RDCH4(I)).GE.WRNGS) K=K+l 
         IF ((1 00.*RDPROP(I)).GE.WRNSM) L=L+ 1 
         IF (TRD(I).GE.WRNHT) M=M+l 
         IF (P(I).LT.WRNP) N=N+l 
         IF ((K+L+M+N).GT.O) THEN 
           IF (JEQ.0) THEN 
             WRITE (8,420) WRNGS, WRNSM, WRNHT, WRNP
             J=J+1ENDIF 
           WRITE (8,430) NO(I),IABS(JS(I)),IABS(JF(I)),RDCH4(I),
                    RDPROP(I), TRD(I), P(I)ENDIF 
75 CONTINUE 
       IF (J.LE.0) WRITE (8,440) 
       J=0DO 80 I=1,NJ
         K=0L=0M=0IF ((100.*PRCH4(I)).GE.WRNGS) K=K+l 
         IF ((100.*PROP(I)).GE.WRNSM) L=L+1
         IF (T(I).GE.WRNHT) M=M+l 
         IF ((K+L+M).GT.O) THEN 
           IF (J.EO.0) THEN
             WRITE (8,450) WRNGS,WRNSM,WRNHT,WRNGS,WRNSM,WRNHT 
             J = J + 1
```
ENDIF IF (JEQ.l) THEN JJl=JNO(I) PRl=PRCH4(1) PR2=PROP(I) PR3=T(I)  $J=-J$ ELSE **WRITE** (8,460) JJ1 ,PR1 ,PR2,PR3 JNO(I),PRCH4(1), PROP(I), T(I)  $J=-J$ ENDIF ENDIF 80 CONTINUE IF (J.LT.0) WRITE (8,460) JJ1, PR1, PR2, PR3 IF (J.EQ.0) **WRITE** (8,445) ENDIF ELSE IF (IPT.EQ.5) THEN NRW=O DO 95 L=l,NB  $LL=IBTN(L)$ IF (LL.GT.0) THEN IF (NRW.EQ.0) THEN WRITE (8,570) NRW=1 ENDIF LLl=NSAC(L,2) IF (LL1.GT.O) THEN WRITE (8,580) NO(L),(DPPA(LL,JQ,1),JS(L),DPPA(LL,JQ,2) ,TAUXA(LL,JQ),(DPPA(LL,JQ,JP),JP=3,5), JQ=LLl,l,-1) ELSE WRITE (8,640) NO(L),TJS(L),TRD(L),RDPROP(L) ENDIF ENDIF 95 CONTINUE ELSE NRW=O DO 100 L=l,NB  $LL=IBTN(L)$ IF (LL.GT.0) THEN IF (NRW.EQ.0) THEN WRITE (8,590) NRW=l ENDIF JLE=NSP(L) MRW=O DO 98 J=1,JLE  $DIS=LA(L)*(J-1.0)/JLE$ IF (MRWEQ.0) THEN WRITE (8,600) NO(L),DIS,JS(L),TDA(LL,J),STV(LL,J), HABS(LL,J),WMTR(LL,J),GFF(LL,J), WTCORR(LLJ) MRW=l ELSE

```
WRITE (8,740) DIS, JS(L), TDA(LL, J), STV(LL, J),
```
HABS(LLJ), WMTR(LLJ), GFF(LLJ), WTCORR(LLJ) ENDIF 98 CONTINUE ENDIF 100 CONTINUE ENDIF C RETURN  $\mathcal{C}$ 110 FORMAT (///,22X,'NETWORK CALCULATION RESULTS ',) 120 FORMAT **(lX,'AIRWAY',2X,'FROM,4X,TO',3X,TYPE',8X,'RESISTANCE',** . **7X,'AIRFLOW',6X,'HEADLOSS',/)**  130 FORMAT **(I5,17,16,17,8X,E9.4,6X,F10.0,3X,F10.3)**  140 FORMAT (//,' NETWORK CONTAINS NO FANS') 150 FORMAT (///,T20,'FANS'//' AIRWAY FROM TO AIRFLOW FAN', . ' PRESSURE',/) 160 FORMAT (I5,17,17,F13.O,F13.3) 170 FORMAT **(///,I** THESE CHARACTERISTICS **WERE** STORED FOR FANS',515,/ . T45,5I5) 175 FORMAT (//,5(' Q\* 1000 PF **')J)**  180 FORMAT (5(F8.1,F6.2)/,5(F8.1,F6.2),/ 190 FORMAT (///' THE STATED NUMBER OF AIRWAYS WAS', I9, /,' THE ', **'STATED NUMBER OF JUNCTIONS WAS', I7, O** 200 FORMAT (/,lX,TAN CHARACTERISTICS ARE EXCEEDED FOR FAN NO',I5) 210 FORMAT **(///,T7,'** INPUT DATA FOR CONCENTRATION AND TEMPERATURE', ' CALCULATION', //,T2,'AIRWAY FROM TO',T20, ELEV DIFF'. . T3 1,'ROCK T,T40,WETNESS',T50,'CH4 PROD.',T60,'COND.',T68,  $DIFF'.<sub>1</sub>$ 220 FORMAT **(15,17,14,T20,F8.1,T30,F7.1,T39,F7.2,T49,F8.2,T58,** . F7.2,T66,F7.3) 230 FORMAT (///,T10,' TIME AFTER BEGINNING OF EVENT',F7.2,' HOURS') 240 FORMAT (///,' A TEMPERATURE OF F7.1,' WAS ASSIGNED TO ', . 'STARTING JUNCTION NO'J7) 250 FORMAT (///,T18,THE FOLLOWING HEAT/CONTAMI. WAS ASSUMED'JI, . 12X, FIXED INFLUX', T31, '02-RICH', T41, 'FUEL-RICH', T55, . 'LEADING T',T67,'REF. Q'J,' AIRWAY **FLUX** %CONC', 3X, HEAT', 5X, '%O2', 4X, 'FUMES', 2X, 'HEAT', ') 260 FORMAT **(I5,F8.1,F6.2,1X,E9.3,F7.2,F7.2,F7.1,F10.2,Fl2.0)**  270 FORMAT (///,lX,' NO HEAT/CONTAMINATION WAS SPECIFIED') 280 FORMAT (//I,' THE NETWORK CALCULATION WAS NOT COMPLETED IN', . Is,' ITERATIONS.') 285 FORMAT (///,' REF.TEMP.(TR): ',F6.1,' DEG.F',11X,'REF. DENSITY', ' OR): ',F6.4,' LBM/FT3'J//,' LIST OF UNITS USED IN ', . THlS OUTPUT FILE:',//,' LENGTH: FT.;',T25,'AREA: ', 'FT2;',T42,'VOLUME: FT3;',T61,'MASS: LBM;',/, ' AIRFLOW: ','FT3/MIN;',T25,'TEMP. F;', T42,'RESISTANCE:',1X,'1.E-10IN.W.G./CFM2;'J,' FRICTION', ' FACTOR:', 1 X,'1 E-1 **OLBM\*MINUFT4;',T42,THERMAL** DIFFUSI', . 'VITY: FT2/HR;'J,' **THERMAL** CONDUCTIVITY: BTU/HR\*FT, '\*F;',T42,'CONCENTRATION',7X, 'PERCENTAGE;',/,' PRESSURE ', . 'DROP:', **14X,'IN.W.G.;',T42,'HEAT** INPUT:', 12X,'BTU/MIN;'J, ' **CH4** PRODUCTION:', 13X,'FT3/M1N;',/, lX, 'MARK FOR WALL CONDITIONS (NHM):',I2,' (0 DRY, 1 WET)') 290 FORMAT (//I,' **THE** CALCULATION OF CONCENTRATIONS AND TEMPERA',

. TURES WAS NOT,/,' COMPLETED IN',Is,' ITERATIONS.')

,' AIRWAYS',//,' AIRWAY',T9,'FROM',T15,'TO',T20,'AIRFLOW, . T3 1,'AVE. T,T40,T AT **END',TSO,'FUMES'.T57,'MEm,T66,**  . 'PDROP'J) 3 10 FORMAT **(I5,I6,I5,T18,OPF9.O,T3O,OPF7.2,T40,OPF7.2,T49,2PF62,**  . T56,2PF6.2,T66,OPF6.3) 320 FORMAT (///,T24,'AT',F7.0,' SEC. AFTER EVENT') 330 FORMAT (///,T4,TEMPERATURE AND CONCENTRATION AT AIRWAY ENDS,',<br>' PRESSURES IN AIRWAYS',/,T16,'(BY THE END OF THE ',<br>CURRENT TIME INTERVAL)',/,2X,' NO',T7,'DELTA O'.T15. 'AIRFLOW',T23,'AVE T',T30,'T AT END',T39,'FUMES',T45,<br>'CH4',T50,'HUM RATIO',T60,'REL HUM',T70,'P',/) 340 FORMAT (1X, I4, T7, I7, T14, I7, T21, OPF7.1, T30, OPF7.1, T37, . **2PF6.2,T43,2PF6.2,T52,OPF75,T60,2PF6.2,T67,OPF6.3)**  350 FORMAT (///,T21,'DATA FOR THE FUME FRONT IN AIRWAYS', ... //,1X,'AIRWAY',T11,'POSITION',T26,'FROM', . T37, TEMl?ERATURE',TS 1 ,'FUME',T6 1 **,'METHANE',/)**  360 FORMAT (lX,IS,Tl **l,OPF7.2,T25,IS,T38,OPFS.2,T49,2PF62,T61,2PF6.2)**  370 FORMAT (///,T3,'PARAMETERS OF AIR IN JUNCTIONS AT ', 'BEGINNING OF CURRENT TIME INTERVAL',//,' JUNCTION', T15,T',T25,'FUMES',T38,'CH4',T47,'HUM. RATIO',T65, . 'REL. HUM',/) 380 FORMAT **(I5,Tll,OPF7.2,T22,2PF8.2,T35,2PF6.2,T49,0PF7.5,**  . T65,OPF7.2) 410 FORMAT (///,lX,'NO THRESHOLD FOR CRITICAL STATES ', . WERE SPECIFIED.') 420 FORMAT (///,9X,'IN THE FOLLOWING AIRWAYS EXIST CRITICAL ', . 'CONDITIONS',//, **lX,'AIRWAY',TlO,'FROM',Tl** 6,TO',T22,'CH4 %' . ,T33,'FUMES %',T45,TEMPERATURE',T6 1 ,'HEADLOSS',/, . **T22,'>',F5.3,T33,'>',F6.3,T46,'>',F5.0,'** F,T59, . '<',F6.3,' IN.WG.'J) 430 FORMAT (15,17,I5,T21 **,2PF6.2,T32,2PF83,T45,OPF8.** 1,T62,OPF63) 440 FORMAT (///,lX,'NO CRITICAL CONDITIONS AT AIRWAY ENDS ', . 'WERE DETECTED') 445 FORMAT (///,lX,'NO CRITICAL CONDITIONS IN JUNCTIONS WERE ', . 'DETECTED.') 450 FORMAT (///,lOX,'IN THE FOLLOWING JUNCTIONS EXIST CRITICAL ', . 'CONDITIONS1,//,' JUNCTION',Tll,'CH4 %',T19,'EUMES %',T28 . ,'TEMP. **F,T40,'JUNCTION',T49,'CH4** %',T57,'FUMES %',T66, . **'TEMP.F'J,Tll,'>',F5.2,T19,'>'J6.3,T29,'>',F5.O,T49,**  . **'>',F5.2,T57,'>',F6.3,T67,'>',F5.0,/)**  460 FORMAT **(I6,T11,2PF5.2,T17,2PF8.2,T27,OPF7.1,T39,16,T49,2PF5.2,**  T55,2PF8.2,T65,0PF7.1) 470 FORMAT (///,' REVERSAL OF AIRFLOW HAS OCCURRED IN THE ', . 'FOLLOWING PLACES',//) 480 FORMAT (' AIRWAY', I6,' IS NOW CARRYING AIR FROM ', I6,' TO ', I6) 490 FORMAT (///,15X,'BASIC DATA FOR AIRWAYS IN THE NETWORK',<br>
. //,' AIRWAY FROM',T15,'TO',T22,'AIRFLOW',T30,'TYPE',T37,<br>
LENGTH',T47,'AREA',T57,'R',T64,'K',T68,'PERI.',') 500 FORMAT (15,16,T13,I4,T19,F10.0,T30,I3,T36,F7.1,T44,F7.1,T53,E8.3,  $T62,I4$  $F7.1)$ 520 FORMAT (///,T24,'AT',F5.1,' **HR.** AFTER EVENT' J/,T12,'(ASSUMING1, . lX,'QUASI-EQUALIBRIUM AND DRY CONDITIONS)') 570 FORMAT (///,23X,'DATA RECORD IN AIRWAYS',//,1X,'AIRWAY',T12,<br>DIST.',T19,'FROM,T26,'FRONT T,T37,'REAR T',<br>T47,'FUME',T57,'CH4',T63,'AIR M (LB)',')

300 FORMAT (///,T8,TEMP. AND CONCENTRA. AT AIRWAY ENDS, HEADLOSS IN

- 580 FORMAT (1X, 15, 11 (T8, OPF9.2, T17, 15, T24, OPF9.2, T34, OPF9.2, T44,
	- . **2PF7.2,T53,2PF7.2,T62,0PF9.2,/))**
- 590 FORMAT (///,18X, WATER EVAPO./CONDEN. DATA IN AIRWAYS',/T16,
	- . 'EVAPO. (LB/lOOFR); CONDEN. (LB/lOOLB AIR)',//,
	-
	- . ' **AIRWAY',TlO,'DIST.',Tl6,'FROM,T22,'AIR T,** . **T29,WALLT,T37,'HUM.RATIO',T49,1EVAPO.',T57,**
	- . 'CONDEN.',T66,T CORR.',/)
- 600 FORMAT (/,T2,I5,T8,OPF7.1,T15,I5,T20,OPF7.1,T27,OPF8.1, . **T37,OPF85,T46,2PF8.4,T55,2PF8.4,T64,OPF8.2)**
- 610 FORMAT (///,28X,'DATA FOR **FIRE** SOURCES' J/,T2,'AIRWAY',Tl 1,
	- 'AIRFLOW',T24,TEMP.',T34,TUME',T43,'O2 LEFT',T53,
	- H2O VAPOR', T66, HEAT IN', (,T4, 'NO.', T11, 'FT3/MIN',
	- . **T25,'(F>',T35,'(%>',T45,'(%)',T53,ZB/LB** AIR1,T66,
	- . 'BTU/MIN'J)
- 620 FORMAT (T2, 15, T10, OPF8.0, T21, OPF8.2, T32, 2PF6.3, T44, OPF6.3,
	- . T54,OPF6.4,T64,OPF9.0)
- 630 FORMAT (/I/,' ')
- 640 FORMAT (lX,I5,T9,'NO C.V. T(BGG)=',OPF7.1,', T(END)=',OPF7. I,', . FUME=',2PF5.2,'%.',/)
- 650 FORMAT (///,16X, PARAMETERS OF AIR IN JUNCTIONS', //,1X, 'JUNCTION' ,T13,TEMP.',T20,'FUMES',T27,'METHANE',T39,'JUNCTION',T50,
	- $'TEMP.'$ ,T57, FUMES', T64, METHANE', ()
- 660 FORMAT (I6,T9,0PF9.2,T18,2PF7.2,T26,2PF7.2,T38,I6,T47,0PF8.1,T55, . 2PF7.2,T63,2PF7.2)
- 690 FORMAT (///,1X, THE CALCULATION WAS NOT COMPLETED SINCE',1X,
	- . **'THE** NUMBER OF 'J,' EXCHANGES BETWEEN NETWORK AND',
	- . ' TEMPERATURE PARTS BECAME EXCESSIVE.',/,
	- 1X,'CRITERIA: NVP CORR. < 0.0002 IN.W.G., CURRENT:', **'** NVP CORR. 'F7.4)
	-
- 700 FORMAT (//,lX,'THE FOLLOWING UNSTABLE AIRWAYS WERE',lX, . 'DETECTED:')
- 710 FORMAT (/,lX,'AIRWAY',I6,' OF AlRFLOW ',F7.0,' (CFM) & P. ',
	- . DROP', F6.3,' IN.W.G. HAD ITS'J,' AIRFLOW REVERSED', I3.
		- ' TIMES IN'.I3.' ITERATIONS.')
- 720 FORMAT (/I/,' RECIRCULATION WAS DETECTED IN THE SYSTEM. ',
	- . lX,'THE FOLLOWING AIRWAYS'J,' **WERE** INVOLVED ',
	- . 'IN THE RECIRCULATION PATH(ES):'J)
- 730 FORMAT (lX, 1017)
- 740 FORMAT **(T8,OPF7.1,T15,I5,T2O,OPF7.1,T27,OPF8.1,T37,OPF85,T46,**
- . **2PF8.4,T55,2PF8.4,TM,OPF8.2)**
- 750 FORMAT (///,T3,'TEMPERATURES AND CONCENTRATIONS AT AIRWAY ',
	- . 'ENDS, PRESSURES IN AIRWAYS',/,TlS,'(BY THE END OF THE ',
	- 'CURRENT TIME INTERVAL)',//,' AIRWAY',T9,'FROM',T15,
	- . TO',T20,'DELTA **Q',T29,'AIRFLOW,T38,'AVE.** T,T46,
	- . 'T AT **END',T56,'FUMES',T64,'CH4',T70,'P'J)**
- 760 FORMAT **(1X,I5,16,I5,T19,0PF8.0,T27,0PF8.0,T37,0PF7.2,T46,**  . **OPF7.2,T55,2PF6.2,T61,2PF6.2,T67,OPF6.3)**
- 770 FORMAT (//I,' THRESHOLD IN ACCURACY (SUM OF NVP CORRECTIONS ',
	- . 'PER MESH < 2.E-4 IN.W.G.)'J,' SATISFIED. CURRENT ',
	- . 'SUMFNV PER MESH',F9.6,' IN.W.G., ITERATIONS ',I5)
- 780 FORMAT (///,1X, THRESHOLD IN ACCURACY (SUM OF NVP,1X,
	- . 'CORRECTIONS PER MESH $\lt 2.54$  IN. W.G.)',('NOT',
		- 'SATISFIED. CURRENT SUMFNV:',F9.6,' IN.W.G., ITER.',I5)
- 800 FORMAT (///,T2,' INPUT DATA FOR CONCENTRATION AND TEMPERATURE',
	- ' CALCULATION', //,T2,'AIRWAY FROM TO',T20, ELEV DIFF,
	- . **T31,ROCKT',T41,'CH4PROD.',T51,'COND.',T61,'DIFF.',/)**

810 FORMAT **(I5,I7,I4,T20,F8.1,T3O,F7.1,T41,F7.2,T49,F7.2,T59,F7.3)**  820 FORMAT (///,28X,'DATA FOR **FIRE SOURCES'J/,T2,'AIRWAY',Tll,**  'AIRFLOW', T24, 'TEMP.', T34, 'FUME', T48, 'O2 LEFT', T66,'HEAT **IN'J,T4,'N0.',T11,'F13m1,**  . **T25,'(F)',T35,'(%)',T50,'(%)',T66,'BTUWS)**  830 FORMAT **(T2.15,T10,OPF8.0,T21,OPF8.2,T32,2PF6.3,T49,OPF6.3,** . T64,OPB.O) 840 FORMAT (/,lX,'\* **WRN** \* **AIRFLOW** REVERSED FOR **FAN** NO.',I5) 850 FORMAT (//,lX,'HEAT SOURCE IN AIRWAY',I6,' HAD REDUCED HEAT INPUT' ,' AS',F9.0,' BTU/MIN',/,1X, FOR THE HIGH TEMPERATURE IN'.  $\sim$ . ' **THE CURRENT TIME** INTERVAL.') 860 FORMAT (///,lX,THE FOLLOWING DATA RECORDS **WERE** OMITTED DUE TO ', 'ARRAY CAPACITIES.'J/,T2,'AIRWAY',T20,'PARAMETERS AT ', . 'STARTING JUNCTIONS IN **THE CURRENT TIME** INTERVAL'J,T27, . 'JSq,T3 **6,'TEMPERATURE',T51,mJME** %',T66,'CH4 **%'J)**  870 FORMAT **(T2,fi,T24,15,'Z36,F8.l,T49,F73,T64,F7.3)**  890 FORMAT (///,lX,THE FAILURE IN CONVERGING WAS NOT CAUSED BY A ', . ' CYCLIC PATTERN.'J,' RELEVANT DATA ARE SHOWN BELOW:', . ' ("ITR" STANDS FOR ITERATION)'J/,' **UNITS:** Q: AIRFLOW ', 'RATE IN 1000FT3/MIN;',17X,'T: TEMP. IN F;',/,8X,'H: NVP', 'CORRECTION PER MESH IN IN.W.G.',//,' ITR',T5,I5,9I7,/) 900 FORMAT (///,lX,THE FAILURE IN CONVERGING WAS CAUSED BY A CYCLIC', ' PATTERN IN EVERY', I3, /,' ITERATIONS AS SHOWN BELOW:', . ' ("ITR" STANDS FOR ITERATION)'J/,' UNITS: Q: AIRFLOW ', . 'RATE IN 1000FT3/MIN;',17X,T: **TEMP.** IN F;',/,8X,'H: NVP I, 'CORRECTION PER MESH IN IN.W.G.',//,' ITR',T5,I5,9I7, $\hat{y}$ 905 FORMAT **(lX,'H',T3,10(1X,F6.4),/)**  910 FORMAT (lX,'AIRWAY: **',14,1OX,'JS:',I4,6X,'JF:',I4** J, lX, . 'T',T3,10F7.1) 920 FORMAT (1X,'Q',T3,10F7.1,) 980 FORMAT (///,T2,'JUNCTION',T12,'TEMP.',T20,'ELEVATION',T32,'CH4'. T40,'JUNCTION',T50,TEMP.',T58, ELEVATION',T70,'CH4',/) 990 FORMAT (T2, I5, T10, F7.1, T19, F8.1, T30, F5.2, T40, I5, T48, F7.1, T57, F8.1 ,T68,F5.2) 1040 FORMAT (I//, 15X,'COEFF. OF POLYNOMIAL OF FAN CURVES'J,20X, . **'PF=AO+Al\*Q+M\*Q\*\*2+M\*Q\*\*3')**  1044 FORMAT (/,T5, FAN', I5 J/, T7, 'A0', T19, 'A1', T31, 'A2', T43, 'A3', A CCCCCCCCCCCCCCCCCCCCCCCCCCCCCCCCCCCCCCCCcccccccccccccccccccccccccccccc 1045 FORMAT (/,TS,'FAN',IS **J/,T7,'AO',T19,'Al',T31,'M',T43,'A3',T52,**  TROM OF, T65, TO OF J 1046 FORMAT **(T3\$9.3,Tl5,E9.3,T27,E9.3,T39,E9.3)**  CCCCCCCCCCCCCCCCCCCCCCCCCCCCCCCCCCCCCCCCccccccccccccccccccccccccccccc 1050 FORMAT **(T3;E9.3,T15,E9.3,T27,E9.3,T39,E9.3,T51,E9.3,T63,E9.3)**  1085 FORMAT **(/,2X,'INTERPOLATION:',/,5C** Q\* 1000 PF **I),/)**  1090 FORMAT (5(F8.1, F6.2)) 1210 FORMAT (I/,' THE FOLLOWING SURFACE JUNCTIONS ARE DECLARED:',/) 1220 FORMAT (' JUNCTION ',I5,' IN THE ATMOSPHERE WlTH TEMPERATURE ', . F8.1,' DEGREES F.') 1230 FORMAT (/,' \* ATTN \* A NEW BRANCH HAS BEEN SET UP FOR EACH HEAT ', . 'SOURCE.'J/)  $\mathbb{C}$ **END** 

SUBROUTINE SPLINE (J,QZZl,RKI,TABF,NTW)

C

 $\mathsf C$  $_{\rm c}^{\rm c}$ C SUBROUTINE PURPOSE:<br>C 1) FAN CURVE FITTING. C 1) FAN CURVE FITTING.<br>C 2) FAN PRESSURE INTER C 2) FAN PRESSURE **INTERPOLATION.**   $\frac{c}{c}$ <sup>c</sup>-- -- -- - -- -- -- --- ------ - - C INCLUDE 'CMMNWDAT C C FKQ(J,I,1-4): COEFFS. OF 3RD ORDER POLYNOMIAL FOR FAN NOF(J), C SEGMENT I. C SEGMENT I.<br>C NSKP(J)=1: MARKER IP C NSKP(J)=l: **MARKER** INDICATING **THAT** FAN CURVE FITTING FOR FAN NOF(J) HAS BEEN PROCESSED. C  $MF = MPTS(J)$ IF (NTWEQ.0) **THEN**  C DO 5 I=l,MF-1  $DK(I)=QF(J,I+1)-QF(J,I)$ 5 CONTINUE C DO 10 I=2, MF-1 FC3(I)=3.0\*(PF(J,I+1)\*DK(I-1)-PF(J,I)\*(QF(J,I+1)-QF(J,I-1)) **+PF(J,I-l)\*DK(I))/(DK(I-l)\*DK(I))**  10 CONTINUE C  $FK(1)=1.0$  $FC1(1)=0.0$  $FC2(1)=0.0$ C DO 15 I=2, MF-1 FK(I)=2.O\*(QF(J,I+l)-QF(J,I-l))-DK(I-l )\*FCl(I-l)  $FC1(I)=DK(I)/FK(I)$ **FC2(I)=(FC3(I)-DK(I-l)\*FC2(1-1))/FKO**  15 **CONTINUE**  C  $FK(MF-1)=1.0$ FC3(MF-l)=O.O  $FKO(J,MF-1,3)=0.0$ C DO 20 I=MF-1,1,-1 FKO(J,I,3)=FC2(I)-FC1(I)\*FKO(J,I+1,3)  $FKQ(J,I,2)=(PF(J,I+1)-PF(J,I))/DK(I)-$ DK(I)\*(FKQ(J,I+1,3)+2.0\*FKQ(J,I,3))/3.0  $FKQ(J,I,4)=(FKQ(J,I+1,3)-FKQ(J,I,3))/(3.0*DK(I))$ 20 CONTINUE C DO 25 I=l,MF-1  $FKQ(J,I,1)=PF(J,I)$ 25 CONTINUE  $NSKP(J)=1$ ENDIF C C QKI=ABS(QZZ1)

```
CCCCCCCCCCCCCCCCCCCCCCCCCCCCCCCCCCCCCCCCccccccccccccccccccccccccccccccccccccc 
    IF (NPLOT.EQ.1) THEN 
     IF (OKI.LE.OF(J, 1).OR.NEGO(J).GE. 1) THEN
       DQKI=O.O 
       DQKI1=QKI-QF(J,1)
       M=1RGRAD(J) = FKQ(J,h4,2)+2*FKQ(J,M+3)*DQKI+ 
              3*FKO(J,M,4)*DOKI**2
       RKI=PF (J,1)+DOKI1*RGRAD(J)
       RKI=RKI*(TR+460.)/(TABF+460.) 
       NFCW(J) = 1RETURN
     ELSE IF (QKI.GE.QF(J,MF)) THEN 
       DQKI=QF(J,MF)-QF(J,MF-1)
       DQKIl=QKI-QF(J,MF) 
       M=MF-1RGRAD(J) = FKQ(J,M,2)+2*FKQ(J,M,3)*DQKI+3*FKQ(J,M,4)*DQKI**2
       RKI=PF (J,MF)+DQKIl *RGRAD(J) 
       RKI=RKI*(TR+460.)/(TABF+460.) 
       NFCW(J) = 1RETURN 
     ENDIF 
   ELSEIF (NPLOTEQ.2) THEN 
     IF (QKI.LE.QF(J,l).OR.NEGQ(J).GE.l) THEN 
       DOKI=0.0DQKI1=QKI-QF(J,1)
       M=1RGRAD(J) = FKQ(J,h4,2)+2*FKQ(J,M,3)*DQKI+ 
              3*FKQ(J, M,4)*DQKI**2 
       RKI=PF (J,1)+DOKI1*RGRAD(J)
       RKI=RKI* (TR+460.)/(TABF+460.) 
       NFCW(J) = 1RETURN 
     ELSE IF (QKI.GE.QF(J,MF)) THEN 
       RKI = PF(J, MF)*(TR+460.)/(TABF+460.)RGRAD(J) = 0.0NFCW(J) = 1RETURN 
     ENDIF 
   ELSEIF (NPLOTEQ.3) THEN 
     IF (QKI.LE.QF(J,1).OR.NEGQ(J).GE.1) THEN
       RKI = PF(J,I)*(TR+460.)/(TABF+460.) 
       RGRAD(J) = 0.0NFCW(J) = 1RETURN 
     ELSE IF (QKI.GE.QF(J,MF)) THEN 
       RKI = PF(J, MF)*(TR+460.)/(TABF+460.)RGRAD(J) = 0.0NFCW(J) = 1RETURN 
     ENDIF 
   ENDIF 
CCCCCCCccCCCCCCCCCCCCCCCCCcCCCCCcc~CCcccCCCCCCCcccccccccccccccccccccccccccccccccc 
   IF (QF(J,1).GE.QKI) THEN
```

```
M=1
```

```
ELSE 
      DO 40 K = 2MFIF (QF(J,K).GE.QKI) THEN 
          M = K-1GO TO 45 
        ENDlF 
40 CONTINUE 
    ENDIF 
    M = MFA45 DQKI=QKI-QF(J,M) 
    RKI = FKQ(J,M,l)+FKQ(J,M,2)*DQKI+FKQ(J,M,3)*DQKI**2 
         +FKQ(J,M,4)*DQKI**3
    RKI=RKI*(TR+460.)/(TABF+460.)
    RGRAD(J) = FKQ(J,M,2)+2*FKQ(J,M,3)*DQKI+ 
            3*FKQ(J,M,4)*DQKI**2 
C 
    RETURN 
    END 
C
\mathcal{C}SUBROUTINE TCORR (KQ,ID,I)
\mathbf{C}\mathsf{C}..........................
\mathsf{C}\mathbf CSUBROUTINE PURPOSES: 
\overline{C}EVALUATION OF WALL TEMPEARTURE CORRECTION IN WET CASES. 
\mathsf{C}\mathsf{C}\mathbf CINCLUDE 'CMMNW.DAT'
\mathsf{C}PARAMETER (NT1=45,NT2=55)
    PARAMETER (KMX=NTl *NT2*2, KNX=NMZ* 10) 
\mathsf{C}DOUBLE PRECISION BJOO,BJ01,BJ10,BY00,BYO1,BY1O,RO,R1,H,SKAPPA, 
               SKABA1,STEP 
\mathsf{C}REAL M,LW,BETA 
\mathcal{C}COMMON 
   . /BESSEW BJOO,BJ01,BJ10,BYOO,BYO1,BY10 . /PARAMT/ RO,Rl,H,STEP 
\mathsf C\mathsf{C}NT1 DETERMINES HOW MANY DATA POINTS CAN BE HANDLED FOR TEMP. 
\mathsf{C}CORRECTION CALCULATION DUE TO WATER EVAPORATION. NT2 DETERMINES 
\mathsf{C}HOW MANY TERMS. IN THE INFINITE SERIES OF THE SOLUTION ARE 
\mathsf{C}ACTUALLY SUMMED UP. THE CONVERGENCE IS DOMINANTLY CONTROLLED 
\mathbf{C}BY THE MAGNITUDE OF RI. ENLARGED RI GENERALLY REQUIRES LARGER 
\mathsf{C}NT2 WHICH IN TURN INCREASES COMPUTING TIME SIGNIFICANTLY. THE 
\mathsf{C}CURRENTLY ASSUMED R1 IS GOOD ENOUGH FOR DYNAMIC SIMULATION 
\mathsf{C}COVERING A FEW HOURS. 
\mathbf CDIMENSION SKAPPA(NT1,2,NT2), YKAPPA(NT1,2,NT2), H1(NMZ,10),
           B 1 (NMZ, lO),NLS(NMZ, 10)
```
DATA SKAPPA, YKAPPA, H1, B1, NLS

146

. / KMX\*0.0,KMX\*0.0,KNX\*0.0,KNX\*0.0,KNX\*0 /  $\frac{c}{c}$ C SKAPPA(NT1,2,NT2): EIGENVALUES.<br>C YKAPPA(NT1.2,NT2): INTERMEDIATE C YKAPPA(NT1,2,NT2): INTERMEDIATE STORAGE ARRAY.<br>C H10NMZ.10): INTERMEDIATE STORAGE ARRAY H1(NMZ,10): INTERMEDIATE STORAGE ARRAY. C B1(NMZ,10): INTERMEDIATE STORAGE ARRAY.<br>C NLS(NMZ,10): INTERVAL RECORD ARRAY. NLS(NMZ,10): INTERVAL RECORD ARRAY.  $\mathsf{C}$ P1=3.1415926DO  $LL=0$ C C \*\* DATA BASE SETUP. C DELTAT: **TIME INCREMENT,** SEC. **TRV:** ROCK **TEMP.** DEGREE F. C RO: HYDROLIC RADIUS, FT. HA: THERMAL DIFFUSIVITY, FT/HR. **C** HC: HEAT TRANSFER COEFF. BTU/(HR\*FT\*\*2\*F). HC: HEAT TRANSFER COEFF. BTU/(HR\*FT\*\*2\*F). C HK: THERMAL CONDUCTIVEITY, BTU/(HR\*FT\*F).<br>C R1: RADIUS OF INFLUENTIAL ZONE FOR TEMP. C R1: RADIUS OF INFLUENTIAL ZONE FOR **TEMP.** CORR. IN WET CASE. C NLS: NUMBER OF INTERVALS IN WHICH NO DETAILED CALCULATIONS C IN TEMP. CORR. WERE GIVEN. IT IS USED TO DETERMINE WHICH C IN TEMP. CORR. **WERE** GIVEN. IT IS USED TO DETERMINE WHICH FORMULA TO USE IN THE LATER INTERVALS.  $\mathcal{C}$ KN=NSEQE(KQ)+ID IF (KN.GT.NT1) THEN **WRITE** (8,100) NO(1) WTCORR(KQ,ID)=0.0  $WMTR(KQ, ID) = 0.0$ BETA=O.O RETURN ENDIF TMSTT=DELTAT/3600.0 C C TROCK: ROCK TEMP. **TDA:** AIR T. AT STATIONS. STV: WALL **TEMP.**  HABS: HUMIDITY RATIO OF AIR AT STATIONS. C TRV=TROCK(I) TA=TDA(KQ,ID) TO=STV(KQ,ID) **AH=HAB** S (KQ,ID) LW=1050.0 RO=2.0\*A(I)/O(I) Rl=RO+l.O STEP=l .OD0 C C STEP: LENGTH OF STEPS IN SEARCHING FOR EIGENVALUES.<br>C GENERALLY, WHEN (R1-RO)<2, STEP<1.5, WHEN 2<(R1-RO)<10 C GENERALLY, WHEN (R1-RO)<2, STEP<1.5, WHEN  $2 \lt (R1 \cdot RO) \lt 10$ , C STEP<0.2, WHEN  $10 \lt (R1 \cdot RO) \lt 30$ , STEP<0.05, FOR SAFE SEEK, TA C STEP<0.2, WHEN 10<(R1-RO)<30, STEP<0.05. FOR SAFE SEEK, TAKE C SMALLER VALUE OF "STEP". SMALLER VALUE OF "STEP".  $\mathcal{C}$ ALOGR=DLOG(Rl/RO) HC=B **I(I)\*HK(I)\*O(I)/(2.0\*A(I))**  IF (TO.GT.210.0) TO=210.0 C SUB. MTCOEF EVALUATES MASS TRANSFER COEFF. BETA. C CALL MTCOEF (TO,TA,I,BETA)

```
. TV=TO-10.0
```

```
TU=TO+ 10.0 
    IF (TO.LE.122.0) THEN 
      PVM=-1.0682+0.07946*TO-0.00129*TO*T0+1.26E-5*TO**3 
      PVB=- 1.0682+0.07946*TV-0.00129*TV*TV+1.26E-5*TV**3 
      PVC=-1.0682+0.07946*TU-0.00129*TU*TU+1.26E-5*TU**3 
    ELSE 
      PVM=-33.786+0.97*TO-9.305E-3*TO*T0+3.65E-5*TO**3 
      PVB=-33.786+0.97*TV-9305E-3T*TV+3.65E-5*TV**3 
      PVC=-33.786+0.97*TU-9305E-3*TU*TU+3.65E-5*TU**3 
    ENDIF 
    GAM=0.622*PVM/(101.35-PVM) 
    GAV=0.622*PVB/(10135-PVB) 
    GAU=O.622*PVC/(101.35-PVC) 
    DRR=(DR+DR*AH* 18/28.98)*(TR+46O)/((T0+460)*(1+AH)) 
    SLOPEl=(GAM-GAV)*DRR/10.0 
    SLOPE2=(GAU-GAM)*DRR/10.0 
    GAA=AH*DRR 
    GAW=GAM*DRR
C 
C KEQUIL: 1: THE WALL FILM AND BULK FLOW IS IN A TEMPORARY EQUIL. 
C CONDITION IN MASS TRANSFER. NO WATER EVAPORATION OR CONDENSATION.
         CONDENSATION.
C 
    KEQUIL=0
   IF (GAALT.GAW*PSI(I).AND.TO.LE.CRITW) THEN 
     PSII=PSI(I) 
      SLOPE=SLOPE1
     NLS (KQ,ID)=NLS(KQ,ID)+l 
   ELSE IF (GAA.GT.GAW) THEN 
     PSII=l.O 
     SLOPE=SLOPE2 
     NLS (KQ,ID)=NLS (KQ,ID)+ 1 
   ELSE 
     PSII=GAA/GAW
      SLOPE=SLOPE1
     NLS (KQ,ID)=NLS (KQ,ID)+l 
     KEQUIL=1ENDIF 
C 
C NLS: FLAG NUMBER CONDUCTING THE USE OF SOLUTION FORMULAS C FOR DIFFERENT TIME INTERVAL
       FOR DIFFERENT TIME INTERVAL.
\mathcal{C}ITNN=NLS (KQ,ID) 
   XI=HC+LW*RETA*PSII*SLOPE 
   ETA=LW*BETA*(PSII*GAW-GAA) 
   M = ETA/XIB = M/TRVH = XI/HK(I)WN = 1.0 + RO*H*ALOGRWN 1= l.O+RO*Hl(KQ,ID)*ALOGR 
C 
C ** SOLUTION OF TEMP. CORR. 
C 
   TERM1 = B/(WN*(1.0+B))TERM2 = 0.0TERMM=O.O
```

```
148
```
DO 40 L=l,NT2

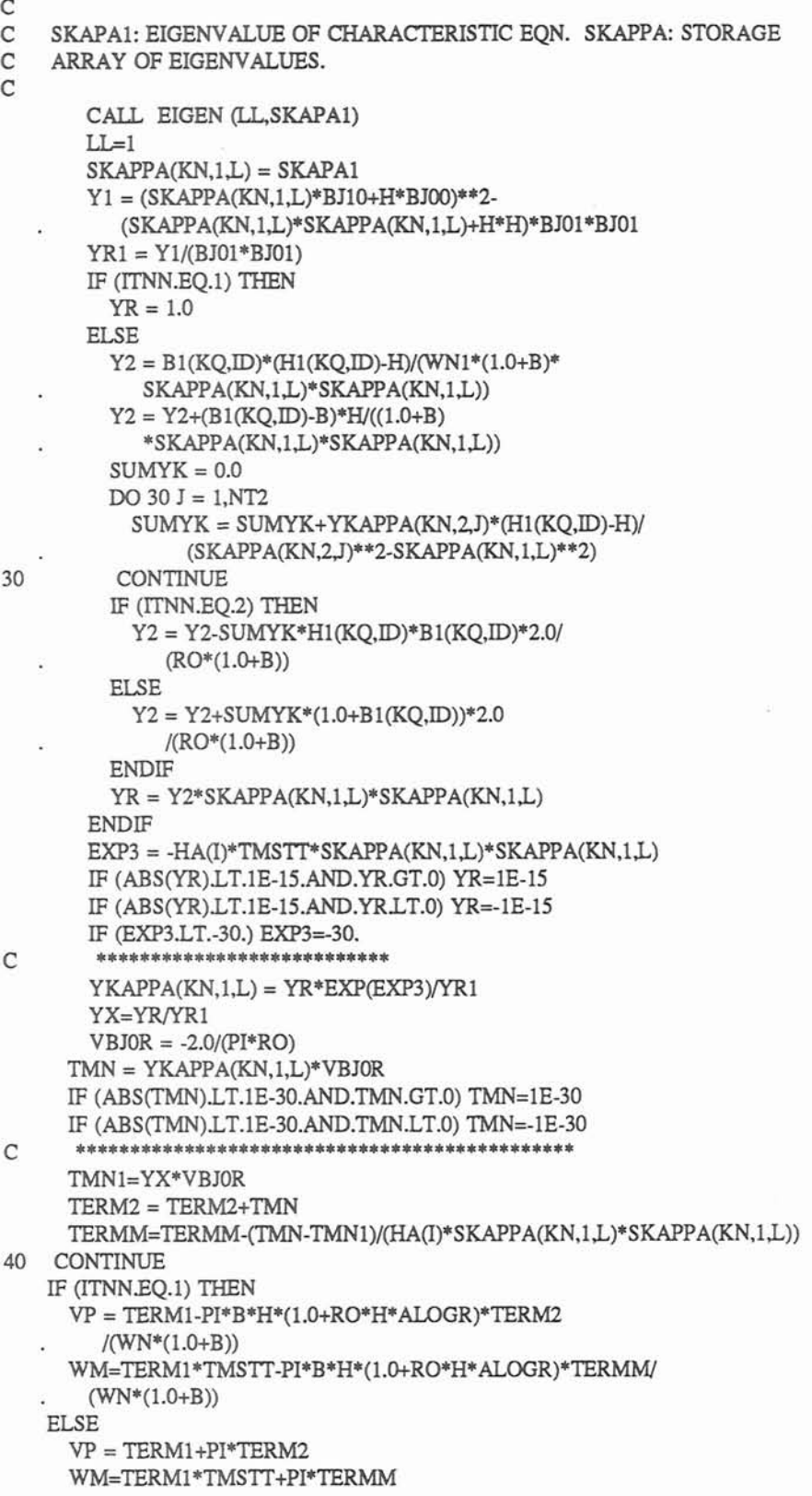

```
ENDIF
```

```
C<sub>C</sub>
C WTCORR: TEMP. CORR. OF WALL AT STATIONS. 
C WMTR: MASS TRANSFER BETWEEN WALL FILM AND BULK FLOW AT 
         STATIONS IN THE PRESENT INTERVAL, LBM/FT2.
C 
    WTCORR(KO, ID) = VP*(TRV+M)-MIF (WTCORR(KQ,ID).LT.O) WTCORR(KQ,ID)=O. 
c **************************************** 
    WMTR1 = (WM*(TRV+M)-M*TMSTT)*PSII*SLOPEWMTR2=(PSII*GAW-GAA)*TMSTT 
    WMTR(KQ,ID)=(WMTRl+WMTR2)*BETA*DRR 
    IF (KEQUIL.EQ.1) WMTR(KQ,ID)=0.0
C 
C ** SAVE HISTORICAL DATA FOR THE NEXT INTERVAL. 
C 
    B1(KQ, ID) = BH1(KQ, ID) = HDO 70 J = 1, N T2SKAPPA(KN,2,J) = SKAPPA(KN,1,J)YKAPPA(KN,2,J) = YKAPPA(KN,1,J)70 CONTINUE 
\Gamma100 FORMAT (/,' * ATTN * TEMP. CORR. DATA FOR AIRWAY ',I5,' EXCEEDED', 
        . ' THE ARRAY',/,' CAPACITY. lT IS ASSUMED DRY NOW.') 
\mathcal{C}RETURN 
   END 
   PARAMETER (NMX=500,NMY=350,NMZ=500,IMX=15,IMY=15,IMZ=10,LMX=15000,
           NXX=NMX*3) 
C 
   REAL LA 
C 
   COMMON 
   . ICONTRLI NB,NJ,NFNUM,NVPN,NETW,NTEMP,MADJ,ITNDR,TR,TINC, . SPAN,NHM,CRITW,IOUT 
   ./CTRL/ NAV, MAXJ, INFLOW, CRITSM, CRITGS, CRITHT
   . /NTWK/ NO(NMX),JS(NMX),JF(NMX),NWTYP(NMX),R(NMX),Q(NMX),P(NMX),
   KF(NMX),LA(NMX),A(NMX),O(NMX),RSTD(NMX),DZRD(NMX),FRNVP(NMX),<br>NREV(NMX),RDCH4(NMX),RDPROP(NMX),TRD(NMX),TJS(NMX),RDOP(NMX),
   . RCH4(NMX),FFRNVP(NMX),RA(NMX),NNREV(NMX),RDH2O(NMX),RH2O(NMX)
   COMMON /FC/ FCl(IMY),FC2(IMY),FC3(1MY) 
   . /FAN/ NOF(IMX),NFREG(IMX),RGRAD(IMX),NFCW(IMX),MPTS(IMX), <br>
. QF(IMX,IMY),PF(IMX,IMY),NSKP(IMX),NEGQ(IMX),JSB(NMX)
   . /MESH/ MNO,MEND(NMY),MSL(LMX),FNVP(NMY),RQ(NMX),INU(NMX),
   . KNO(NMX), KJS(NMX), KJF(NMX)
   . /JUNCT/ JNO(NMY),T(NMY),Z(NMY),CH4C(NMY),JNOL(NMY),PROP(NMY),
   . PRCH4(NMY),JLR(NMY),HJN(NMY),PRH2O(NMY)<br>
. /TEMP/ TROCK(NMX),TMRD(NMX),HA(NMX),HK(NMX)
   . /FUME/    NCENT(NMX),CH4V(NMX),CH4PA(NMX),CONT(IMX),CONC(IMX),
   . HEAT(IMX),02MIN(IMX),SMP02(IMX),HTP02(IMX),TFSI(IMX),CN(IMX), 
   . HN(IMX),O2BEH(IMX),TPR(IMX),HTAD(IMX),QCENT(IMX)
   COMMON 
   . /SCHEME/ NGIN(NMX),MIN(NMX),NGOUT(NMX),LOUT(NMX)
```
- . /EST/ MEMREC(NMX), NOREC(NMX), ESTPR(NMX), ESTCH4(NMX), ESTTR(NMX)
- 
- 
- . *F*ACTOR/ XNEW(NMX),DCOAGE(NMX),WTCORR(NMZ,10),NSEQS(NMZ)<br>. /TTJ/ TIME,TSTART,JSTART,TLEFT(NMX)<br>. /SUM/ SUMQ(NMY),SUMC(NMY),SUMM(NMY),SMHEAT(NMY),SUMW(NMY)
- 
- . /AUX/ PROPS(NMX),PRCH4S(NMX),QQ(NMX),QTP(NMX),TTJS(NMX),<br> **//** TTRD(NMX),TAS(NMX),TMM(NMX),BI(NMX),CNT(NMX),EXPN(NMX),FAW(NMX)
- 
- . /HUMID/ PRH2OS(NMY),HSTART,PSI(NMX),NSP(NMX),STV(NMZ,10),<br>
HABS(NMZ,10),NSEQE(NMZ),TDA(NMZ,10),WMTR(NMZ,10),GFF(NMZ,10)<br>
. /TRANS/ DELTAT,SUMFNV<br>
. /RCD/ IBTN(NMX),DPPA(NMZ,10,5),NSAC(NMX,2),TMRDA(NMX),
- 
- 
- 
- . DELTAQ(NMX),DPPB(NMZ,10,5),NSACB(NMX,2),GBTN(10,5),JCH(NMY),<br>
. TAUXA(NMZ,10),TAUXB(NMZ,10),TAUXC(NMZ),TAUXD(NMZ),FMASS(NMZ)<br>
. *|CDEV* / GFS(IMX),TACC,NPP(NMZ),HABS1(NMZ,10)
- 
- 
- . /CCJ/ JDP,JDPP(IMX)<br>. /WRN/ WRNPR,WRNGS,WRNSM,WRNHT,IOMIT(IMX),ROMIT(IMX,3),IAC<br>. /TREND/ QRCD(NMX,10),TMRCD(NMX.10)
- 
- . /CURVE/ FC(20,20),DK(20),FK(20),FKQ(IMX,20,4)
- **COMMON** /FAN **l/COF(IMX,IMX),ND(IMX),N 1 A,NSWT(IMX),NCOF(IMX),** . **INIFAN,NPLOT**
- COMMON /PLOT/QQ1(NMX),H1(NMX),Q2(150),H2(NMX),Q3(NMX),H3(NMX),
- **QQ2(NMX)**